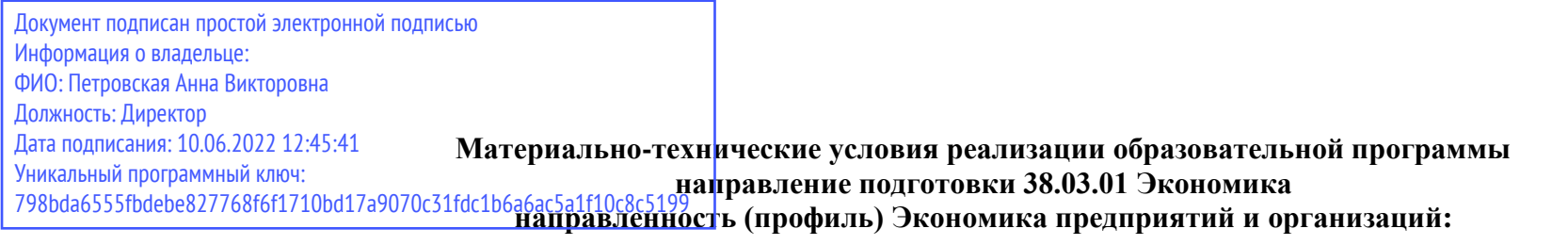

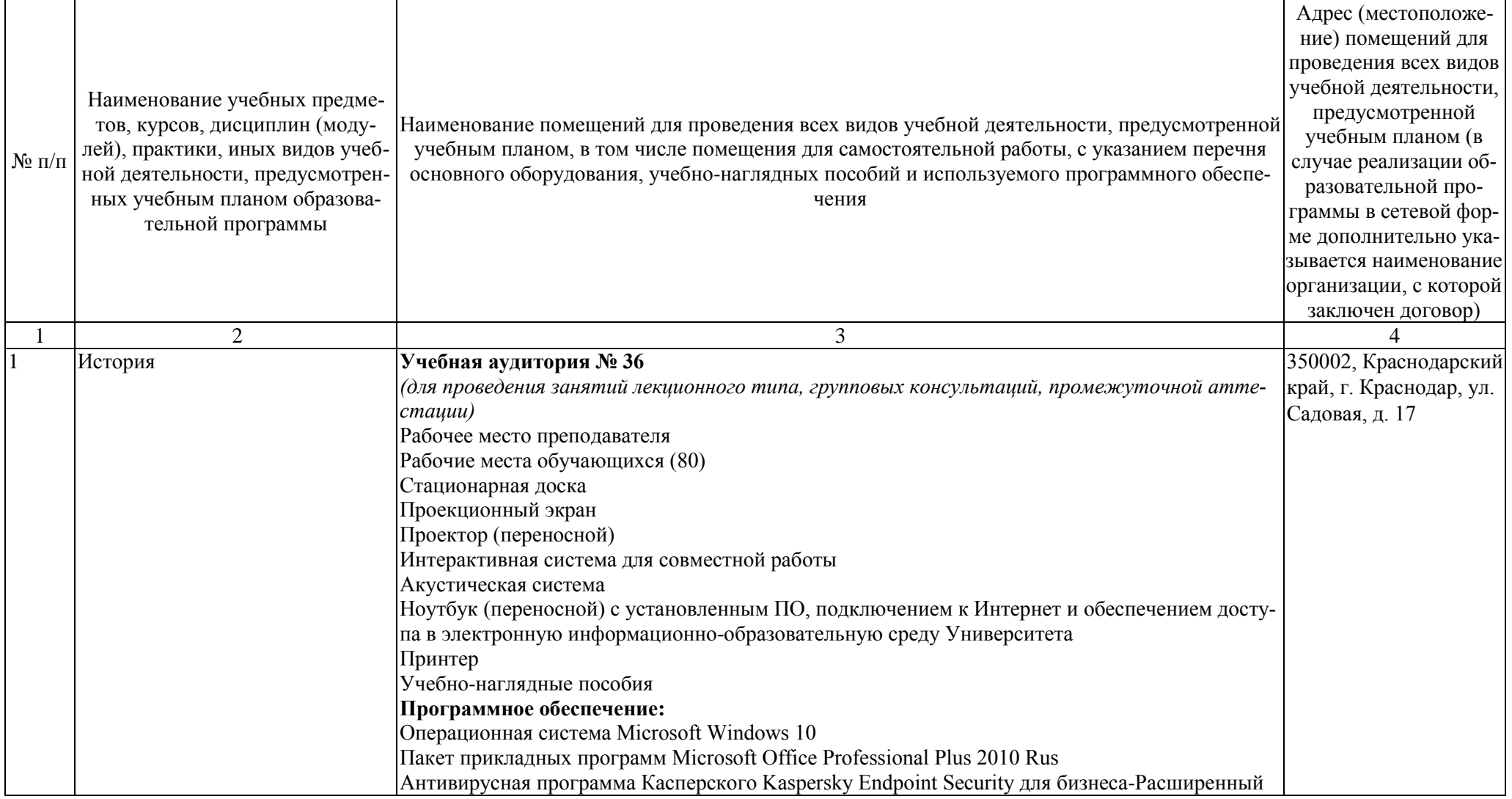

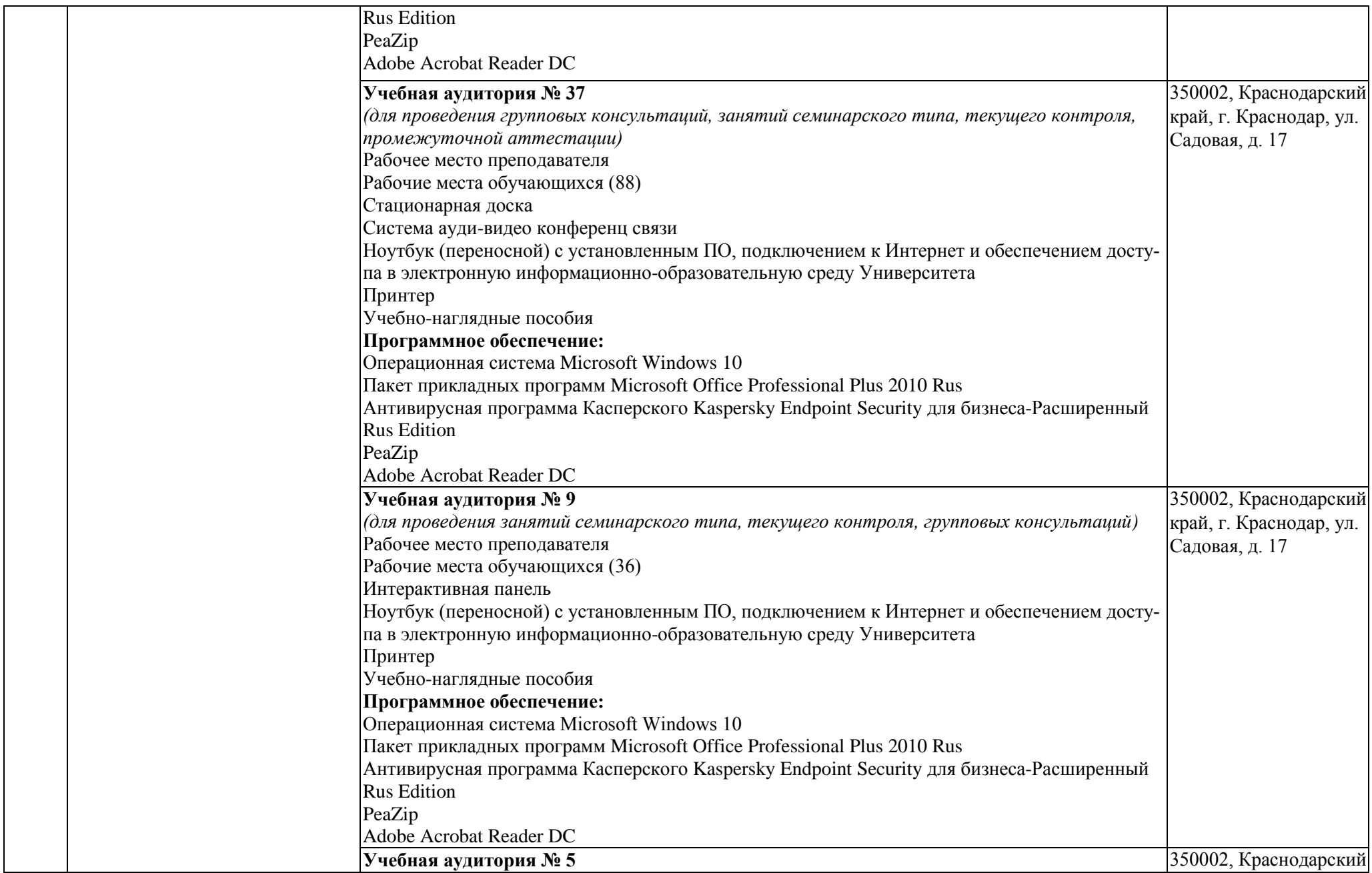

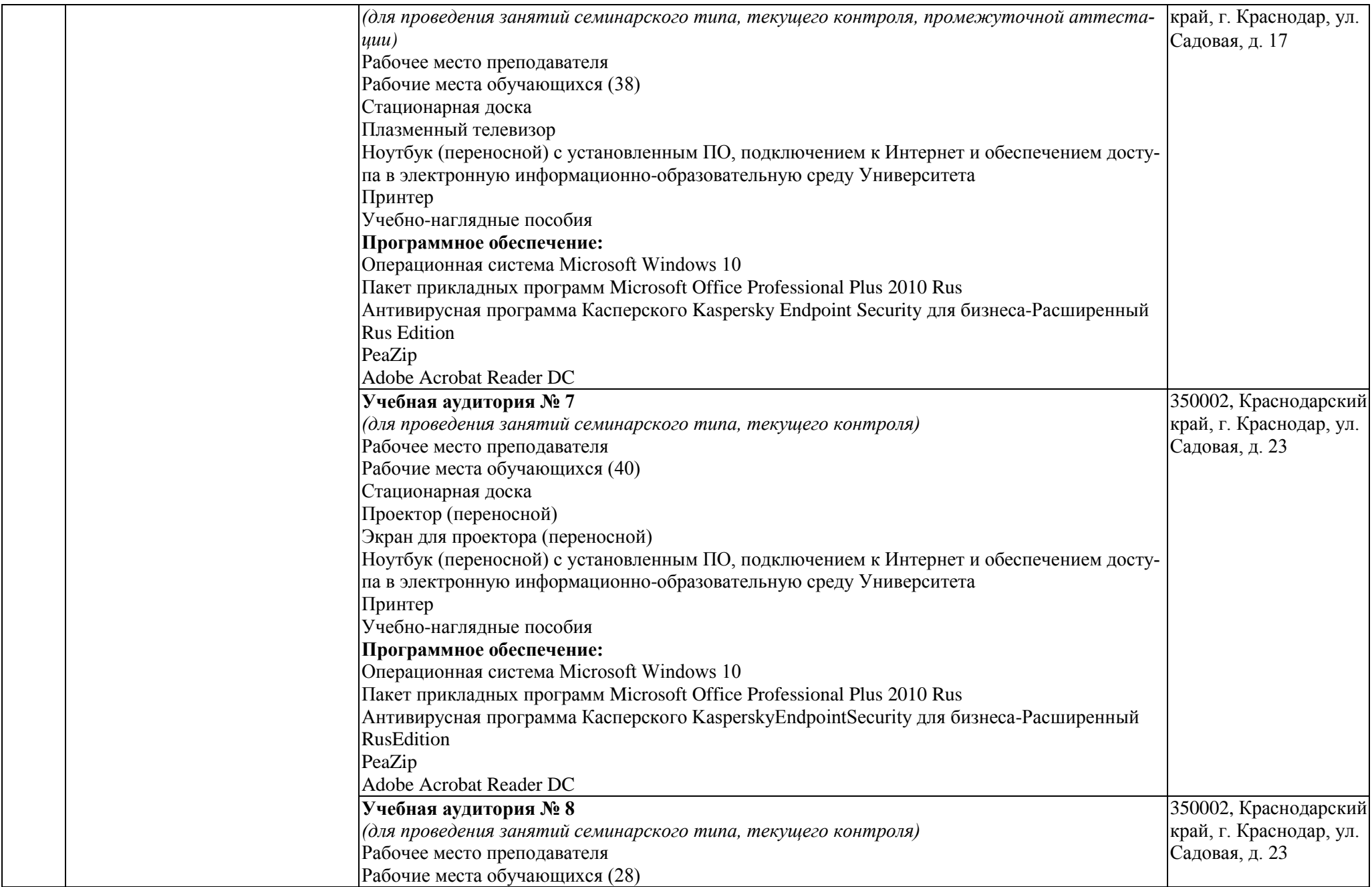

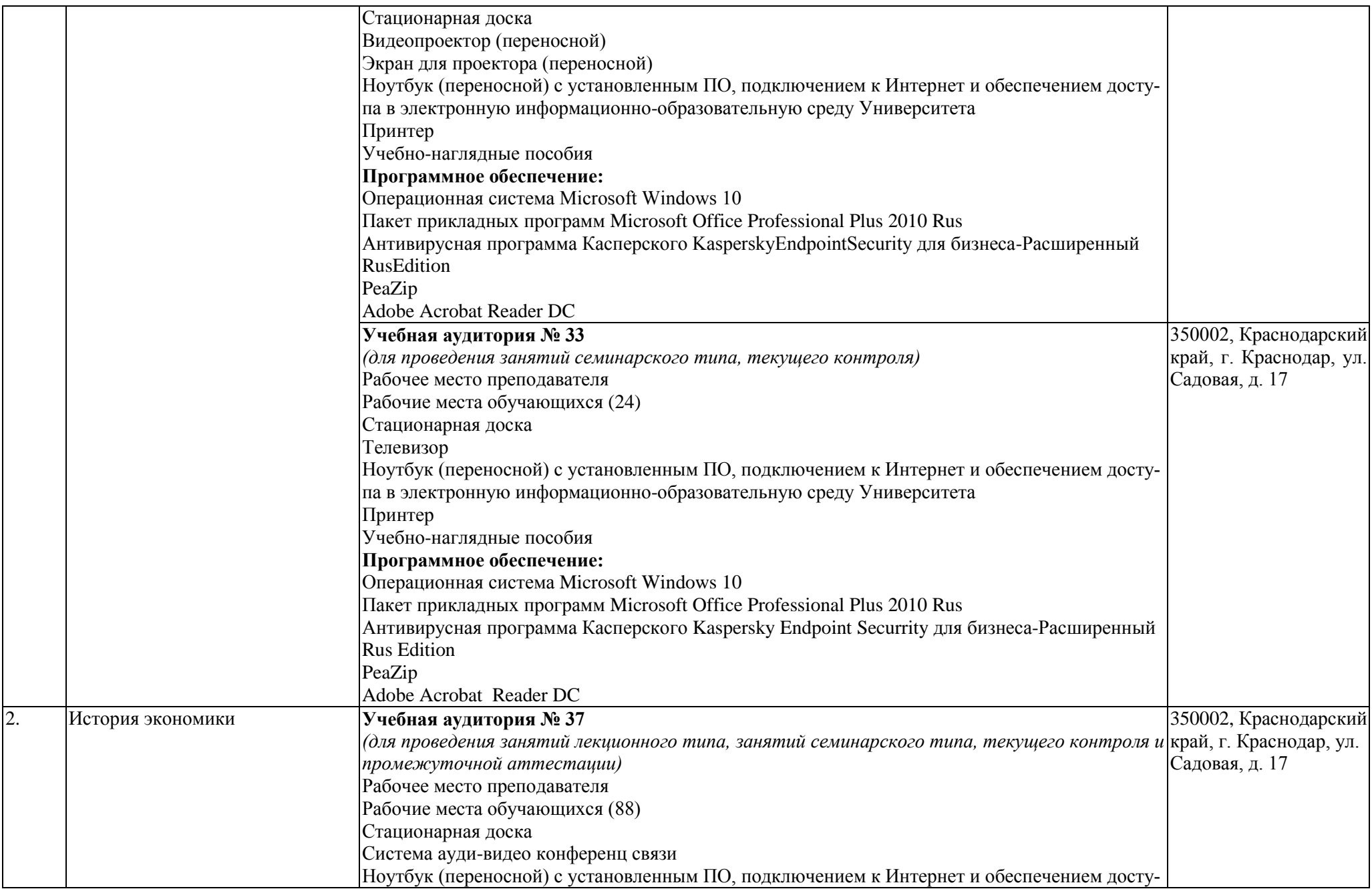

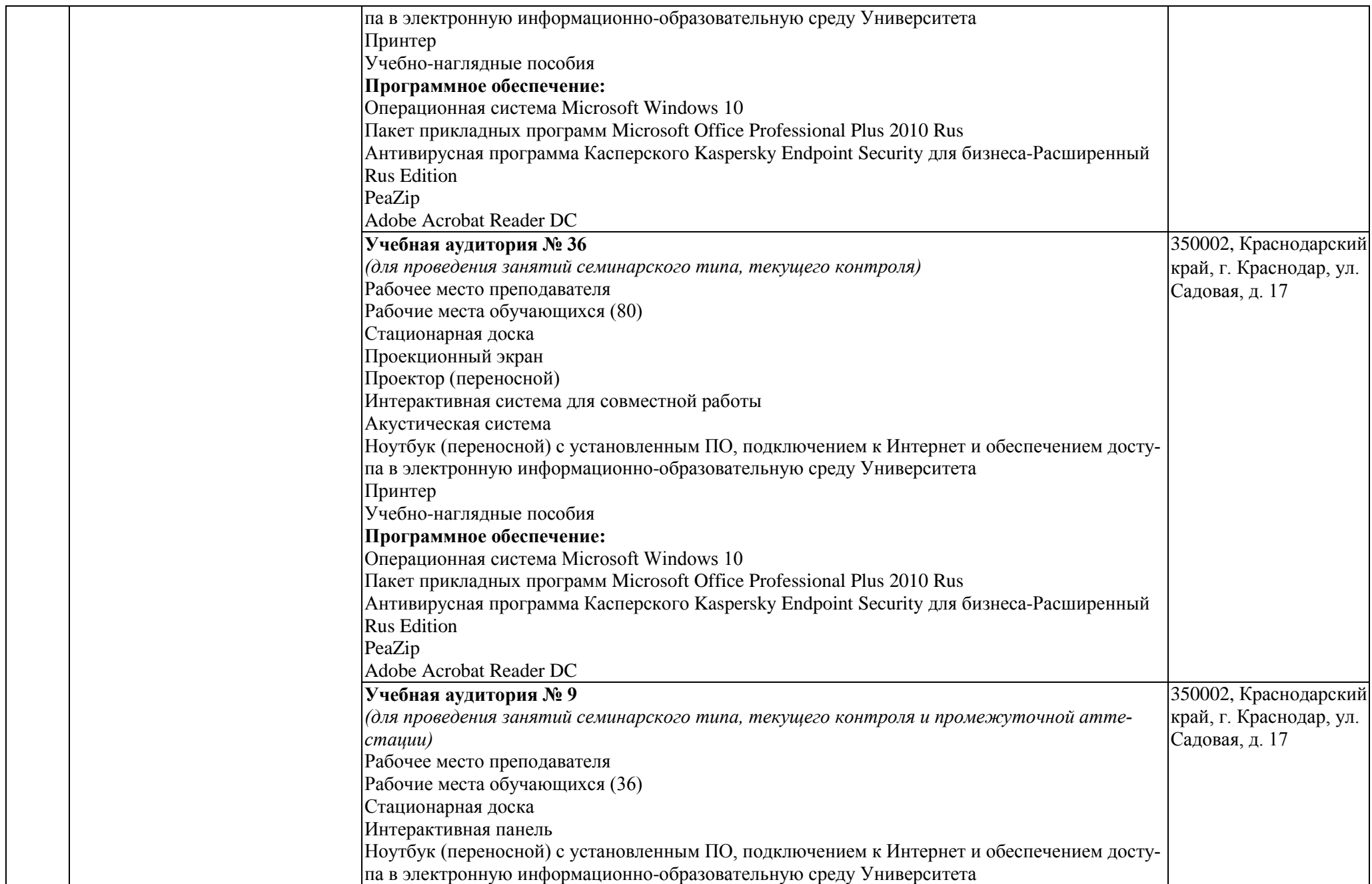

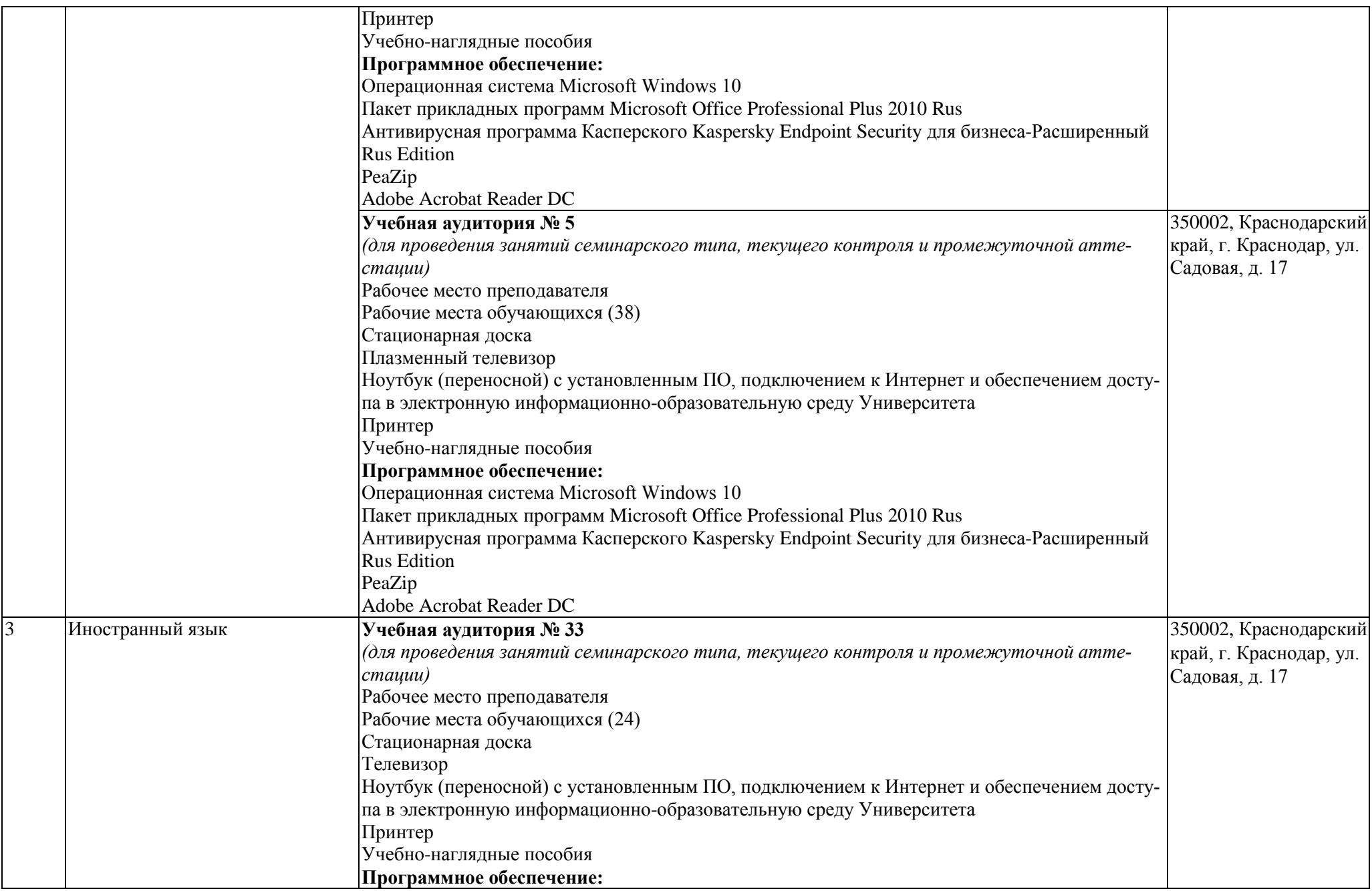

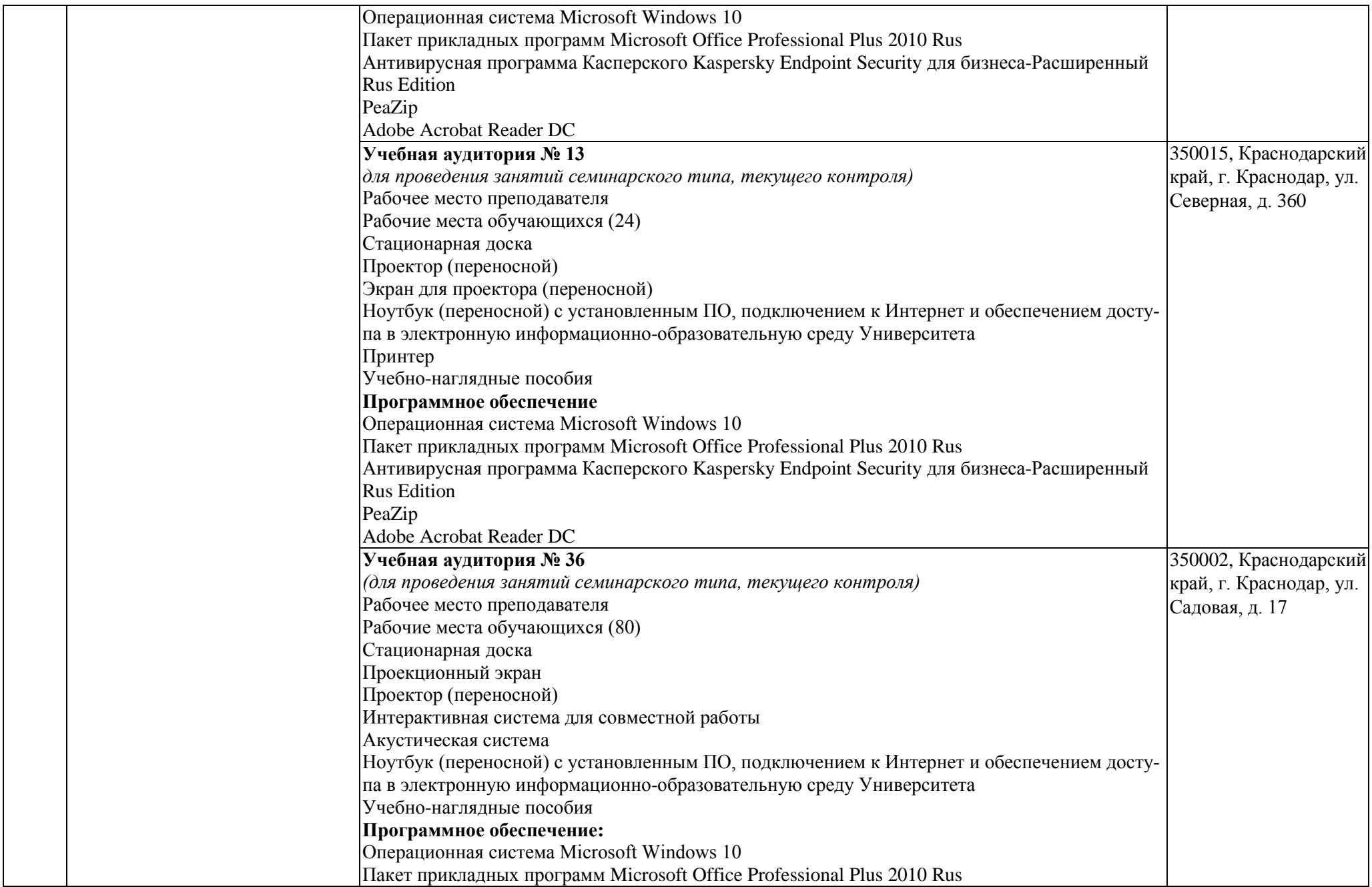

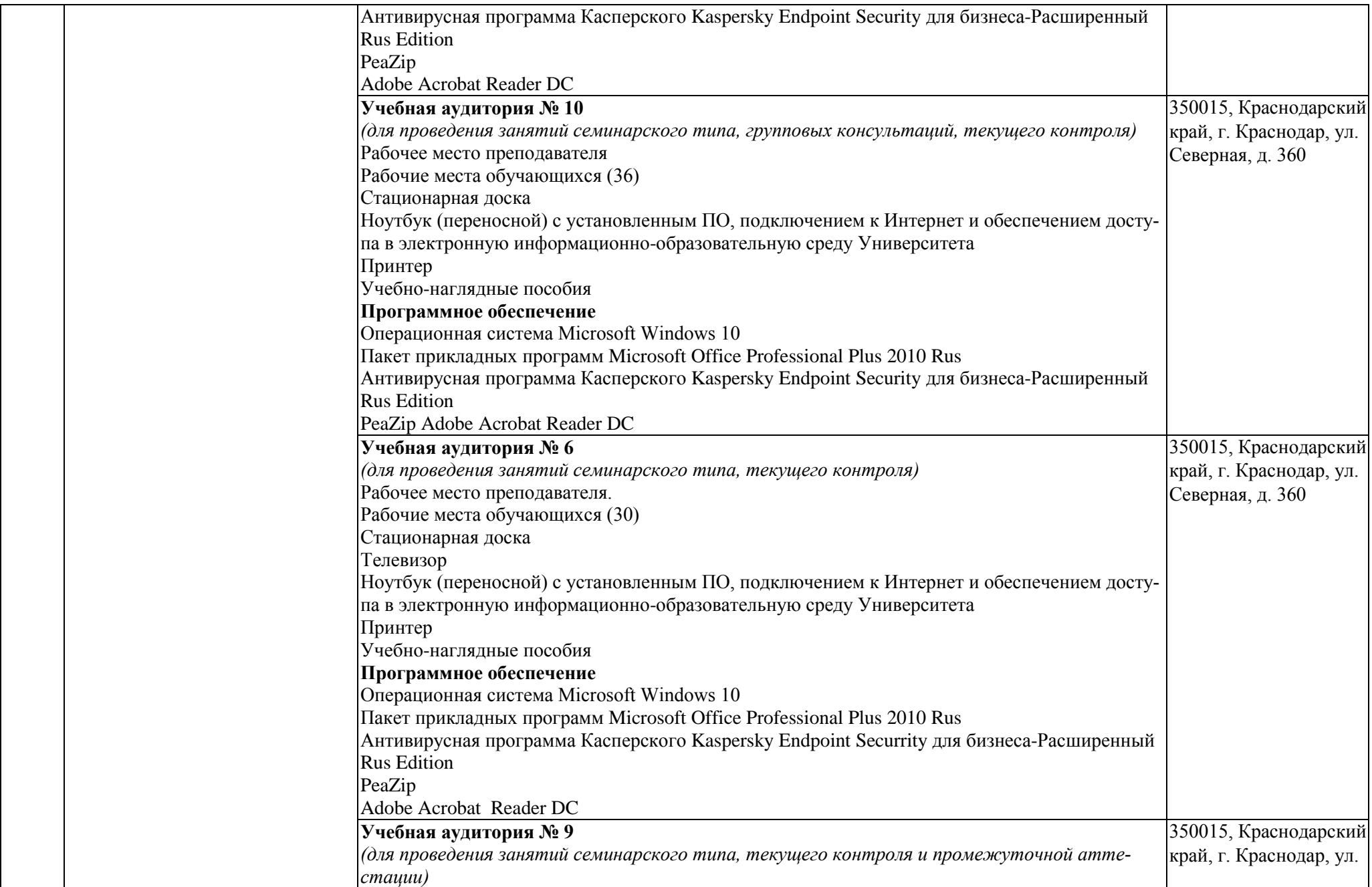

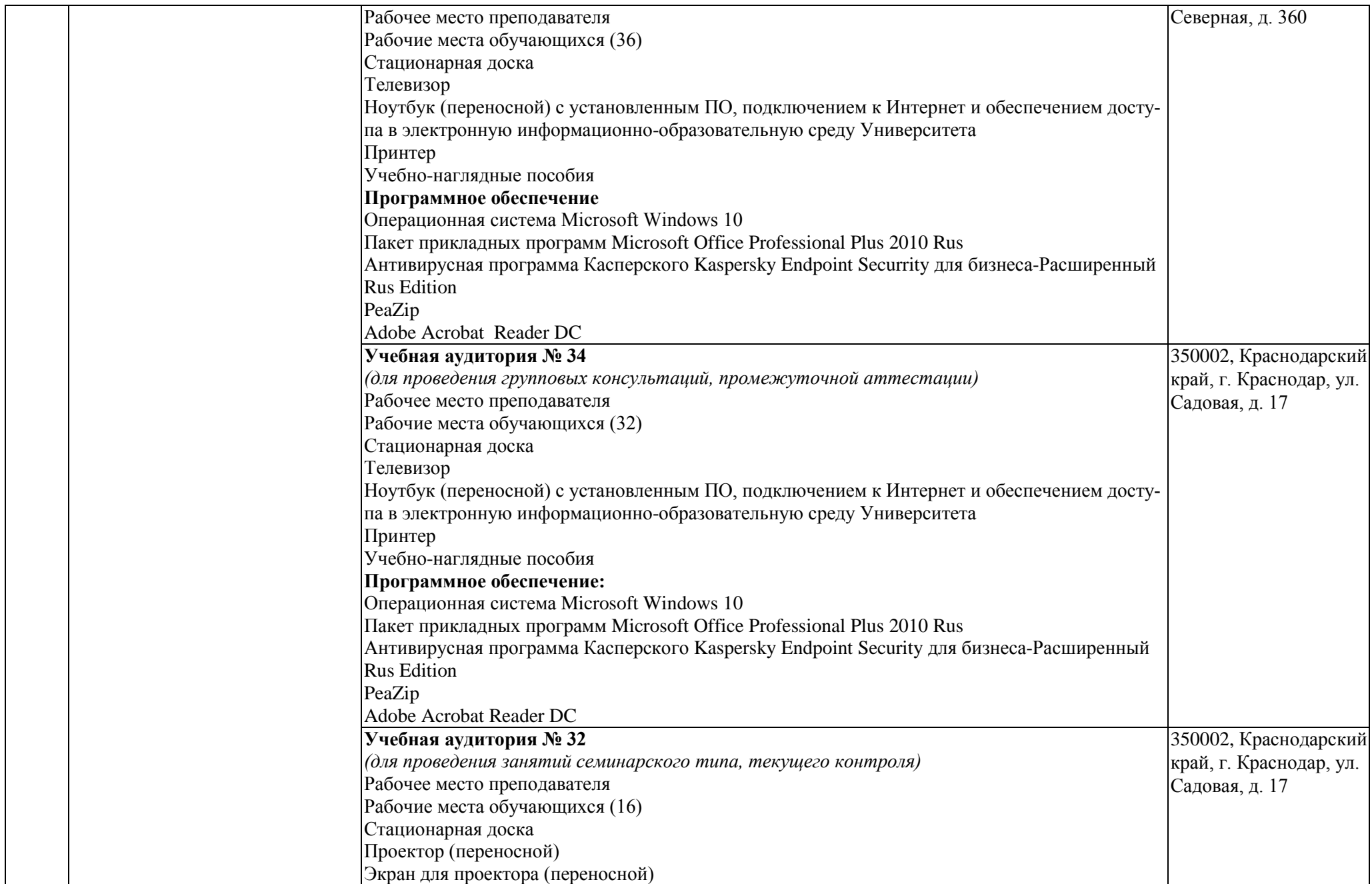

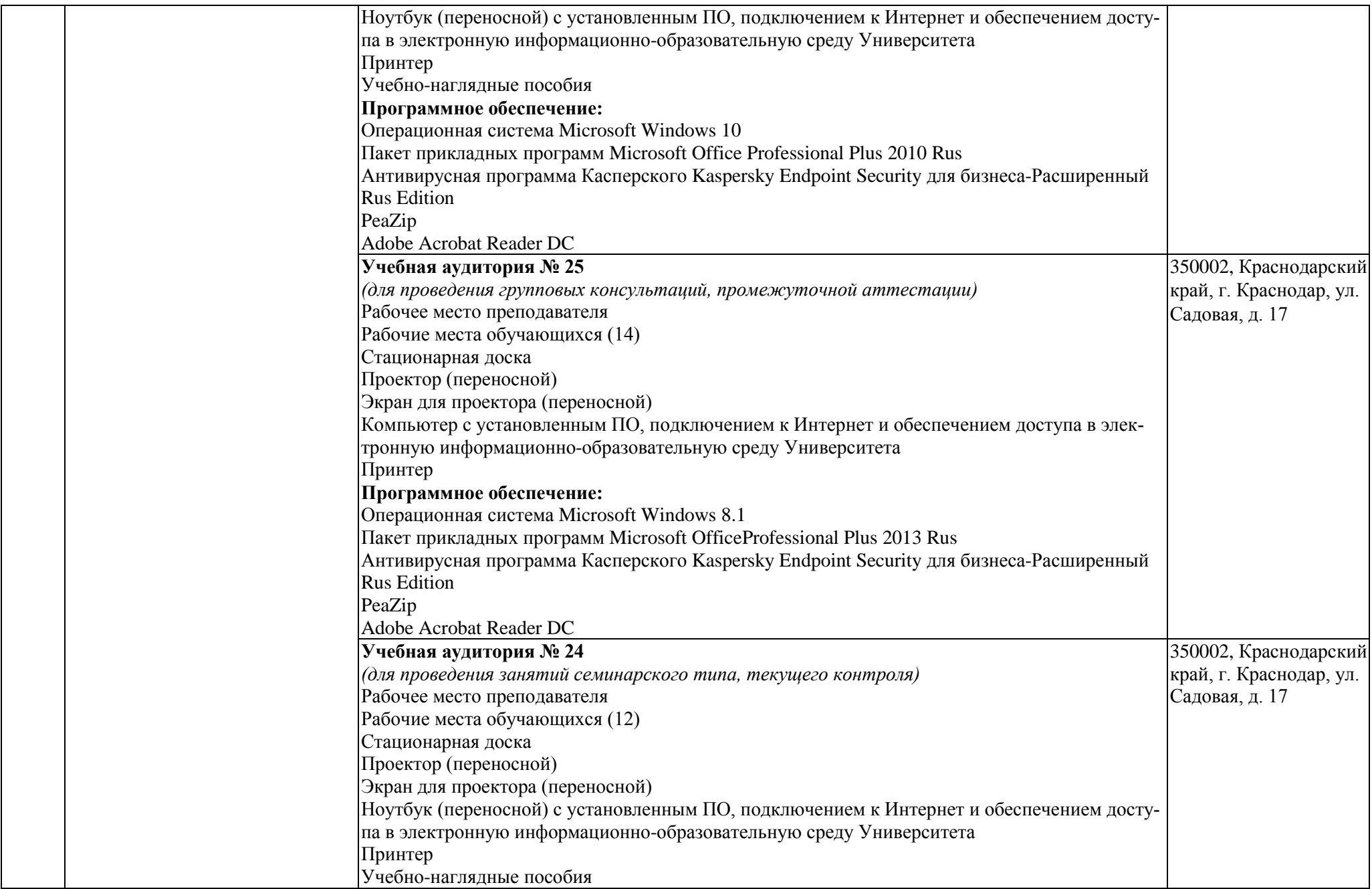

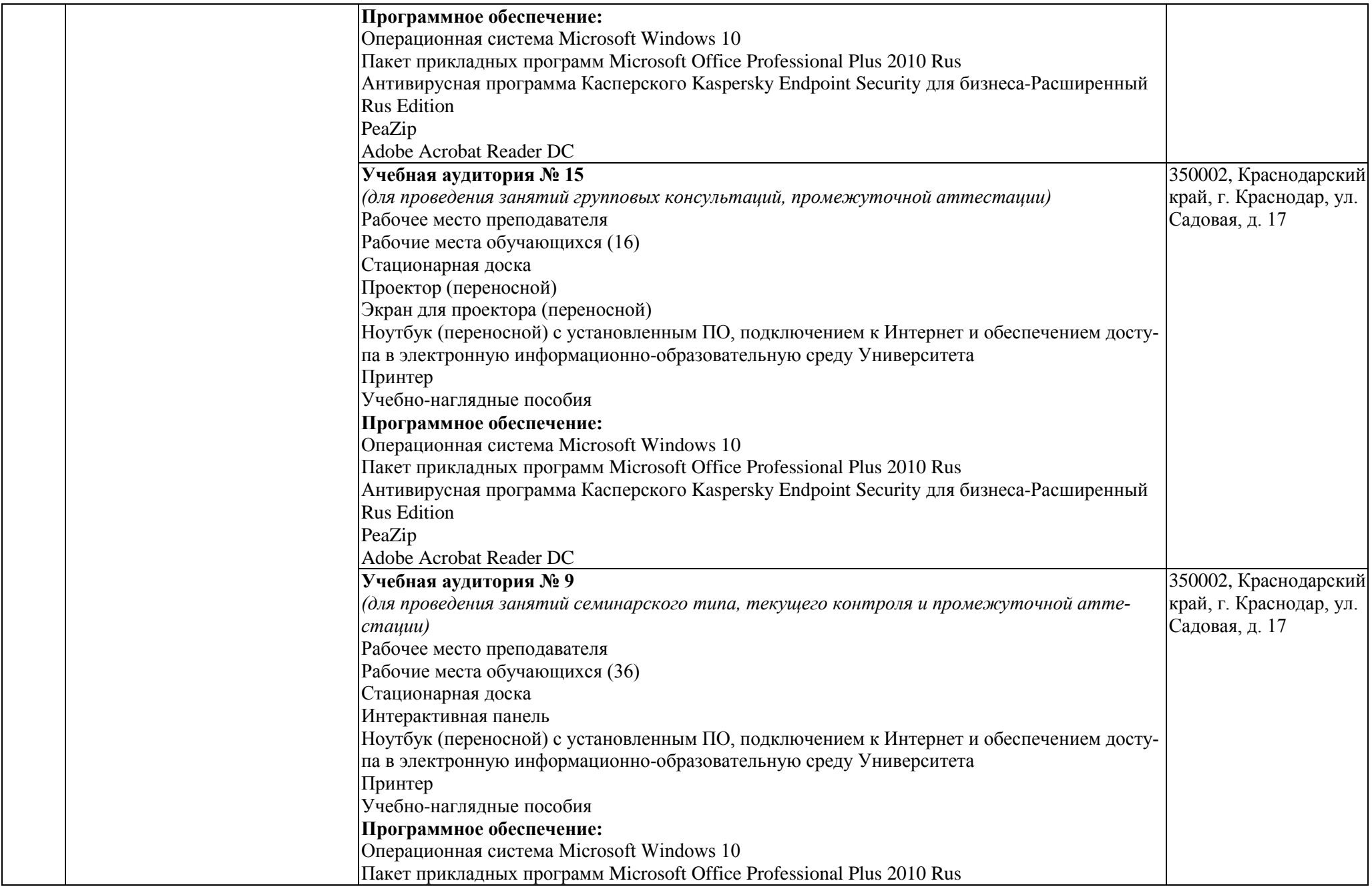

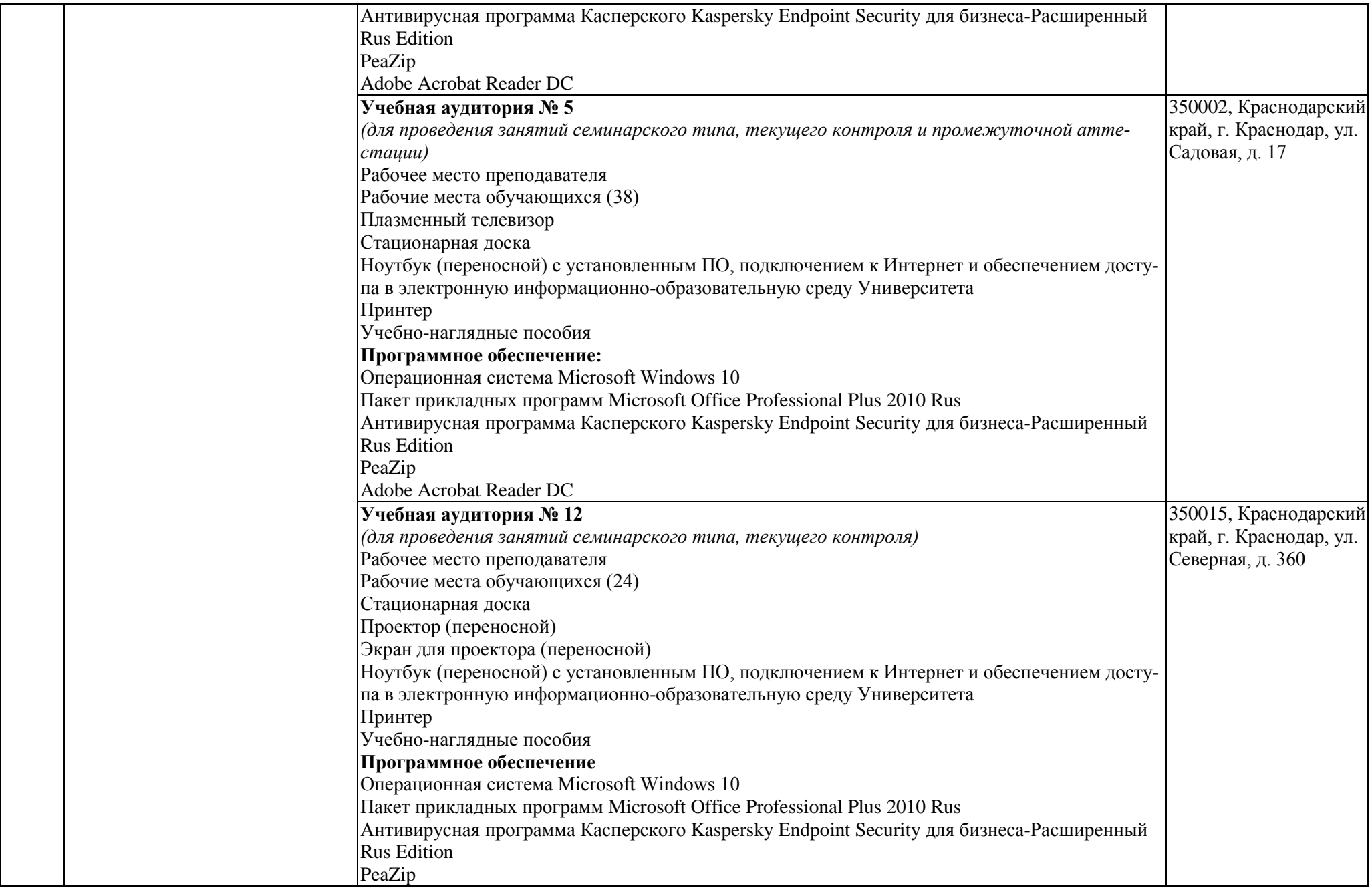

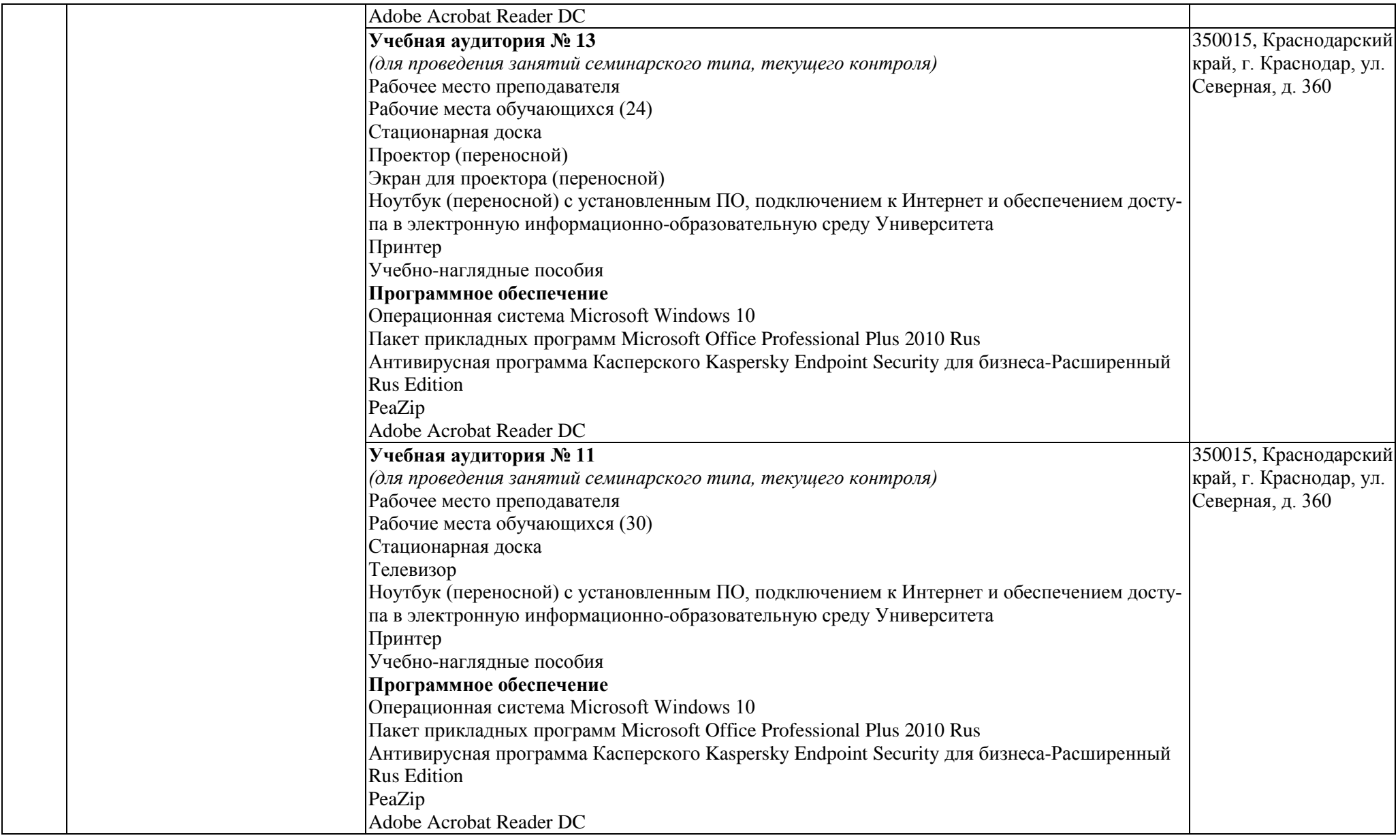

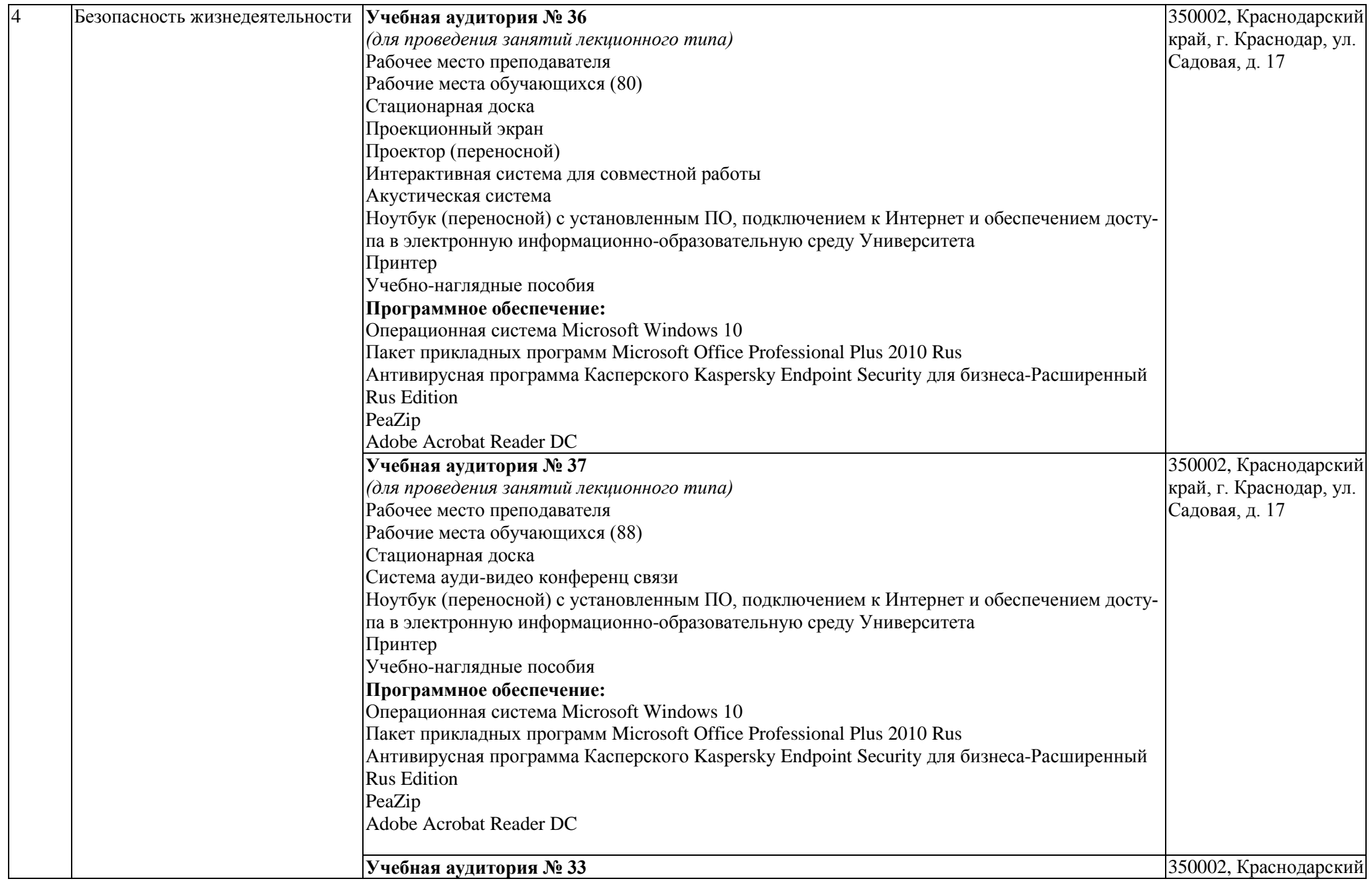

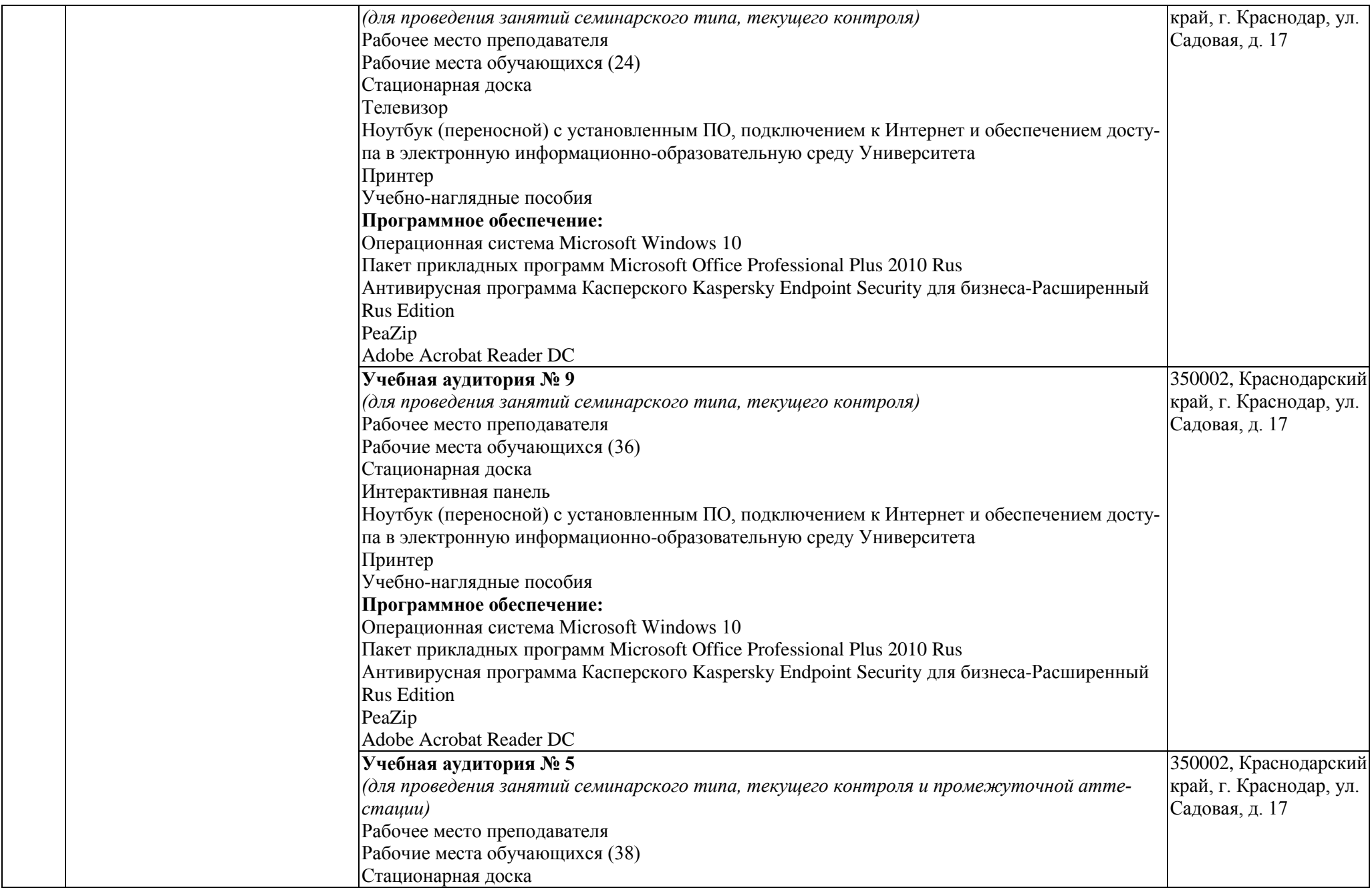

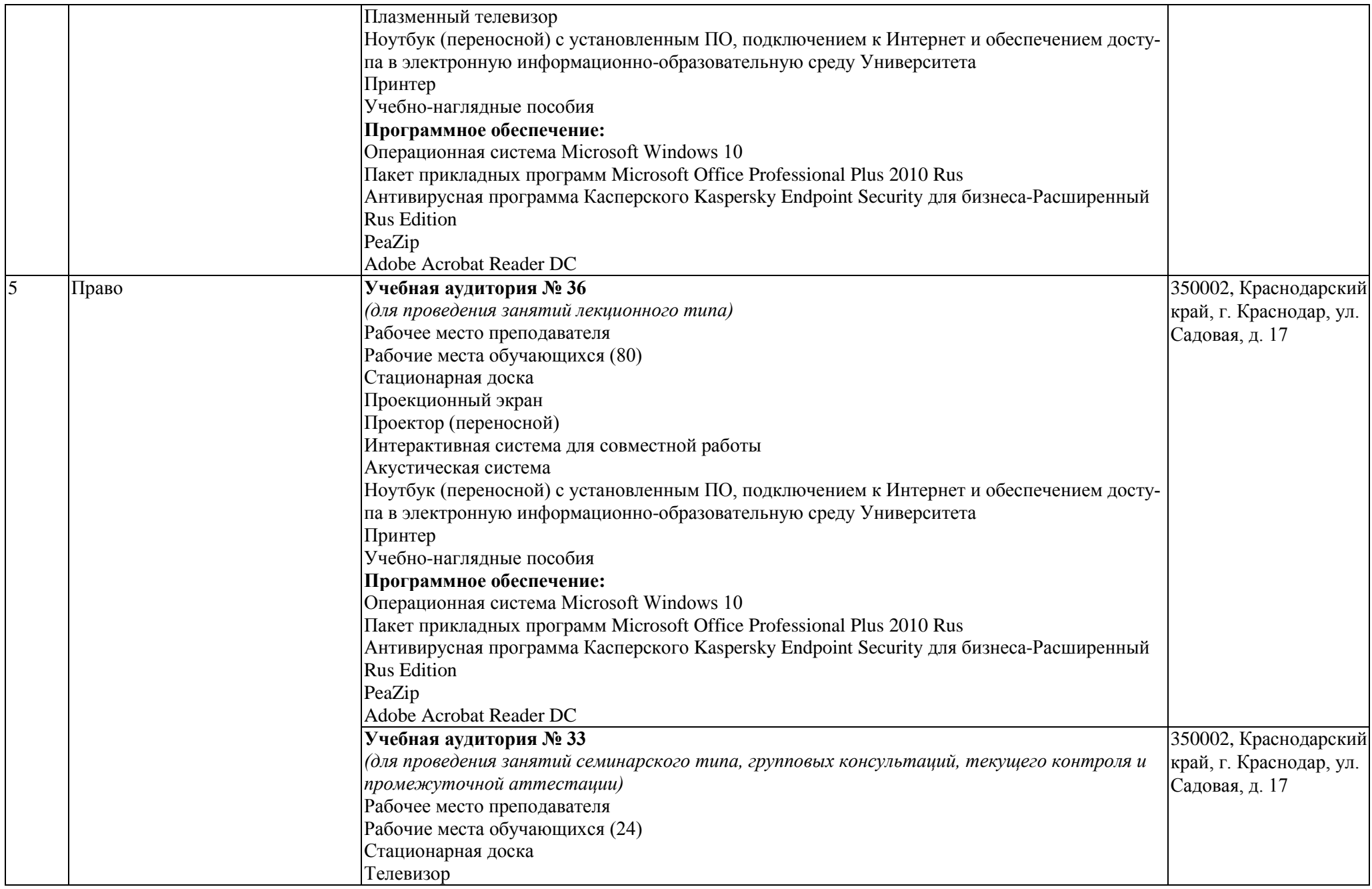

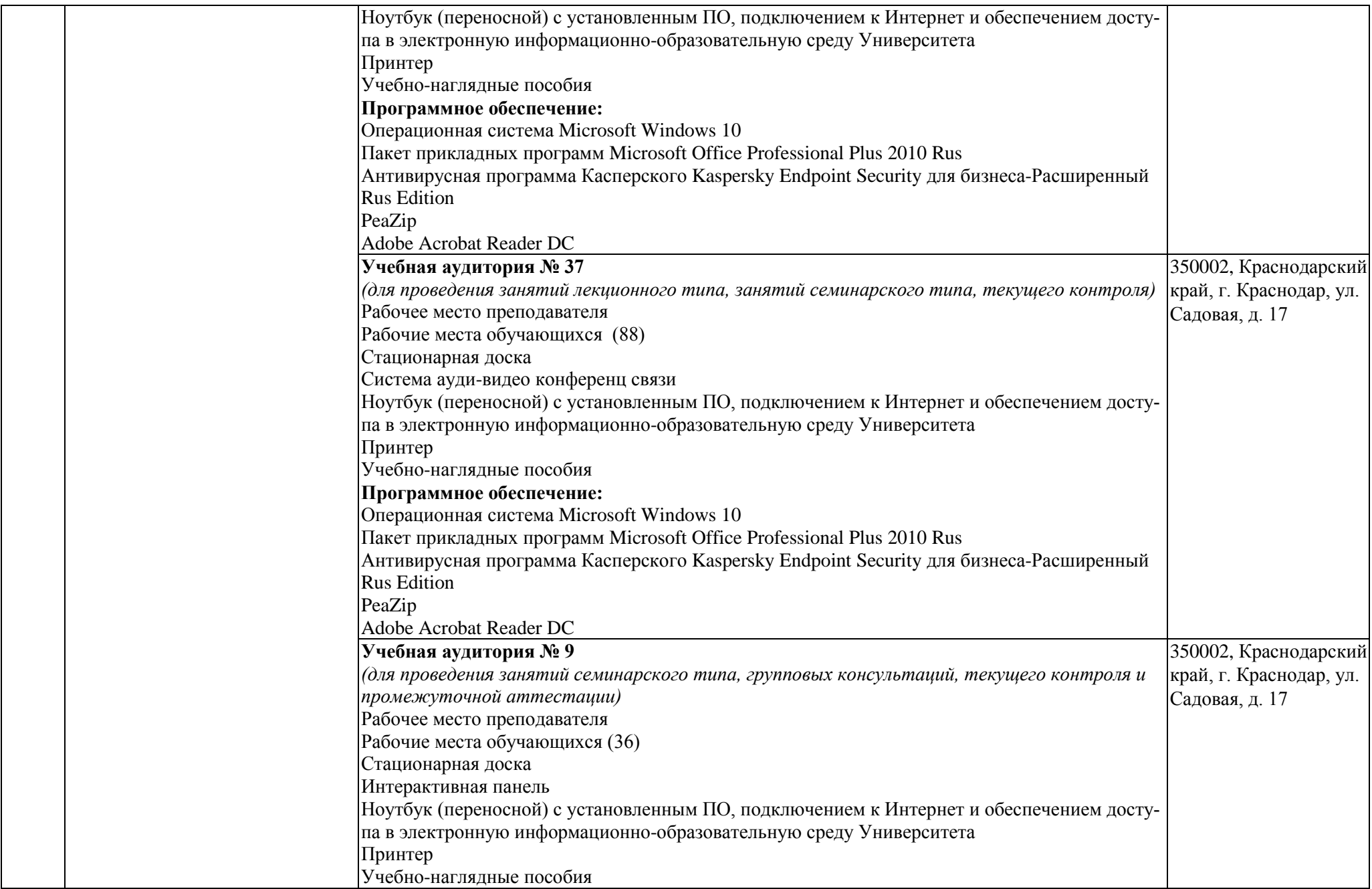

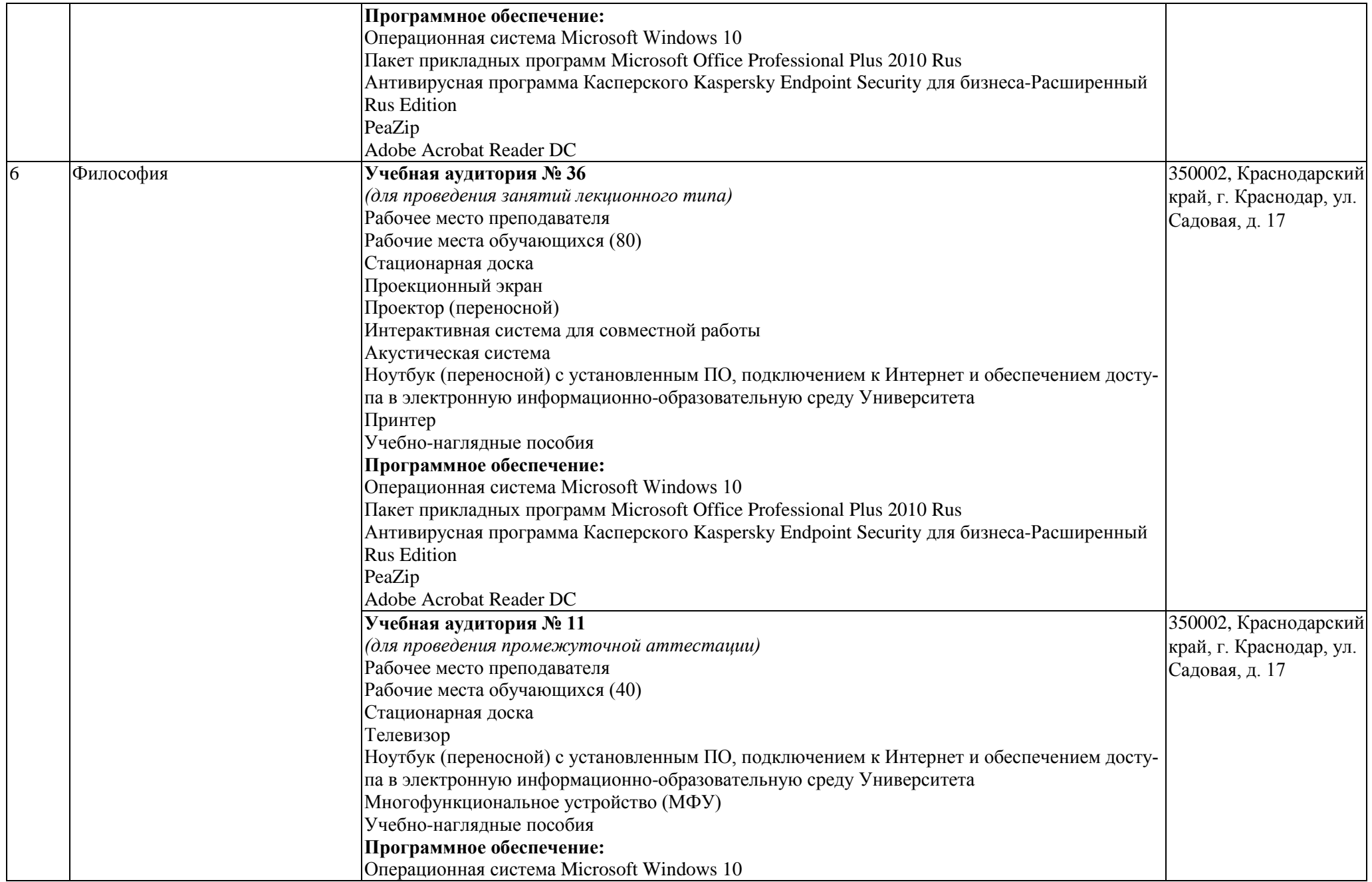

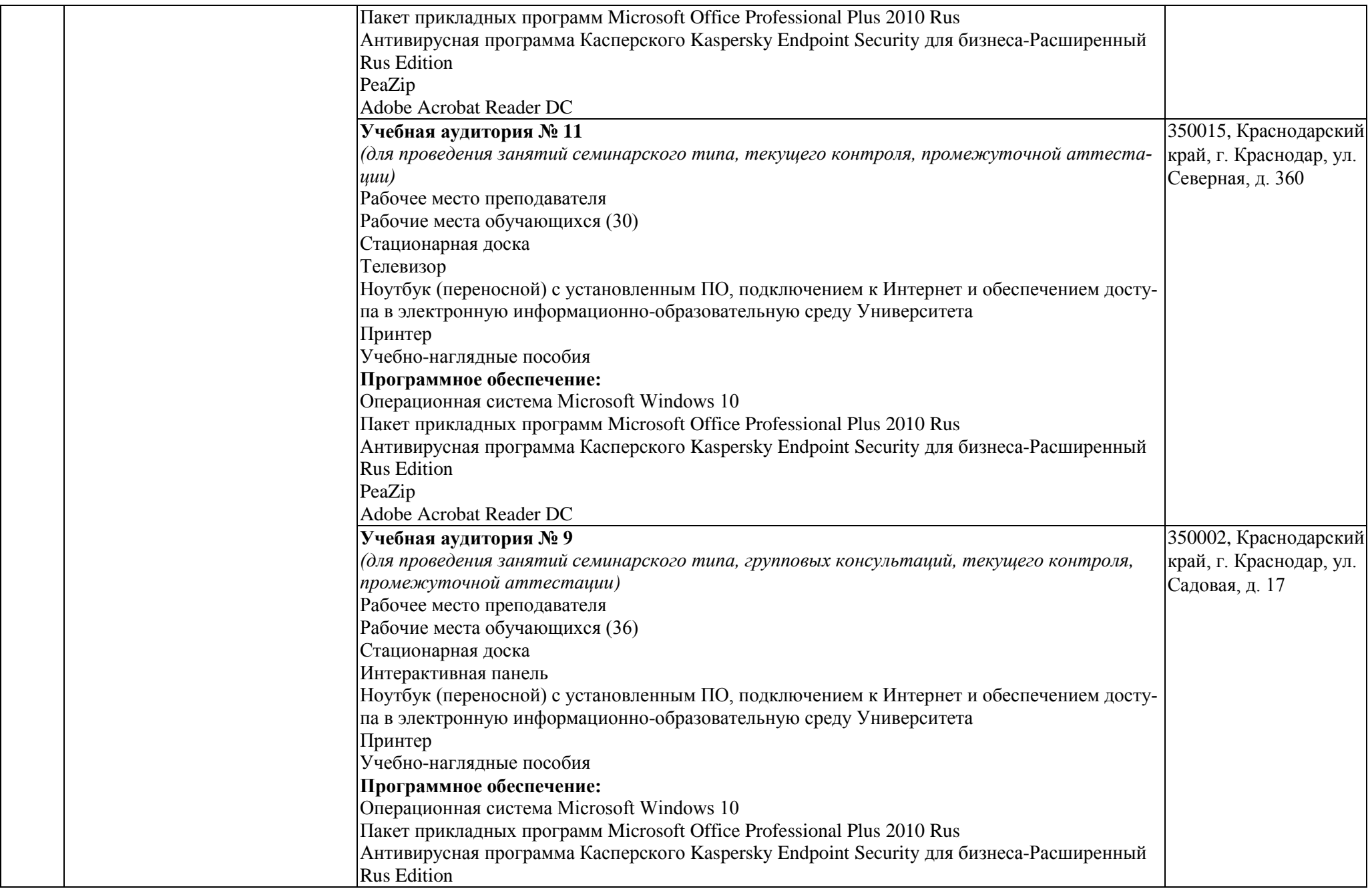

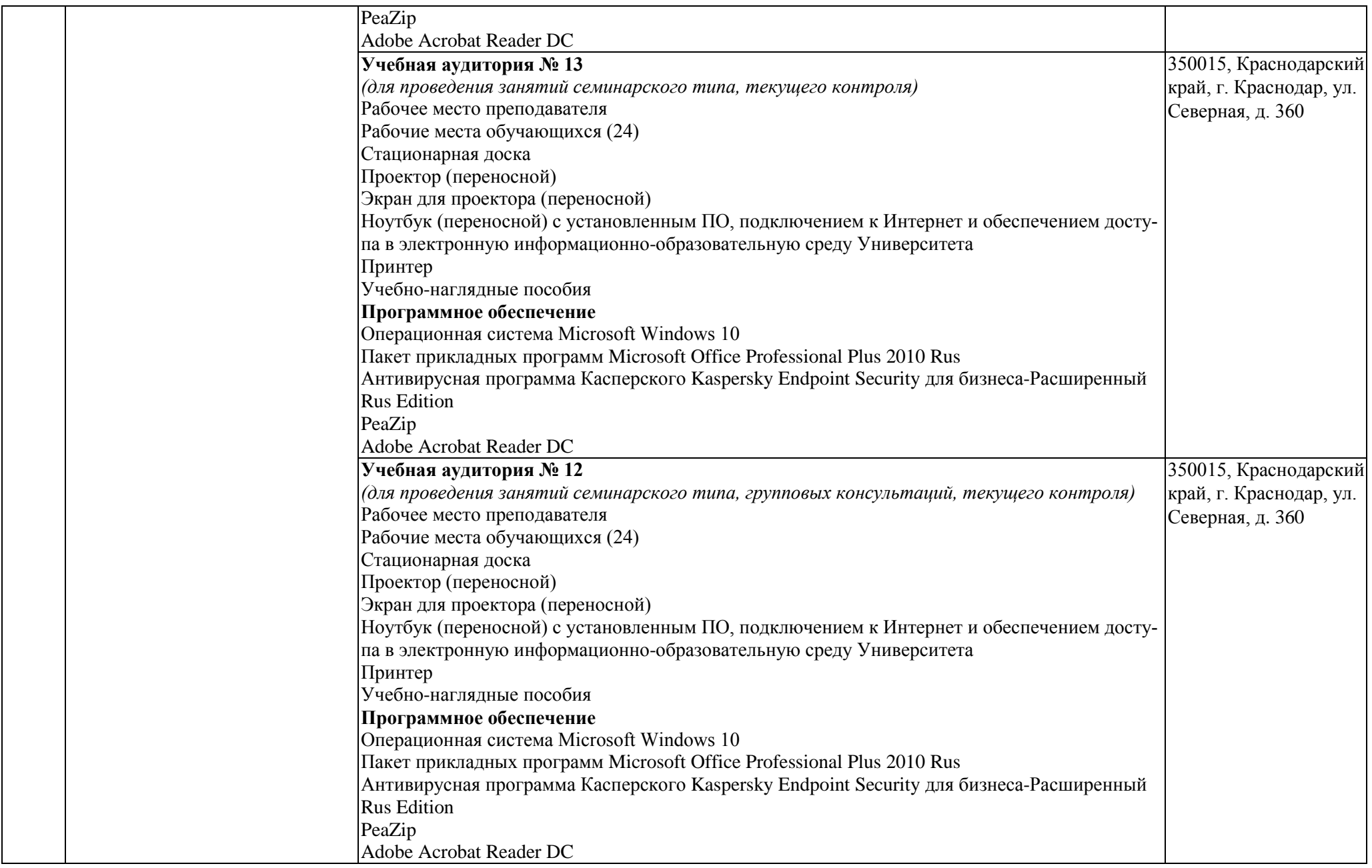

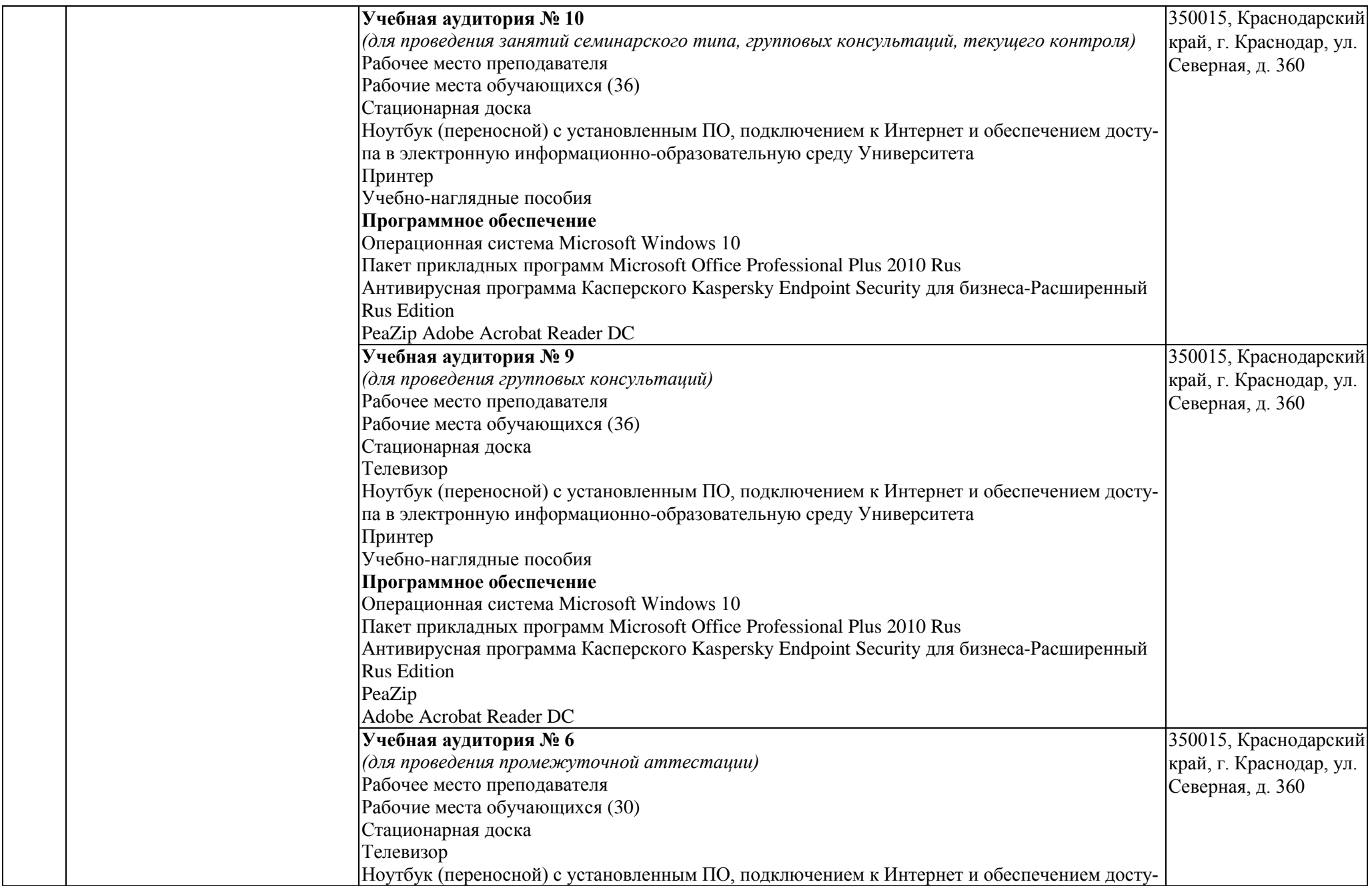

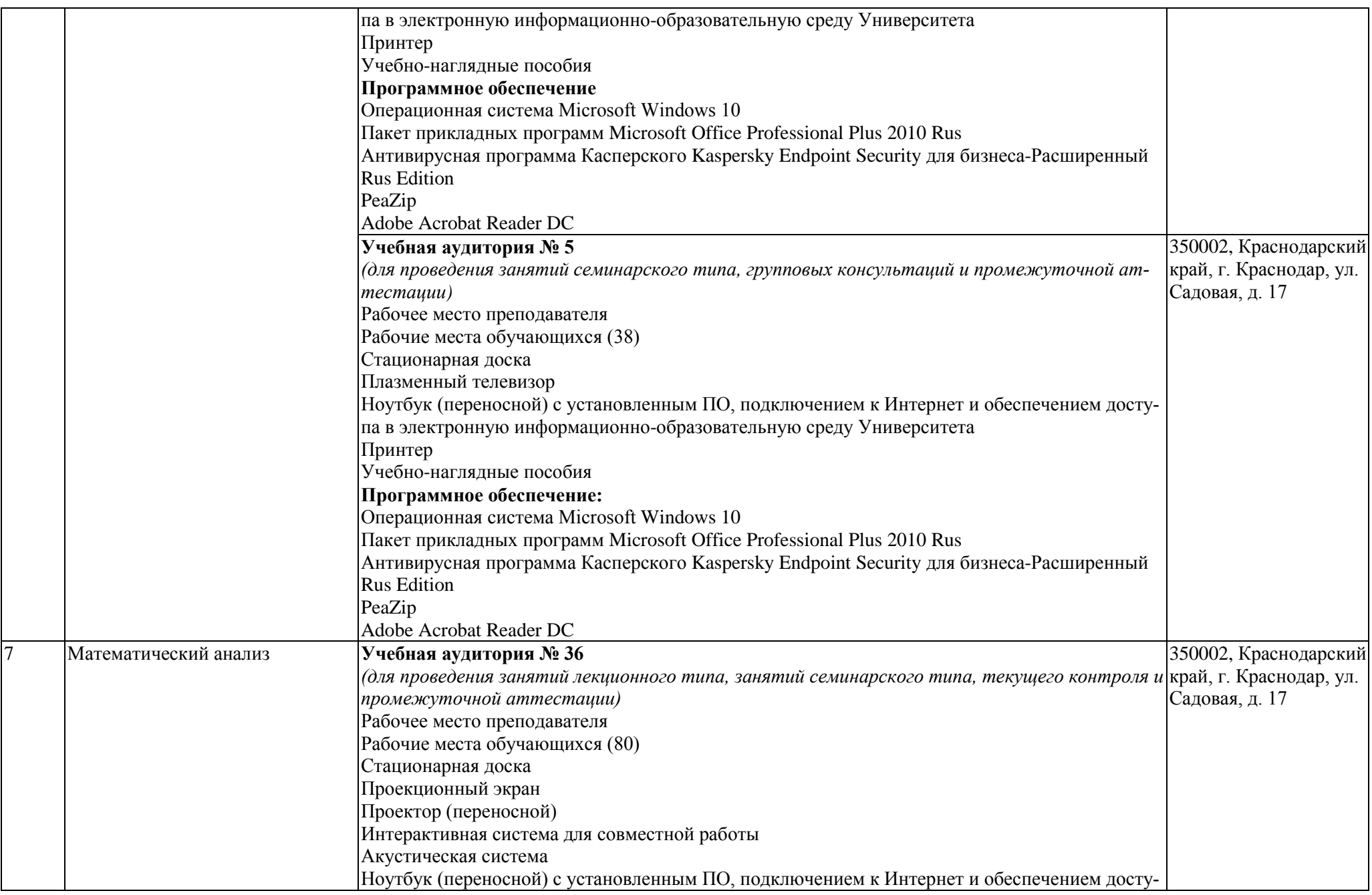

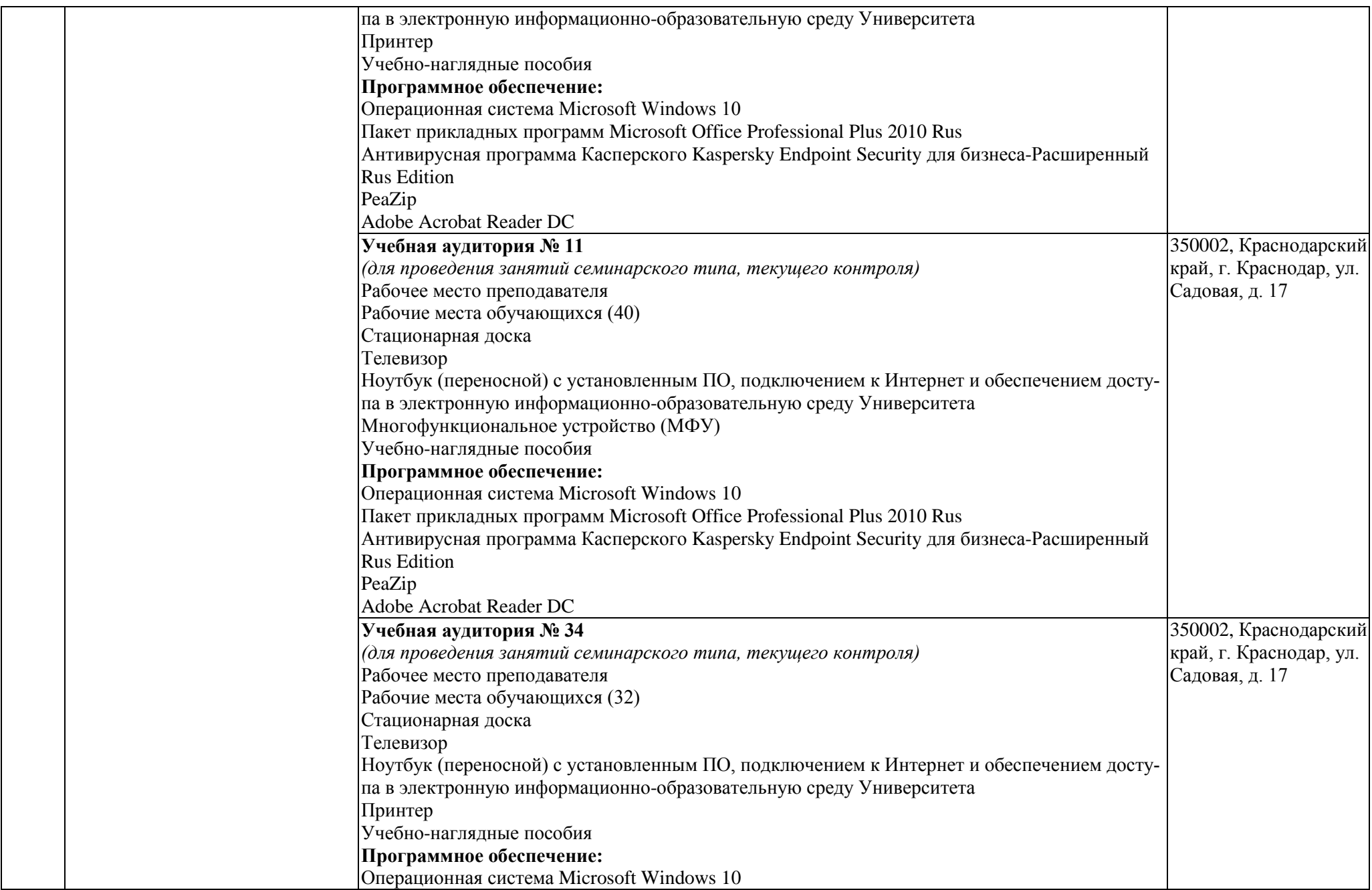

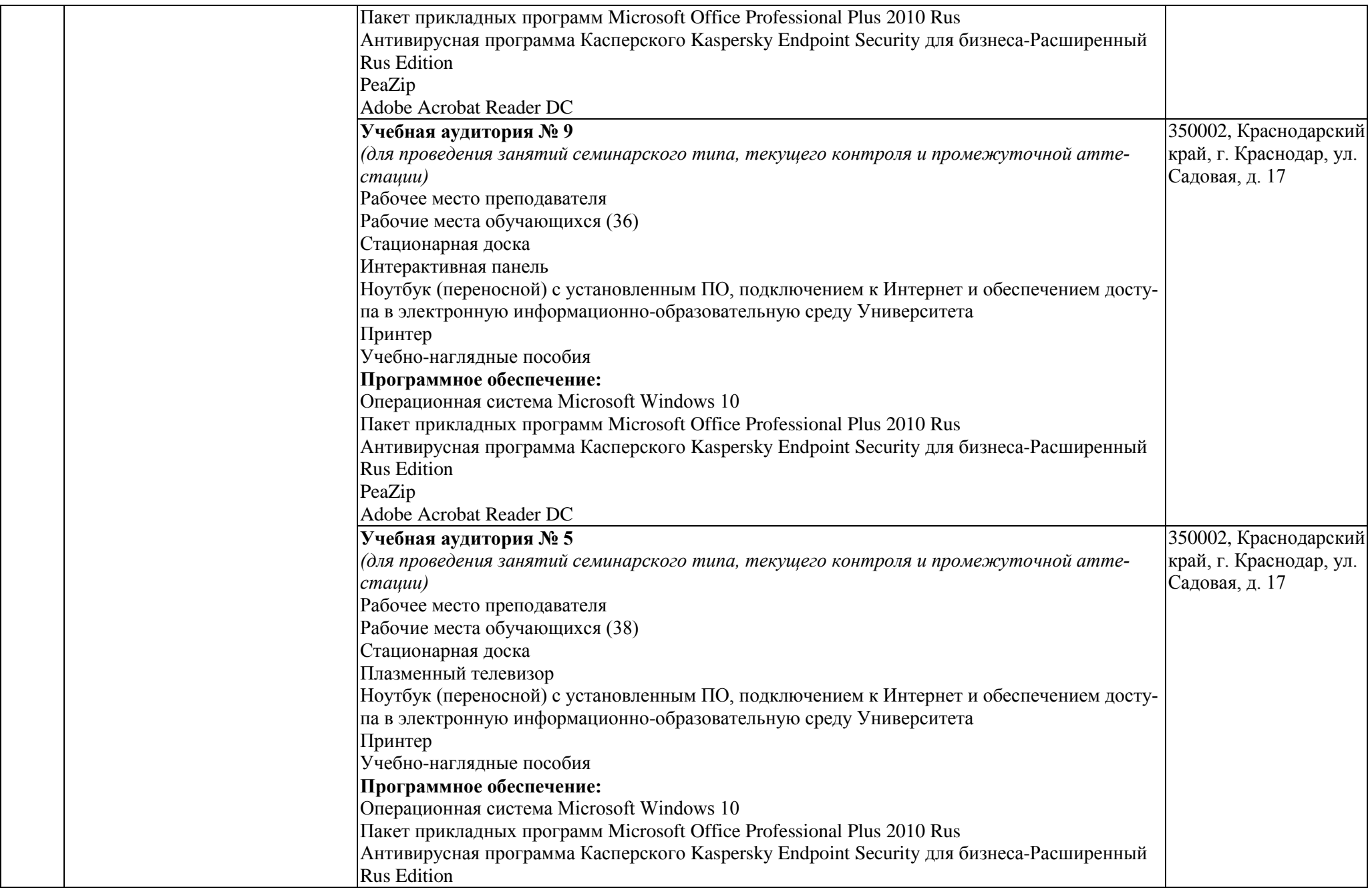

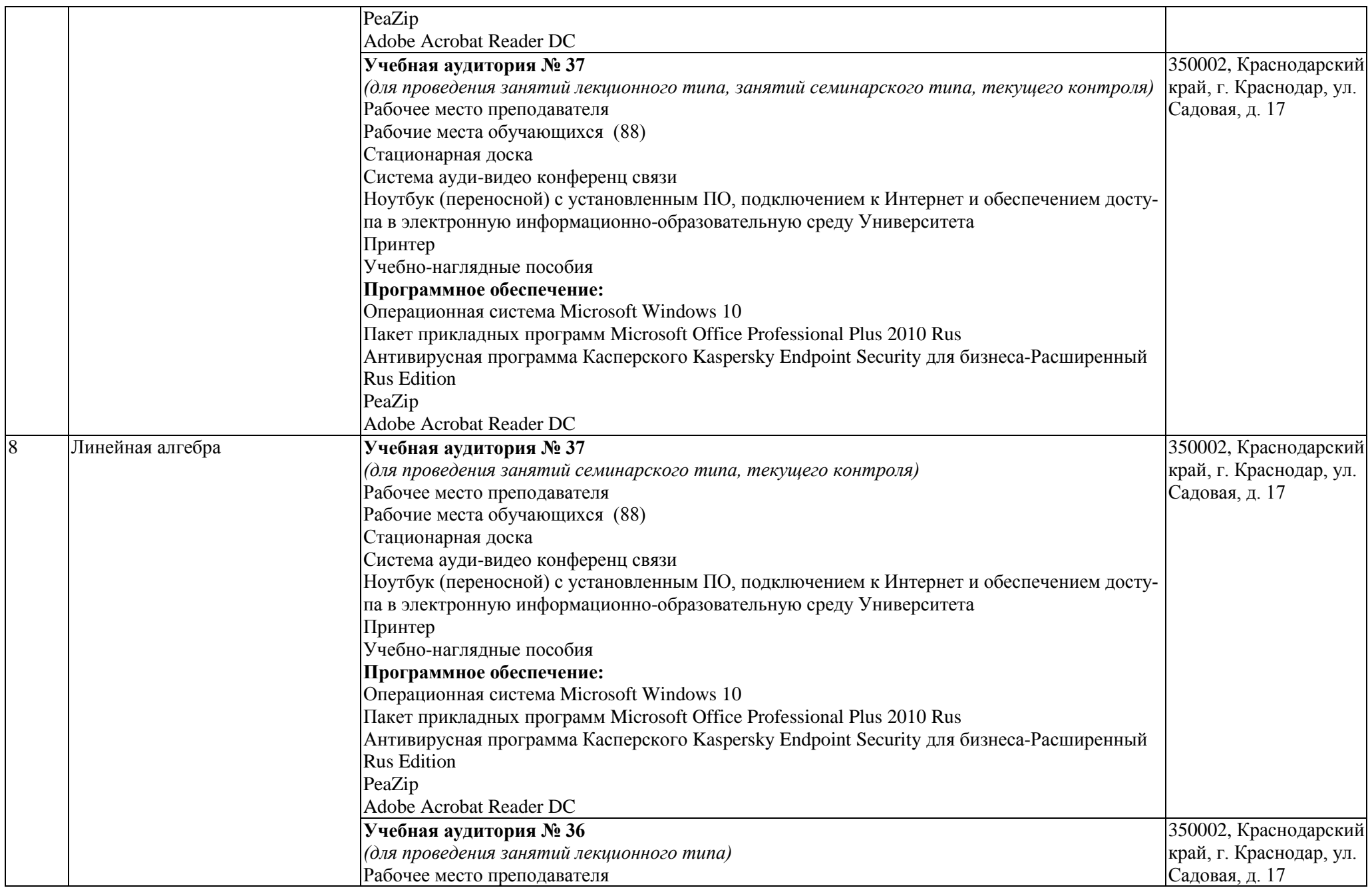

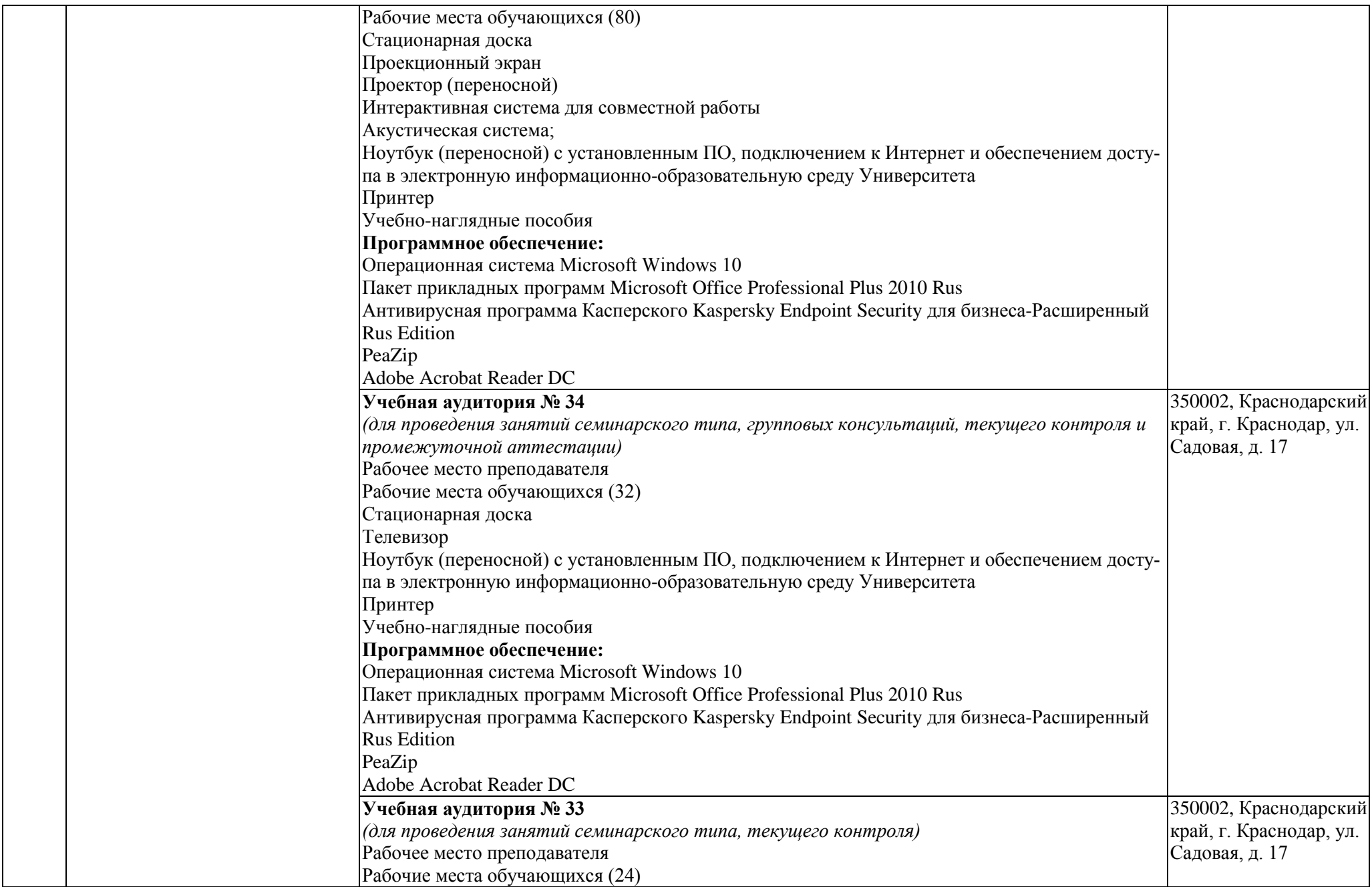

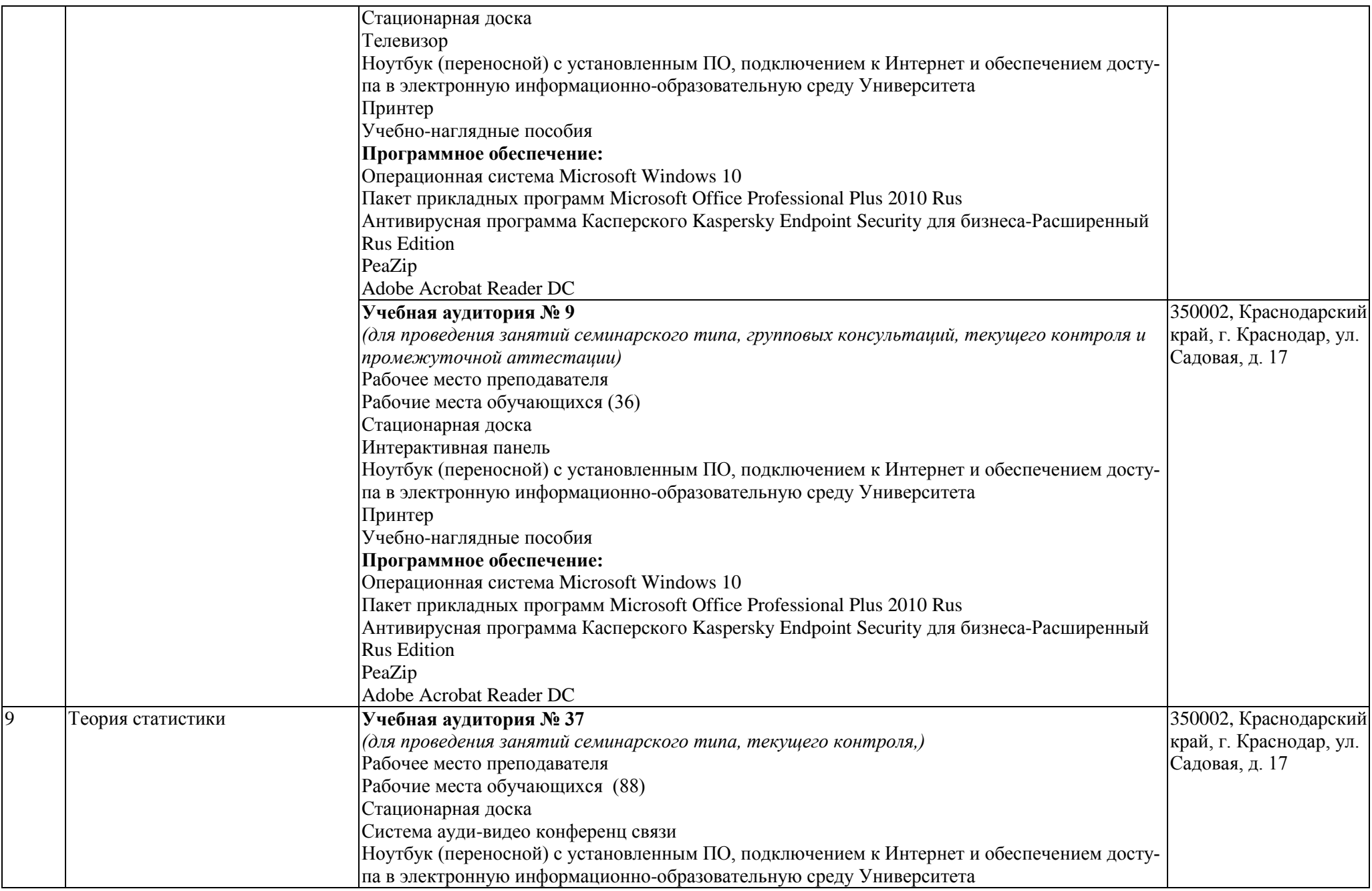

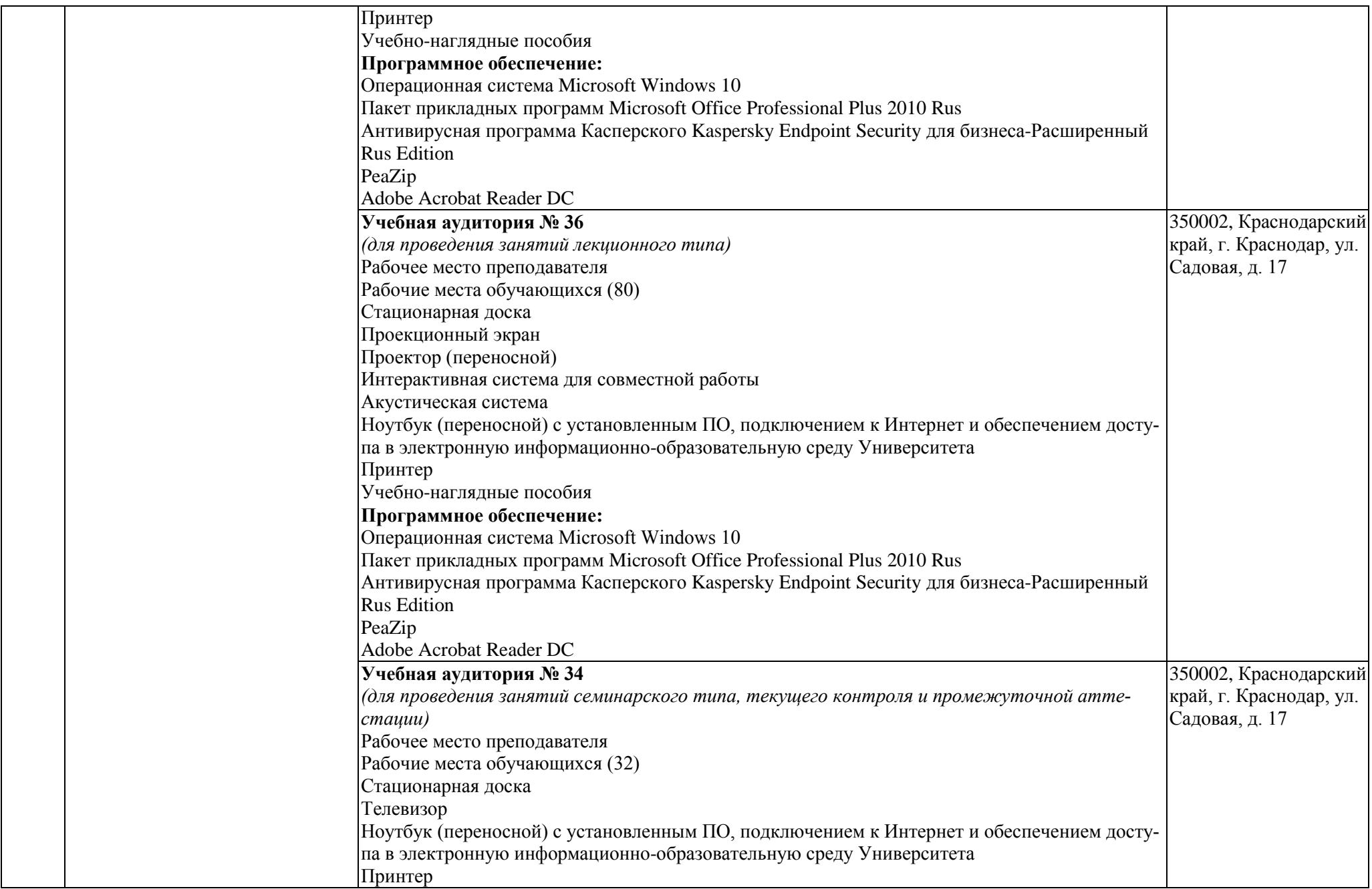

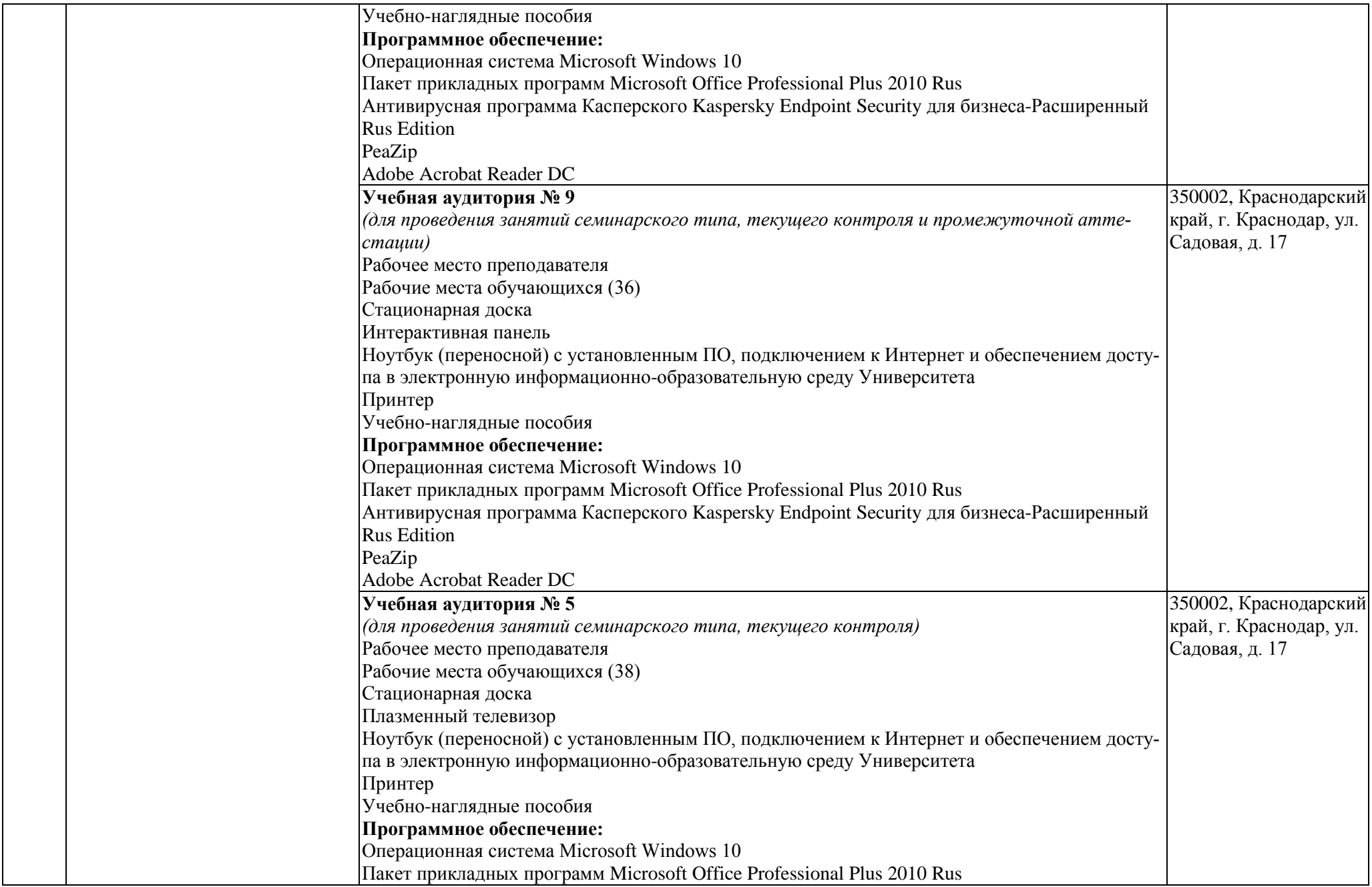

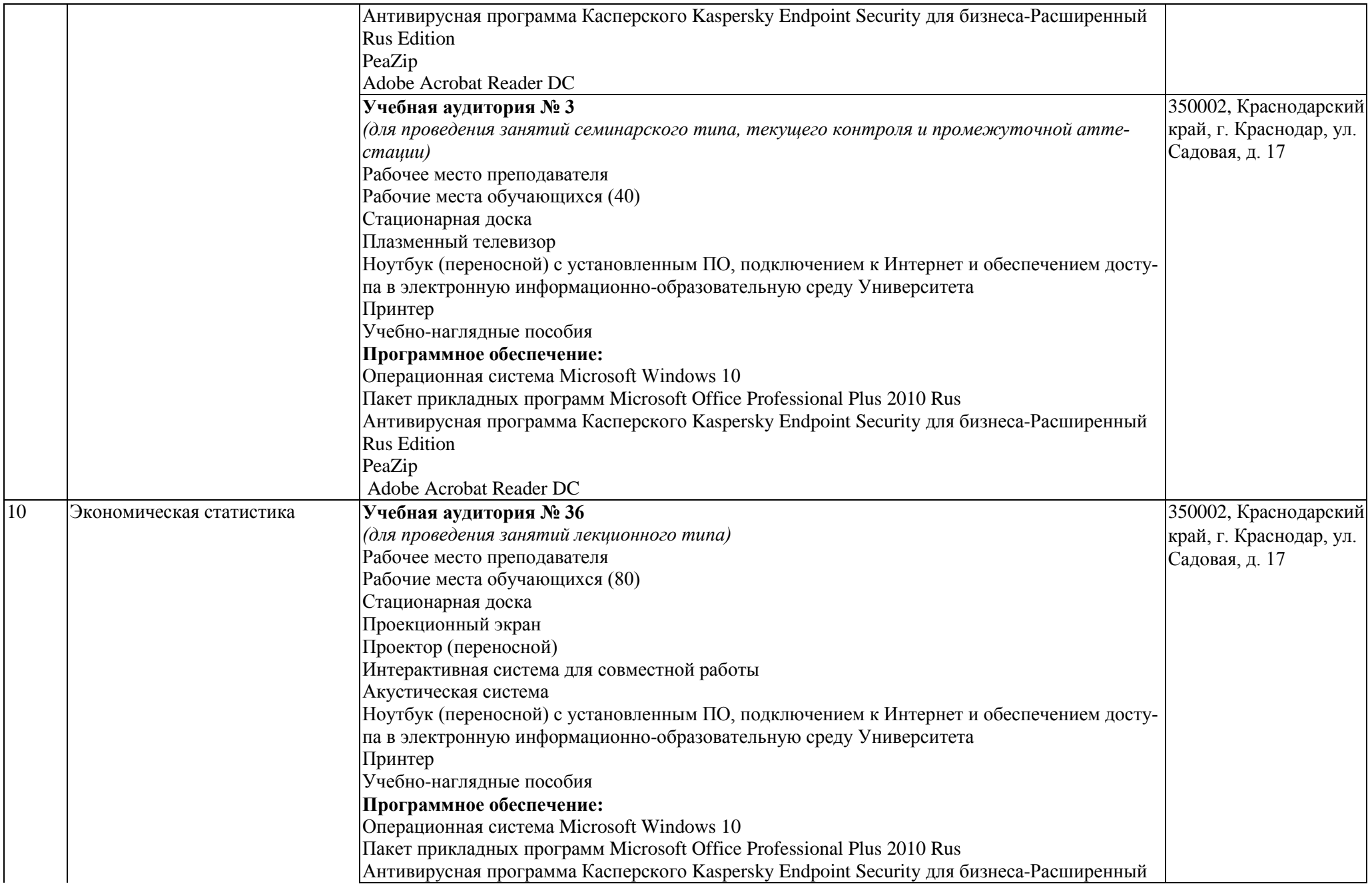

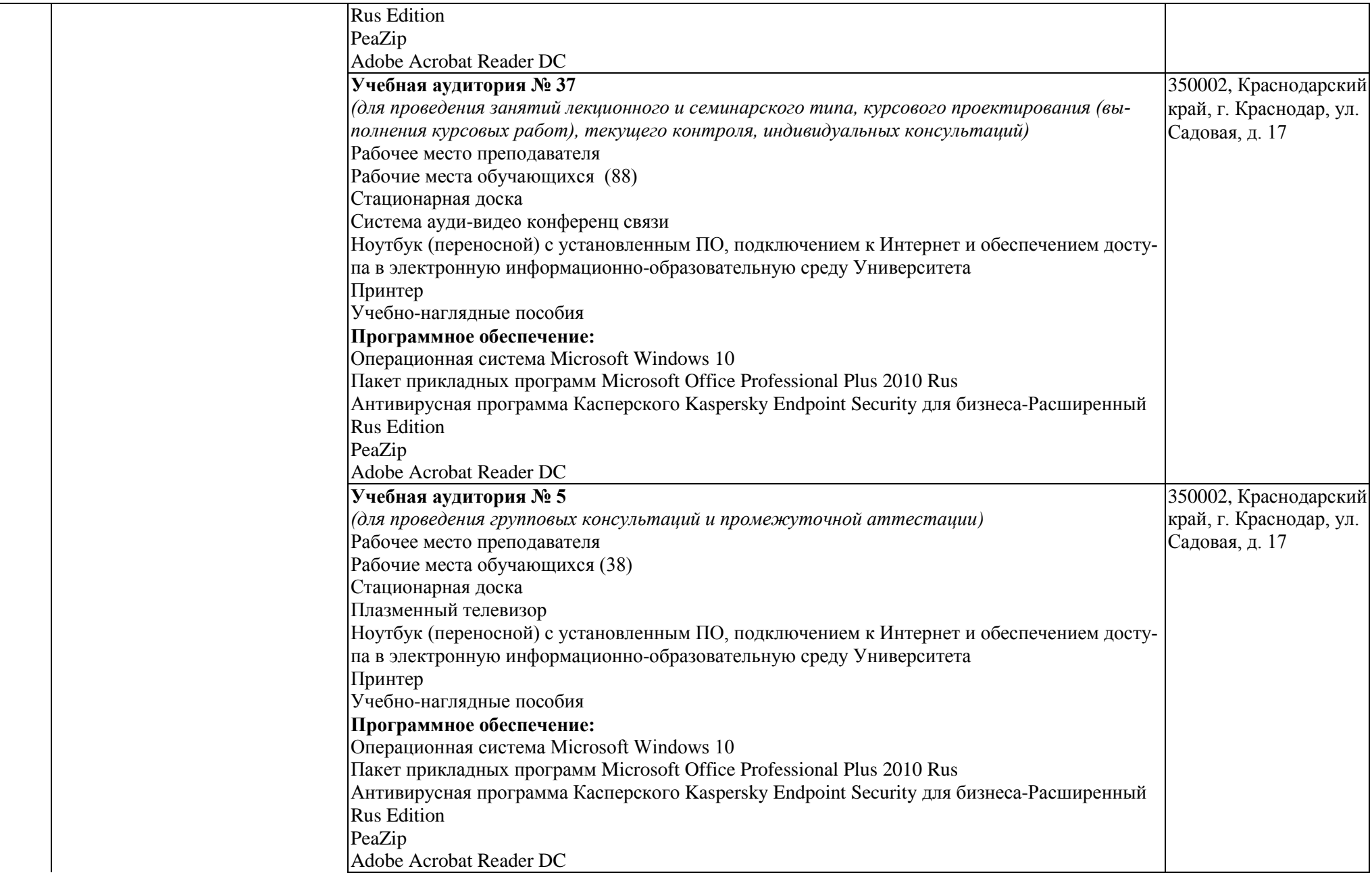

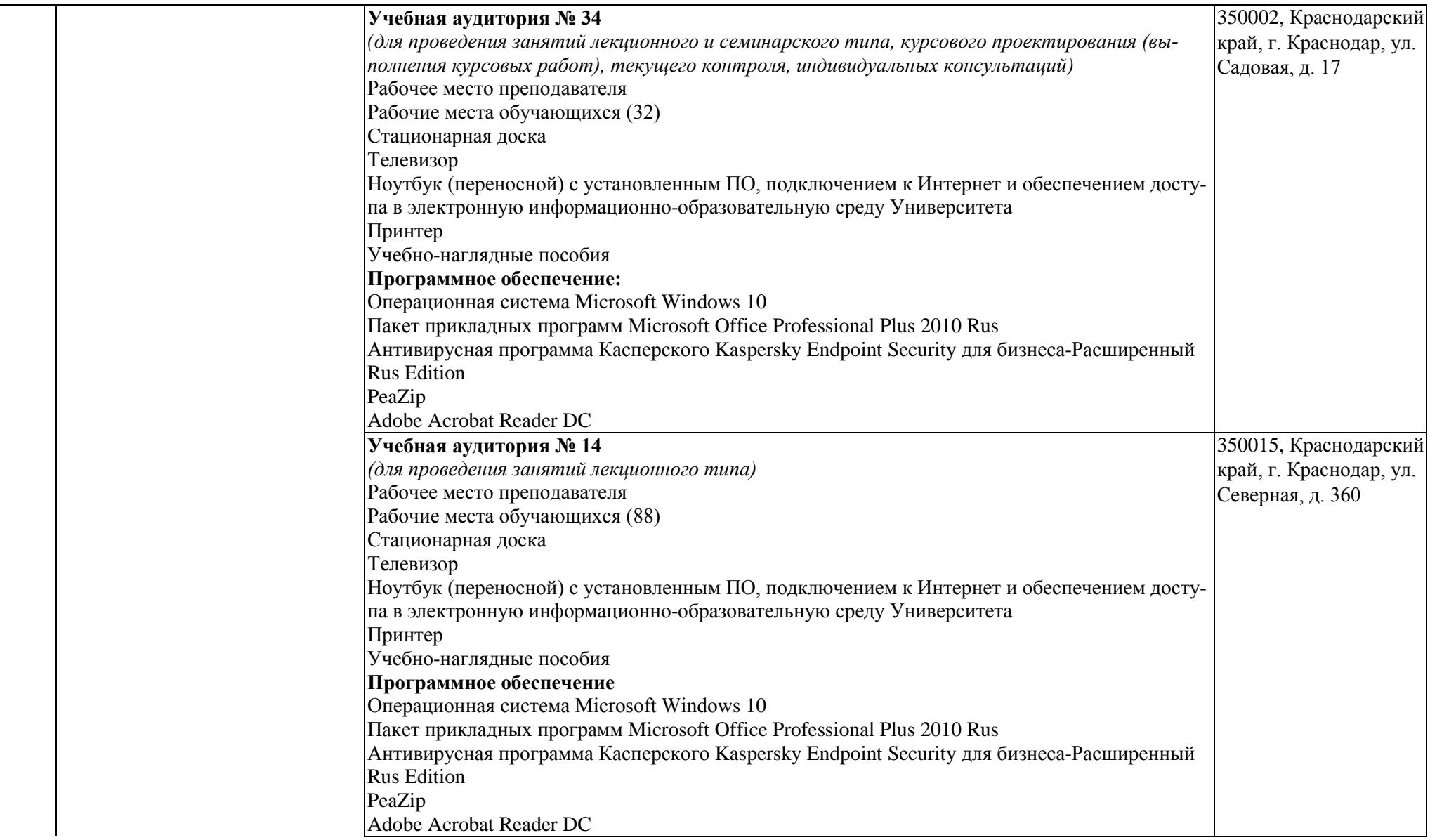

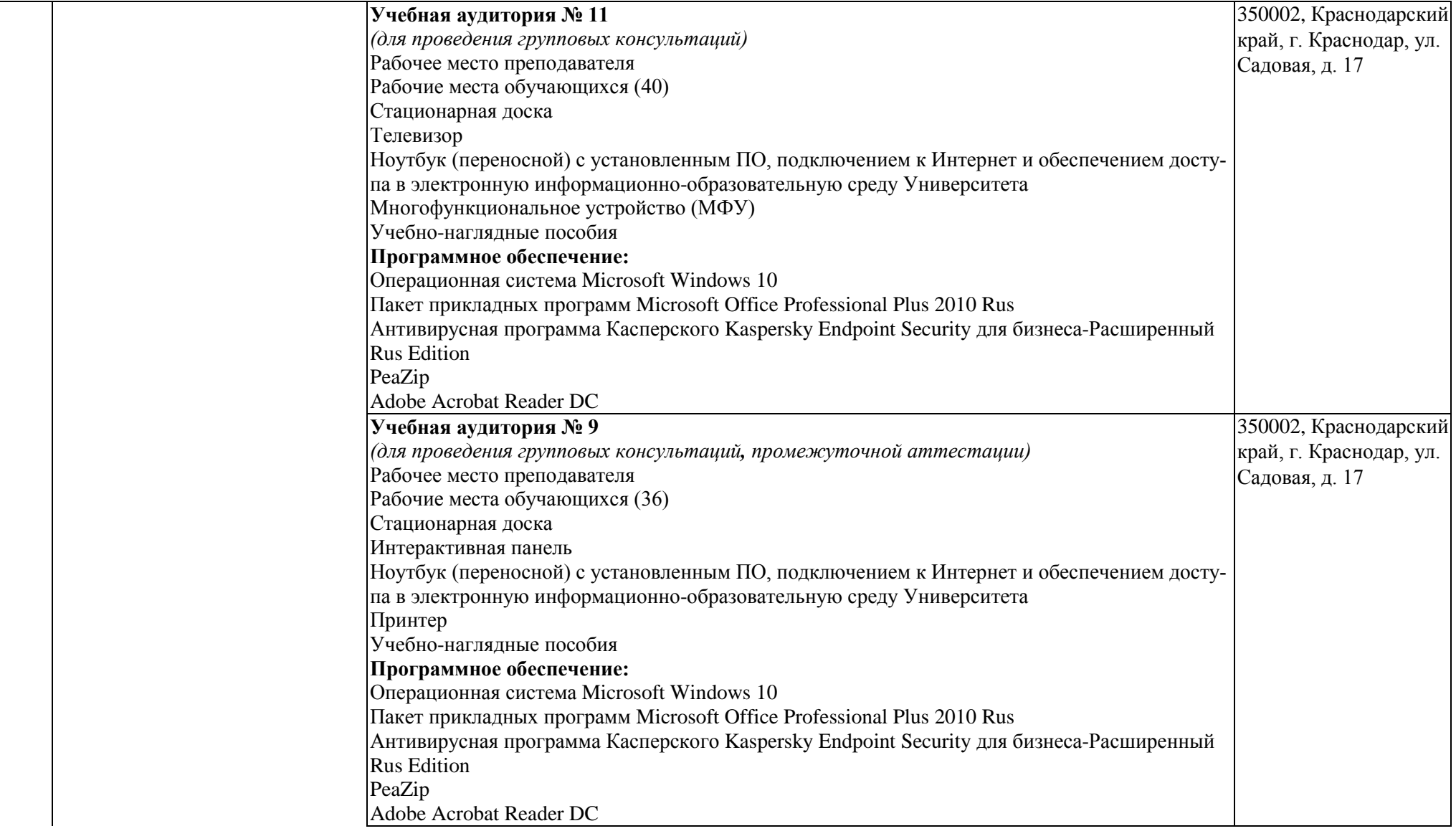

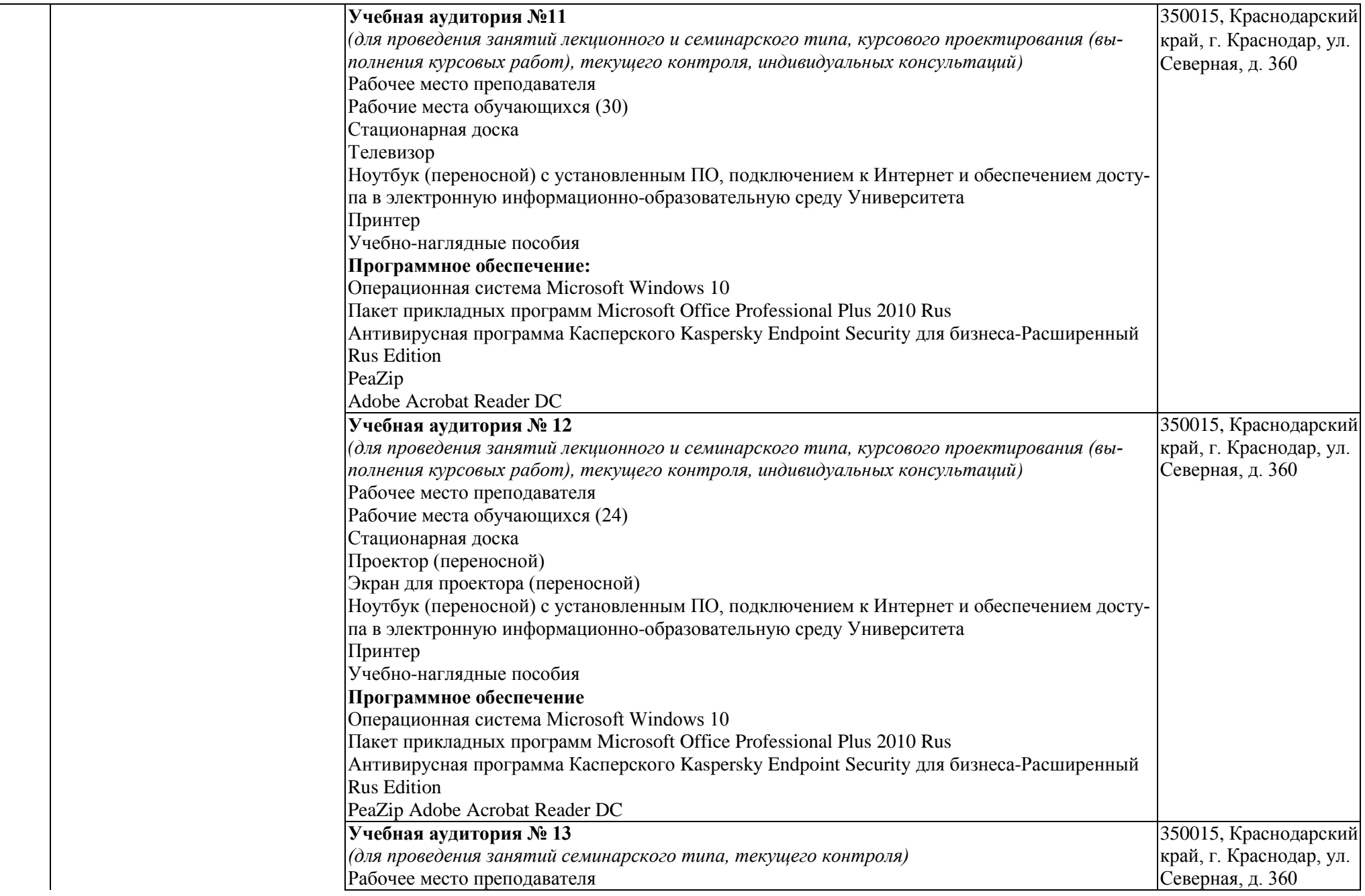

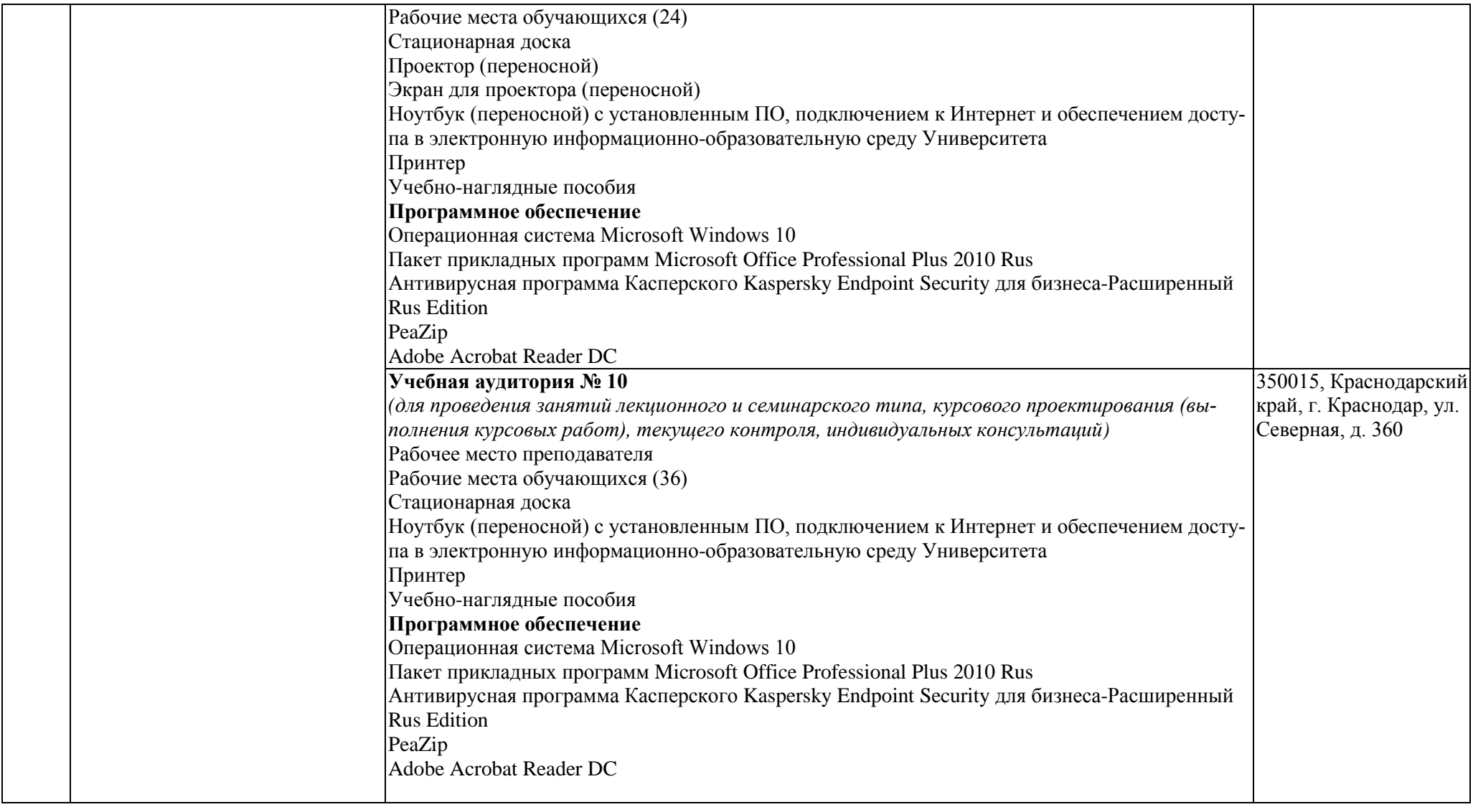

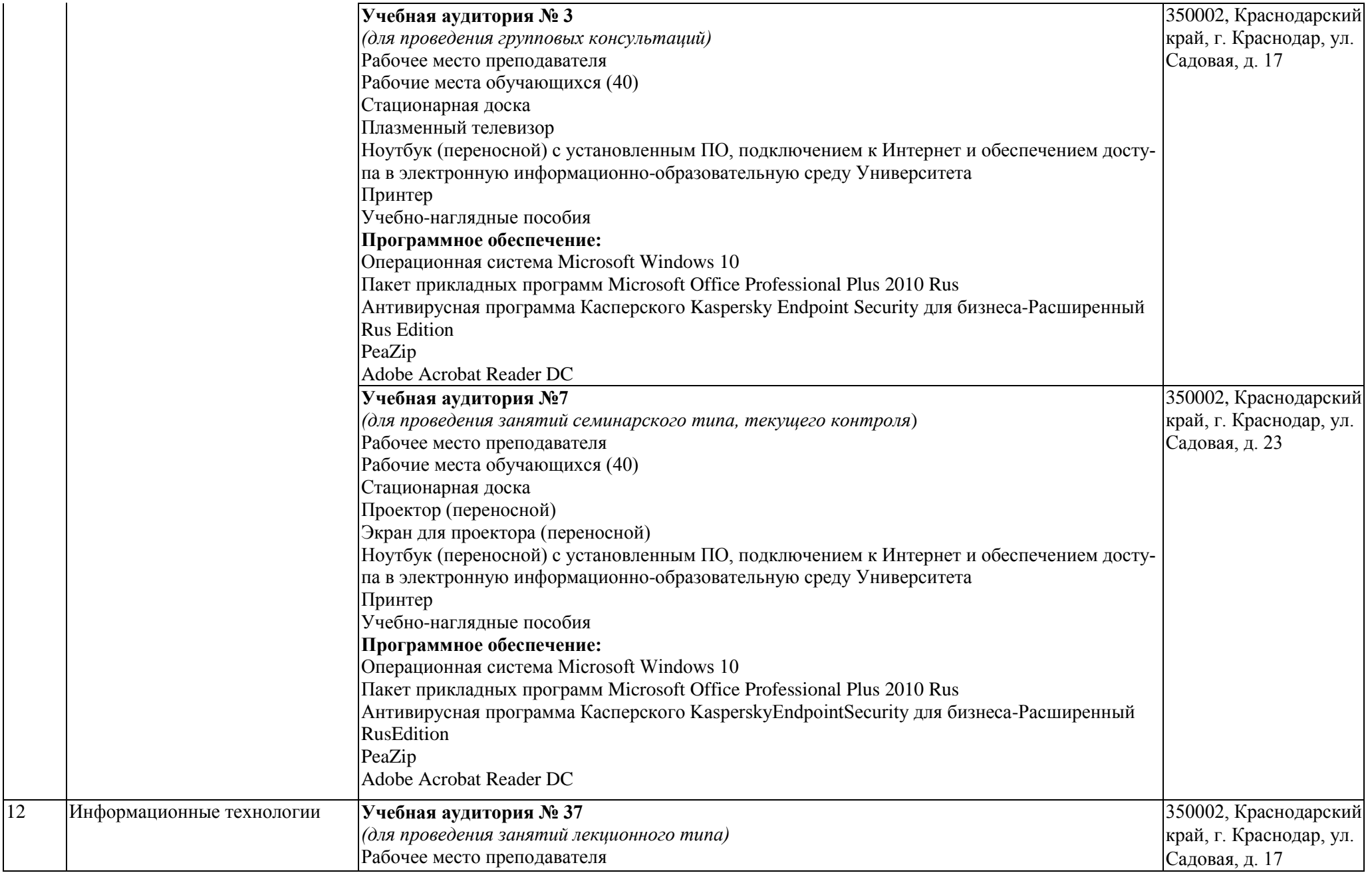
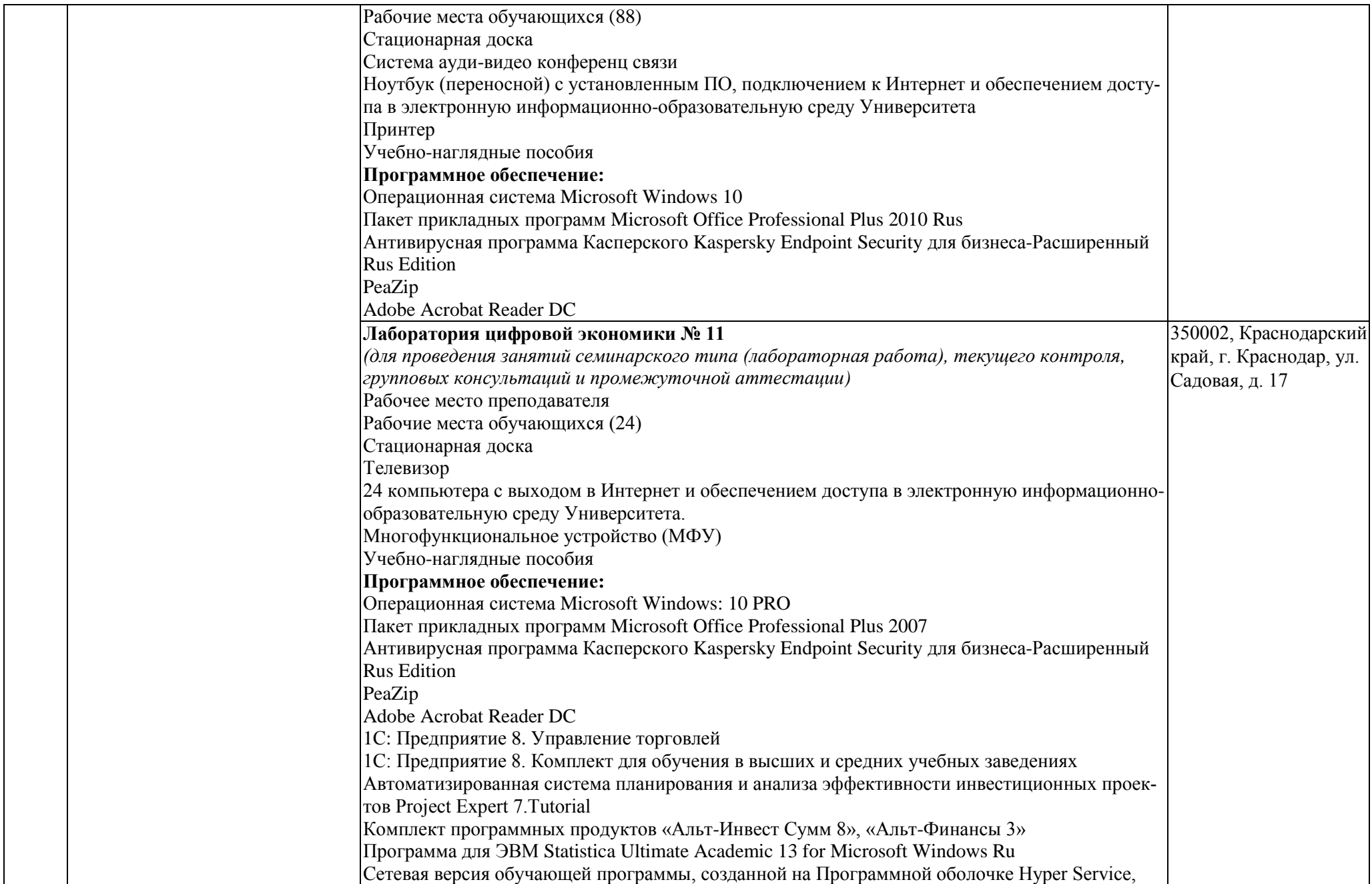

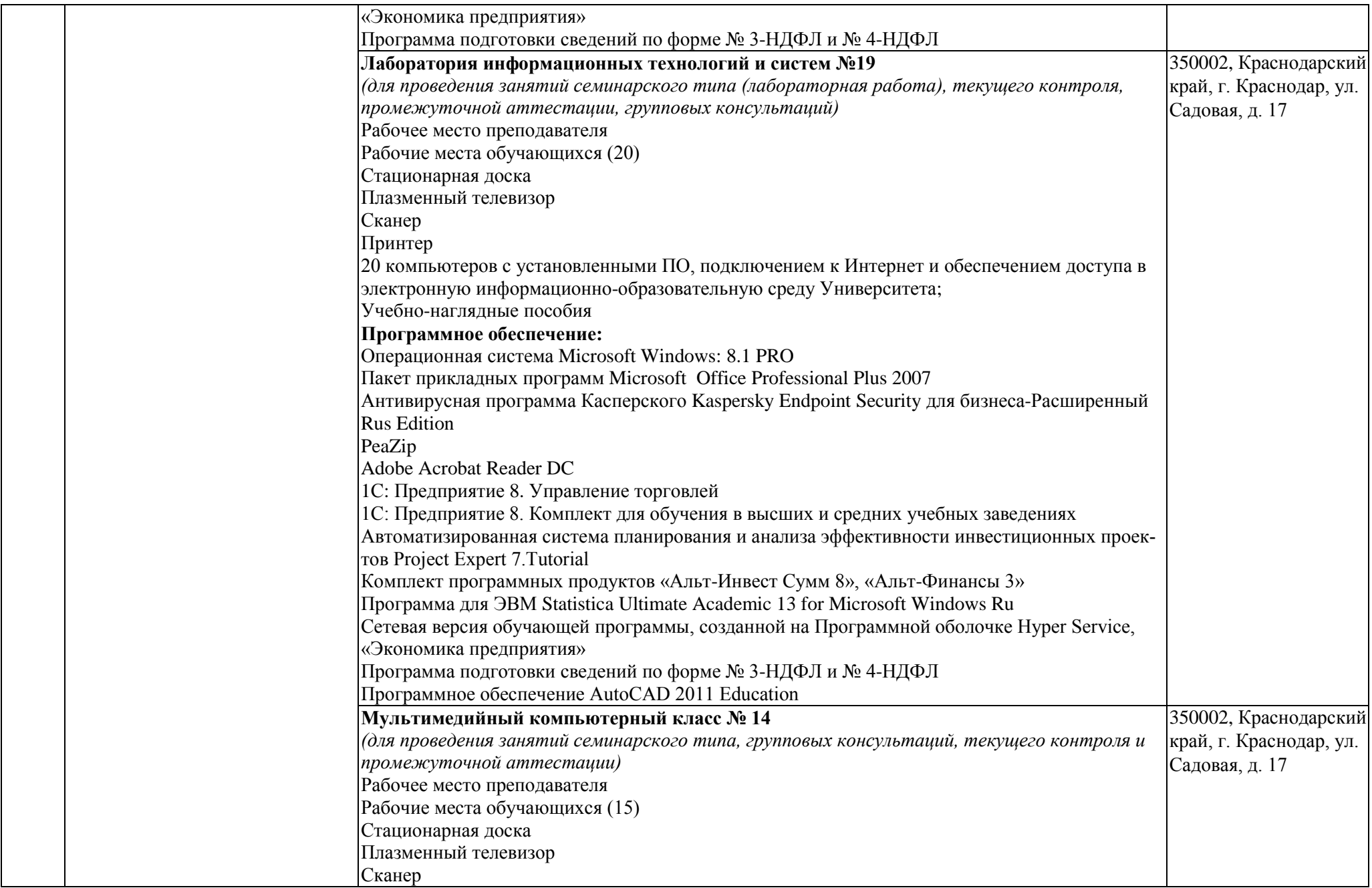

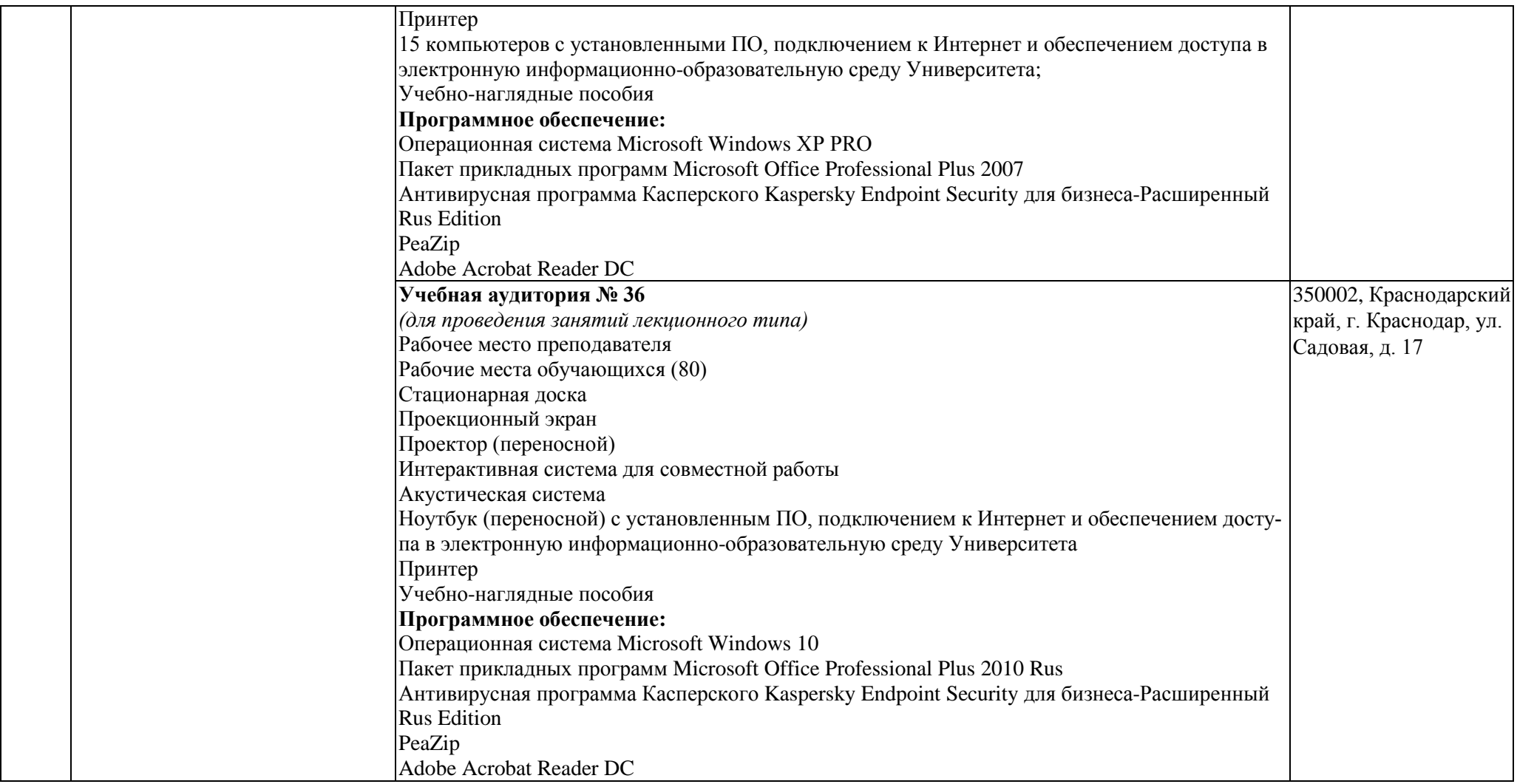

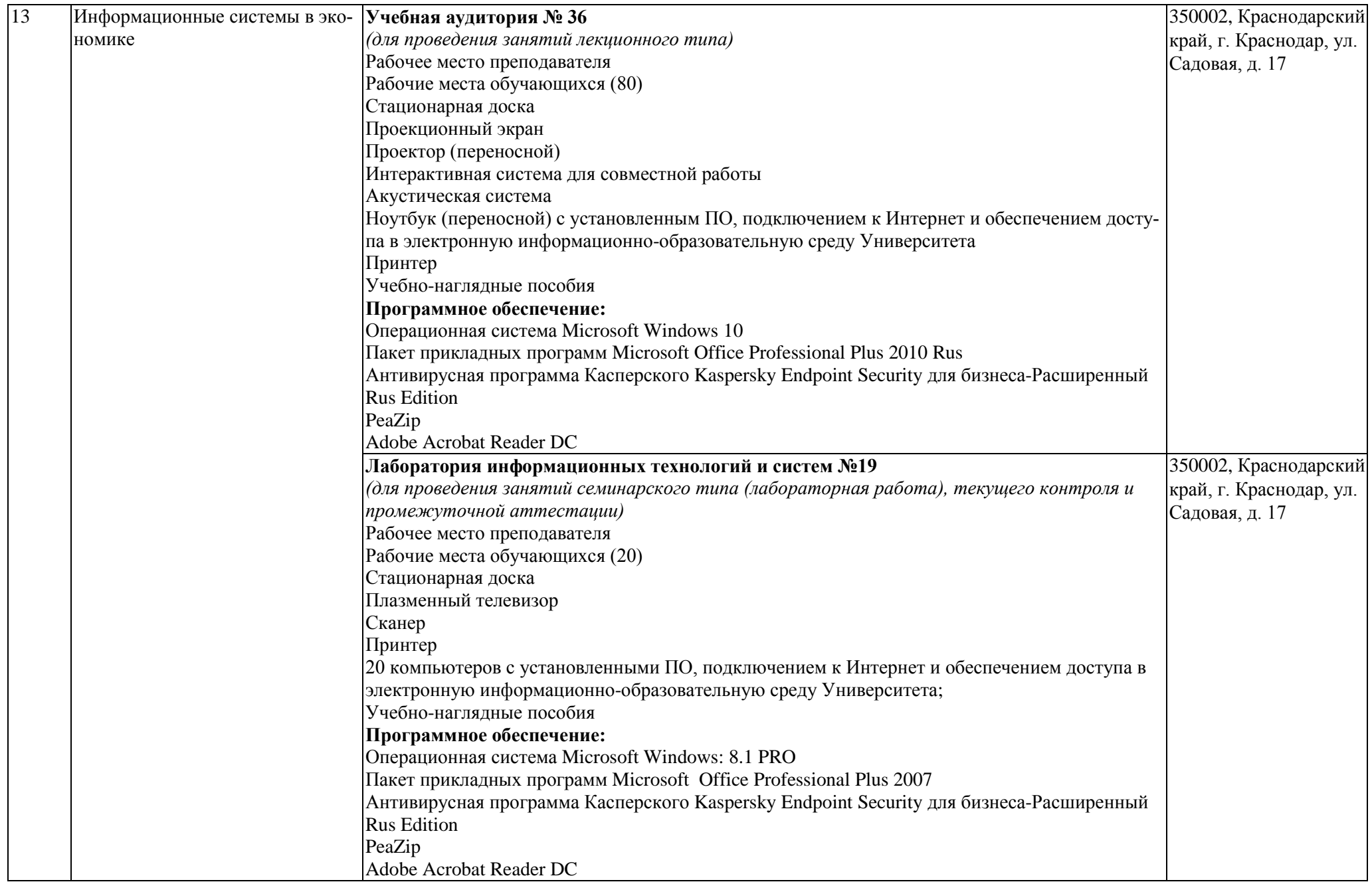

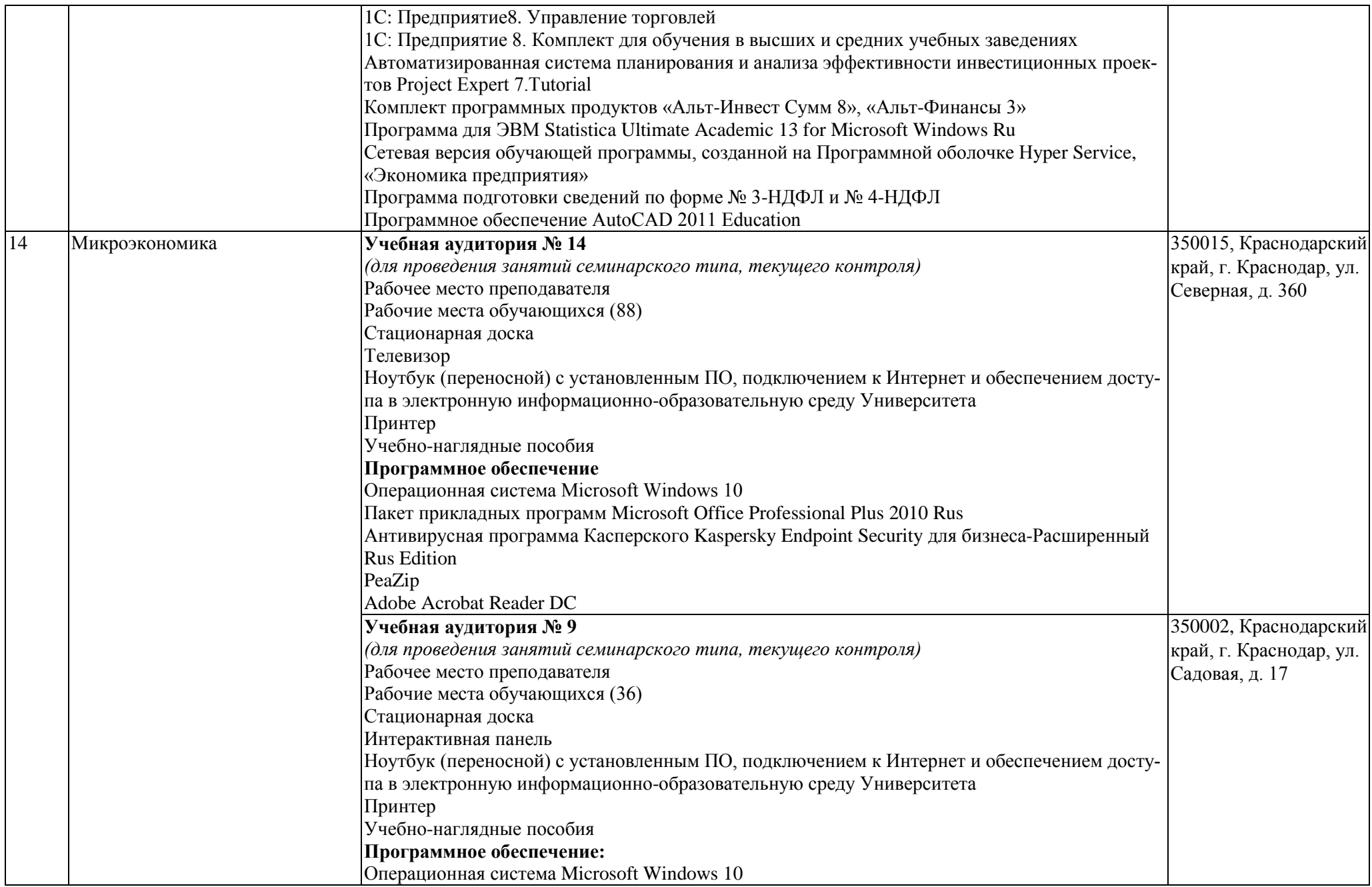

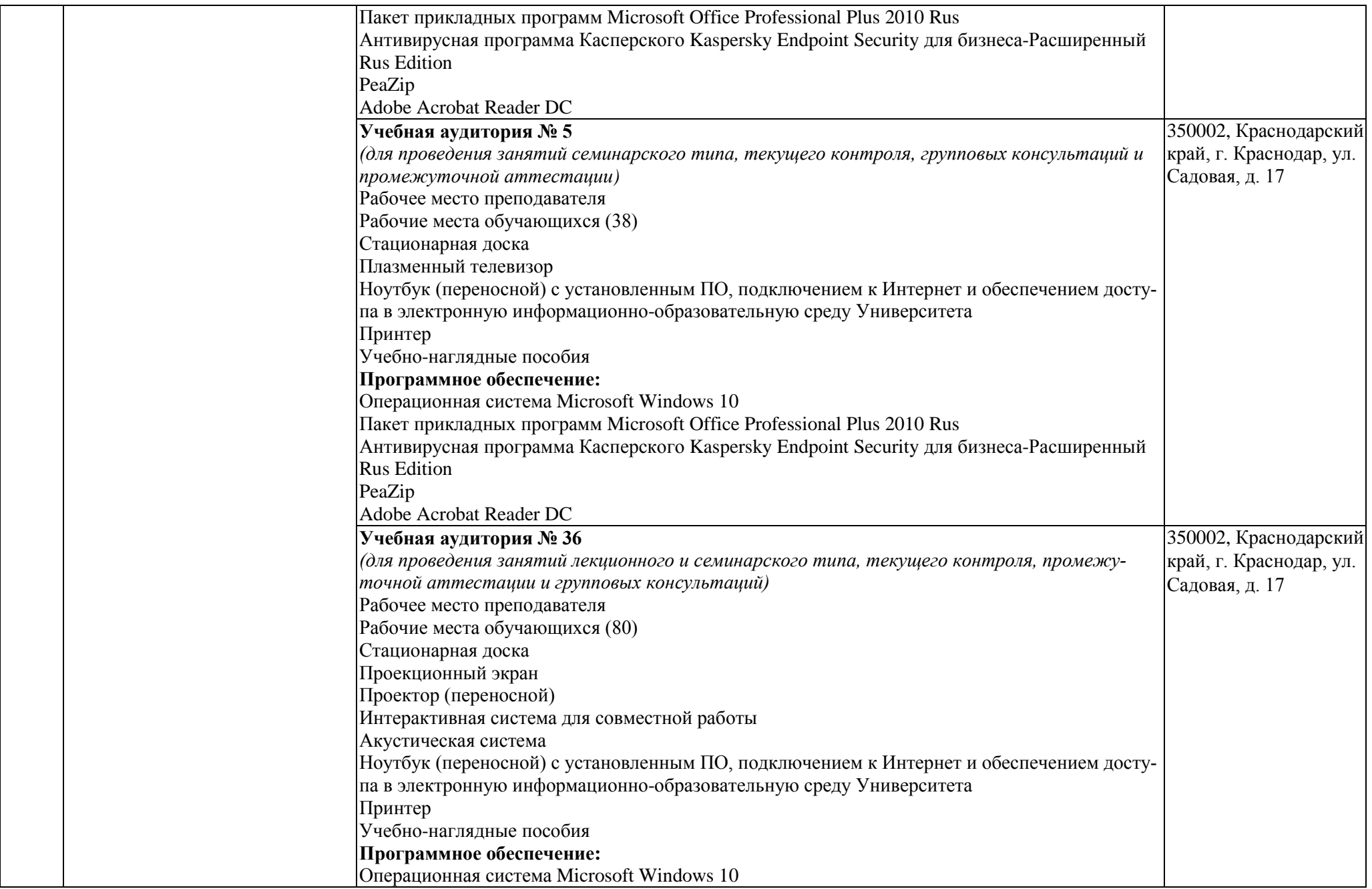

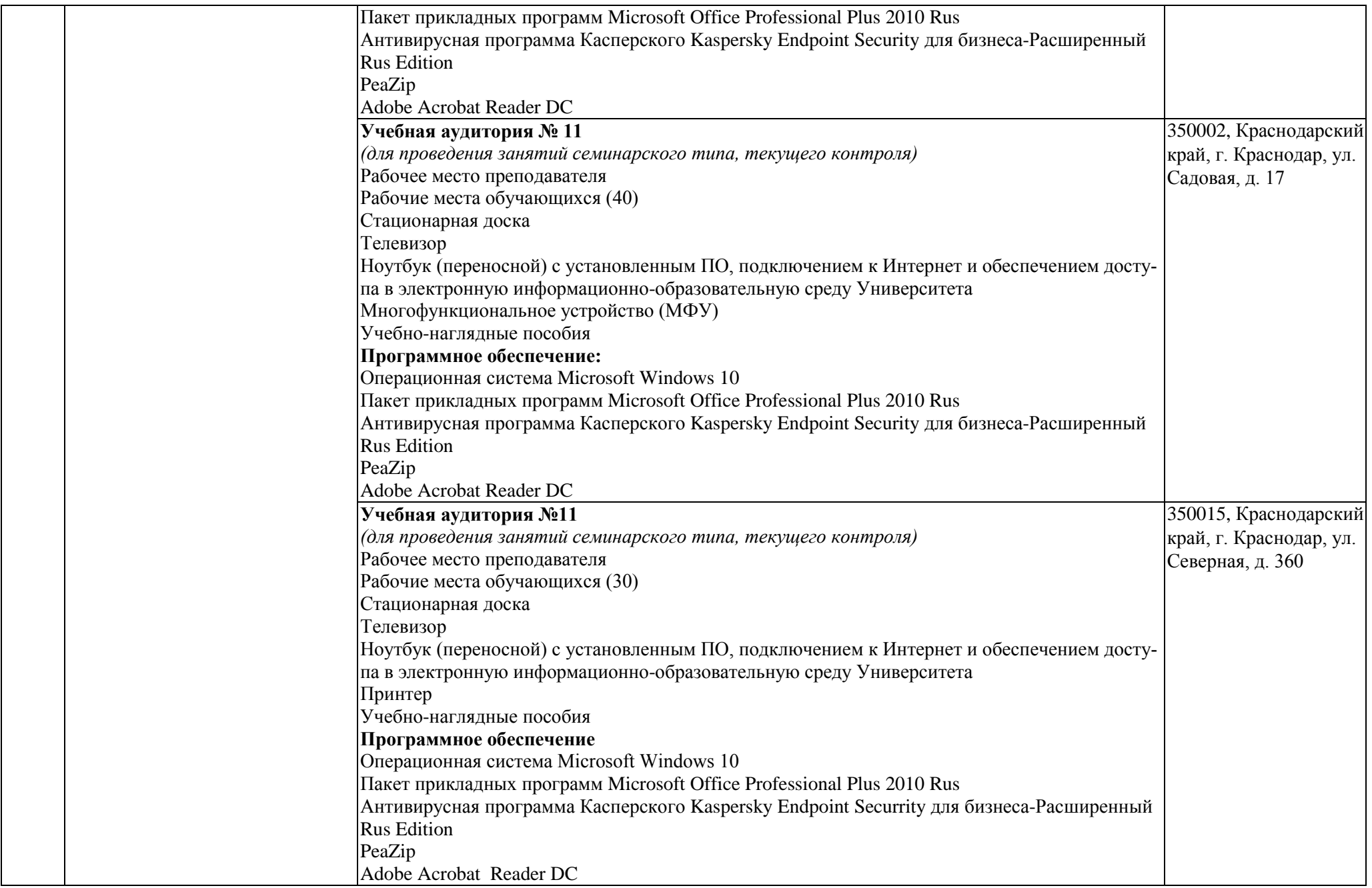

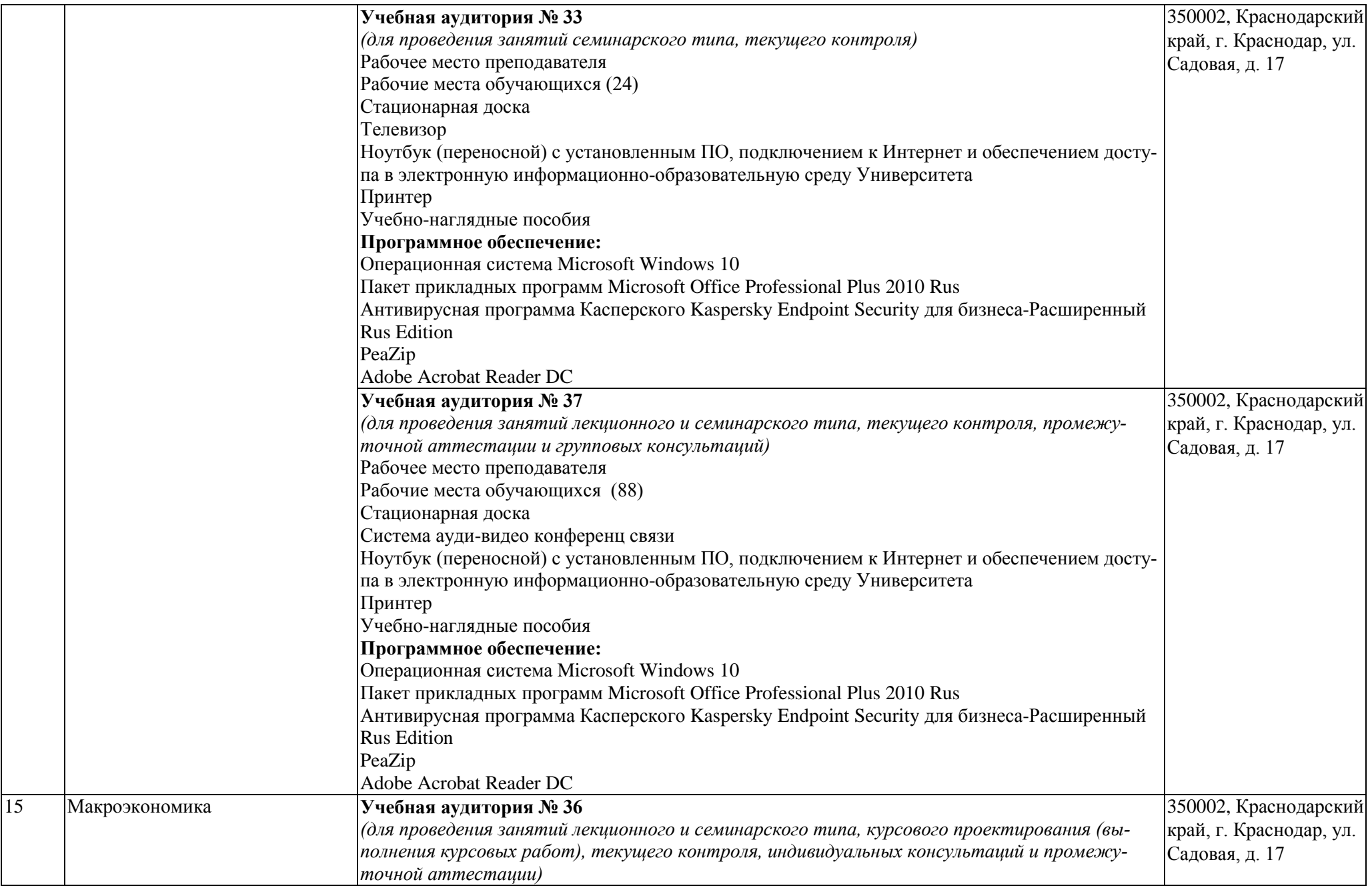

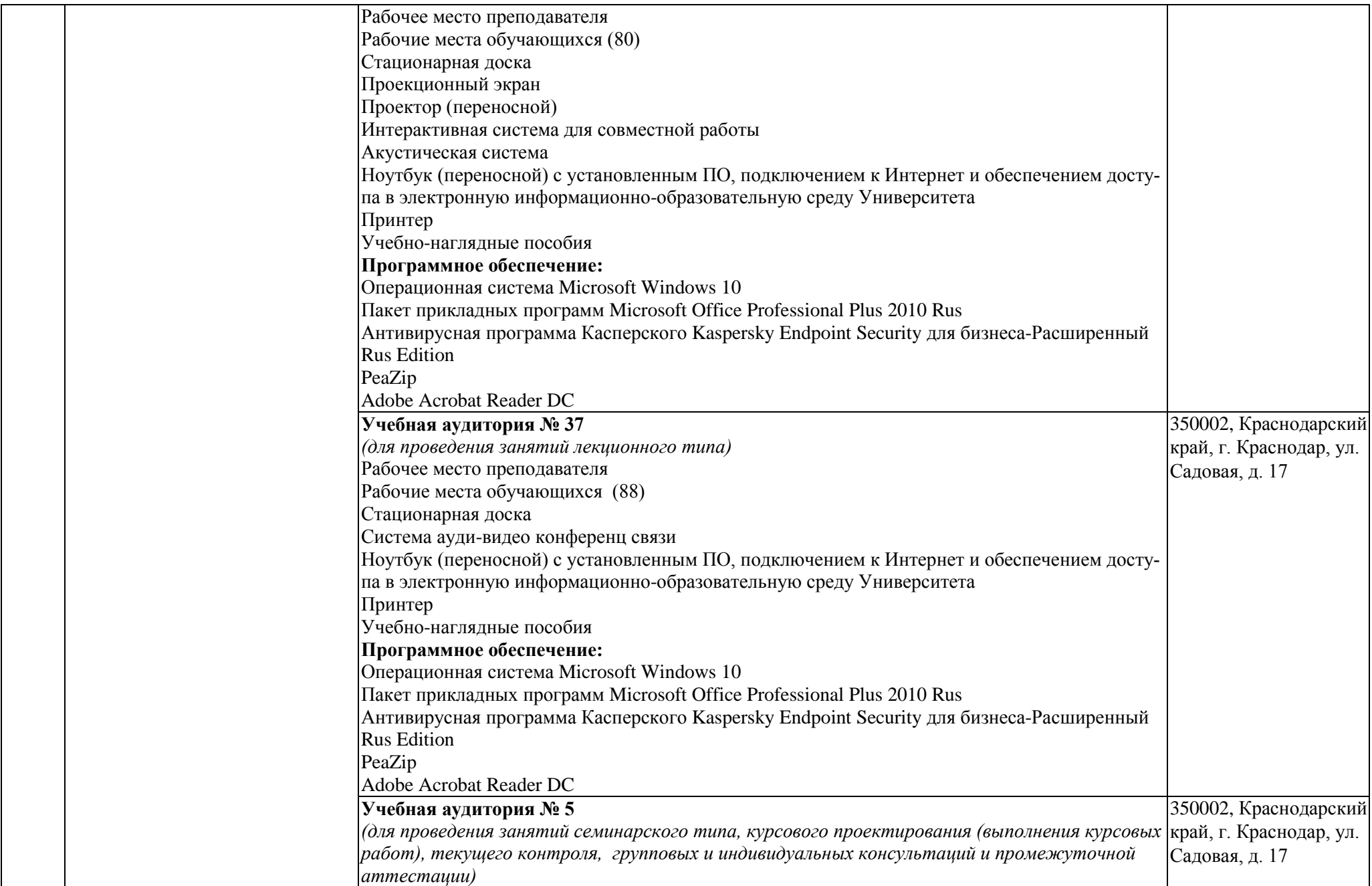

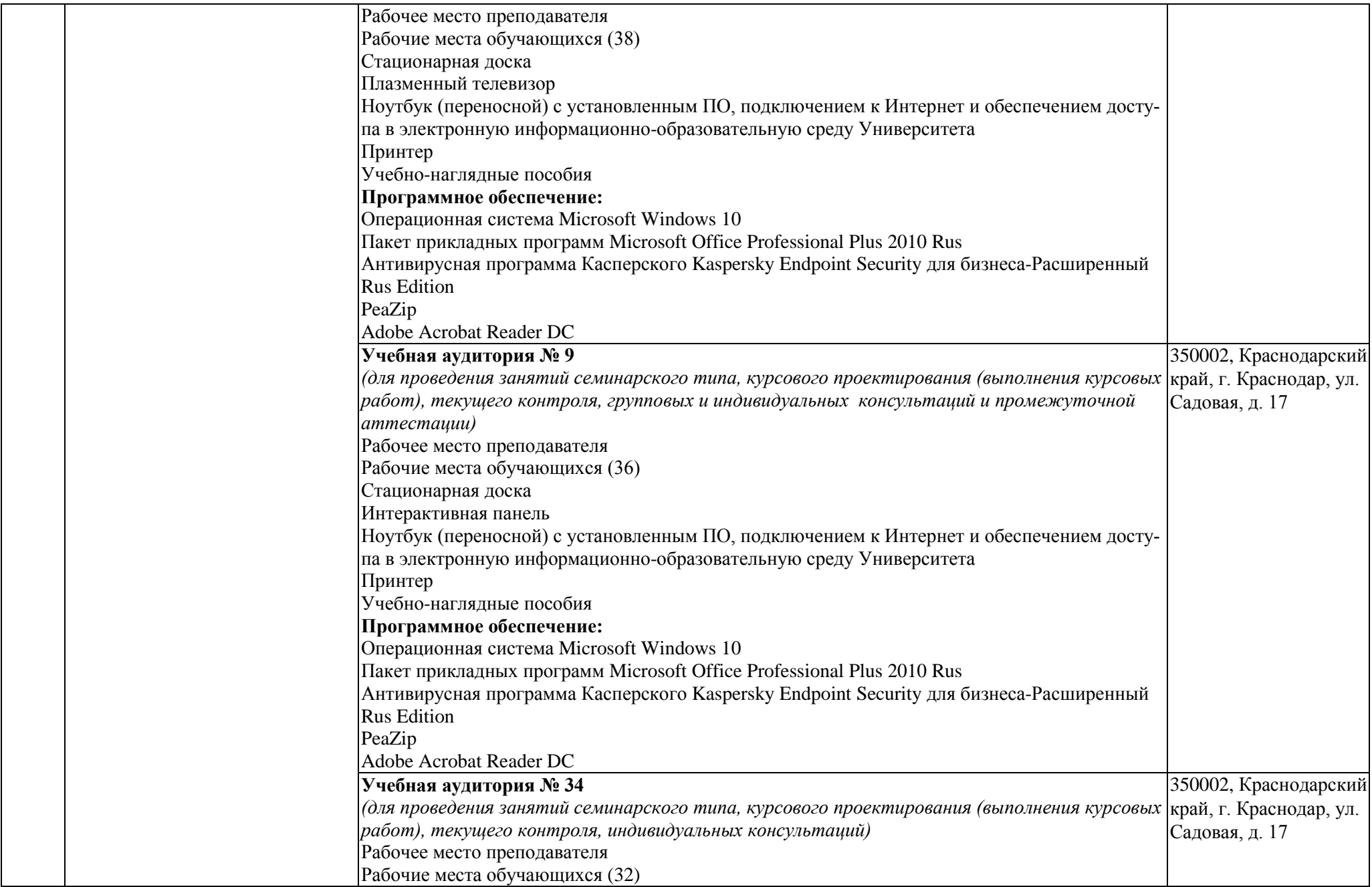

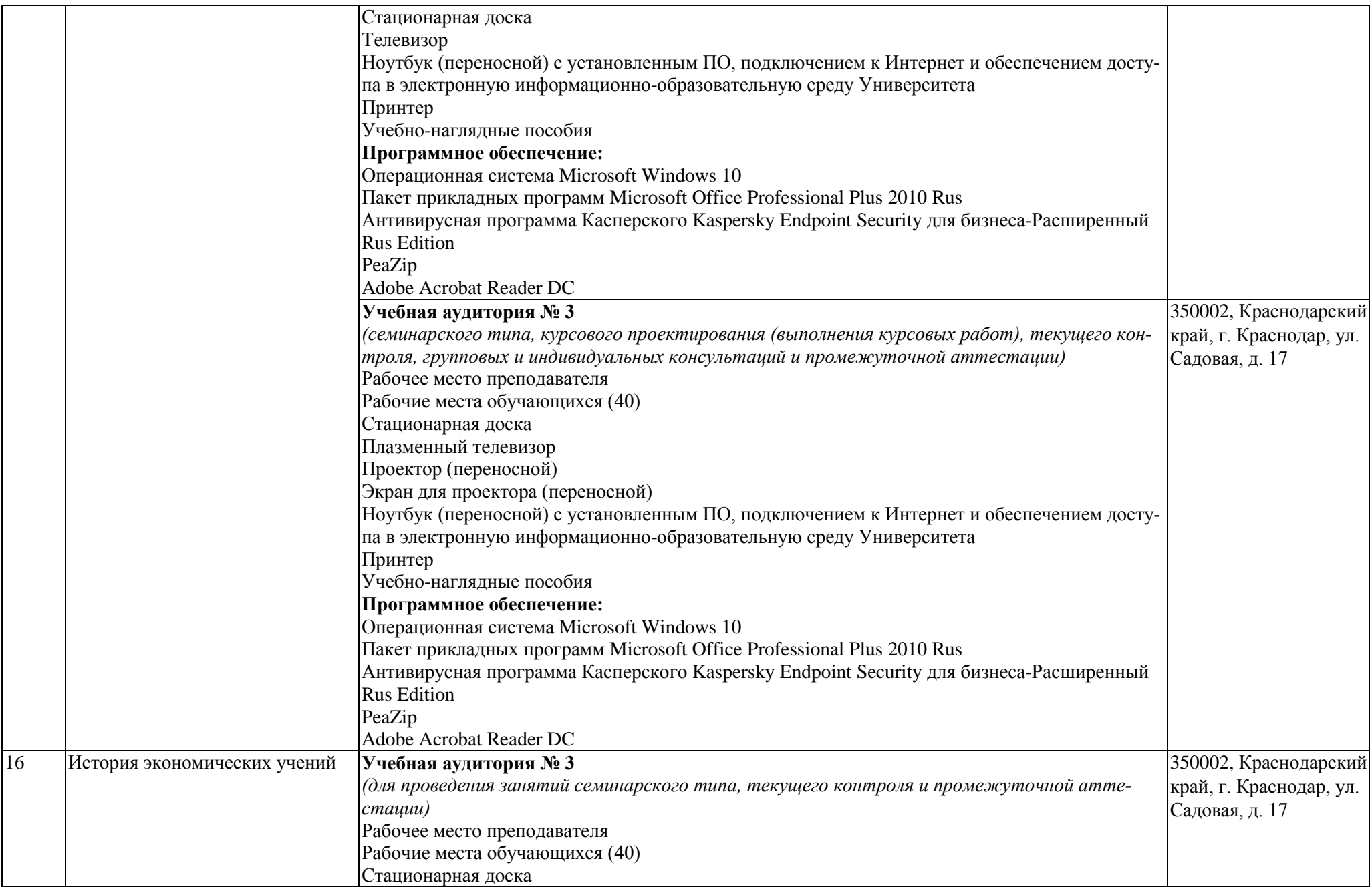

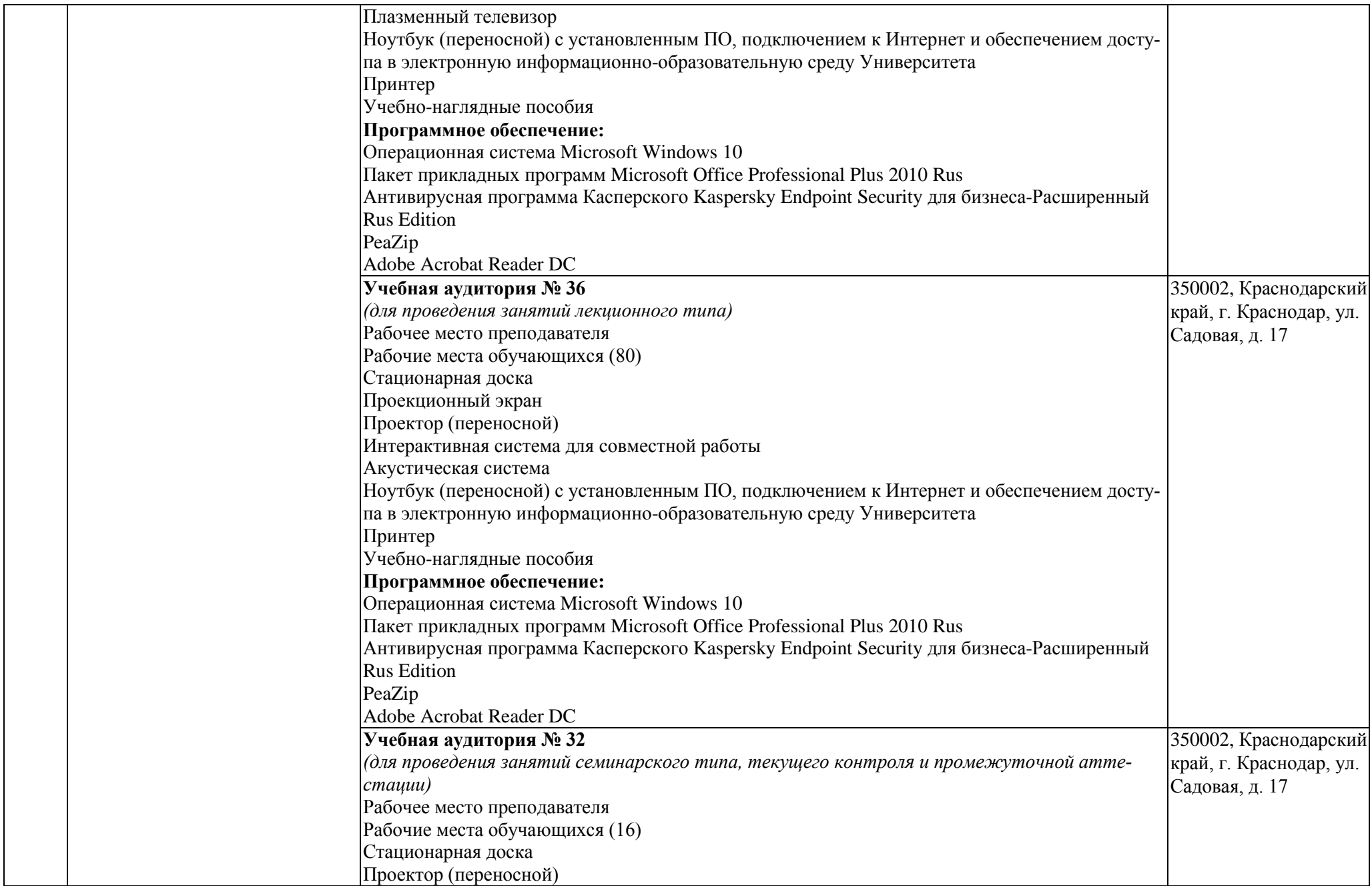

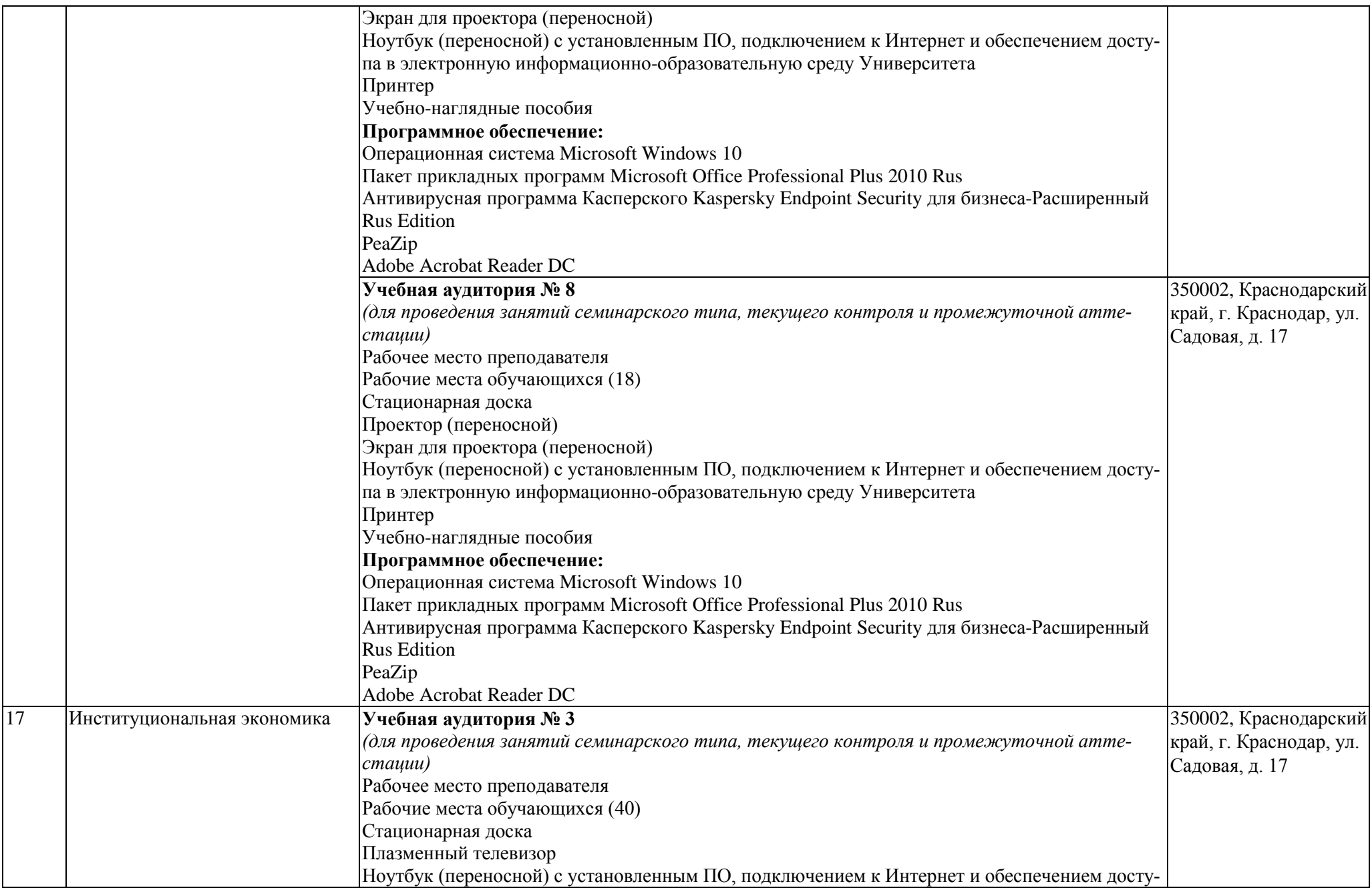

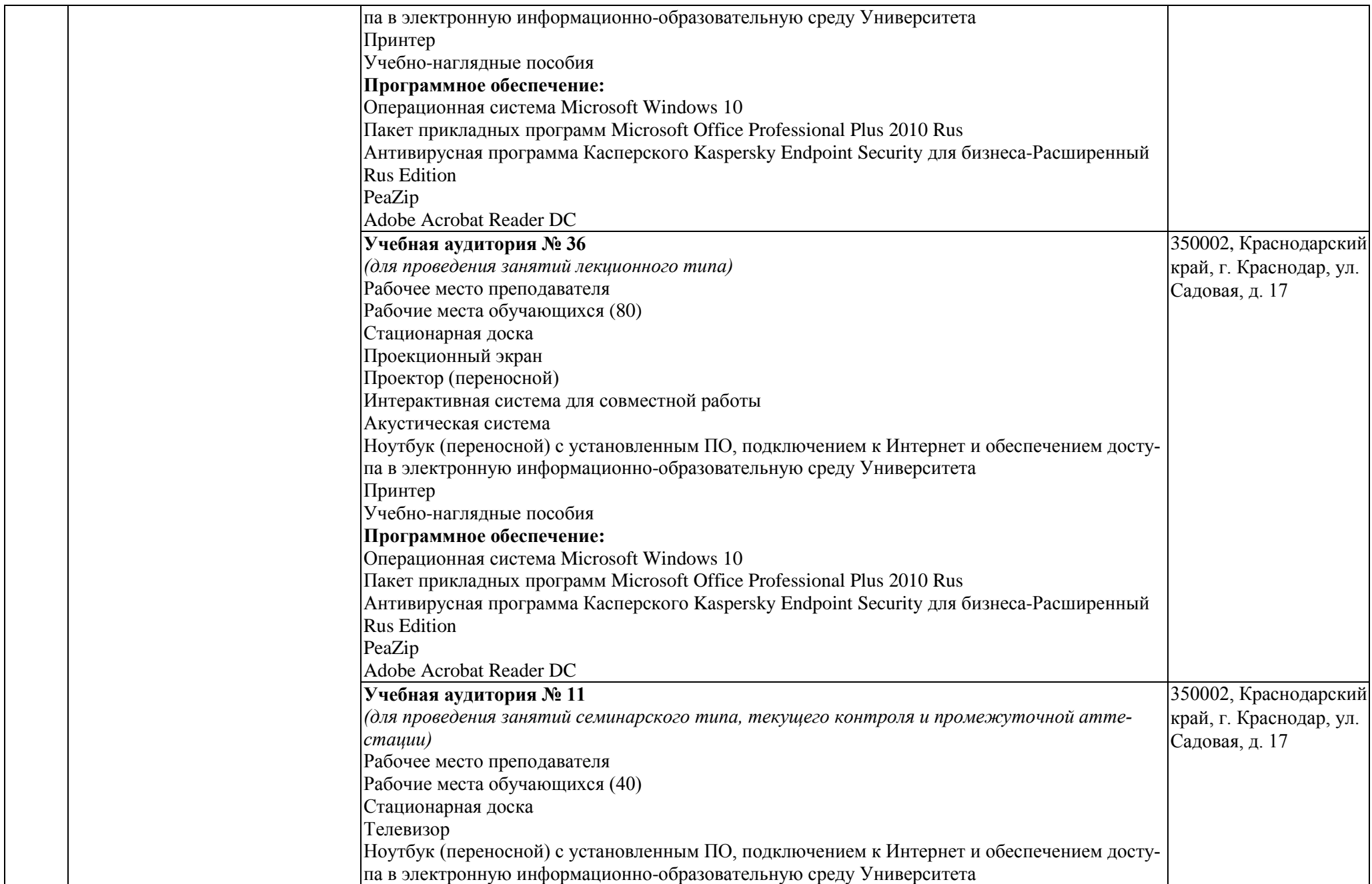

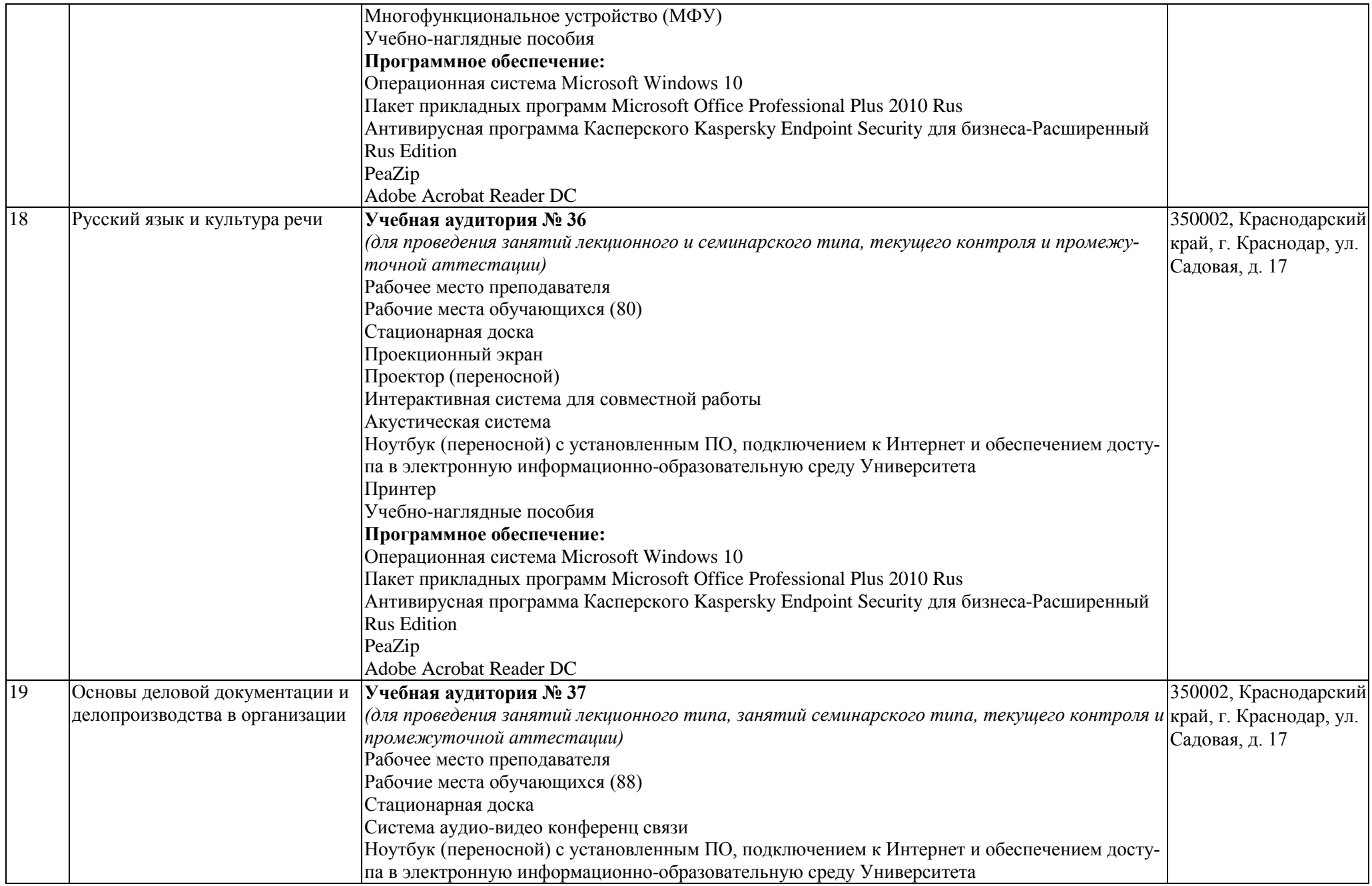

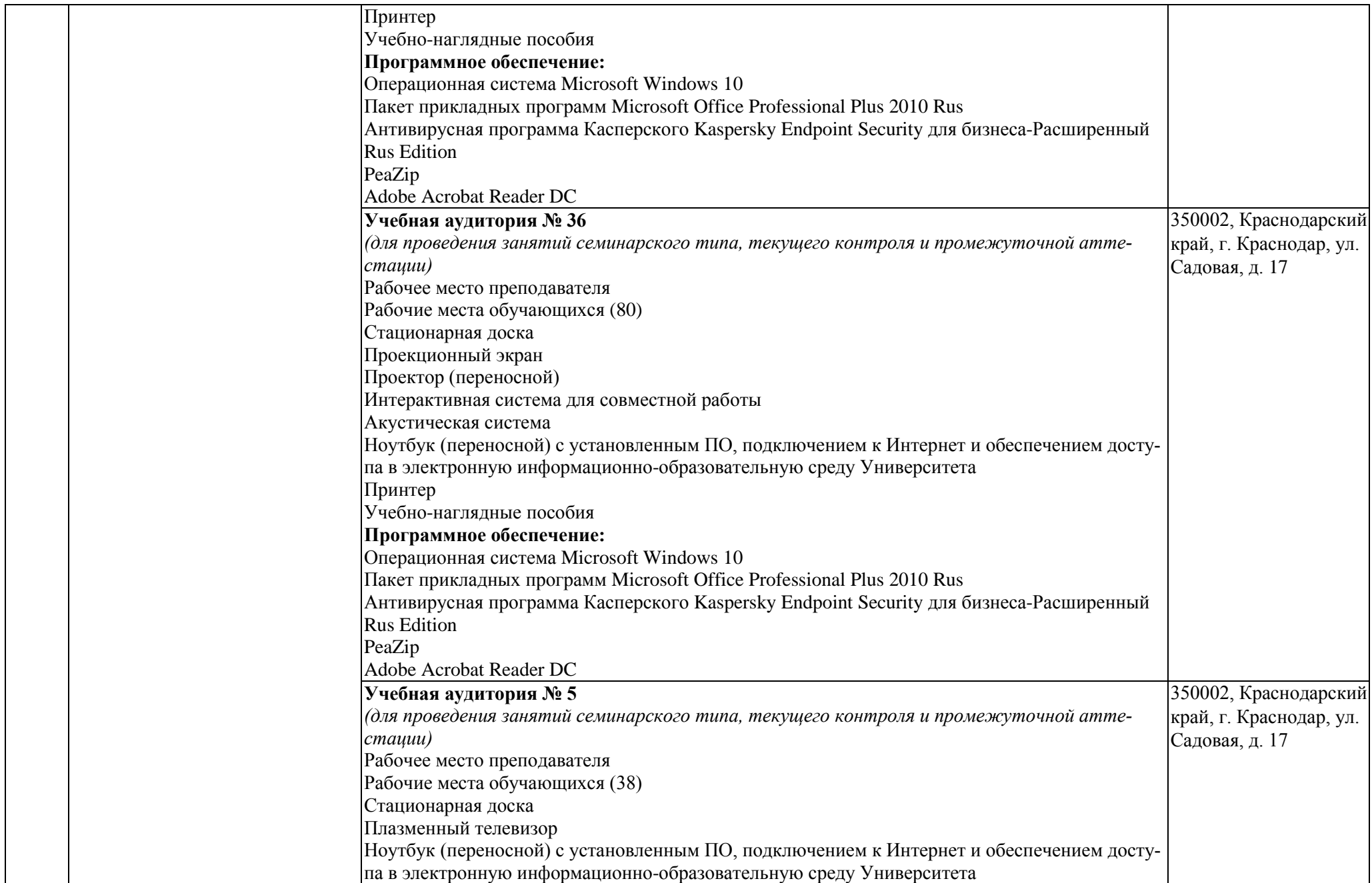

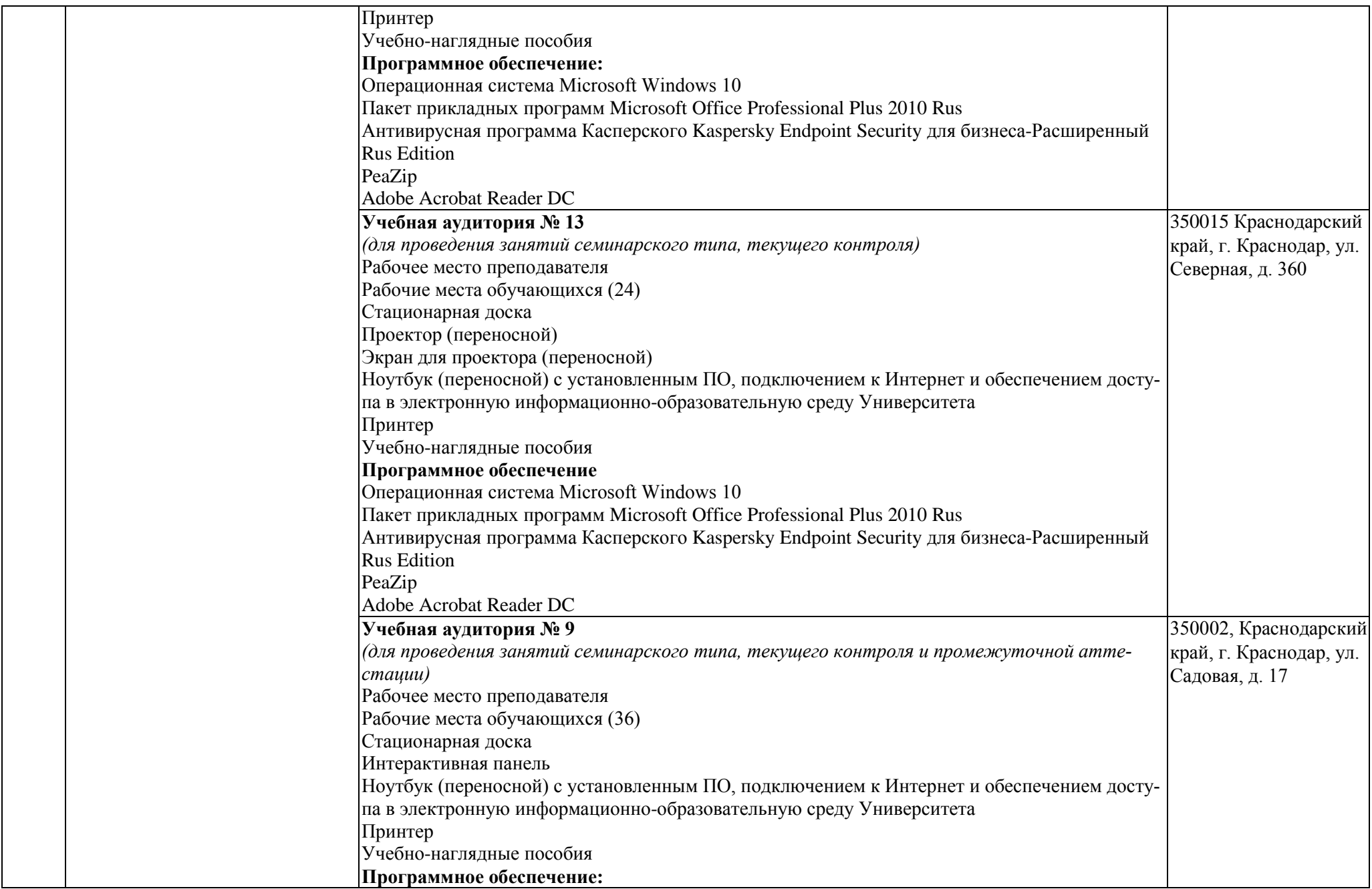

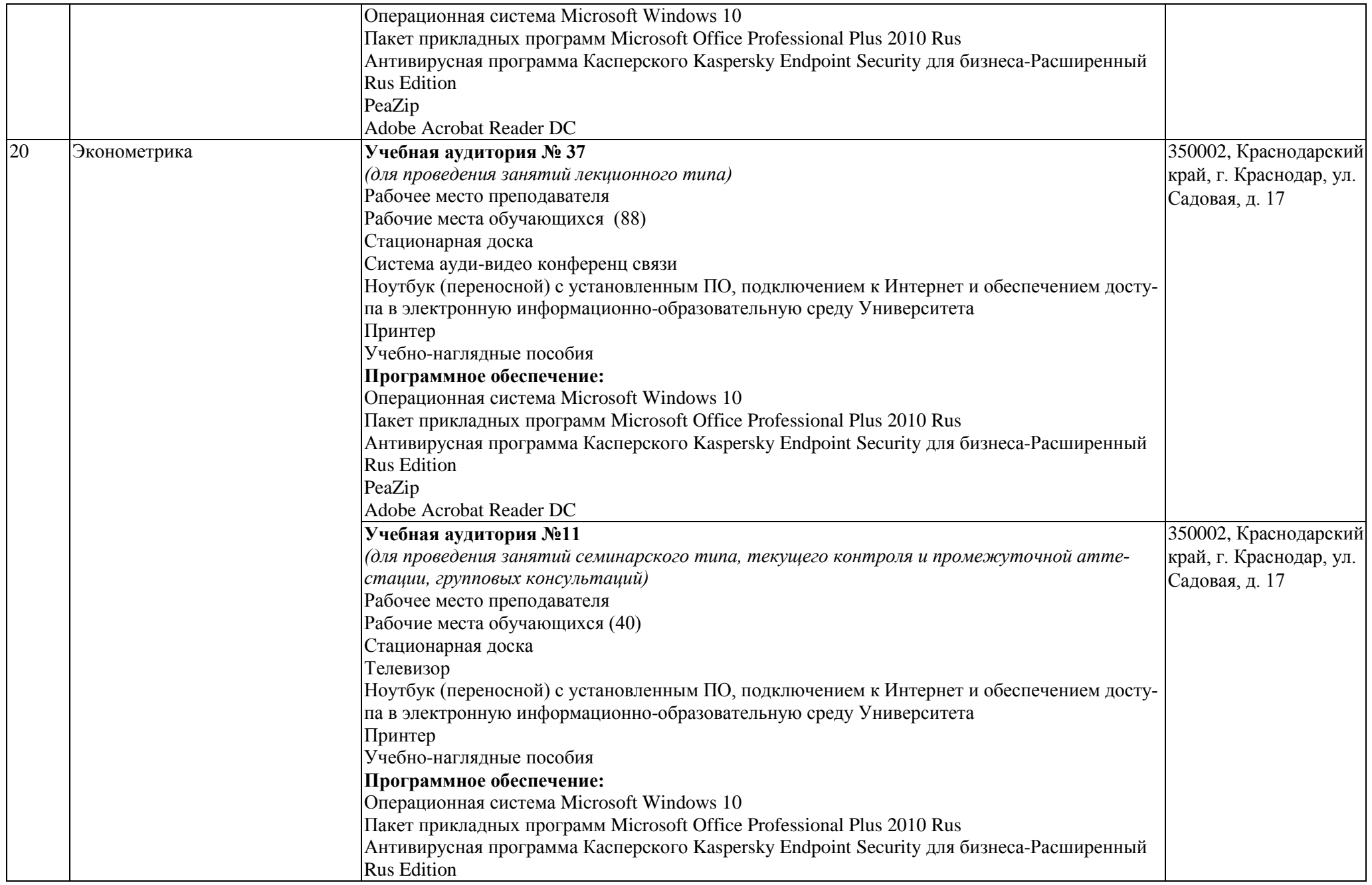

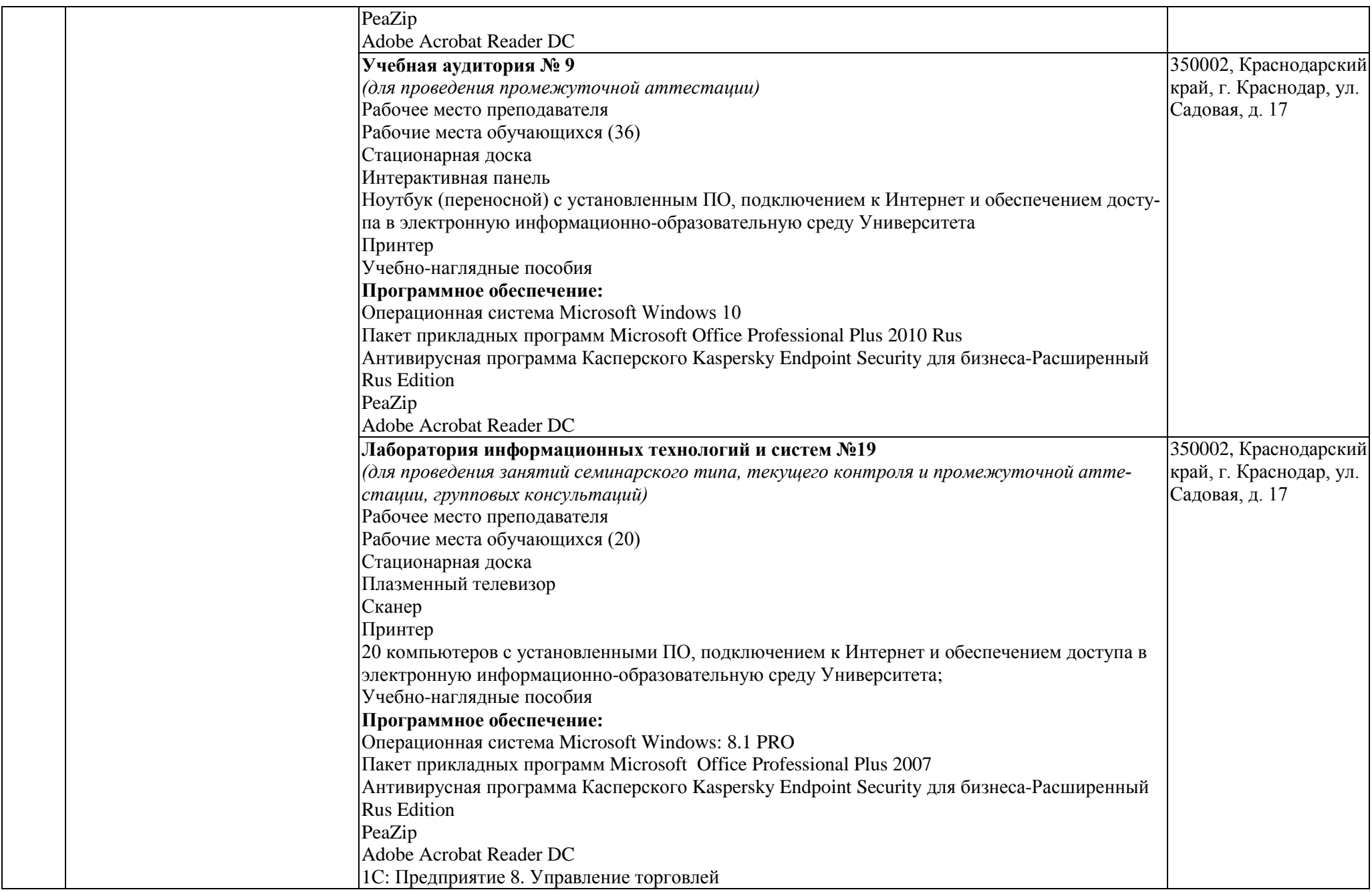

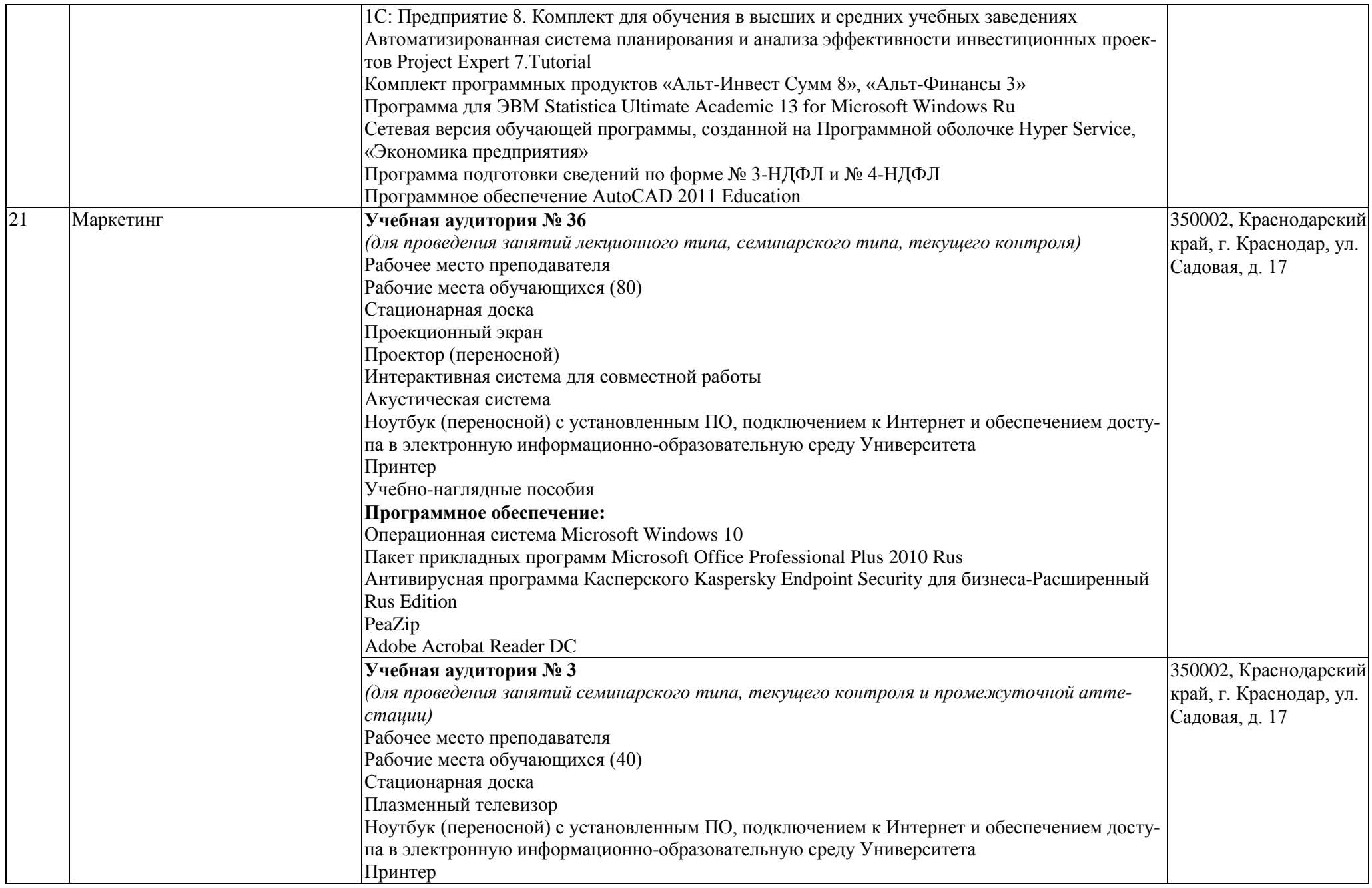

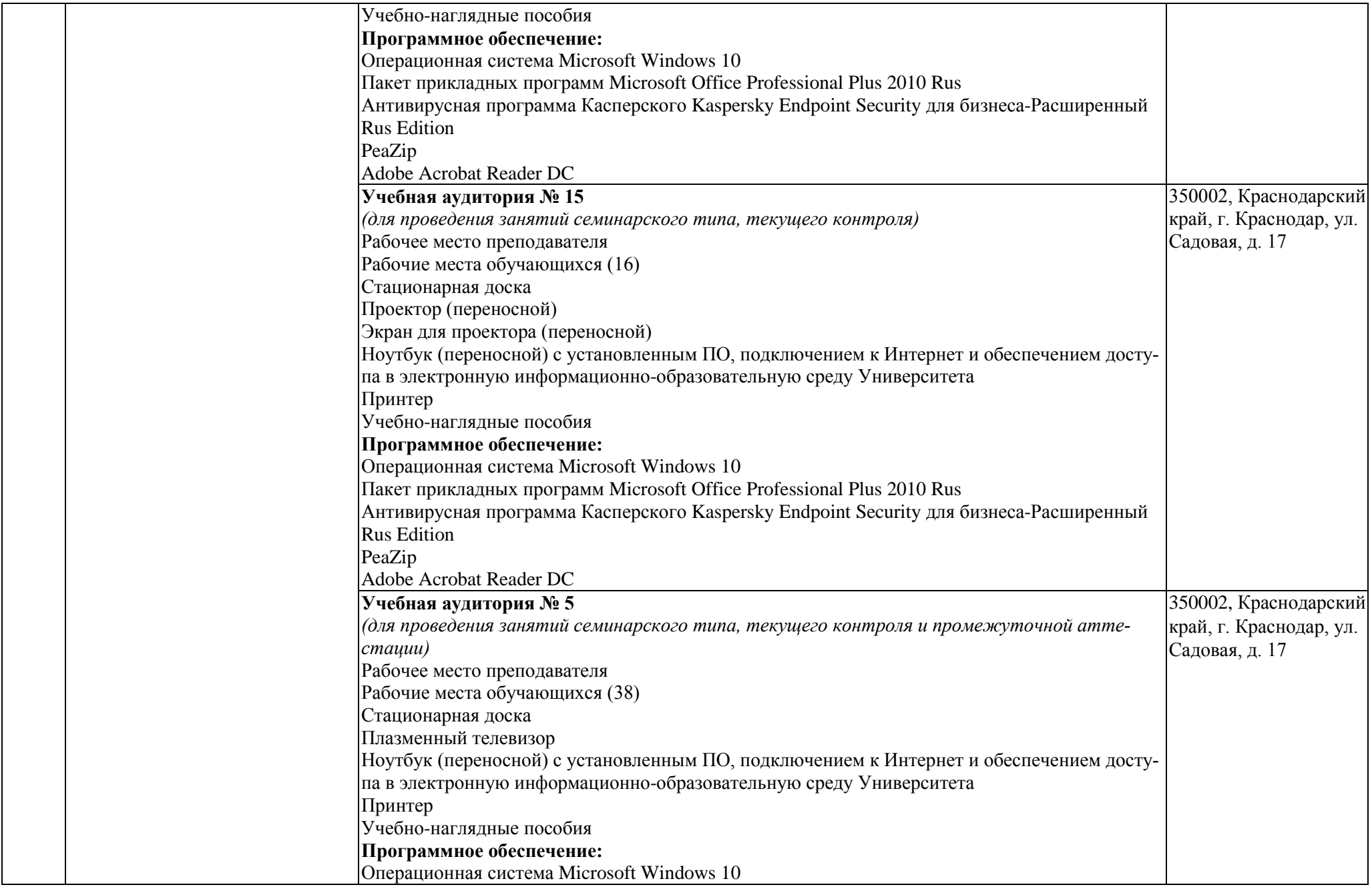

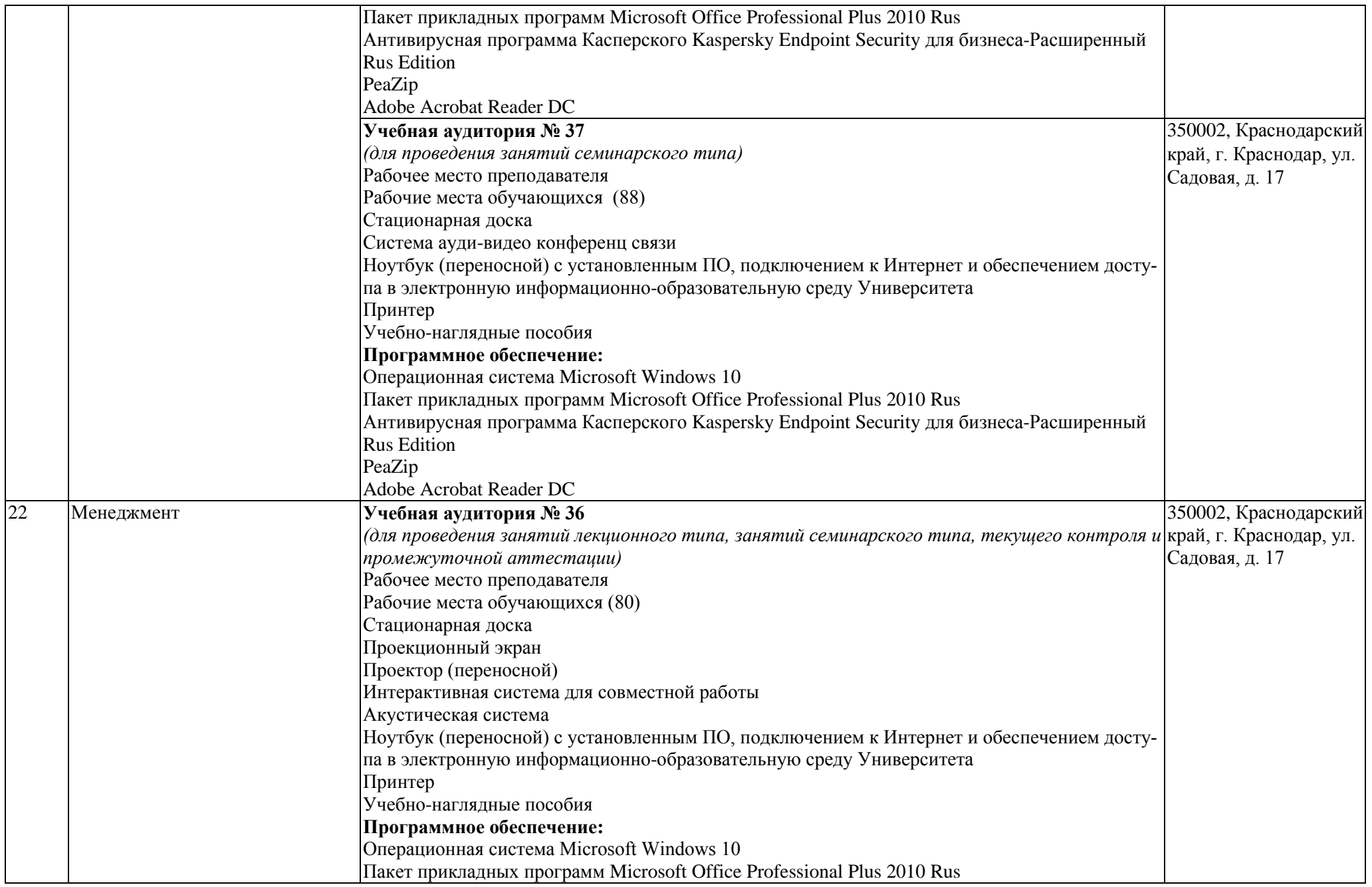

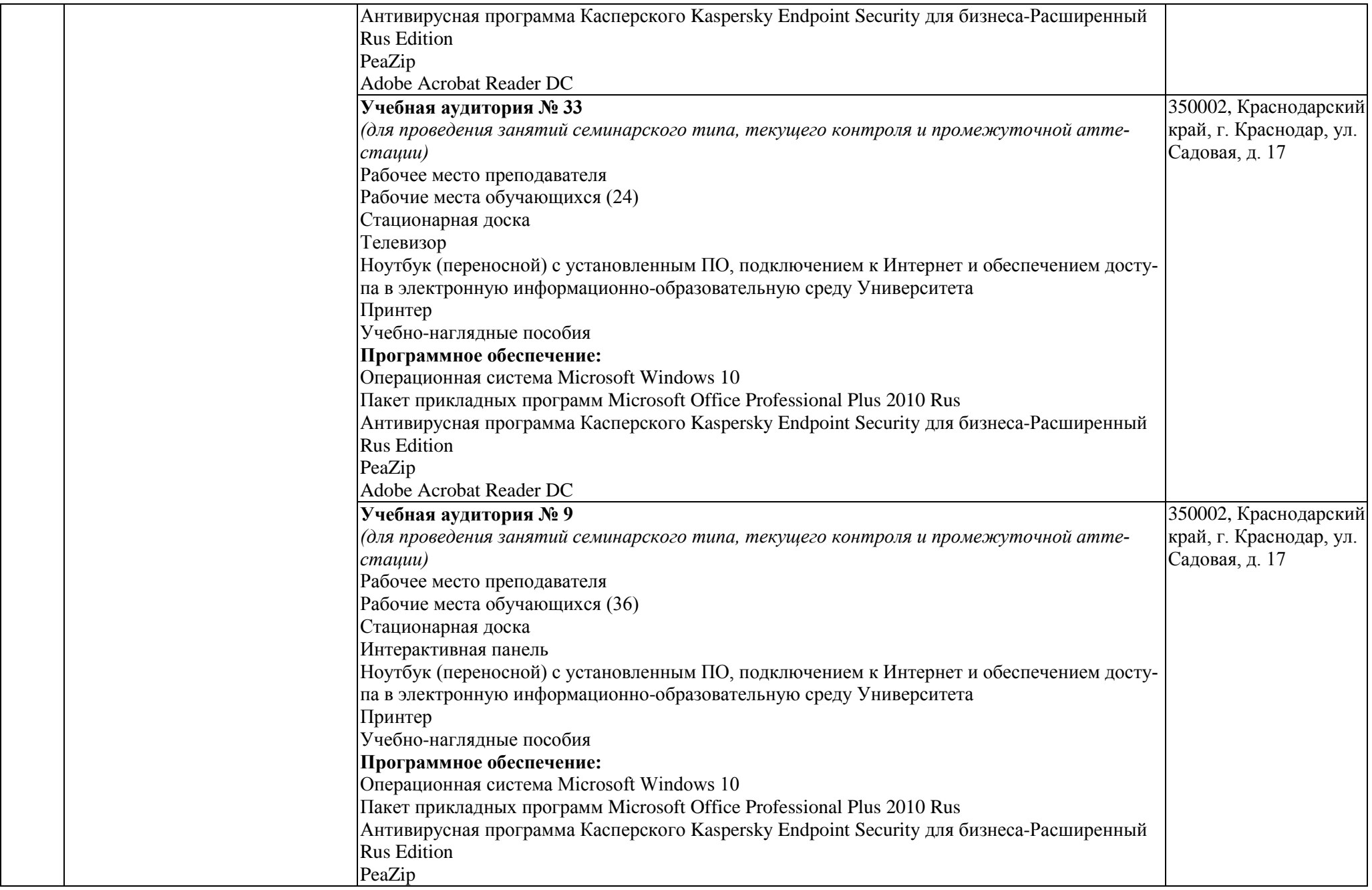

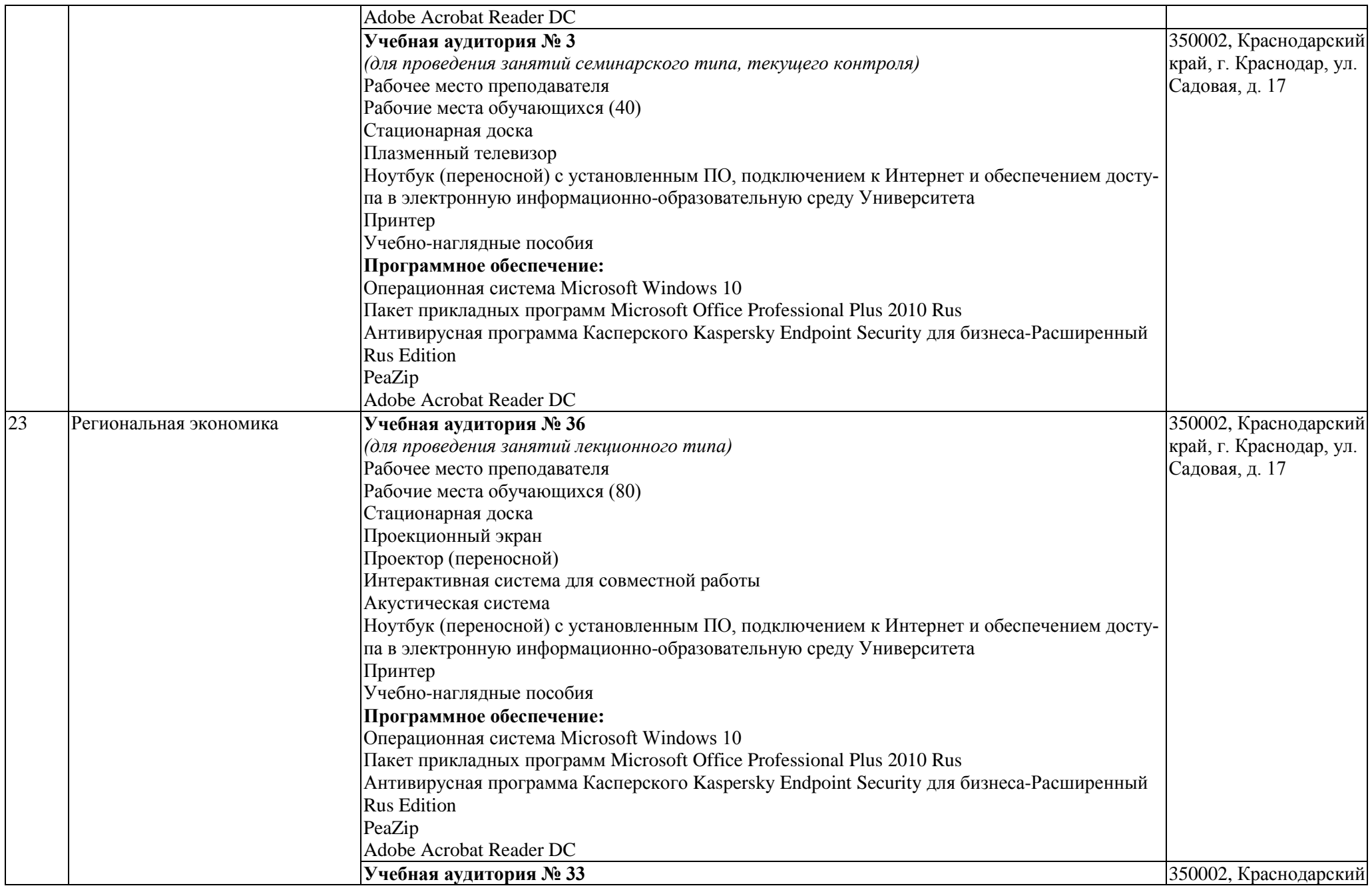

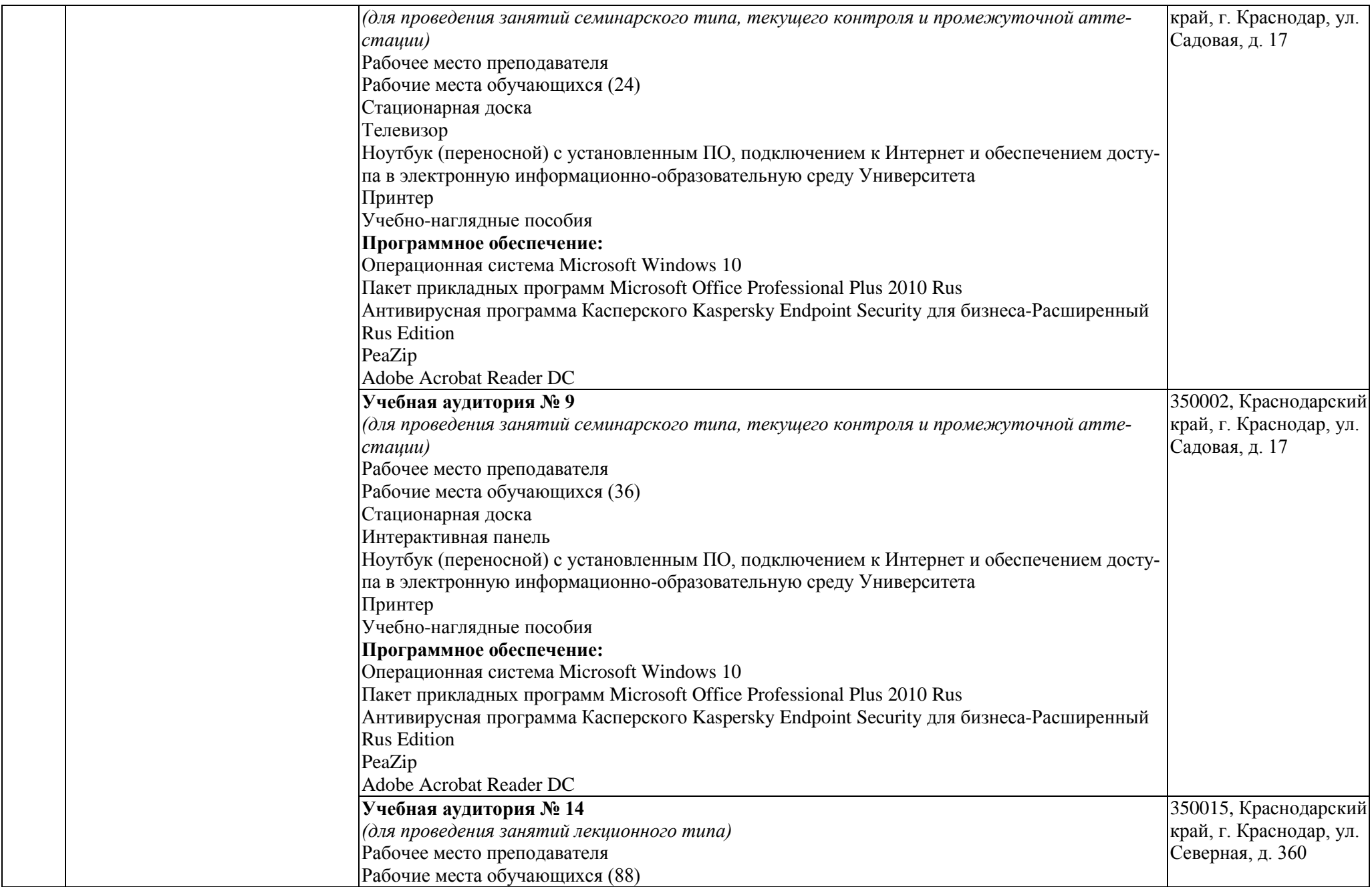

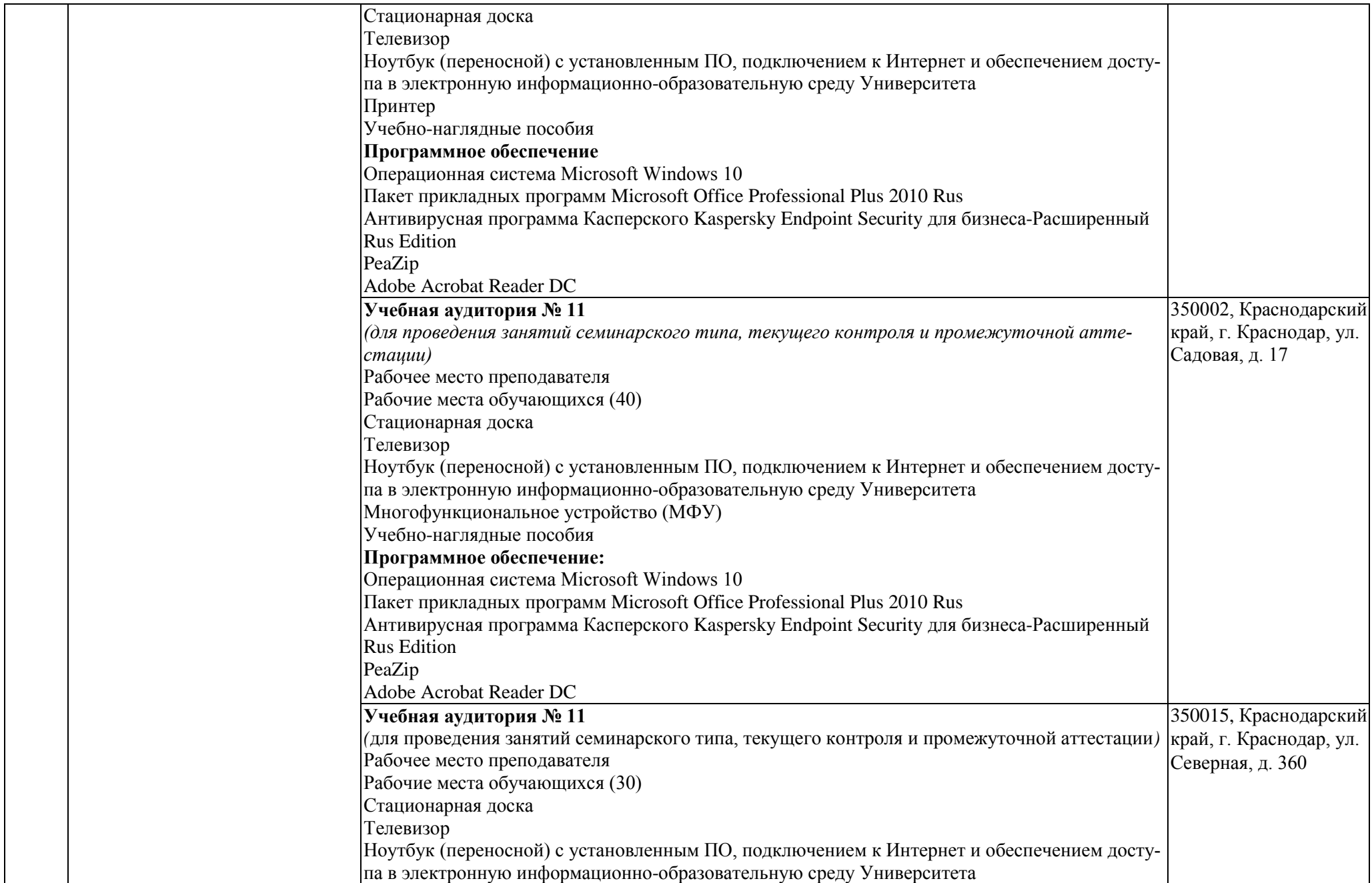

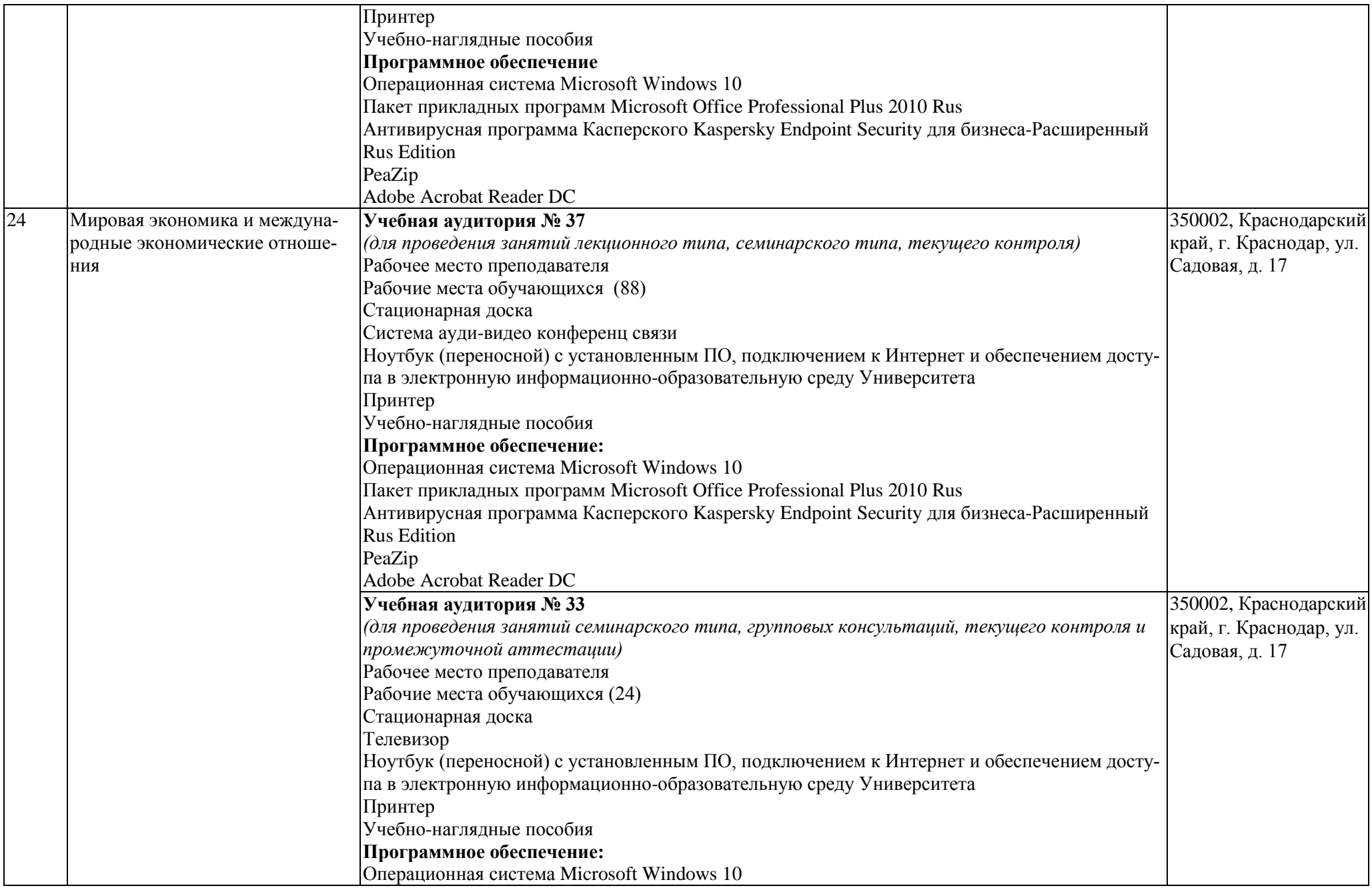

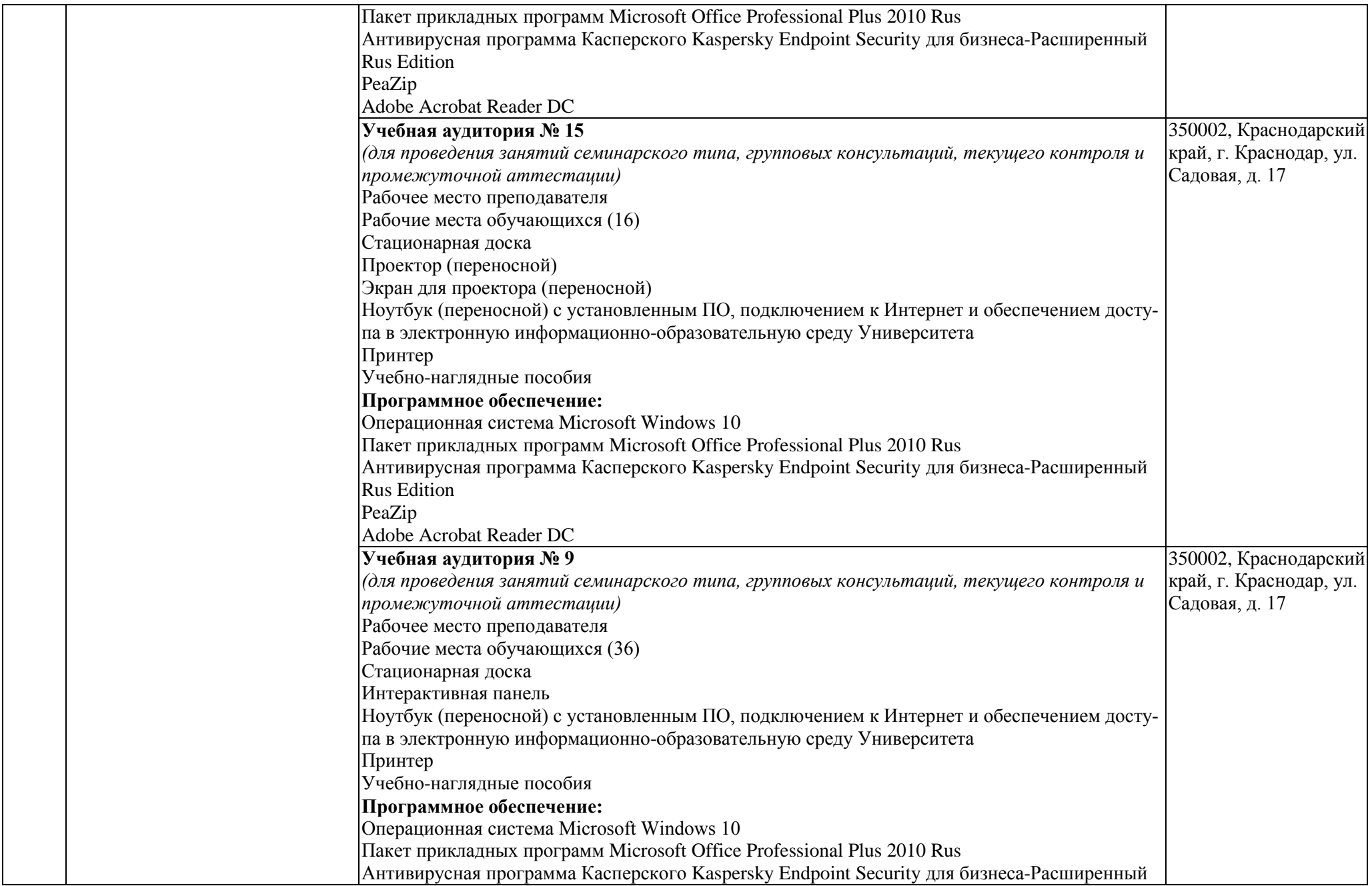

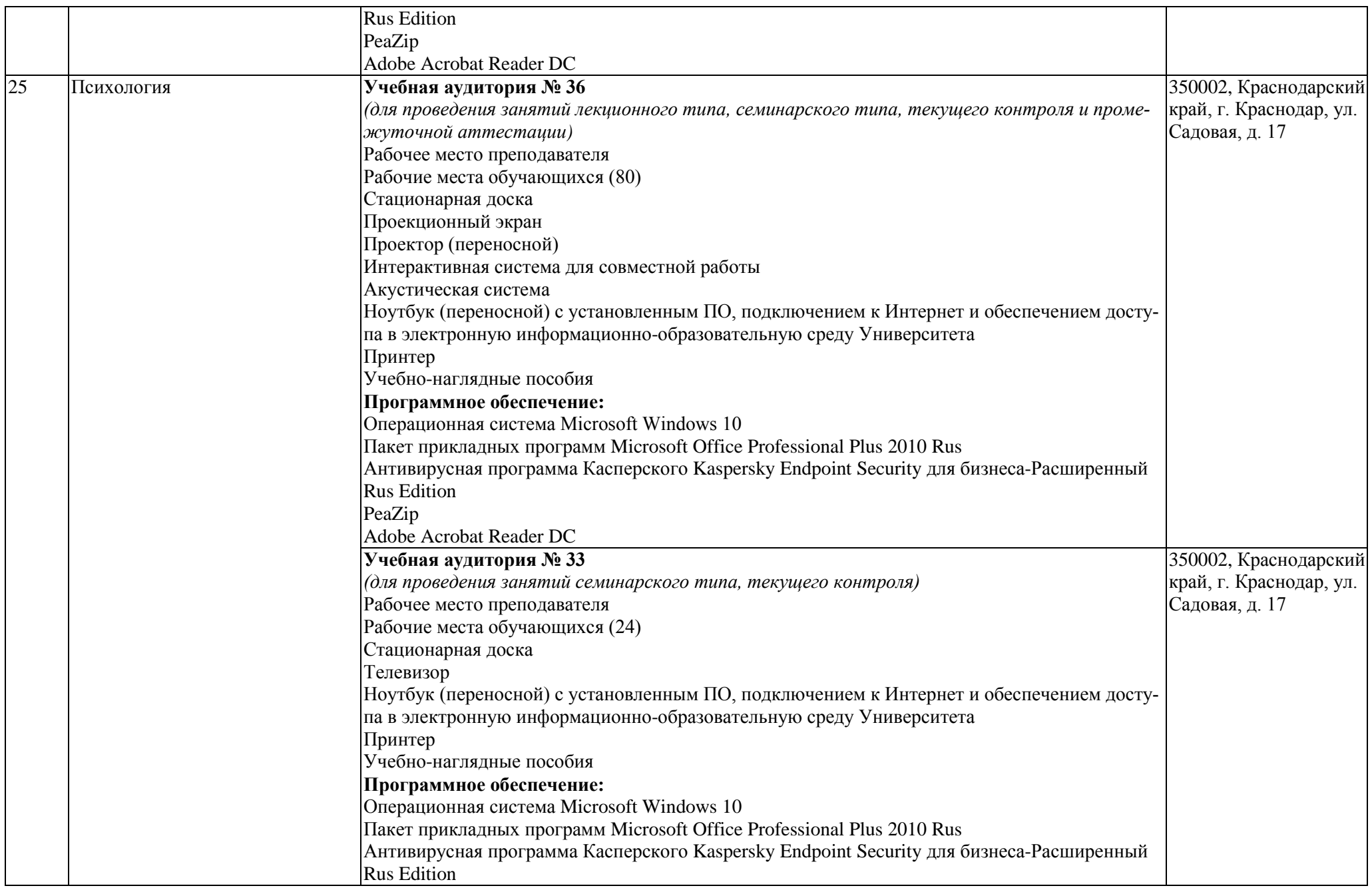

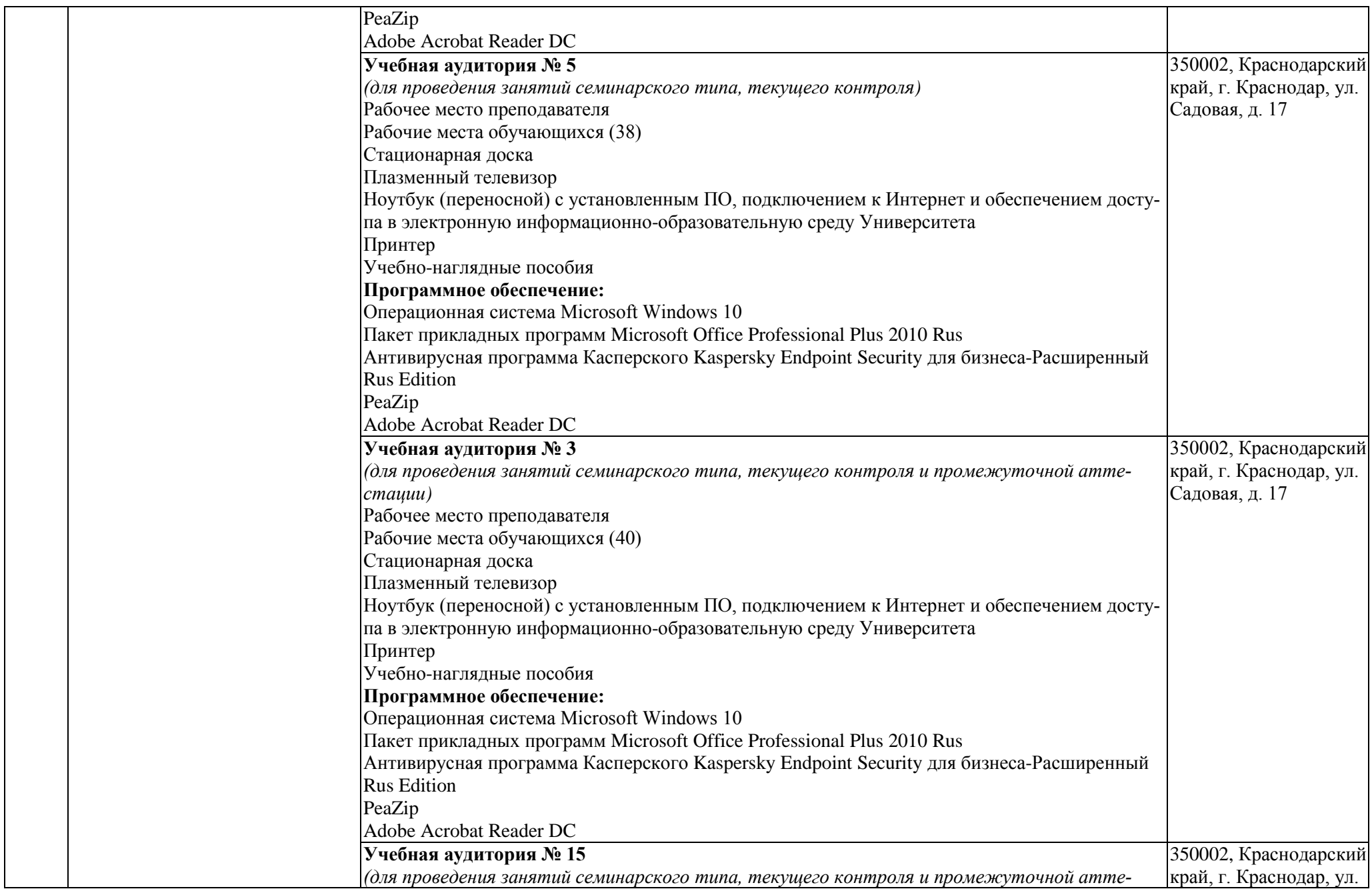

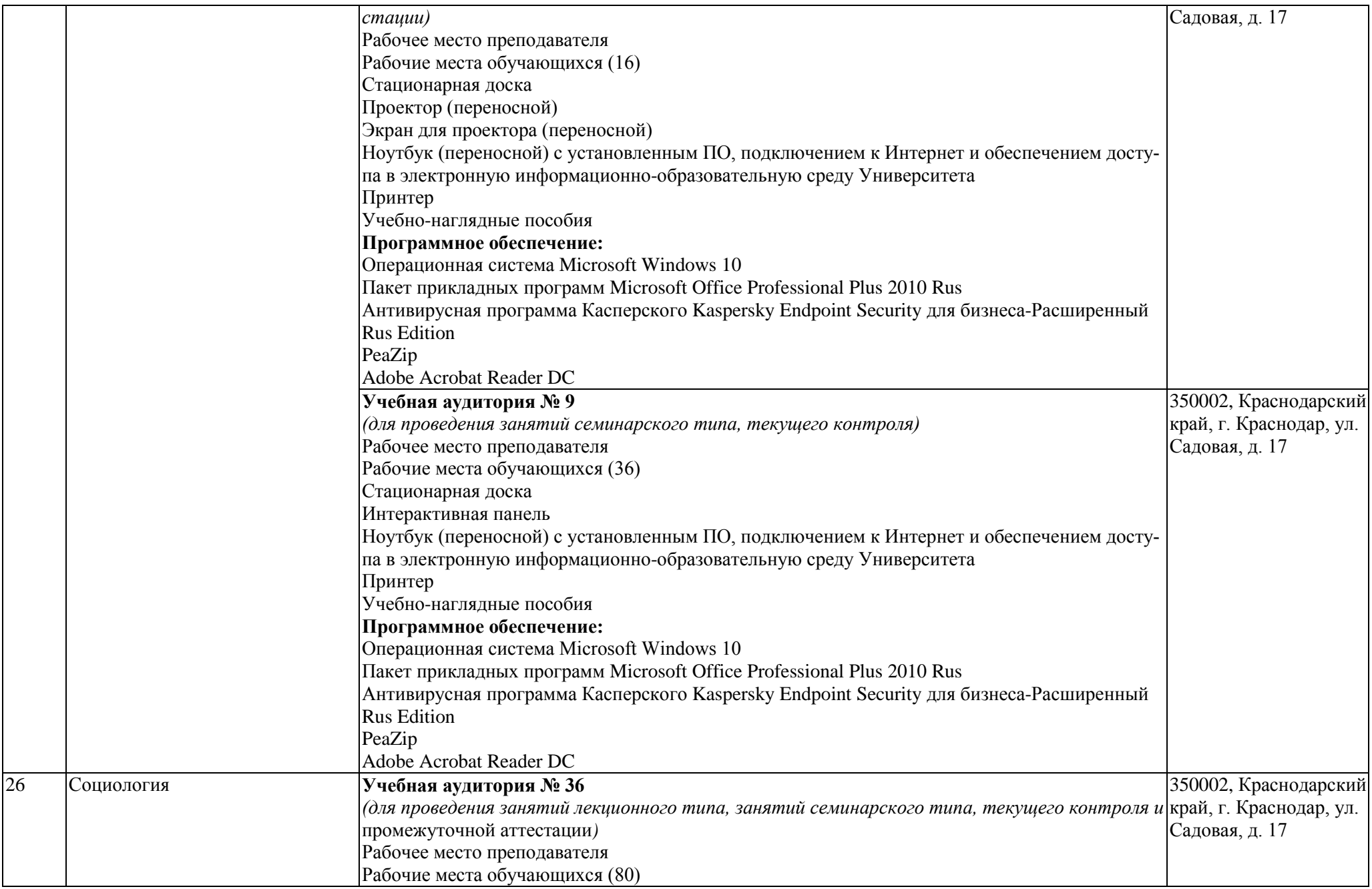

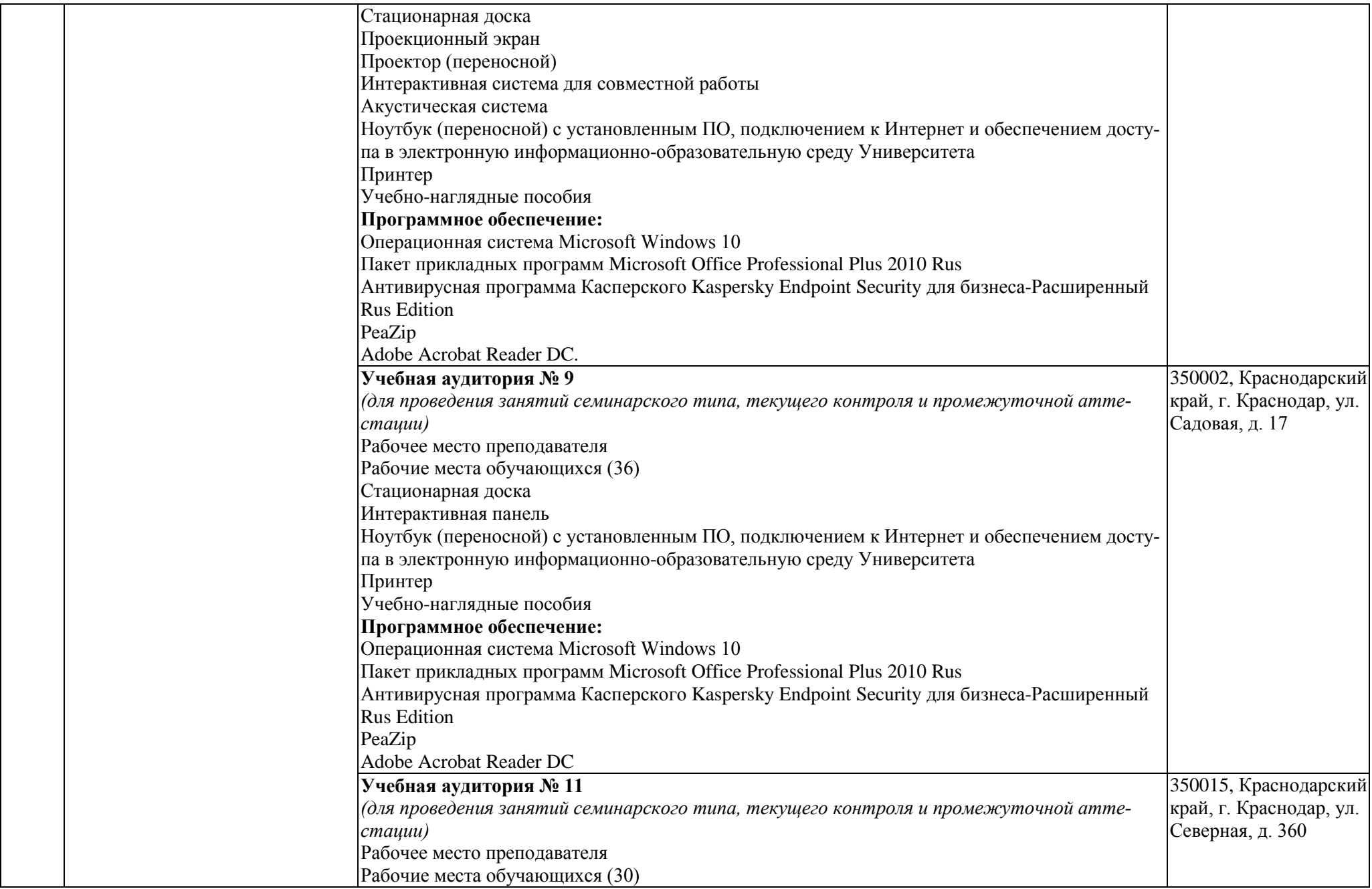

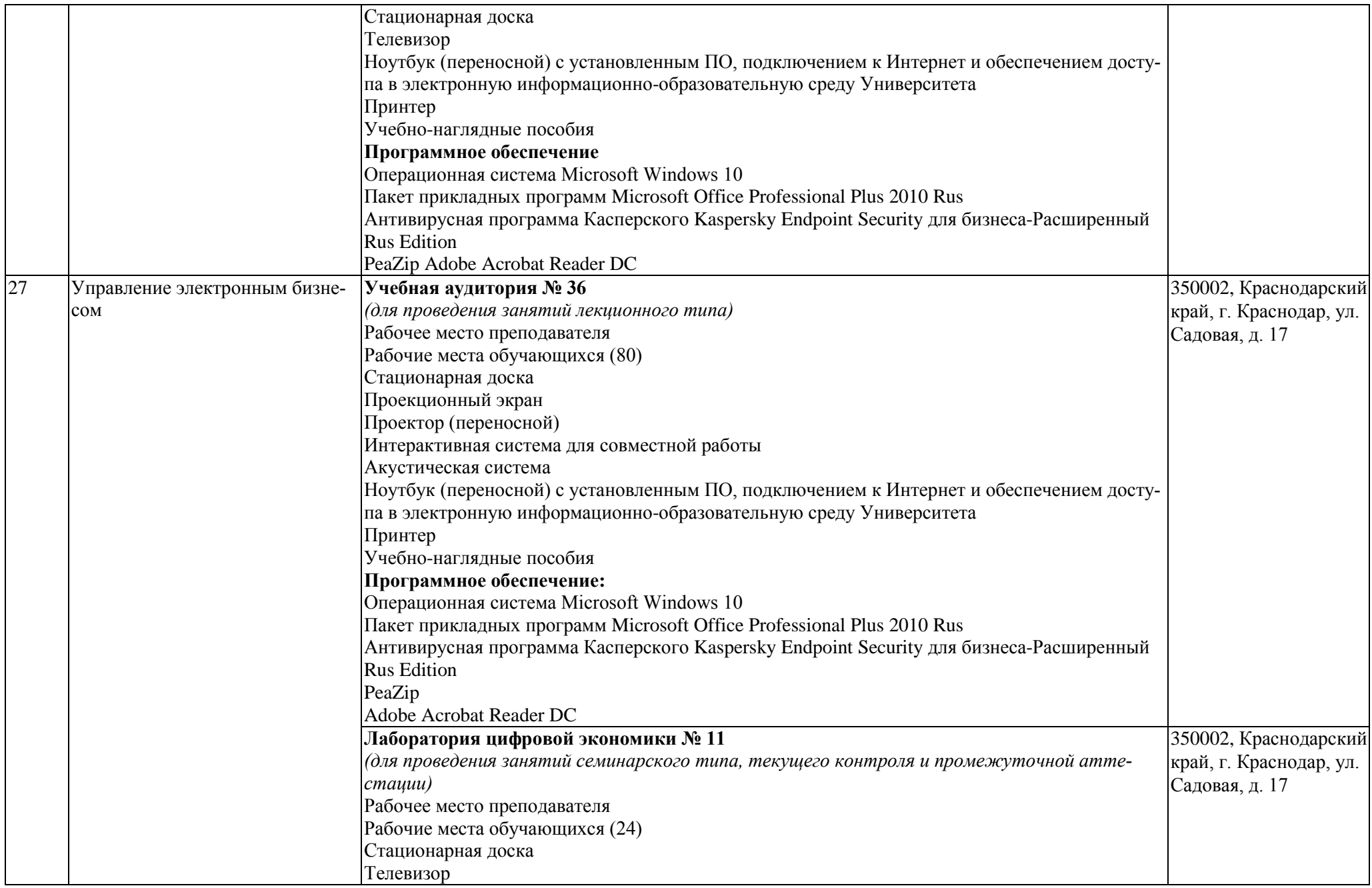

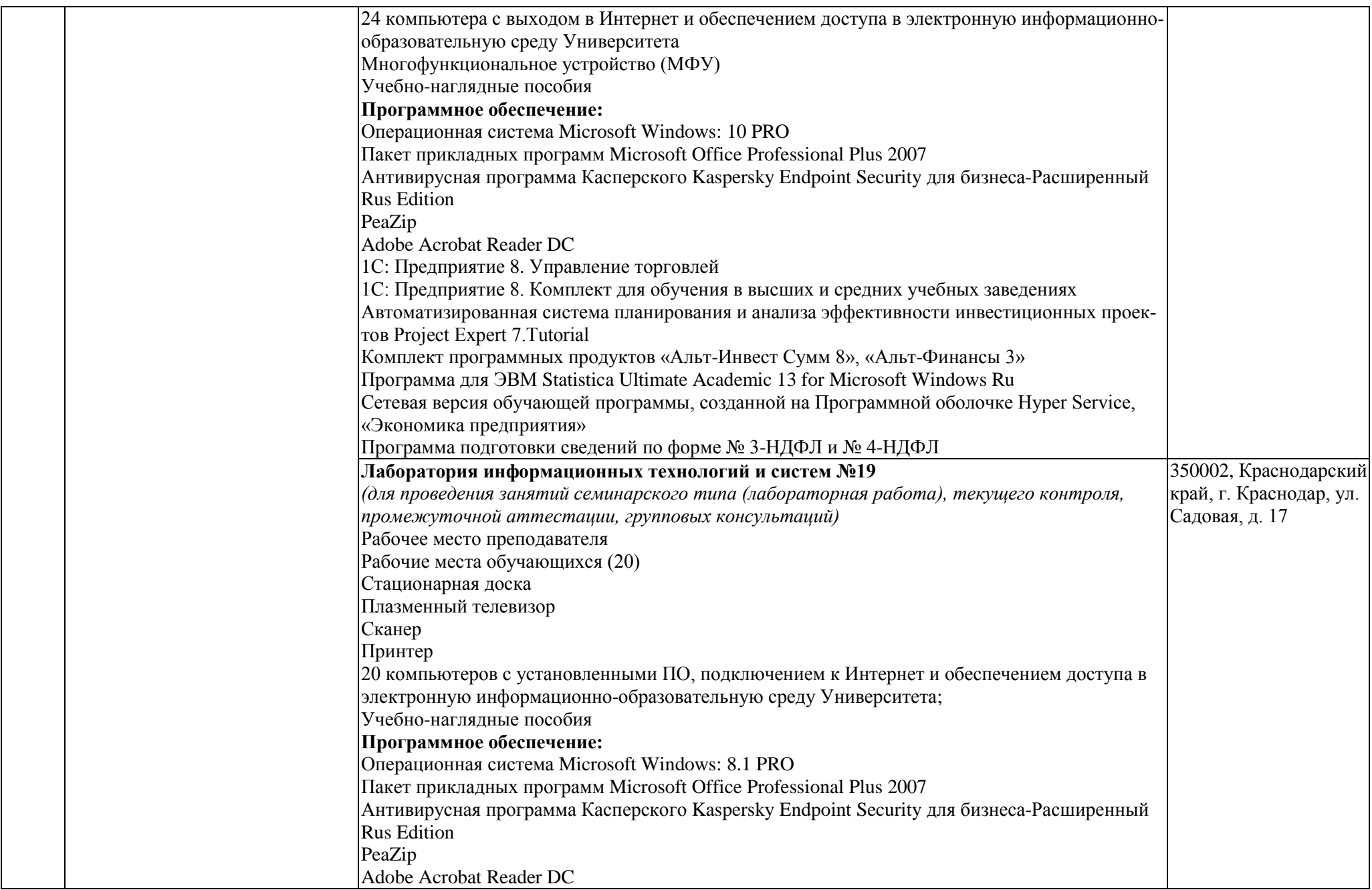

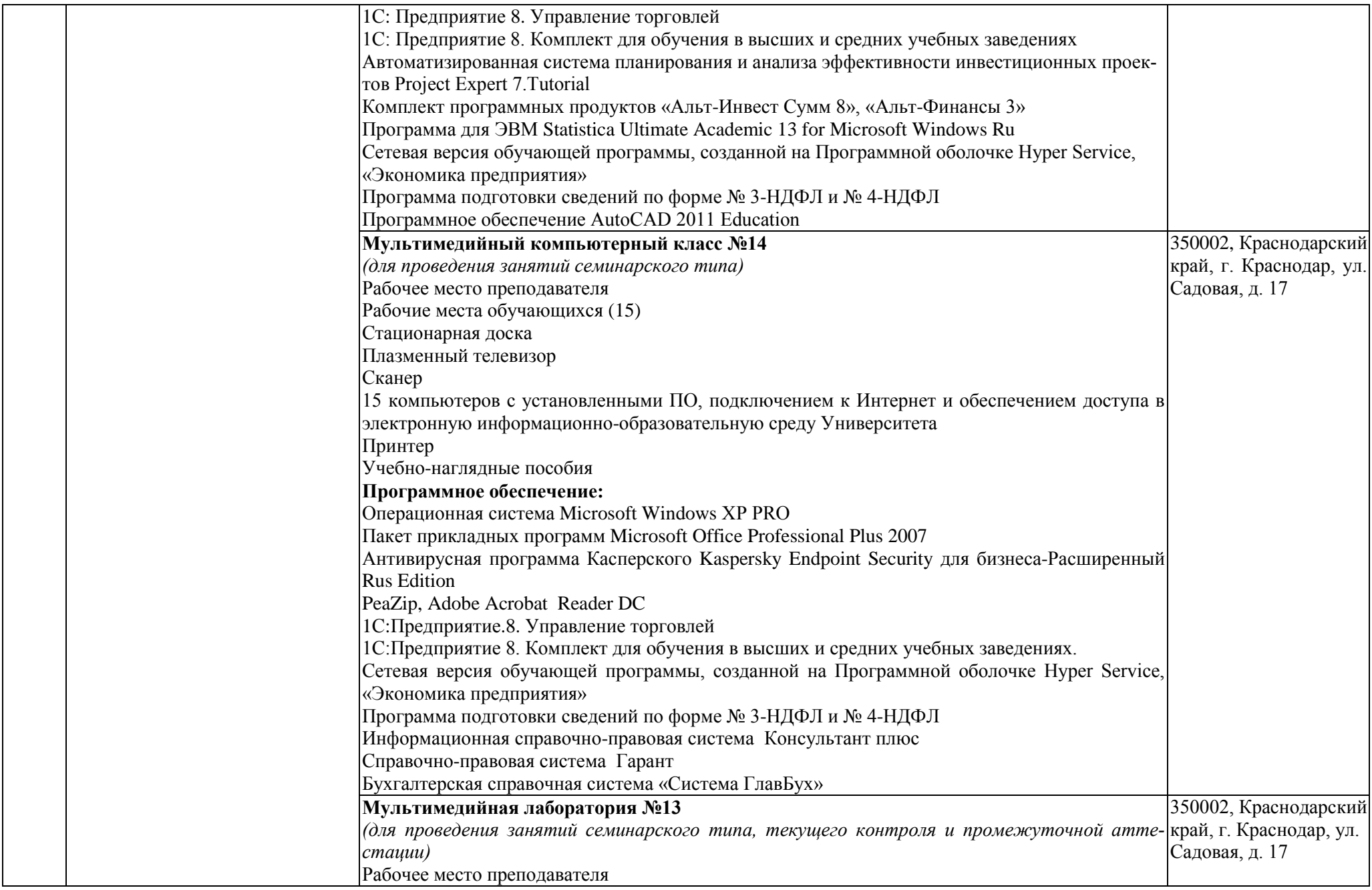

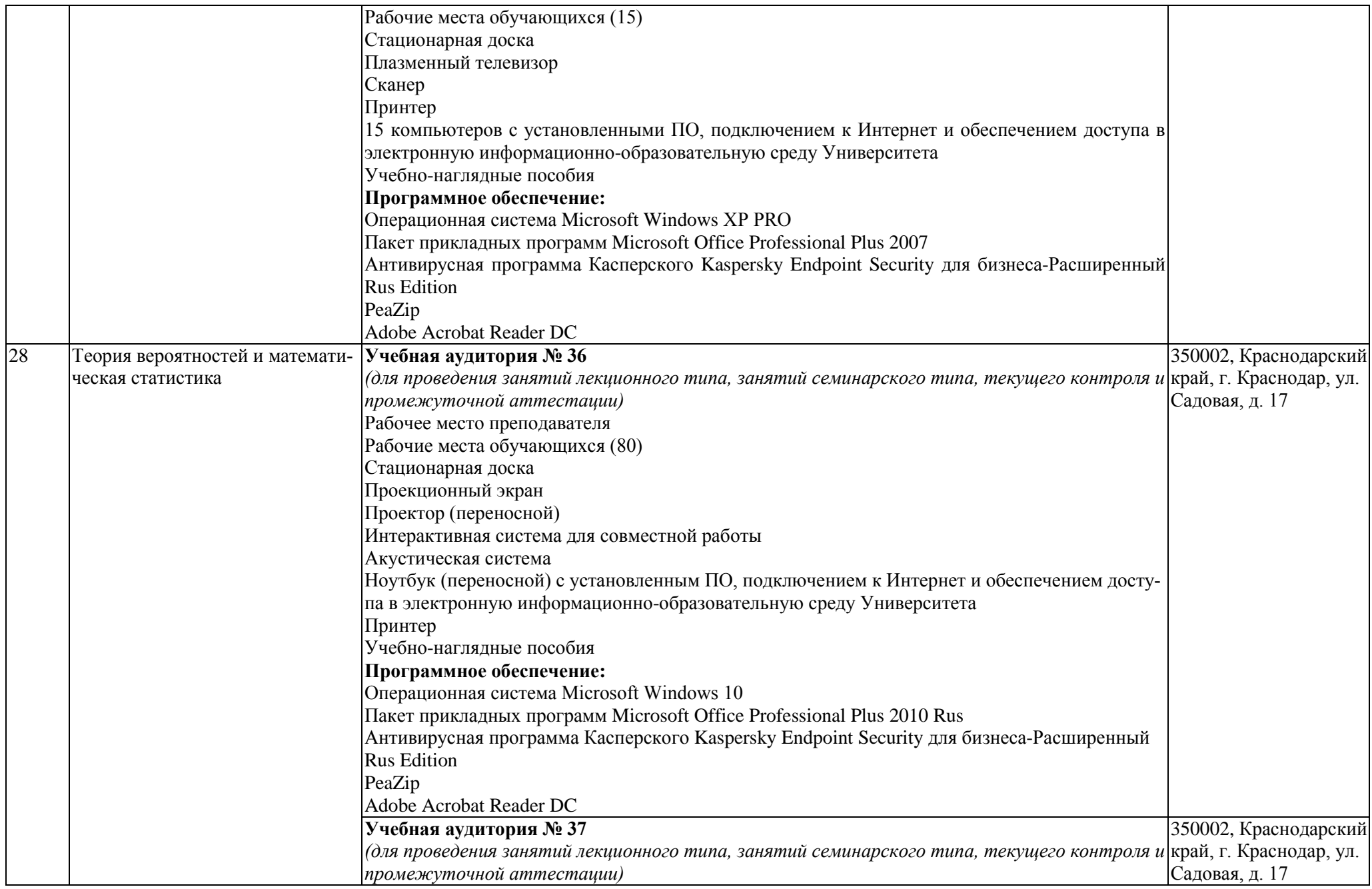
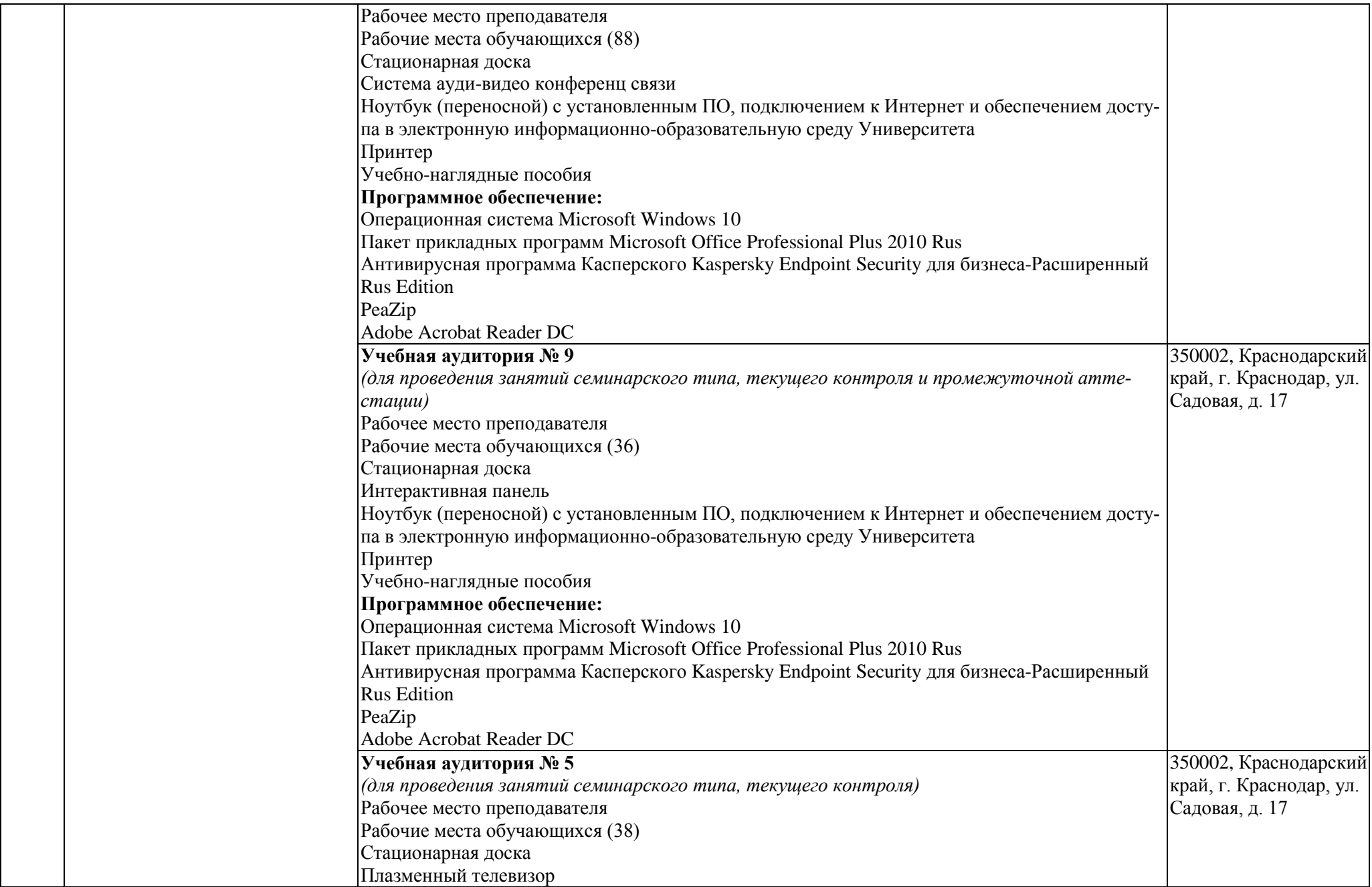

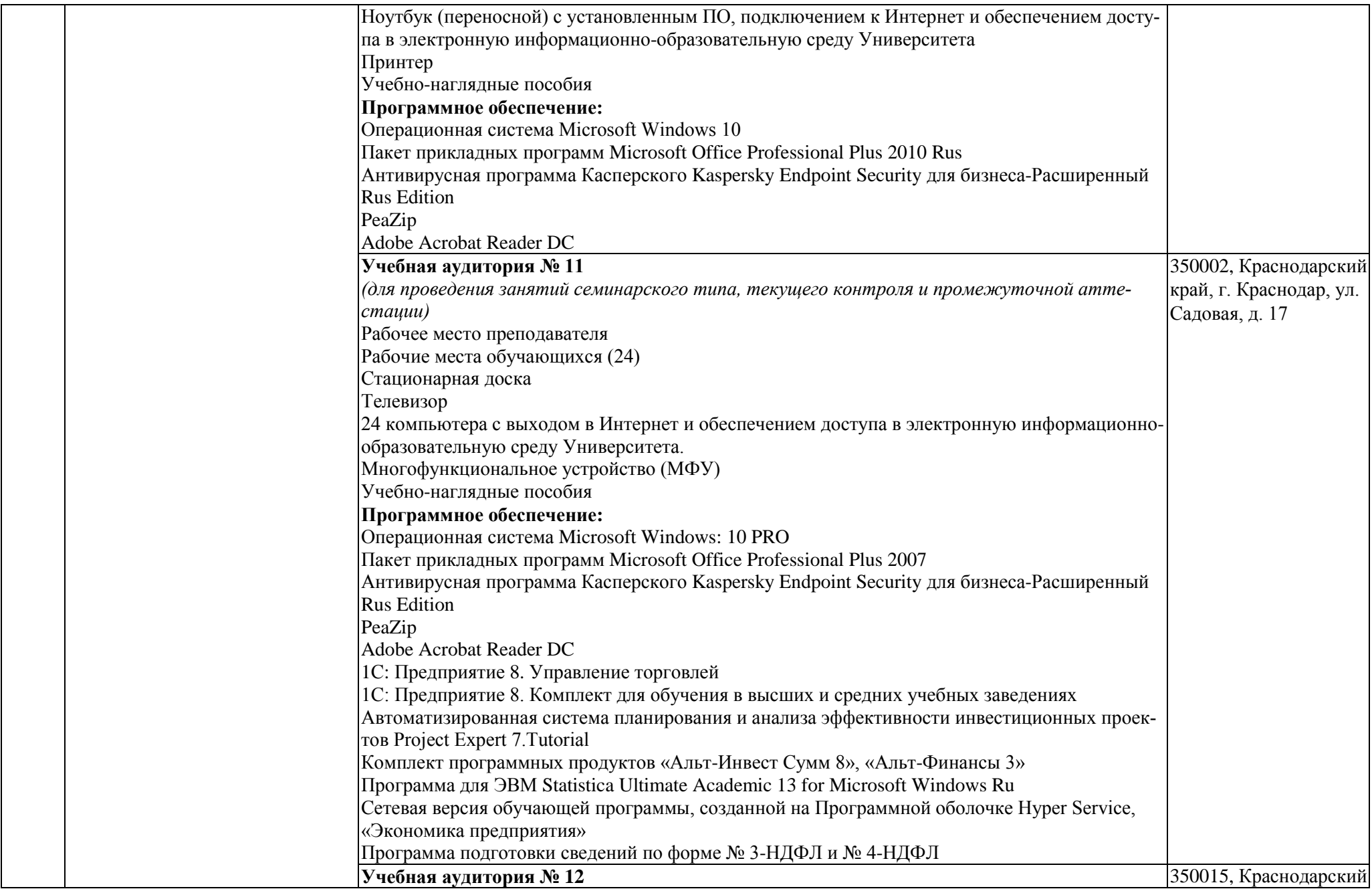

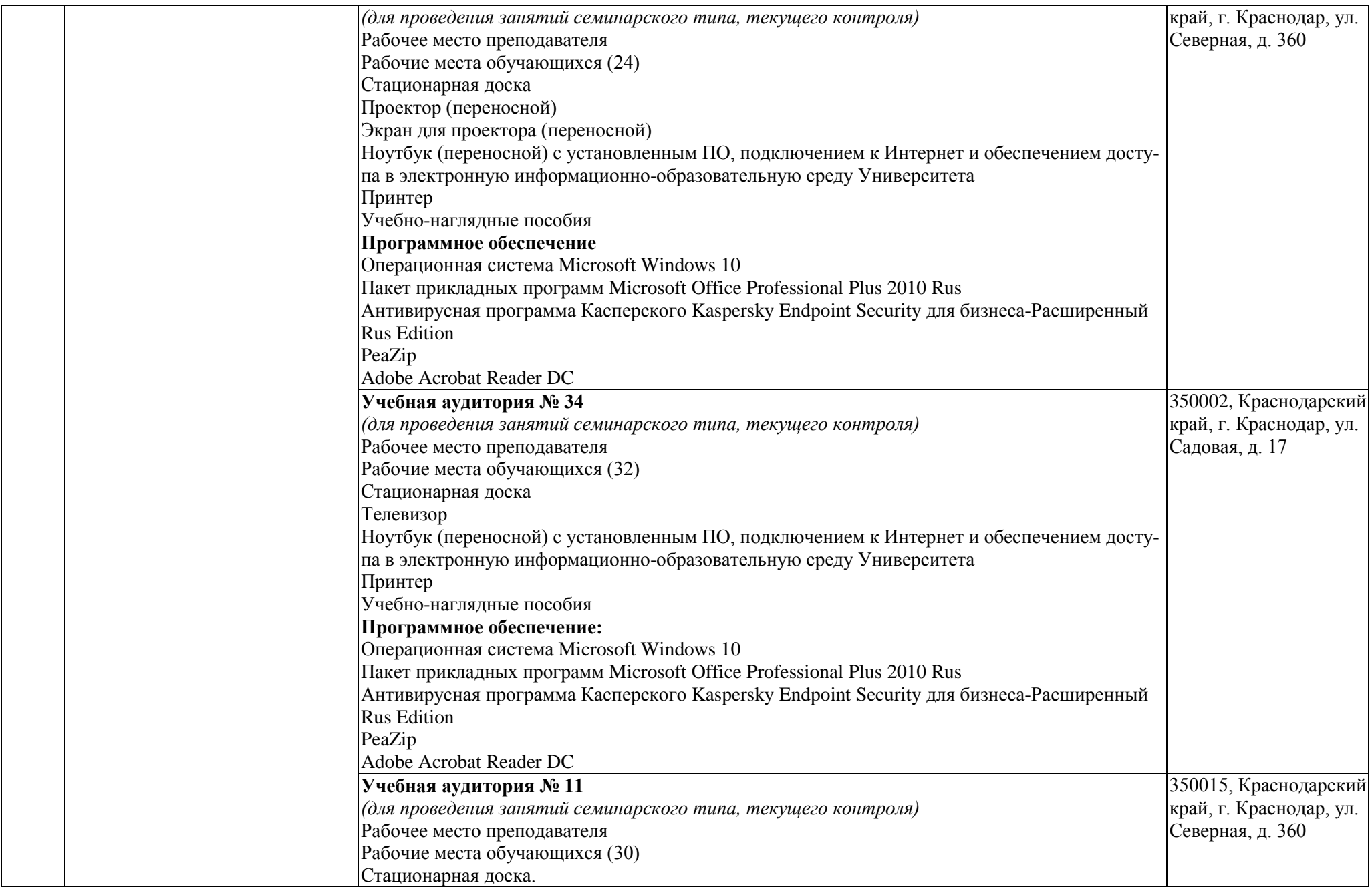

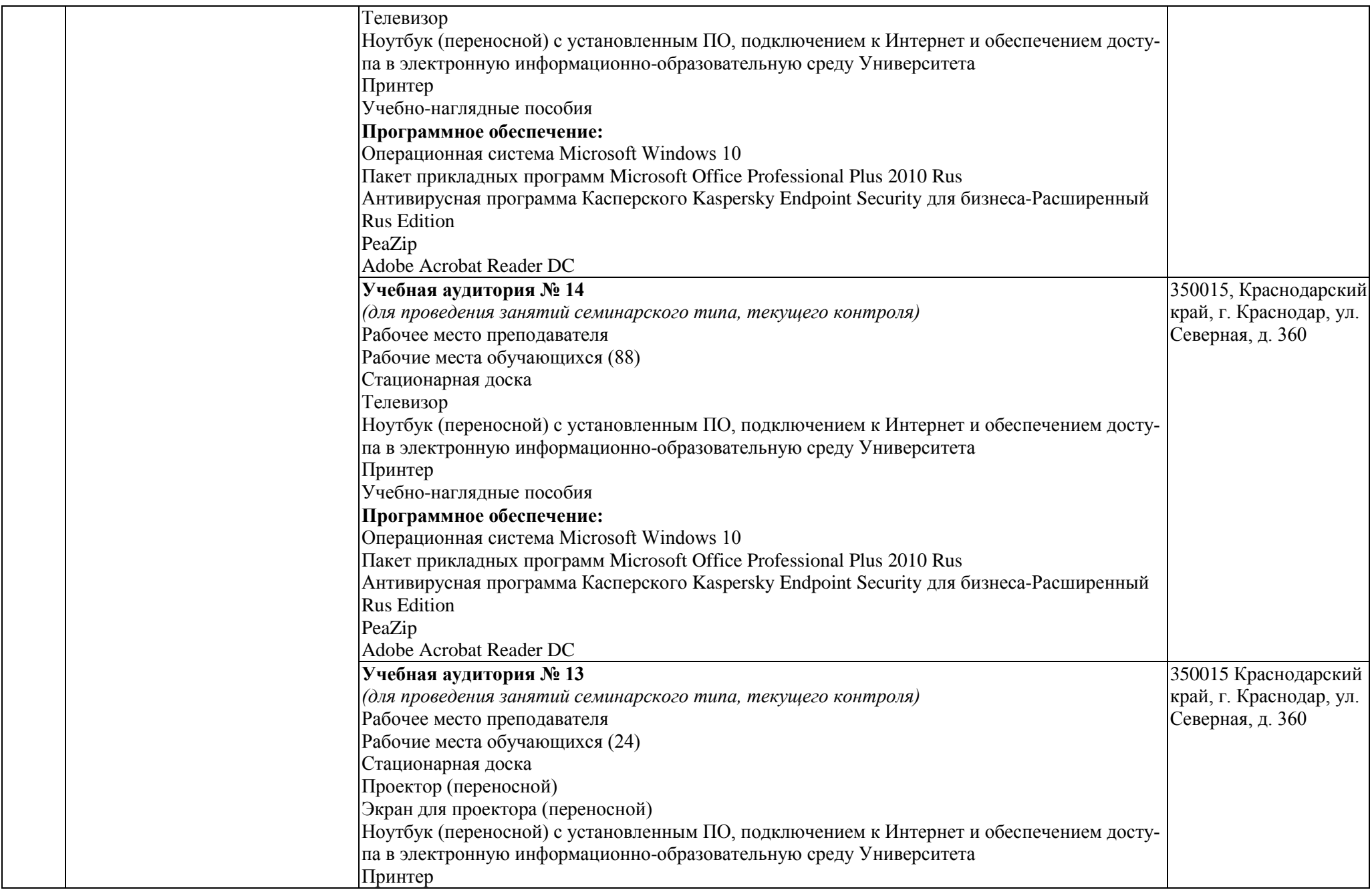

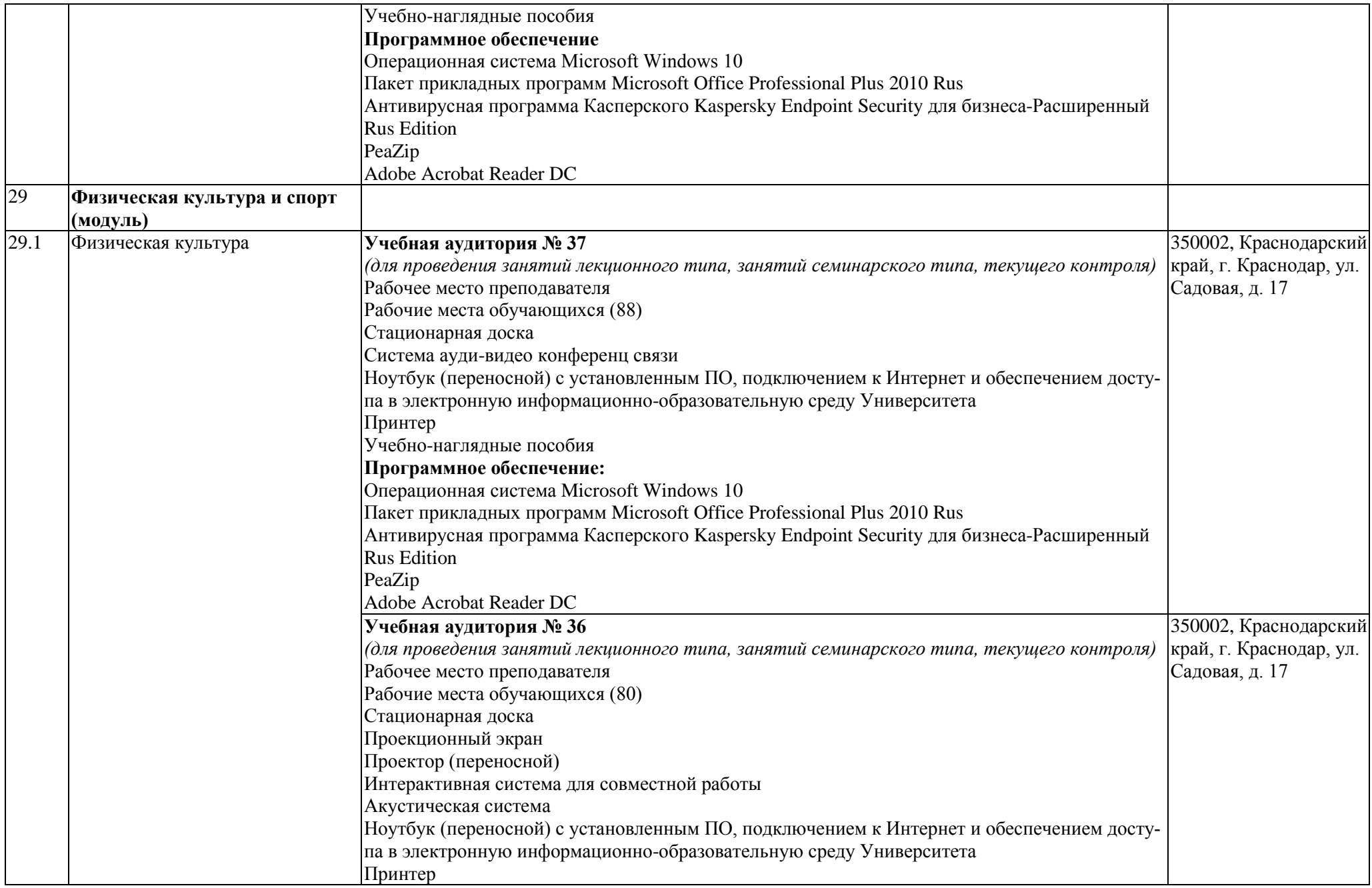

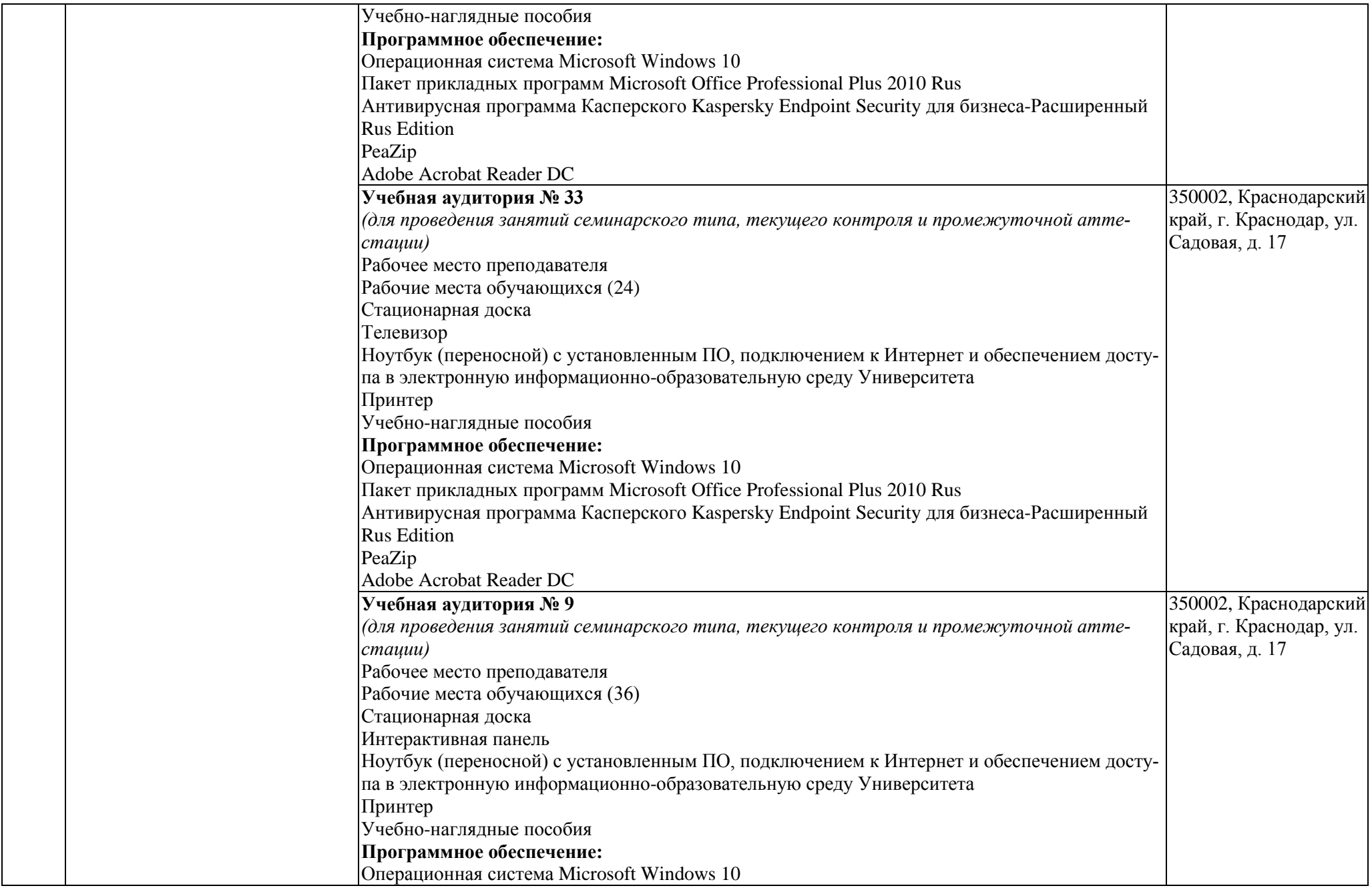

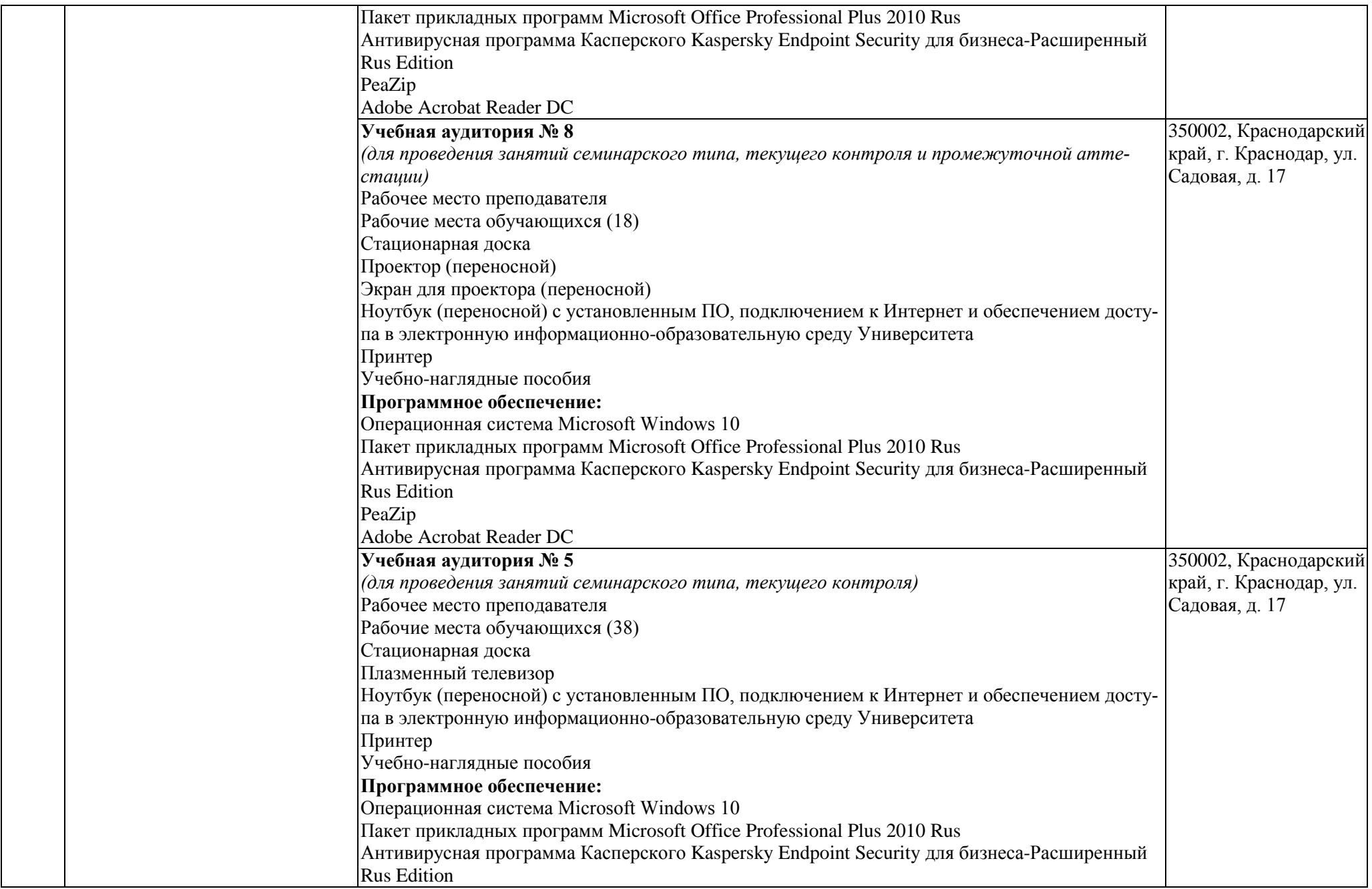

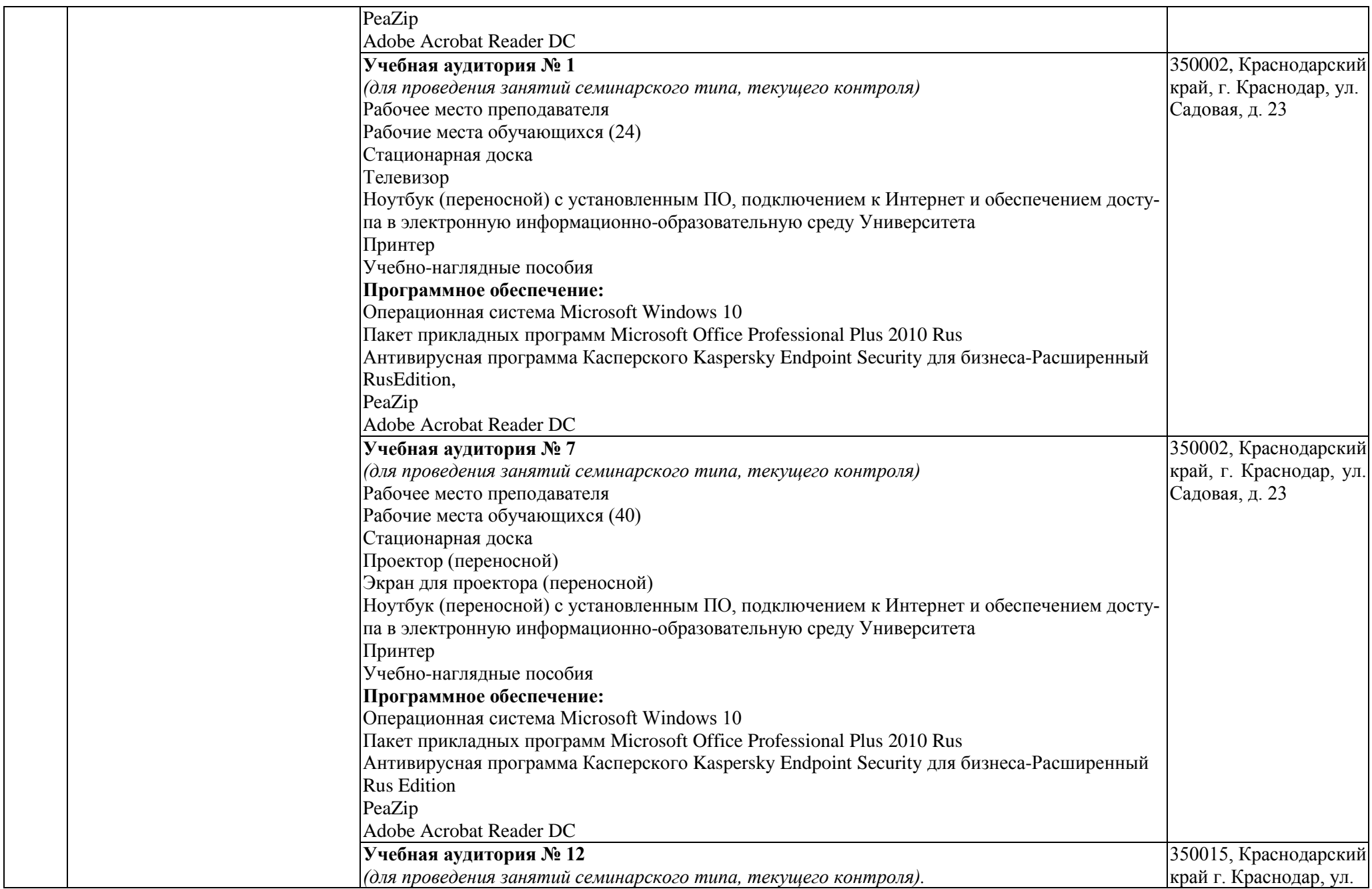

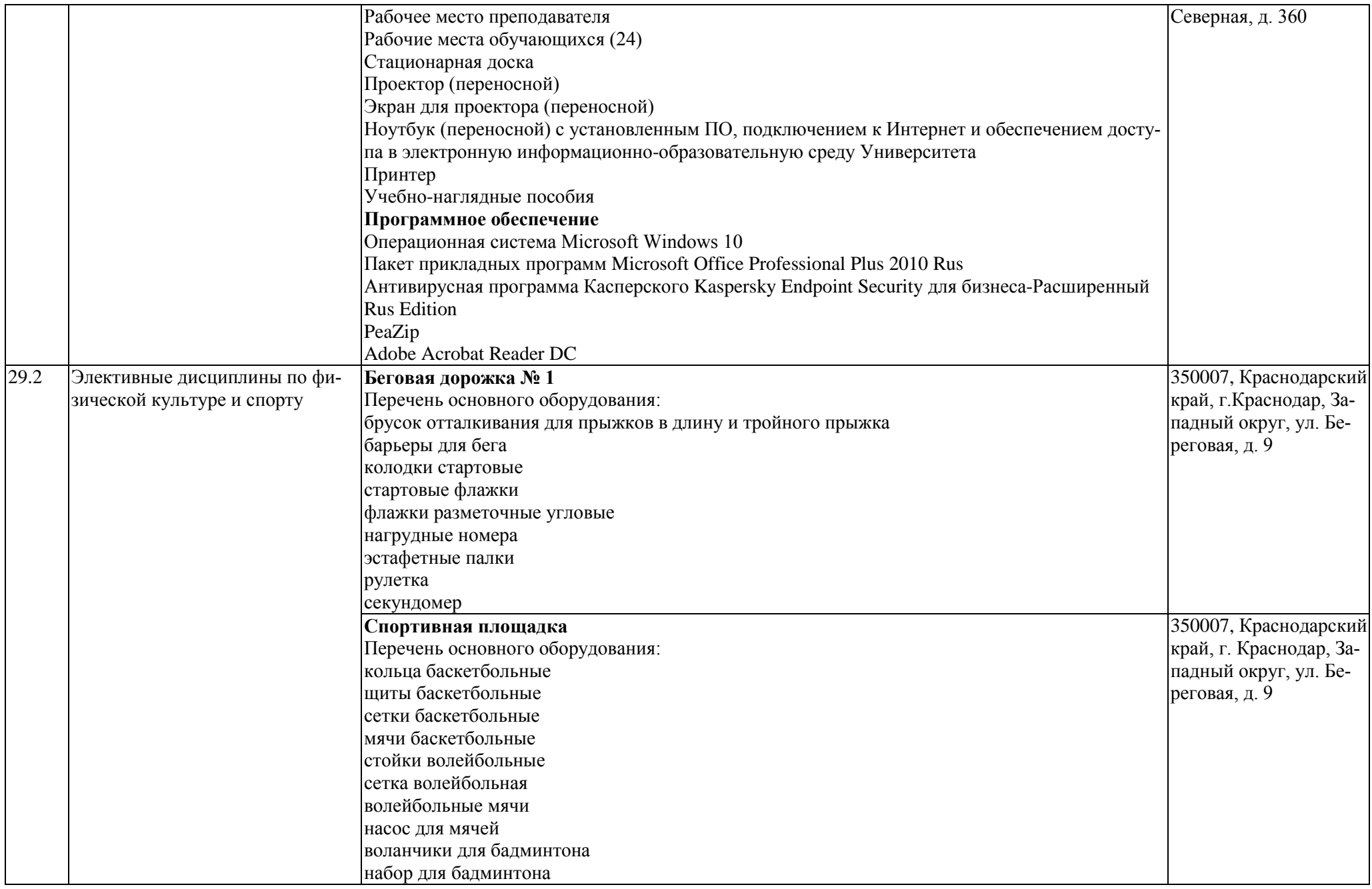

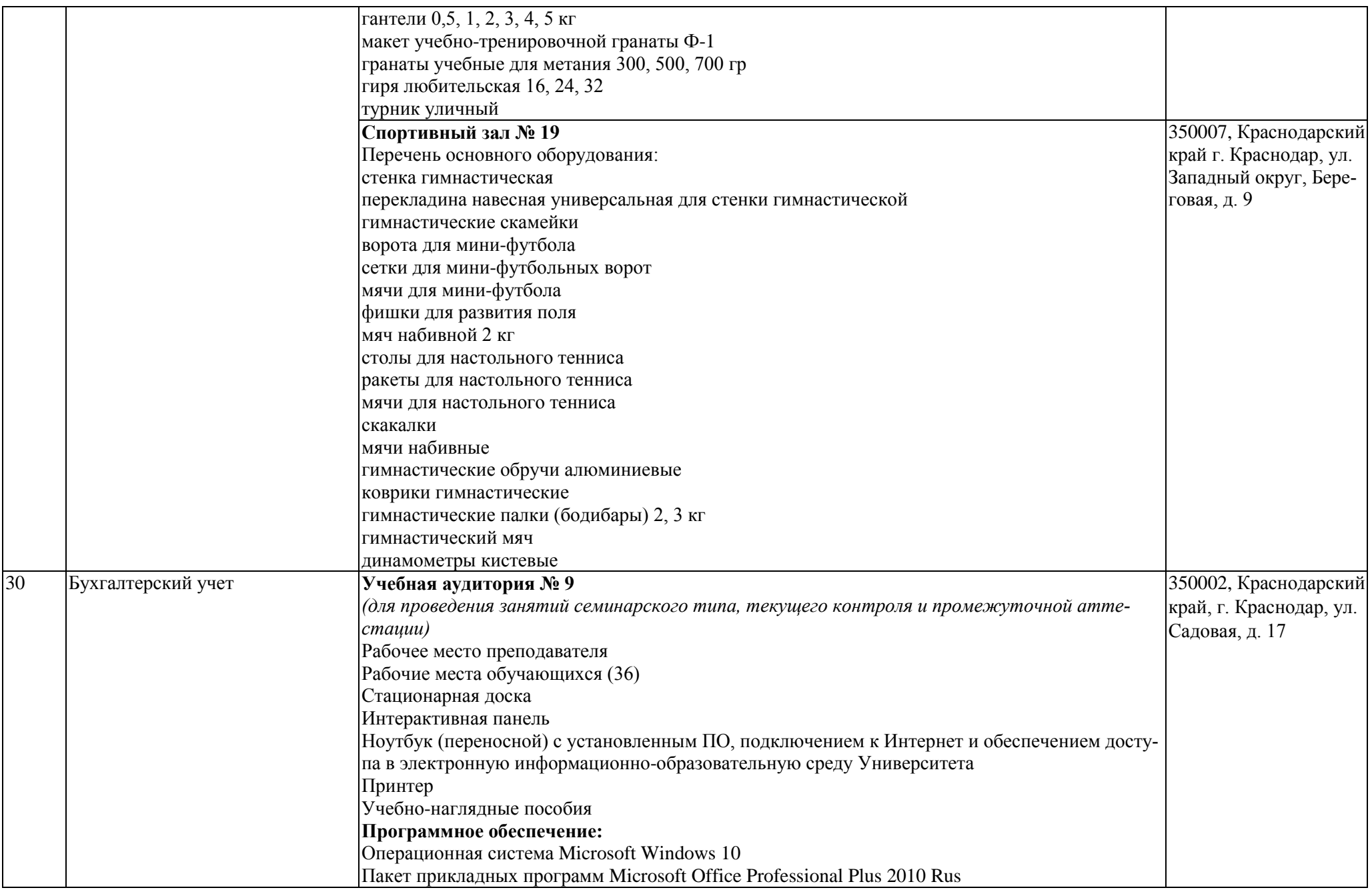

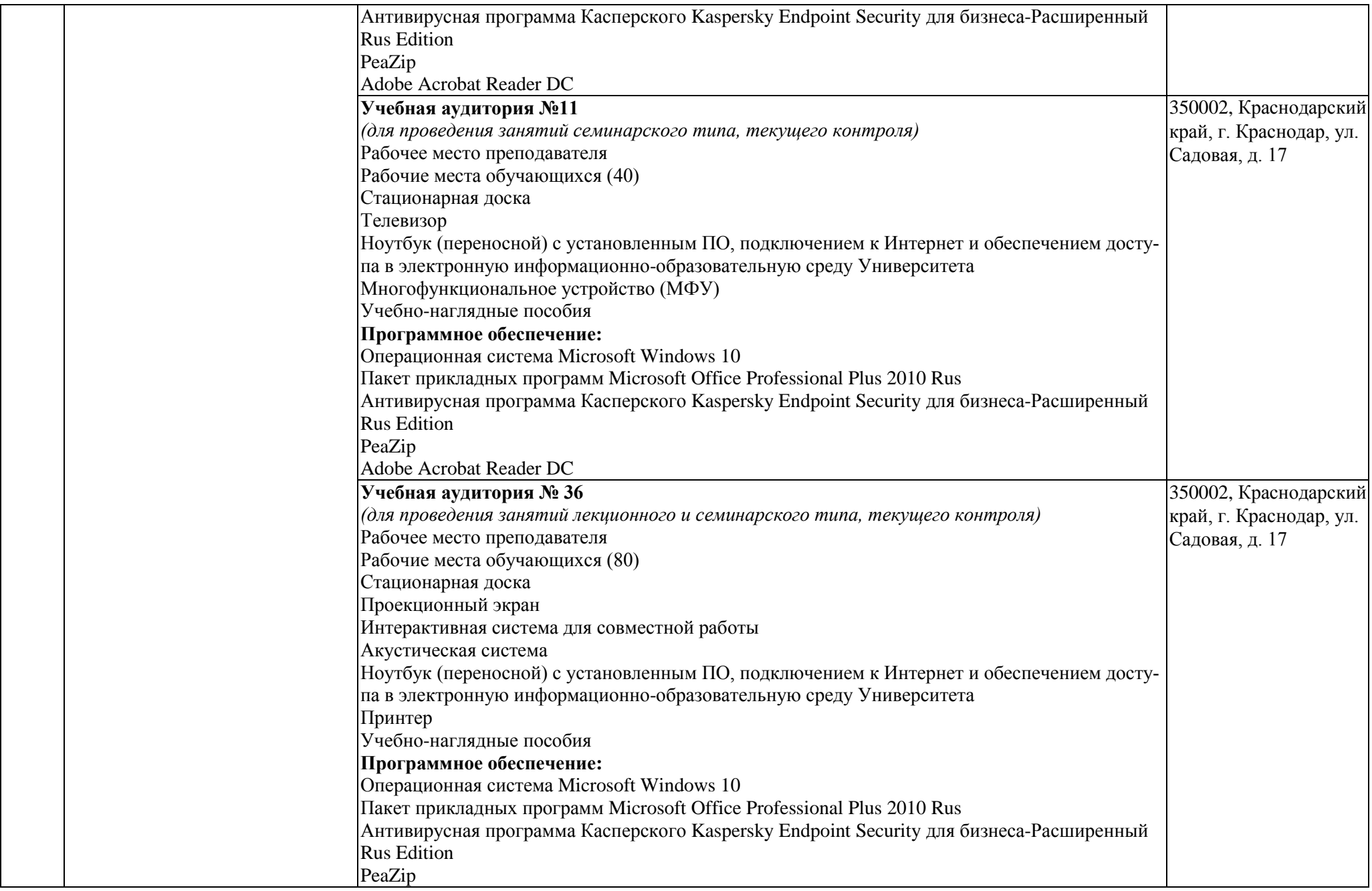

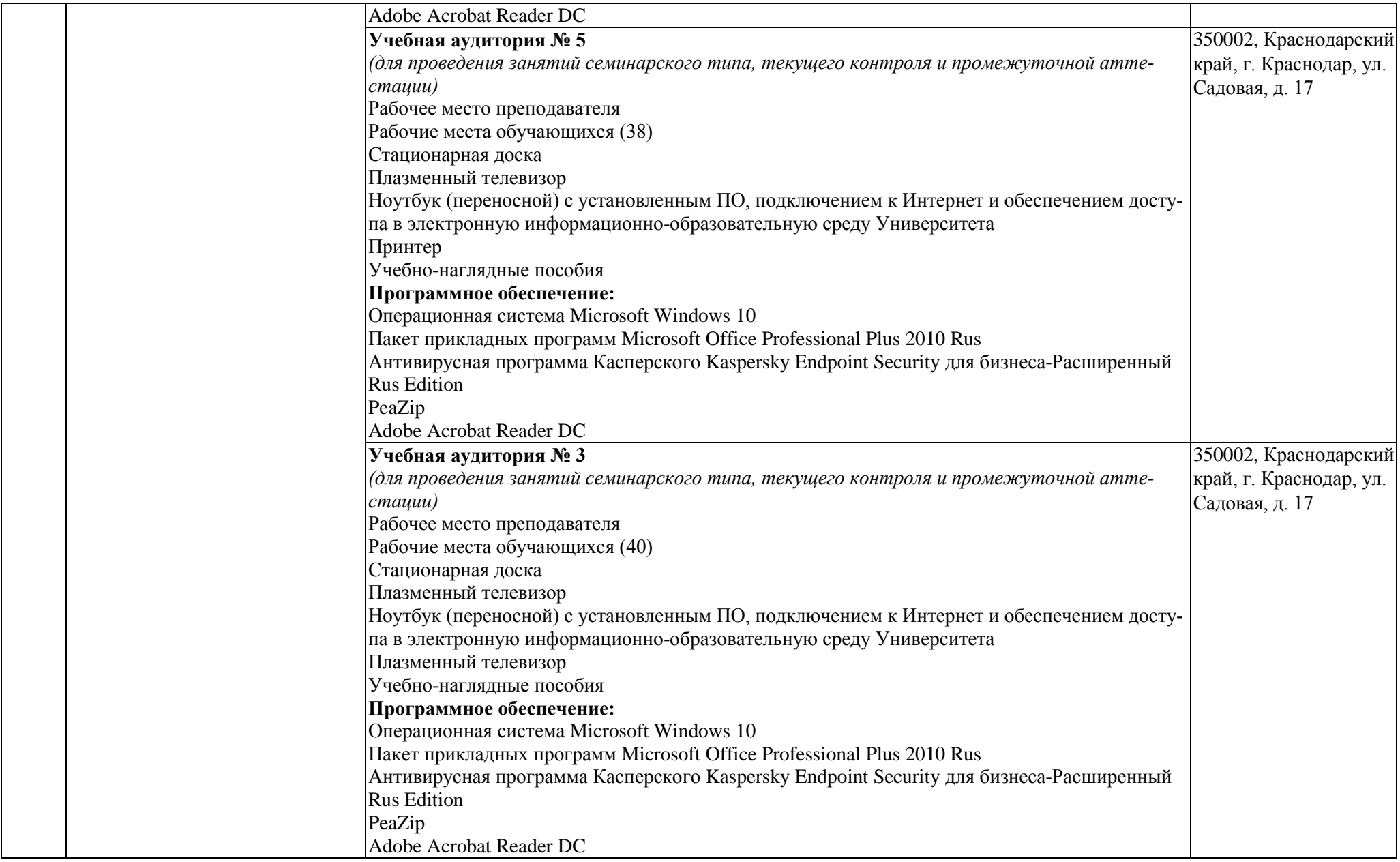

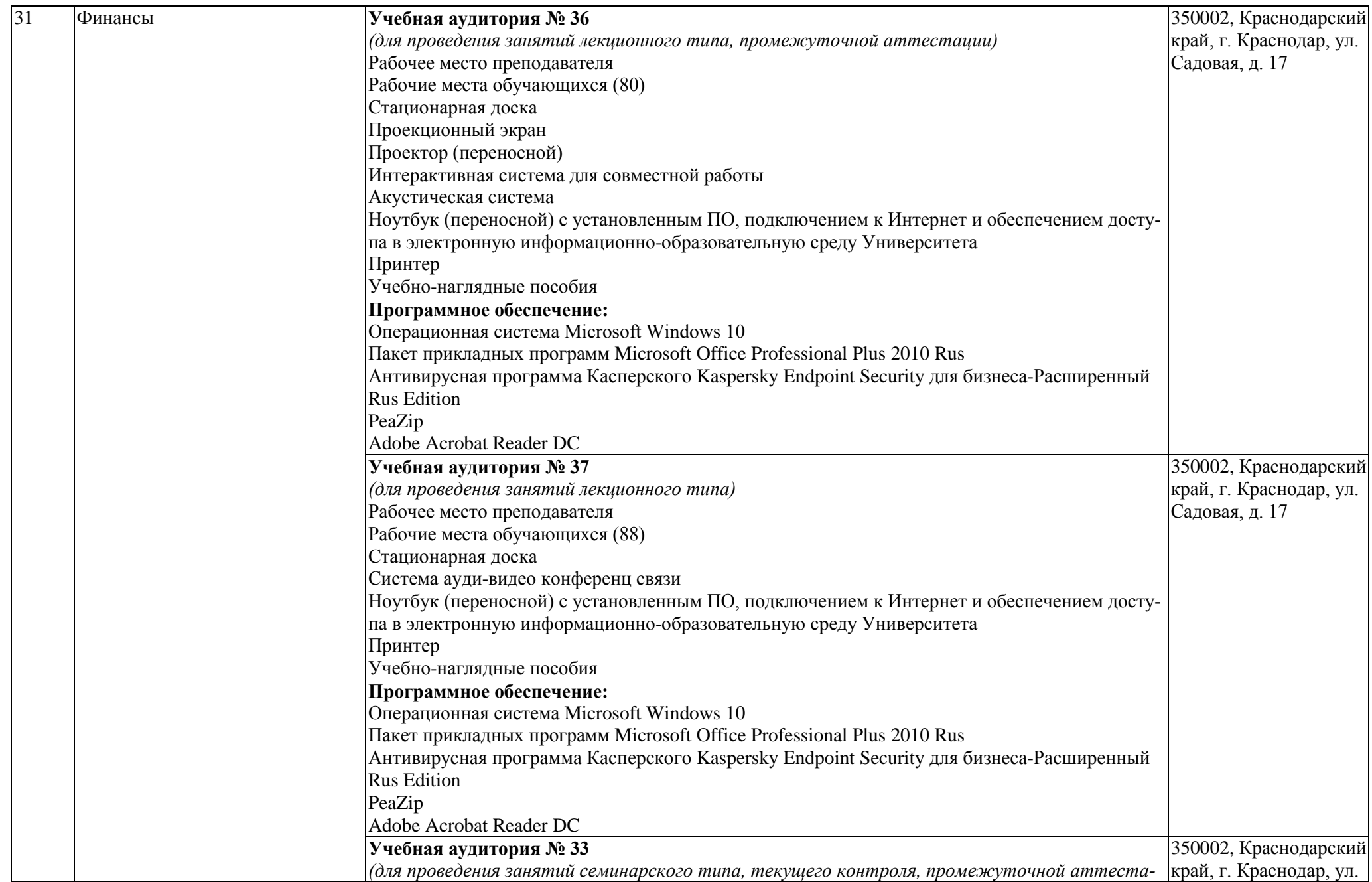

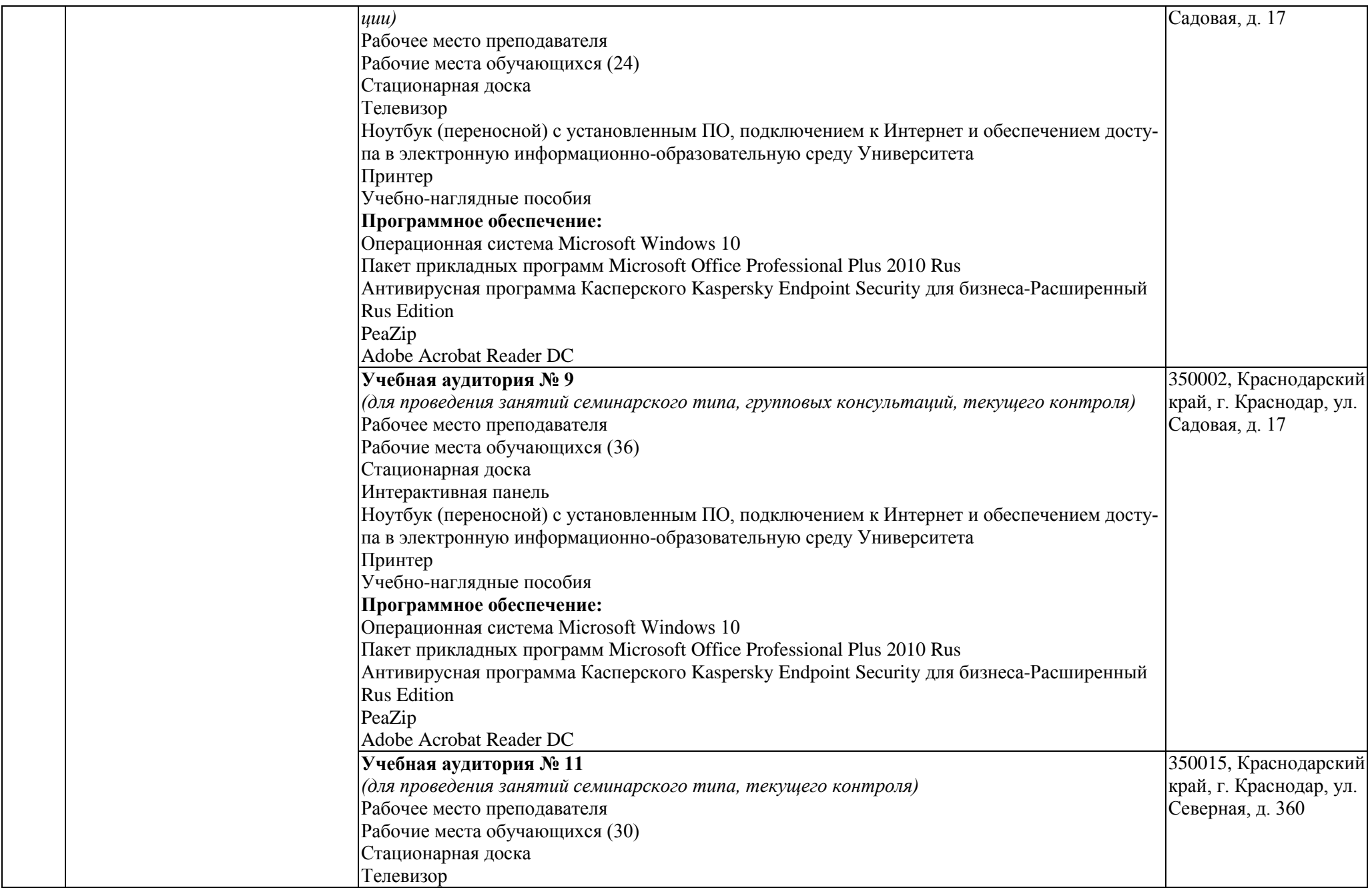

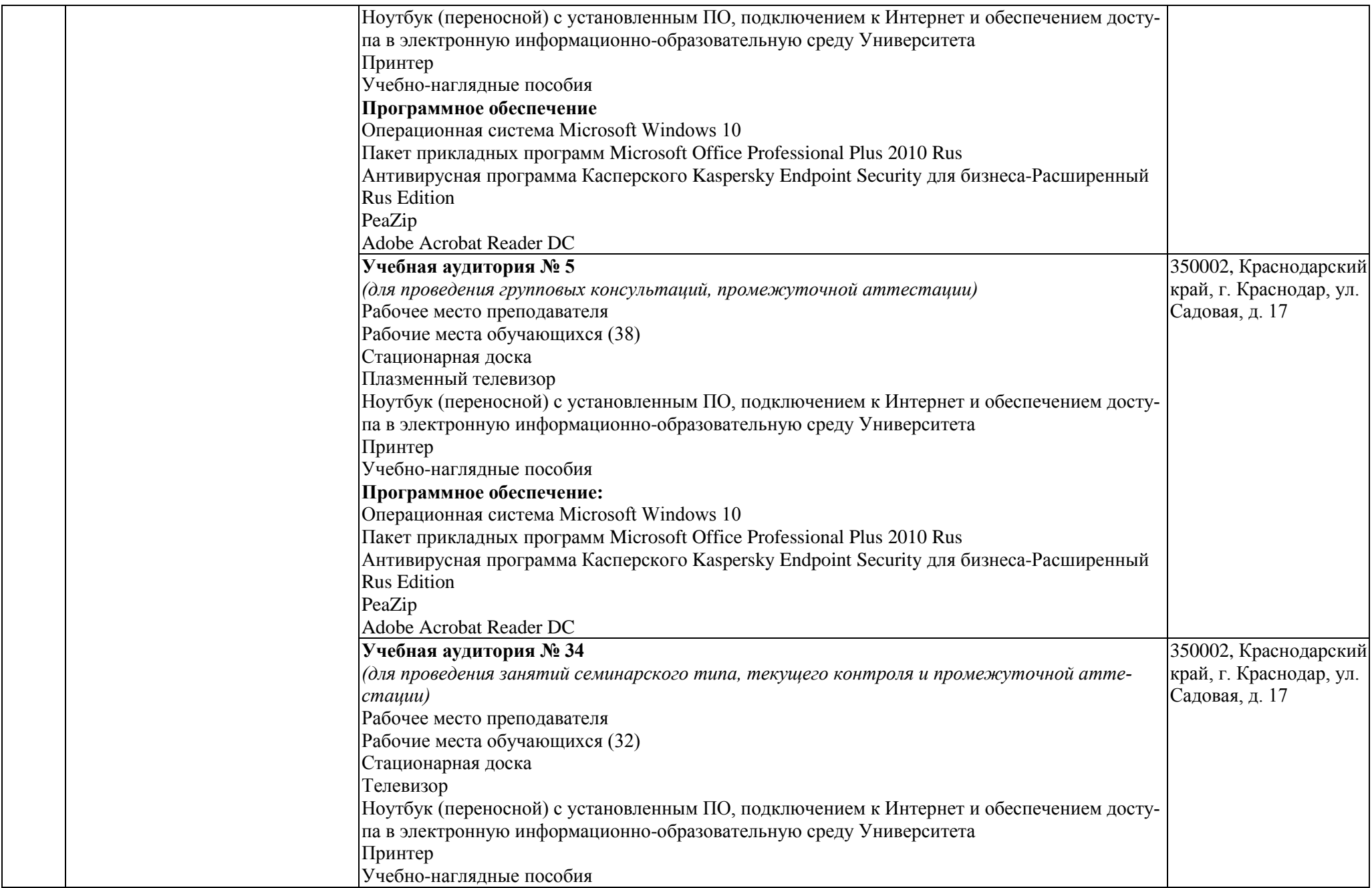

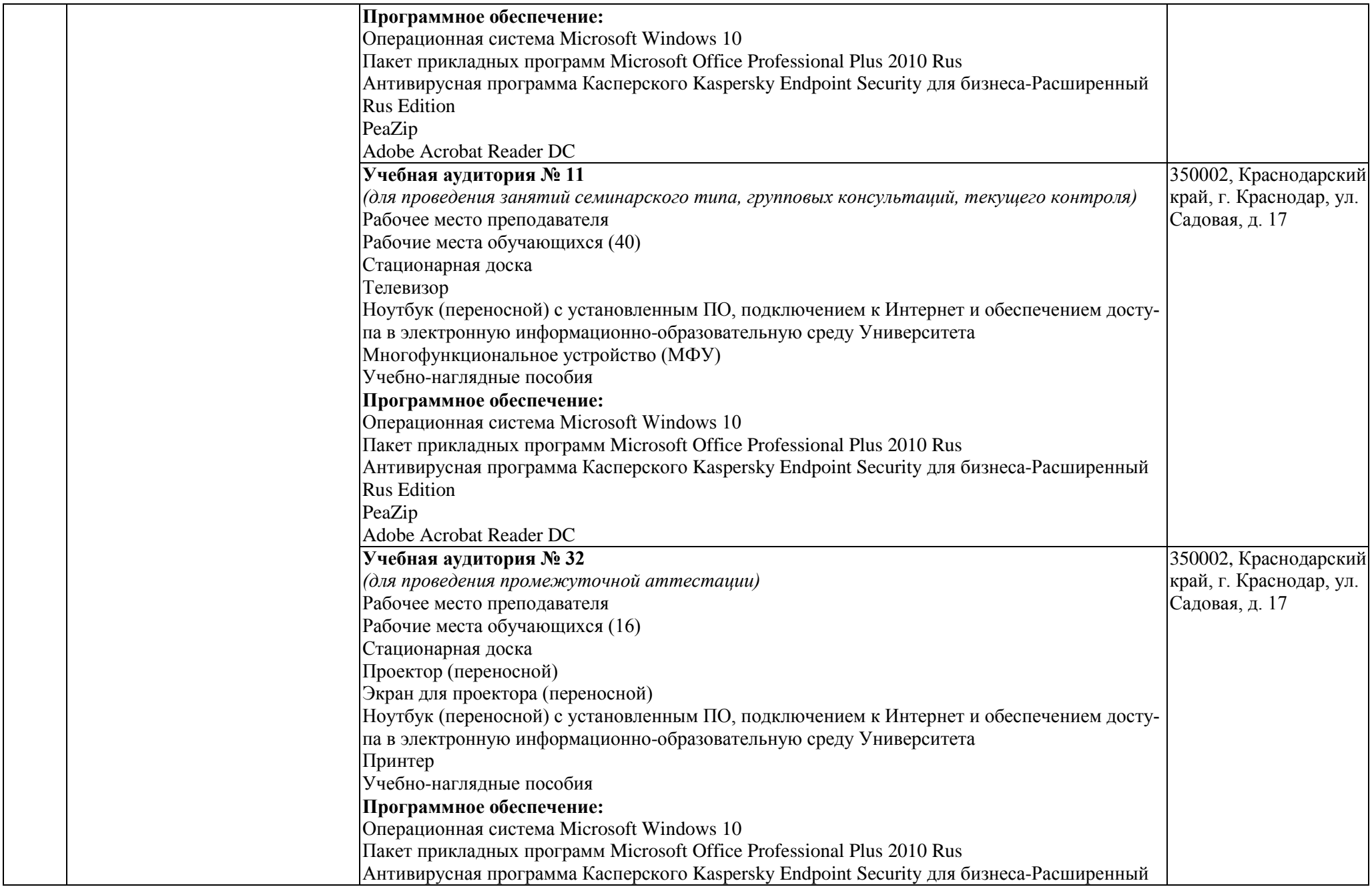

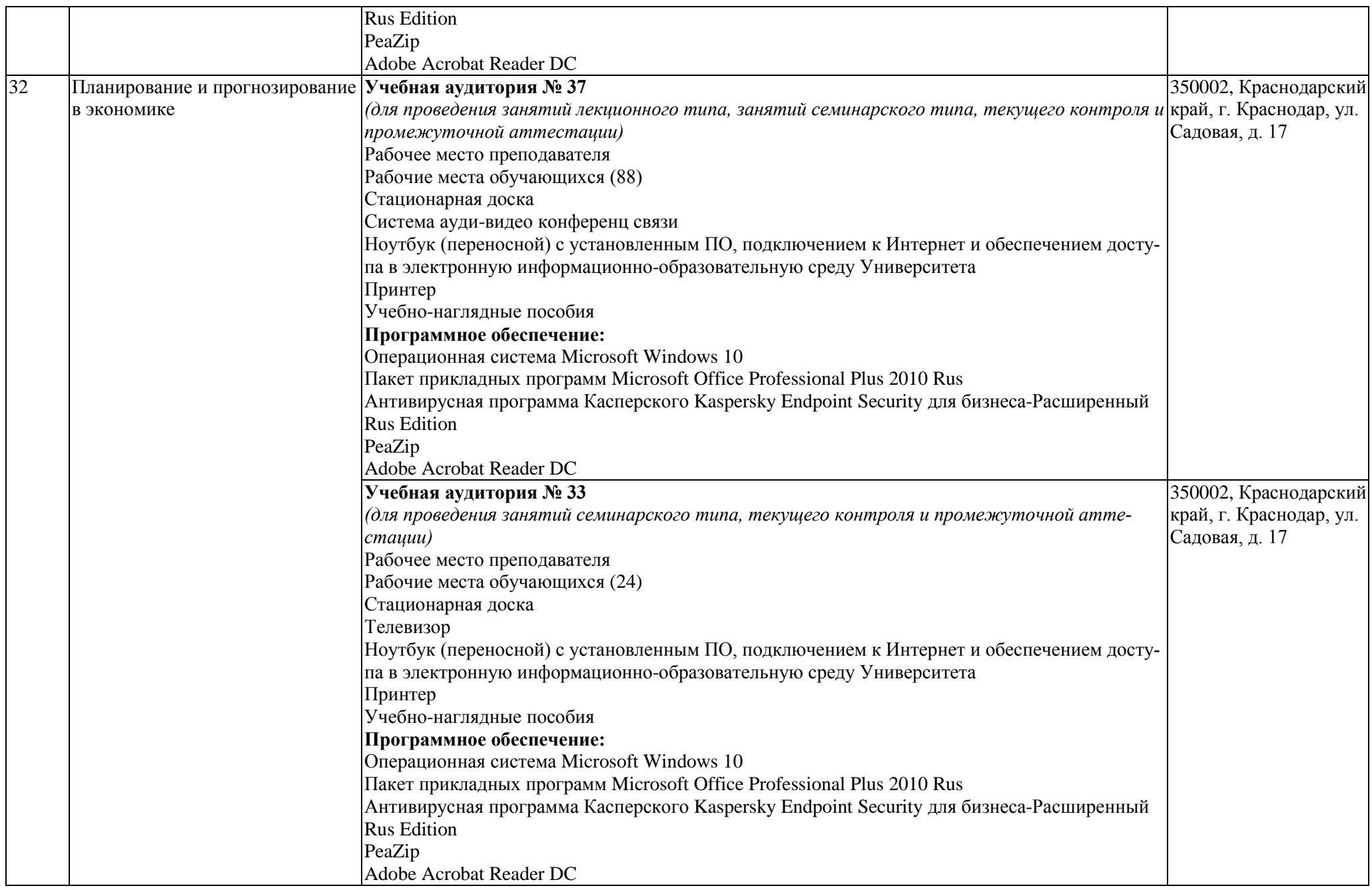

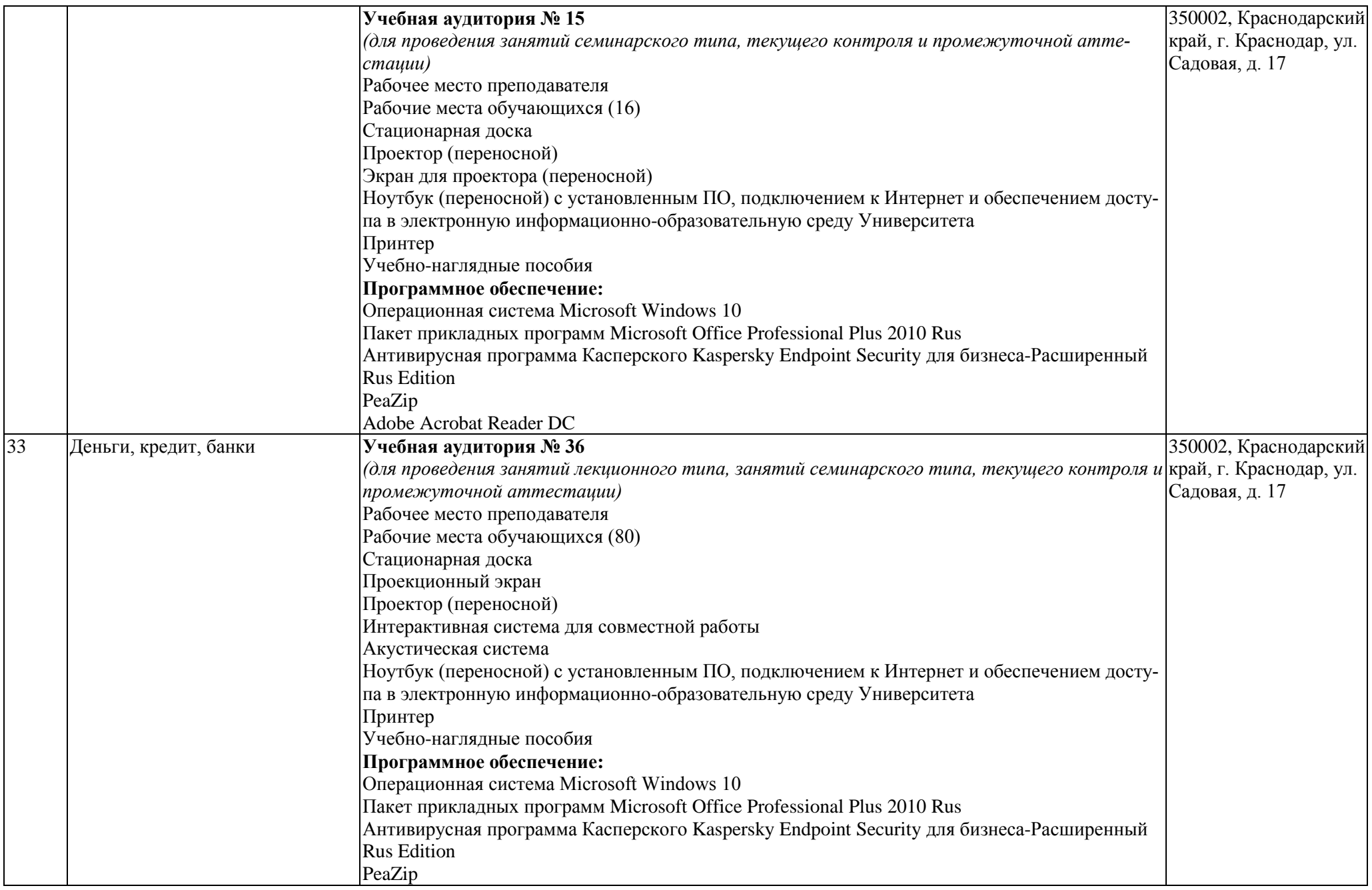

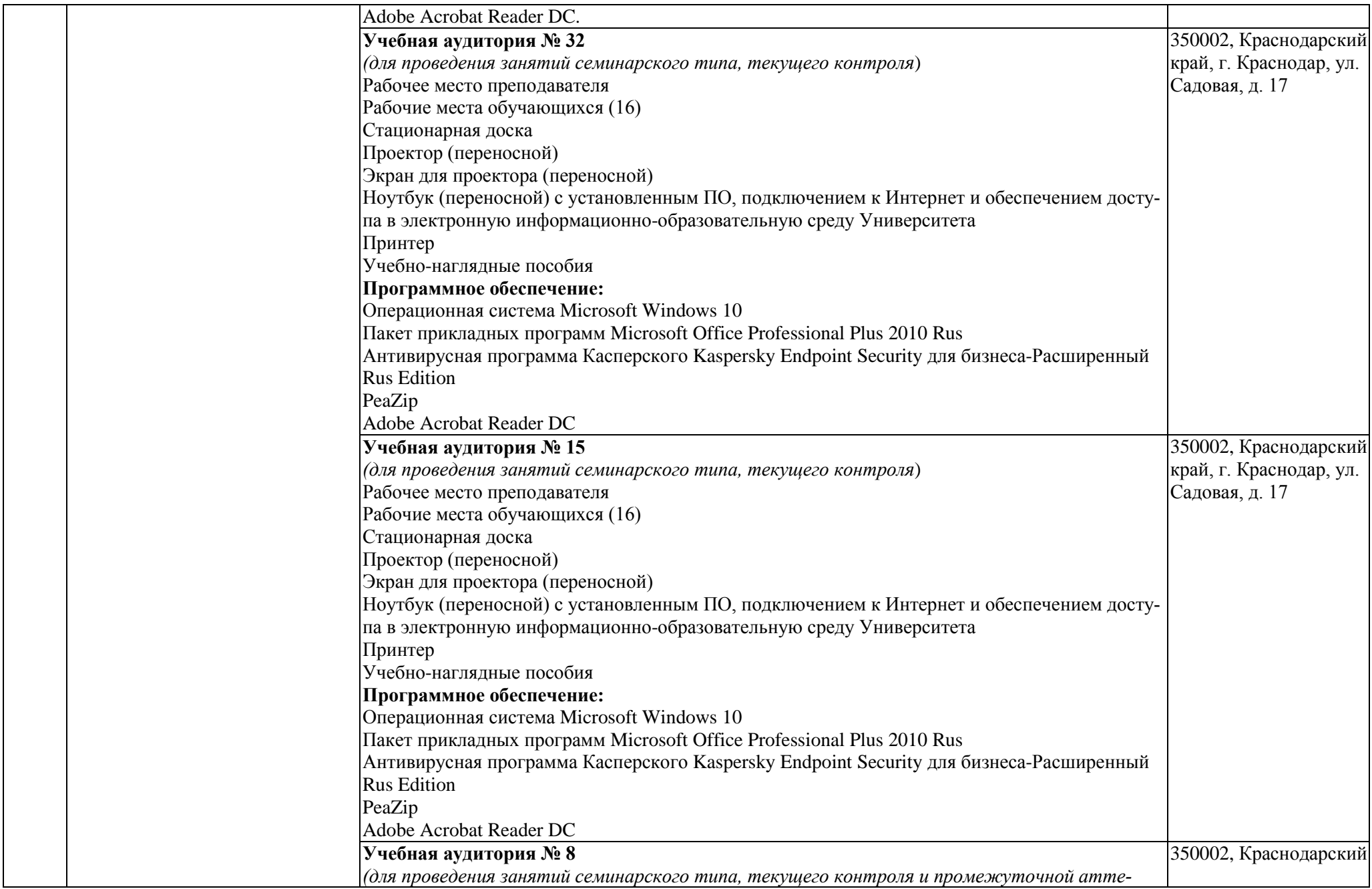

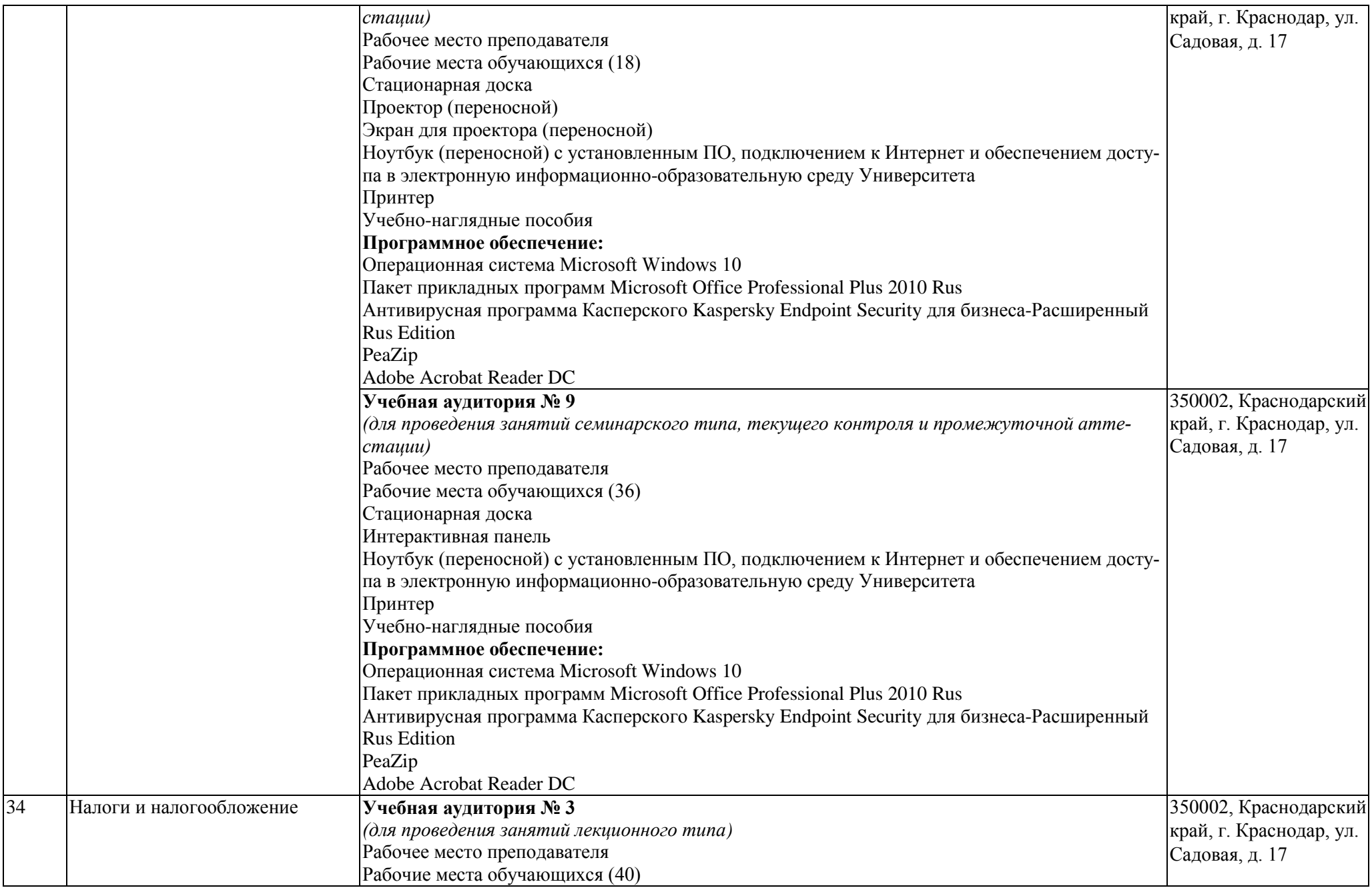

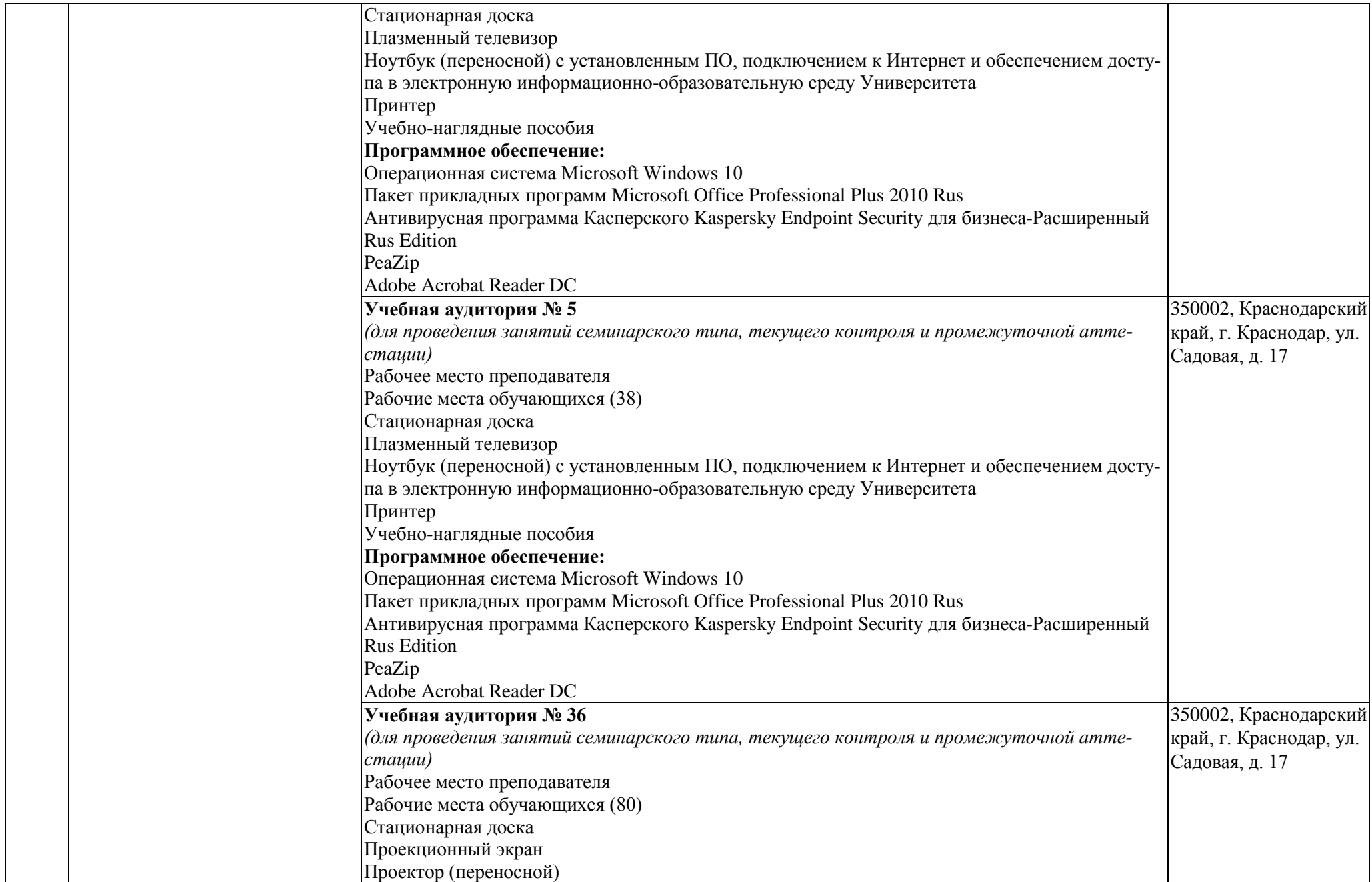

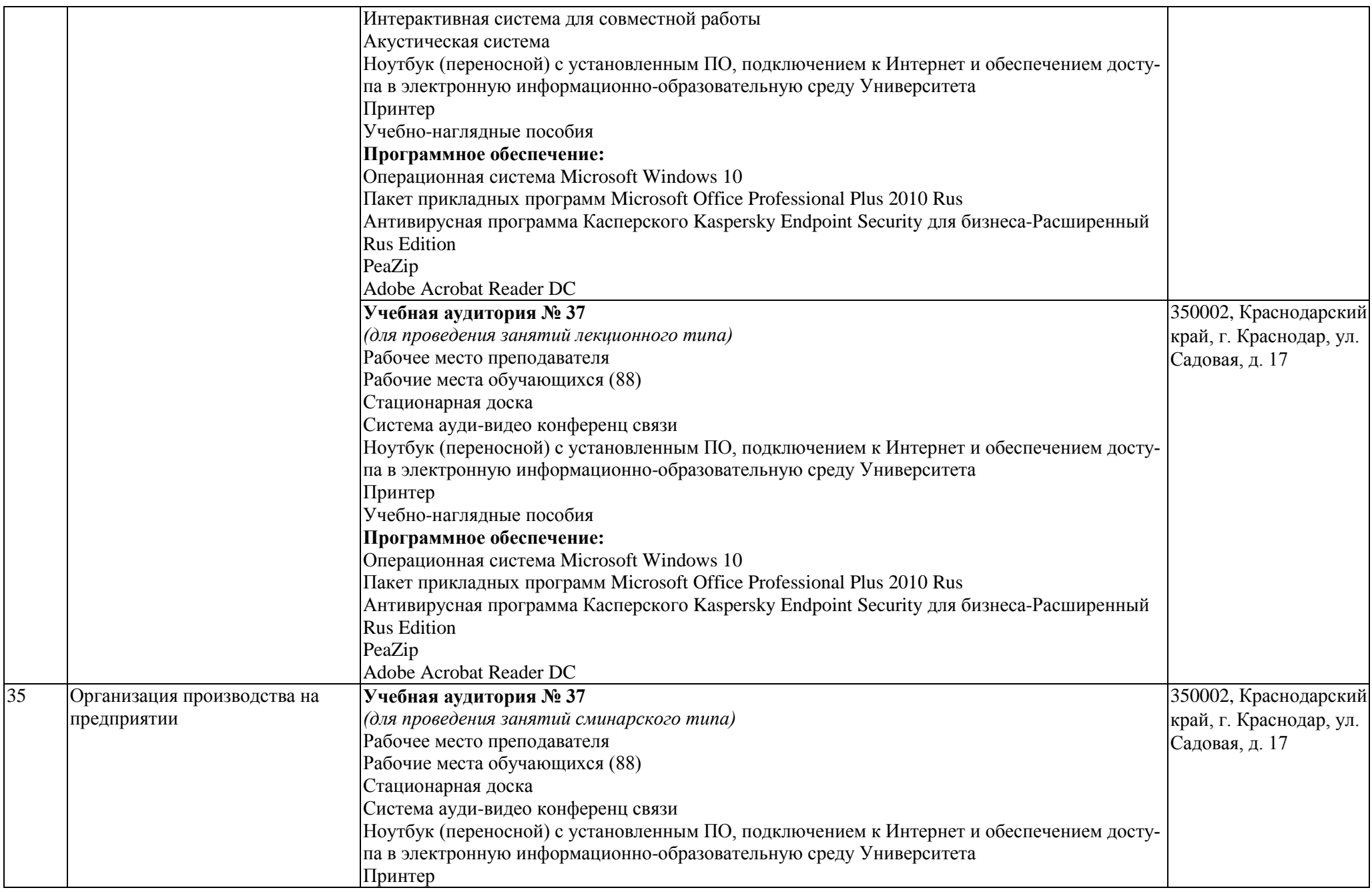

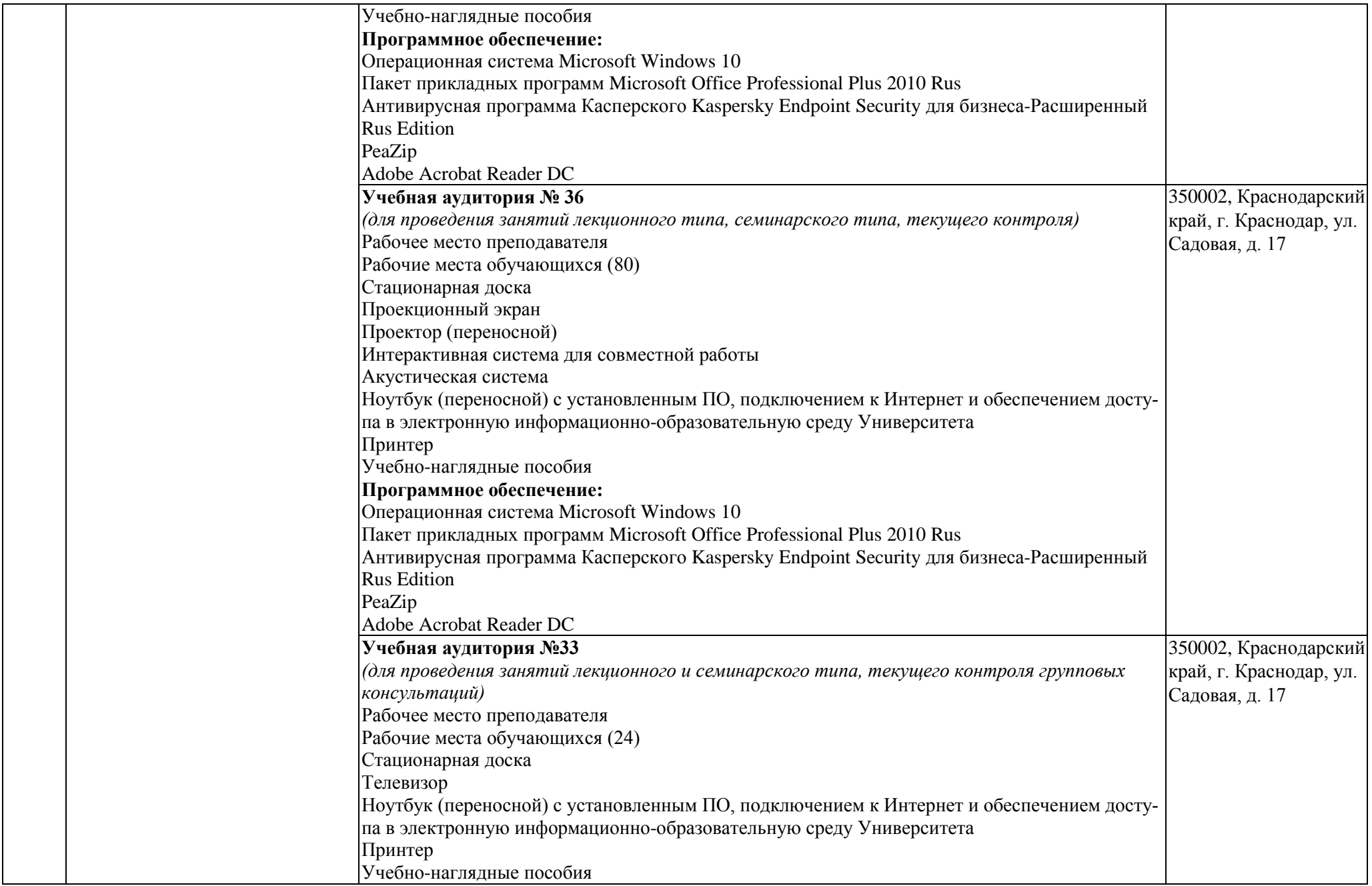

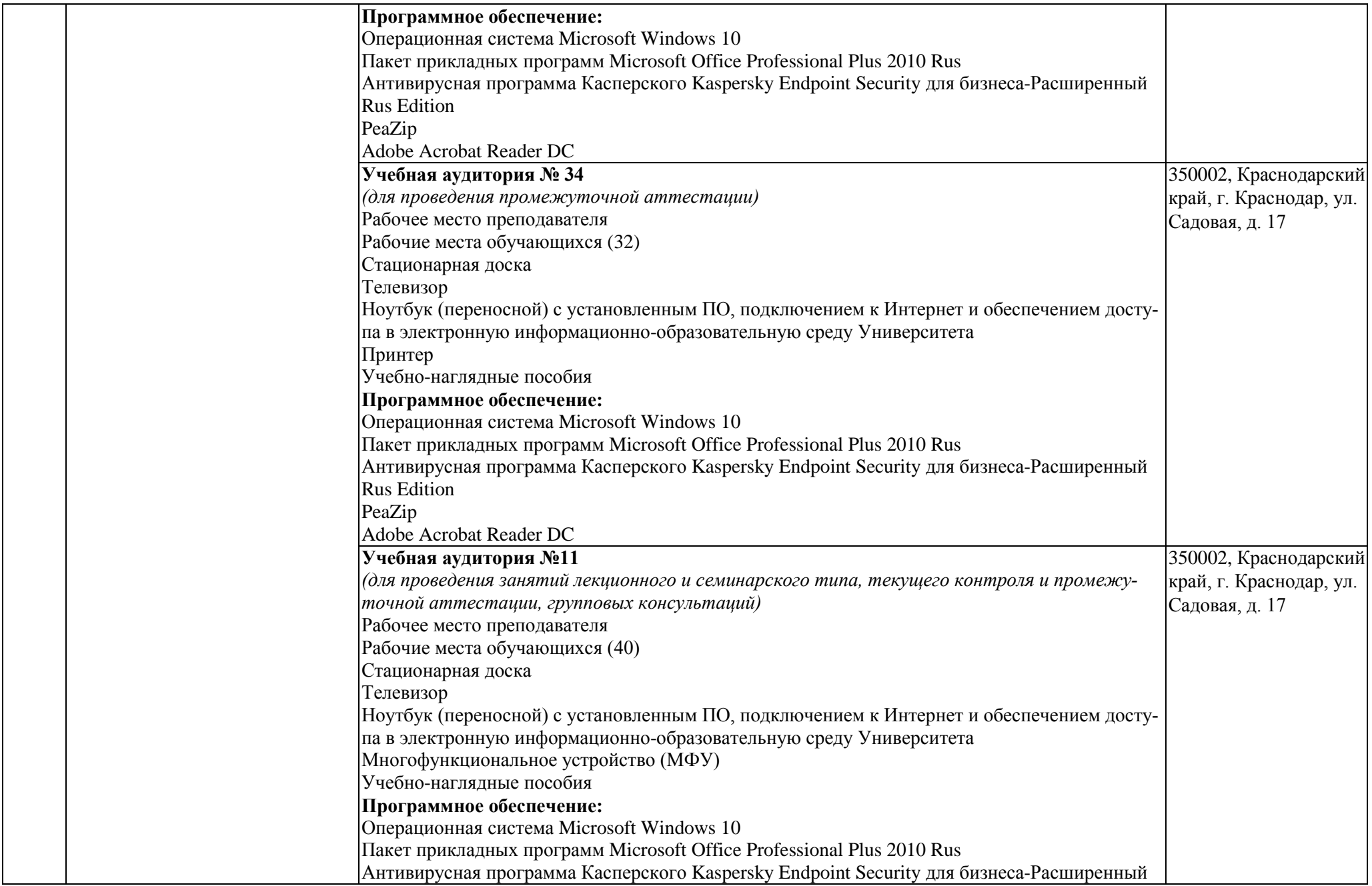

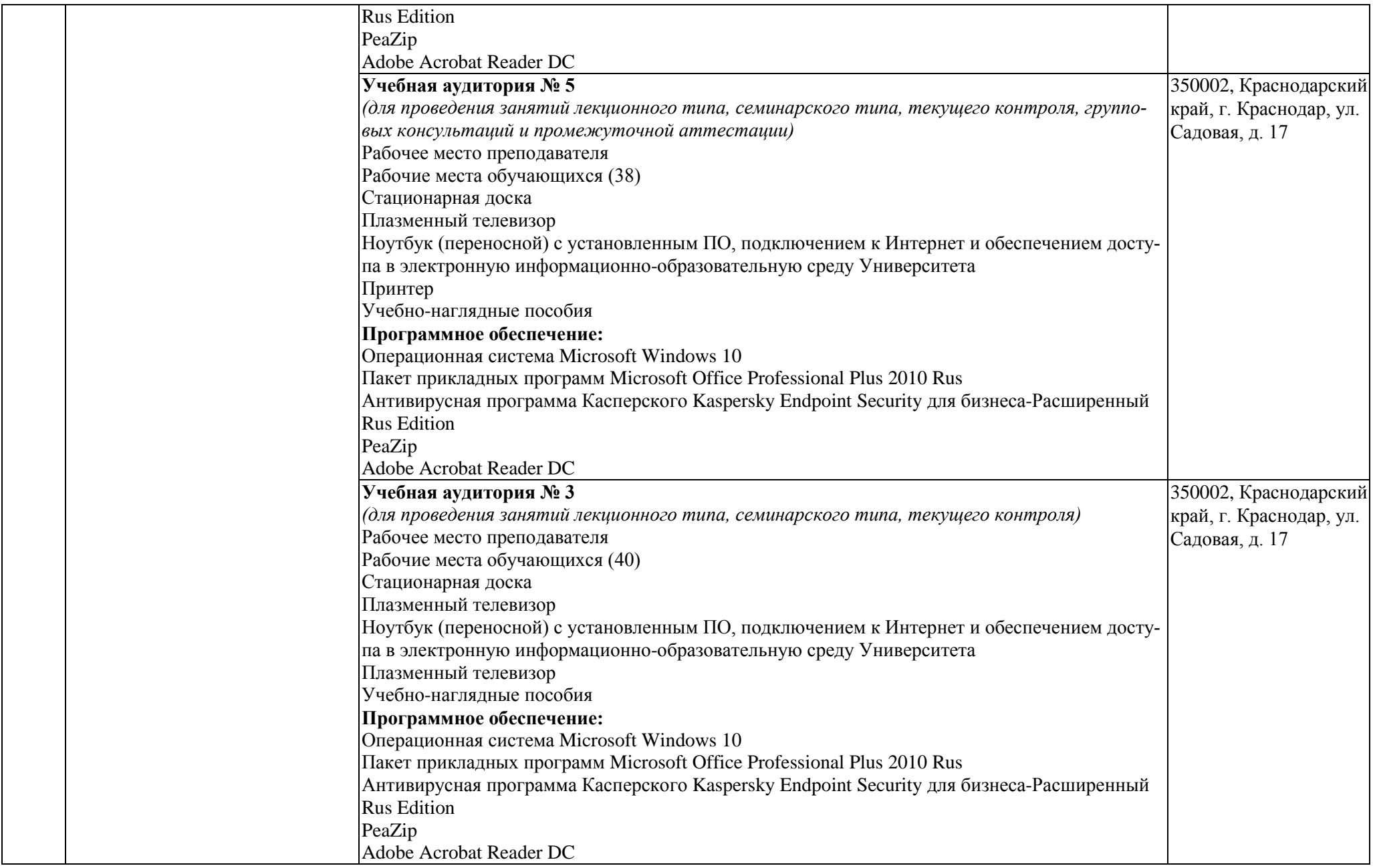

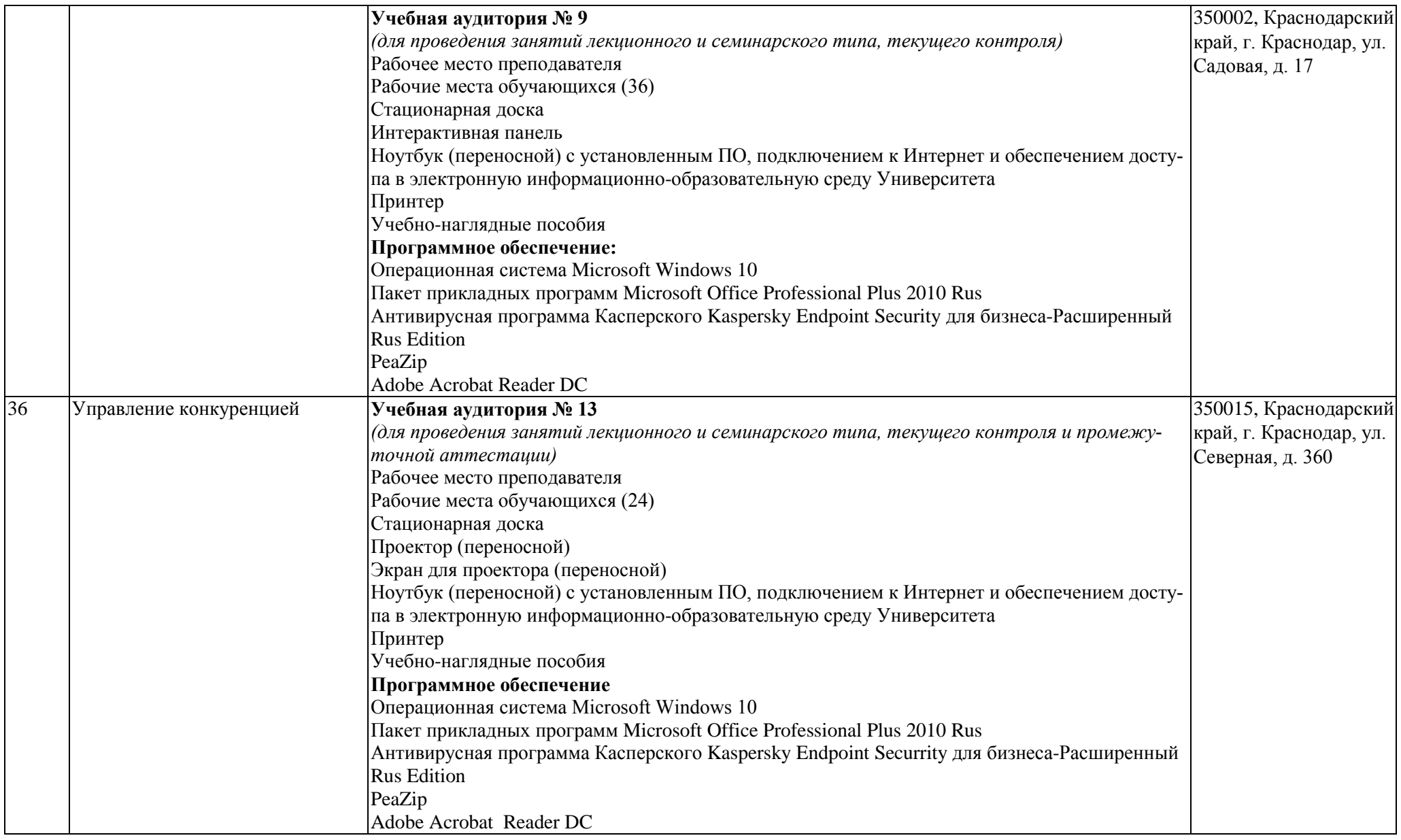

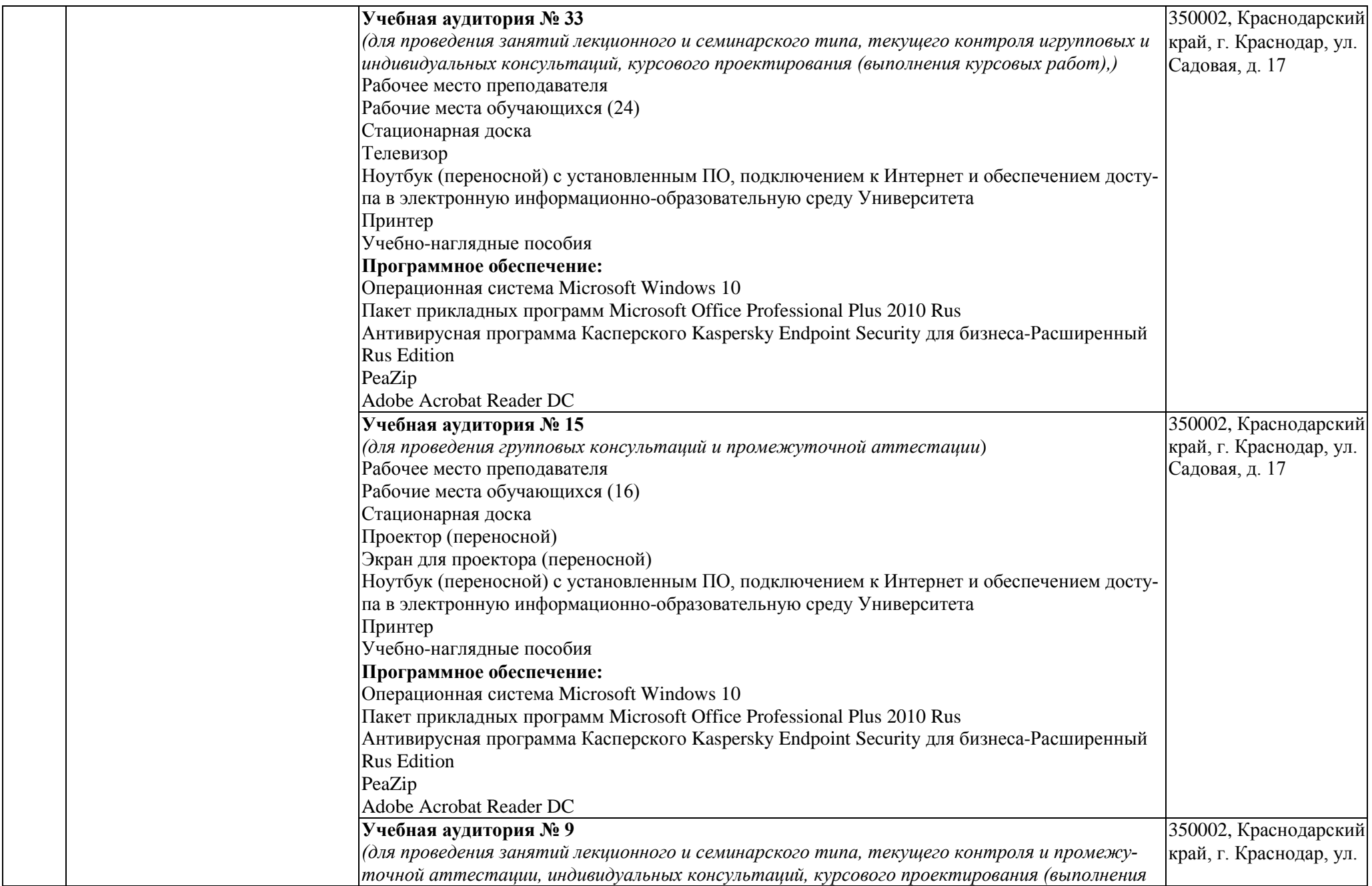

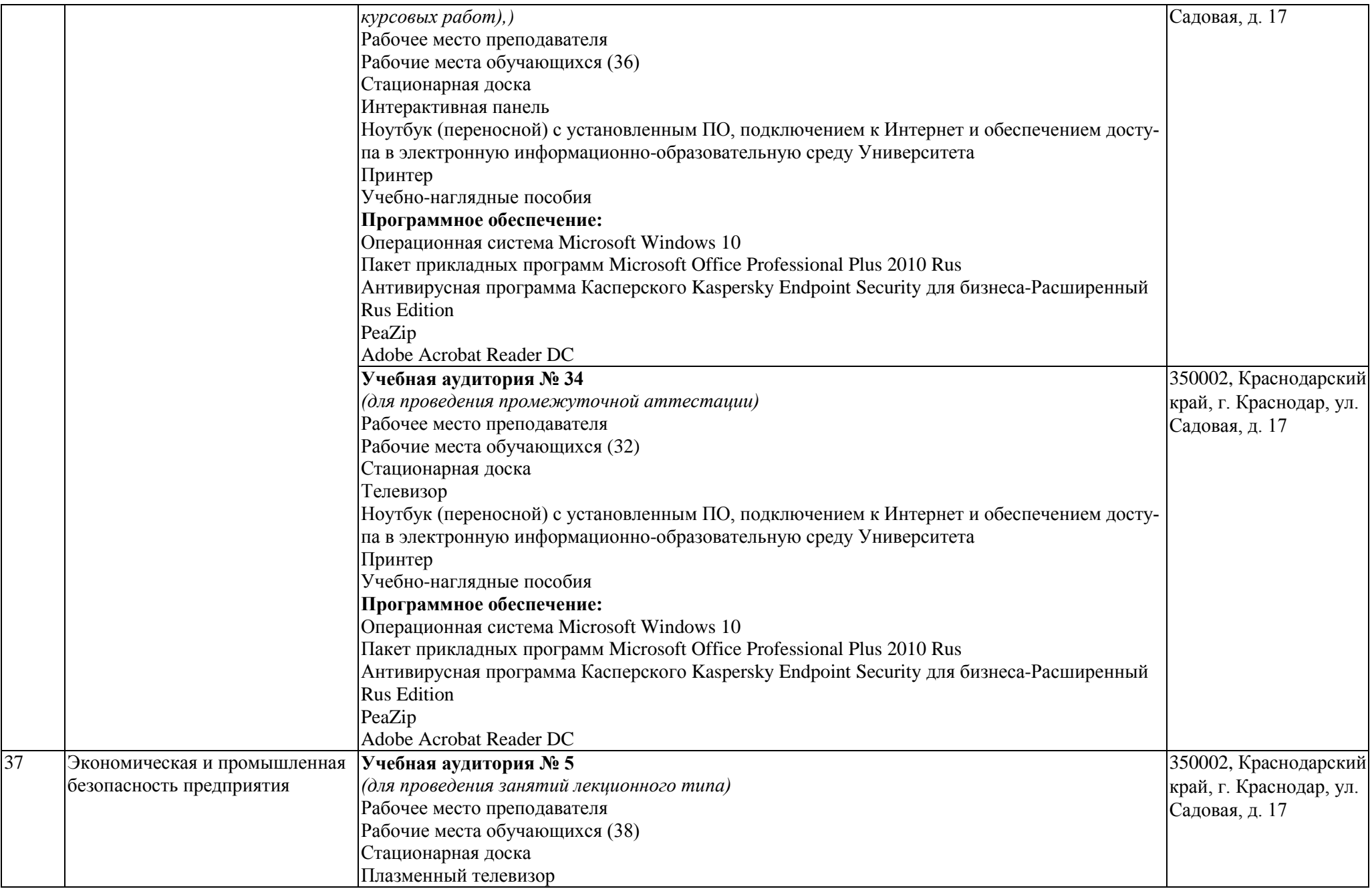

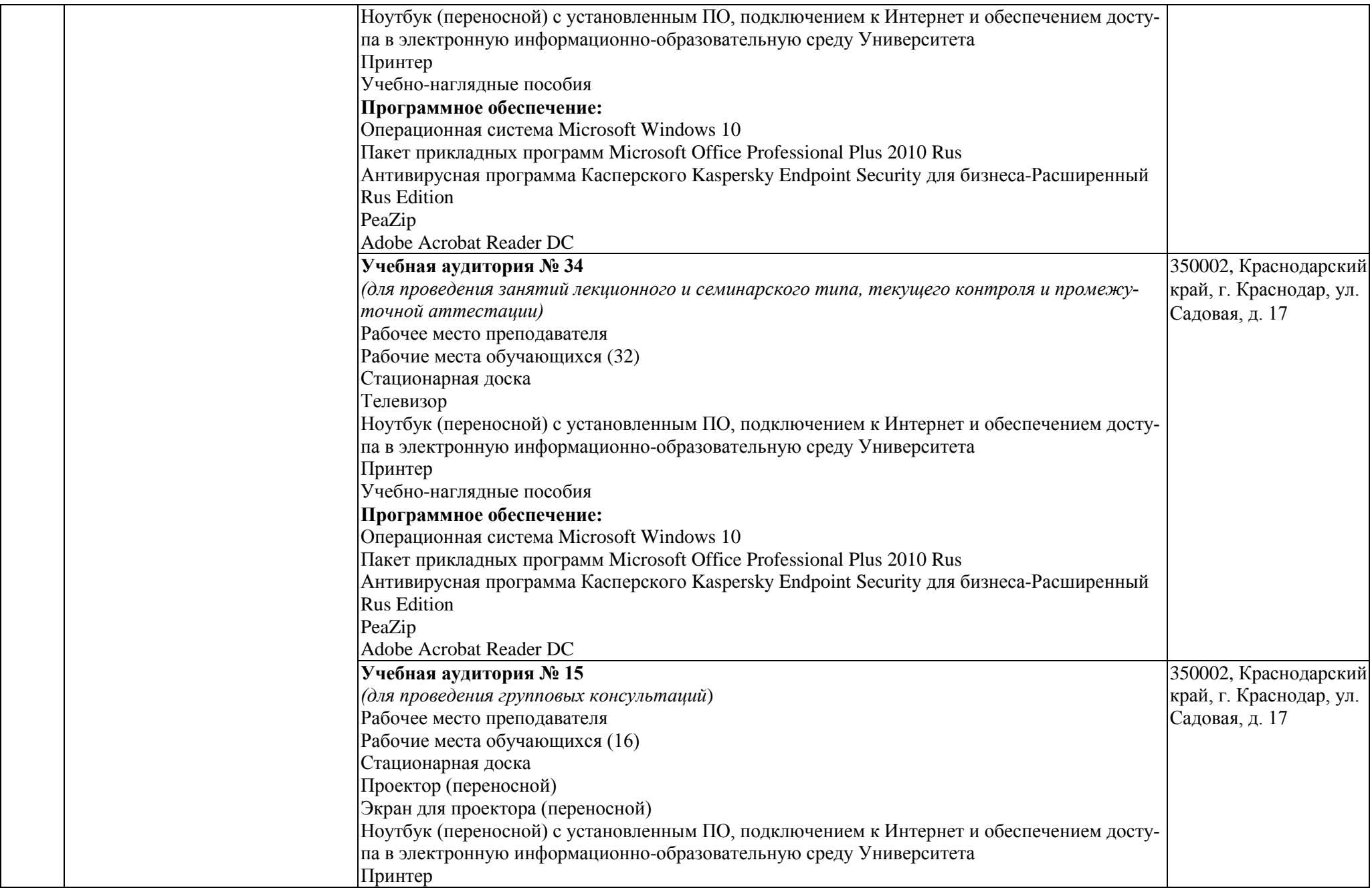

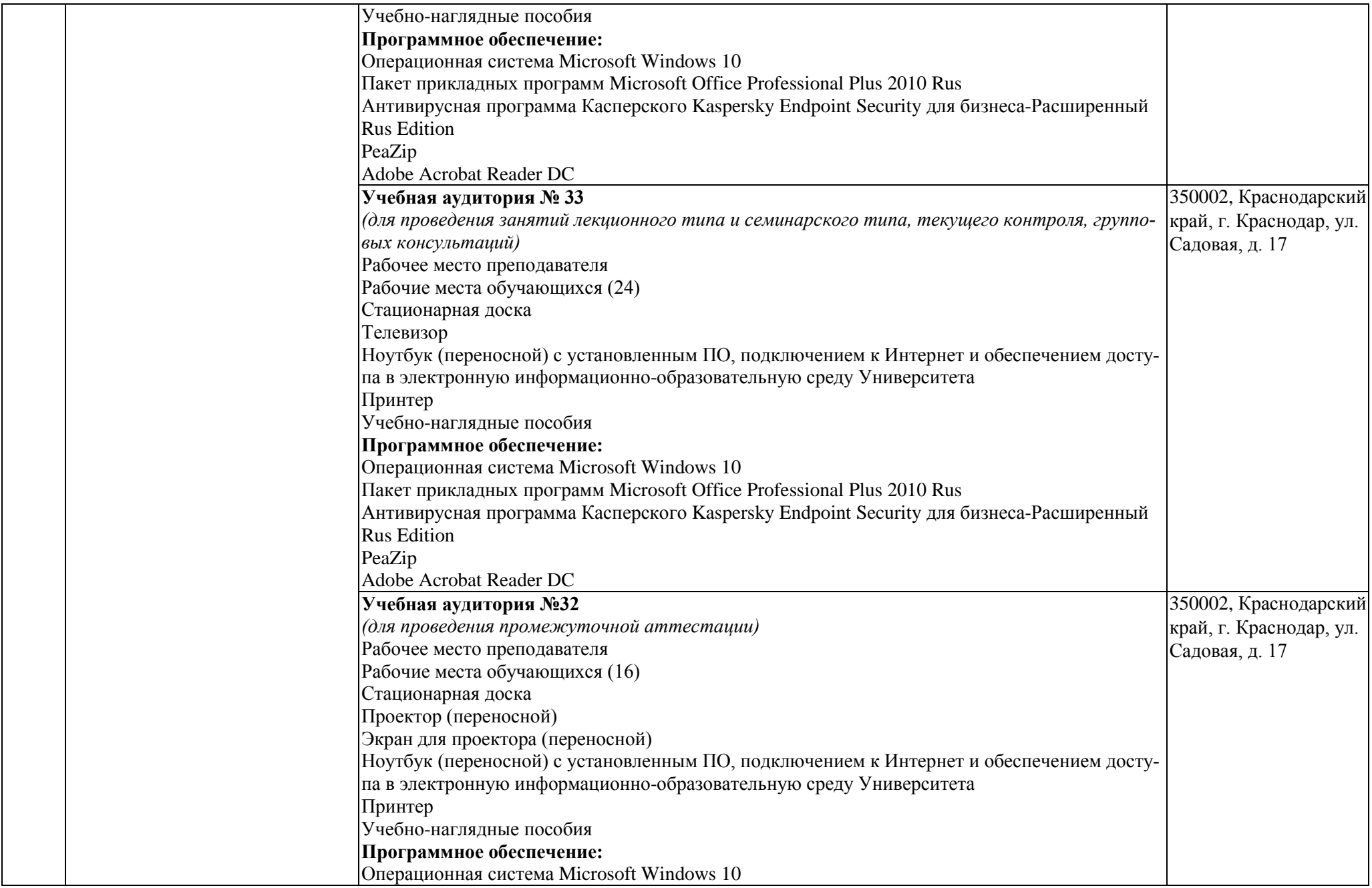

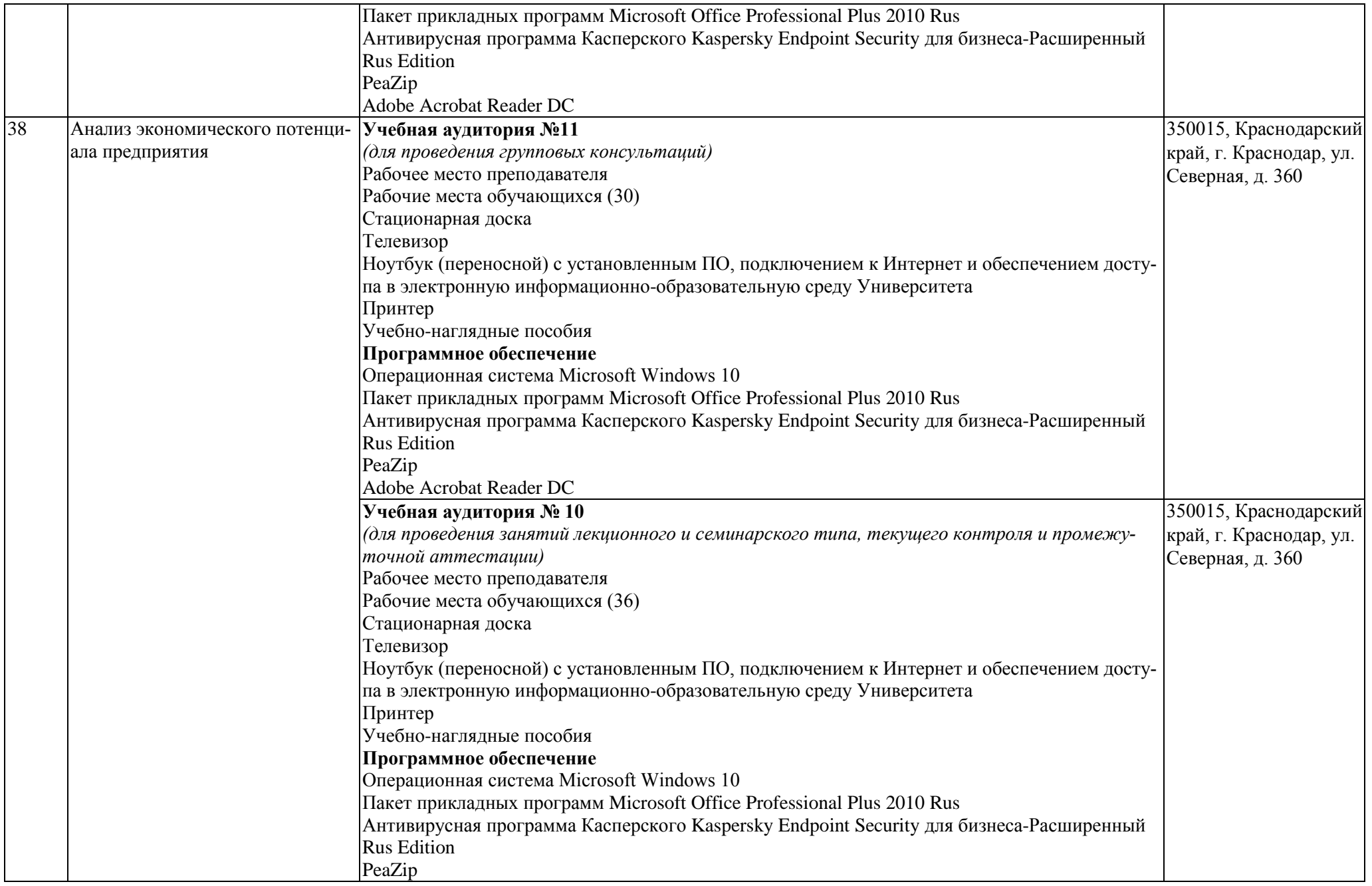

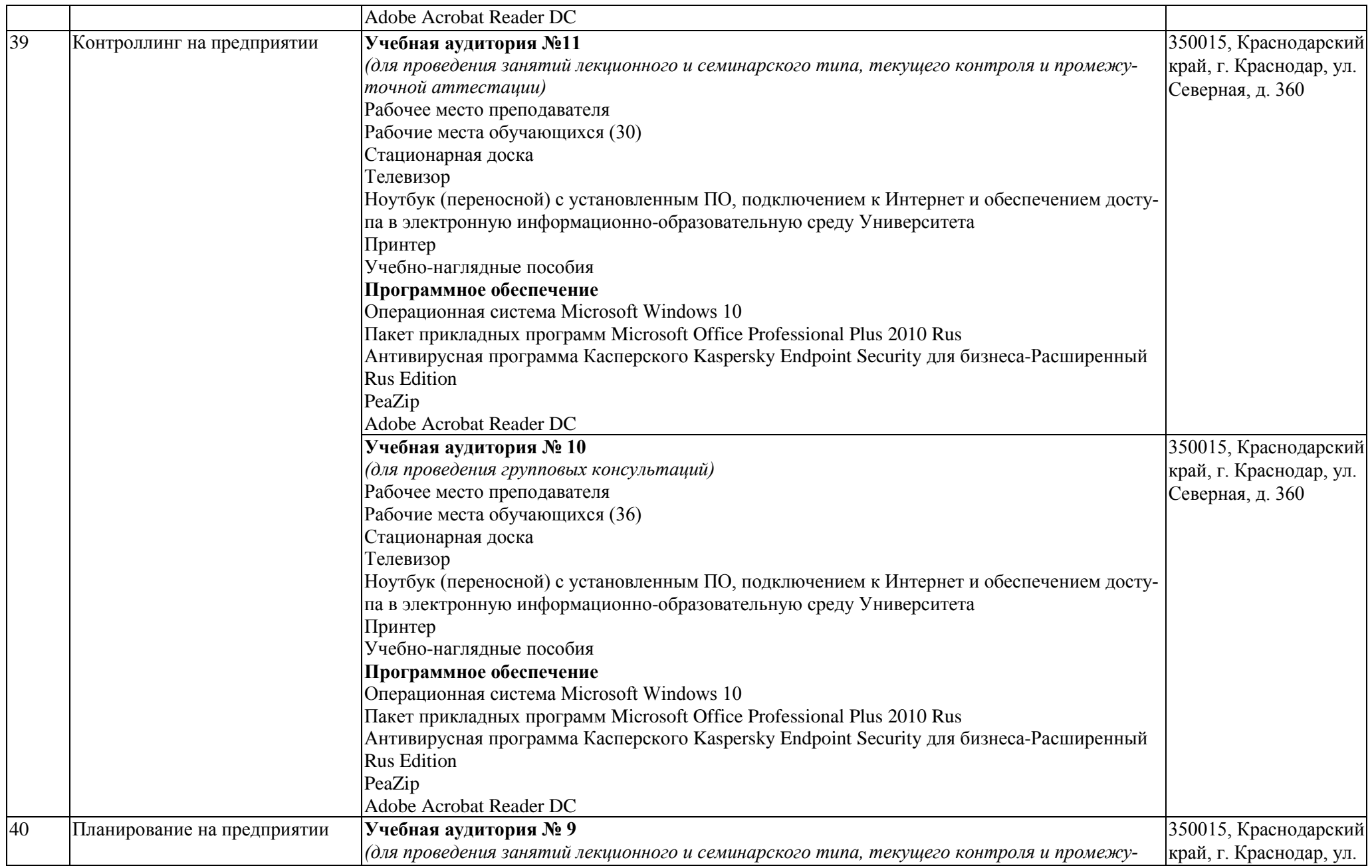

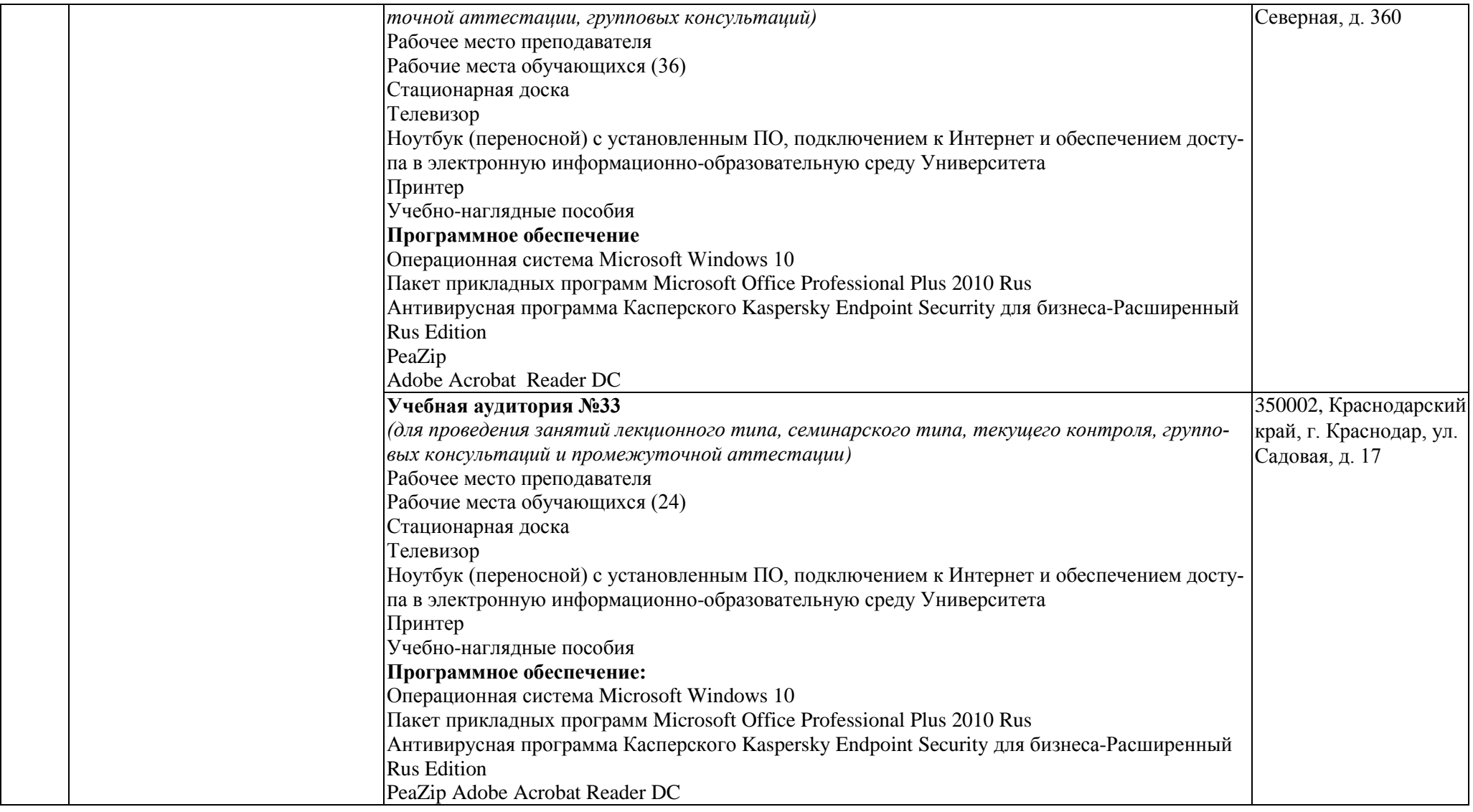

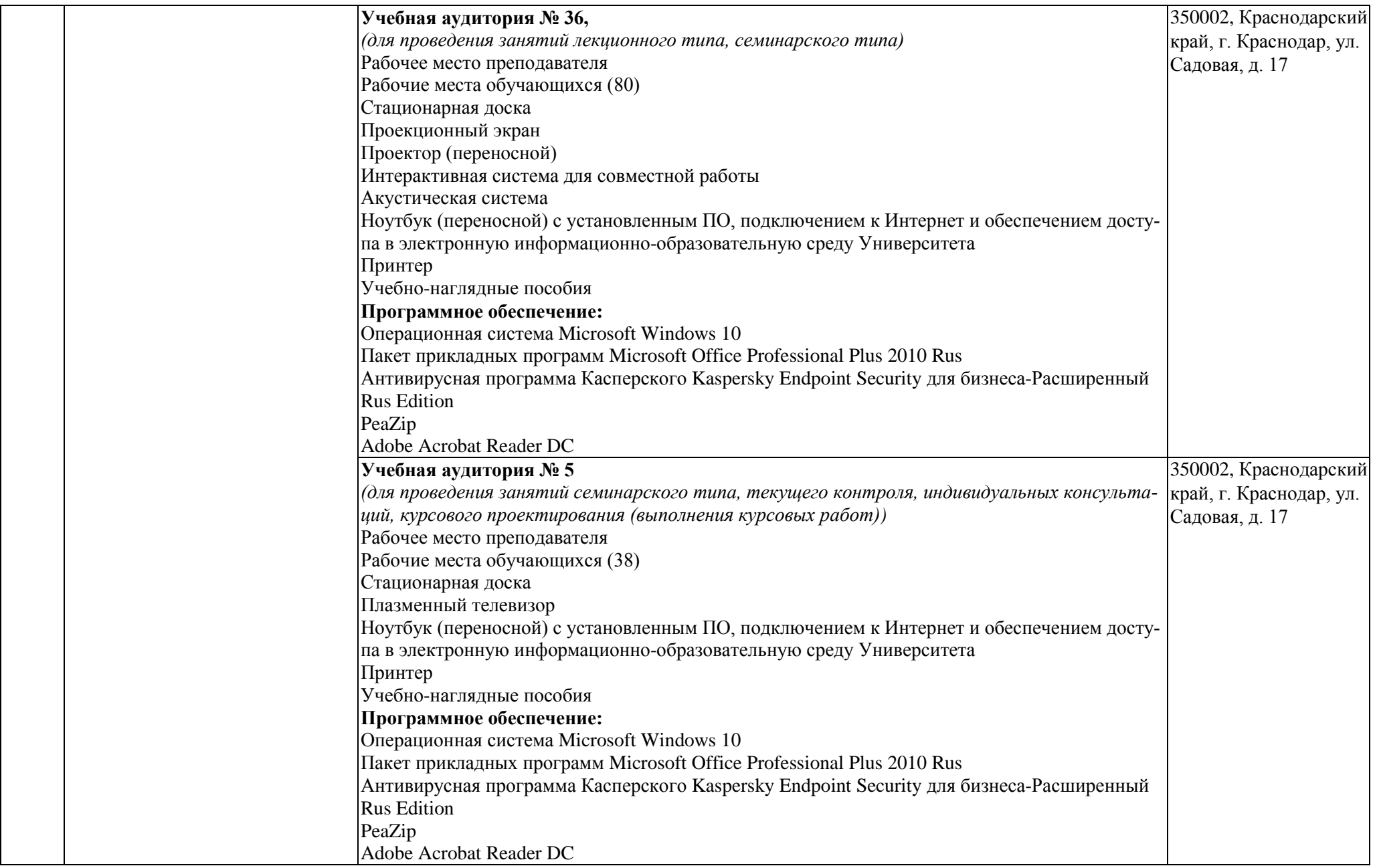

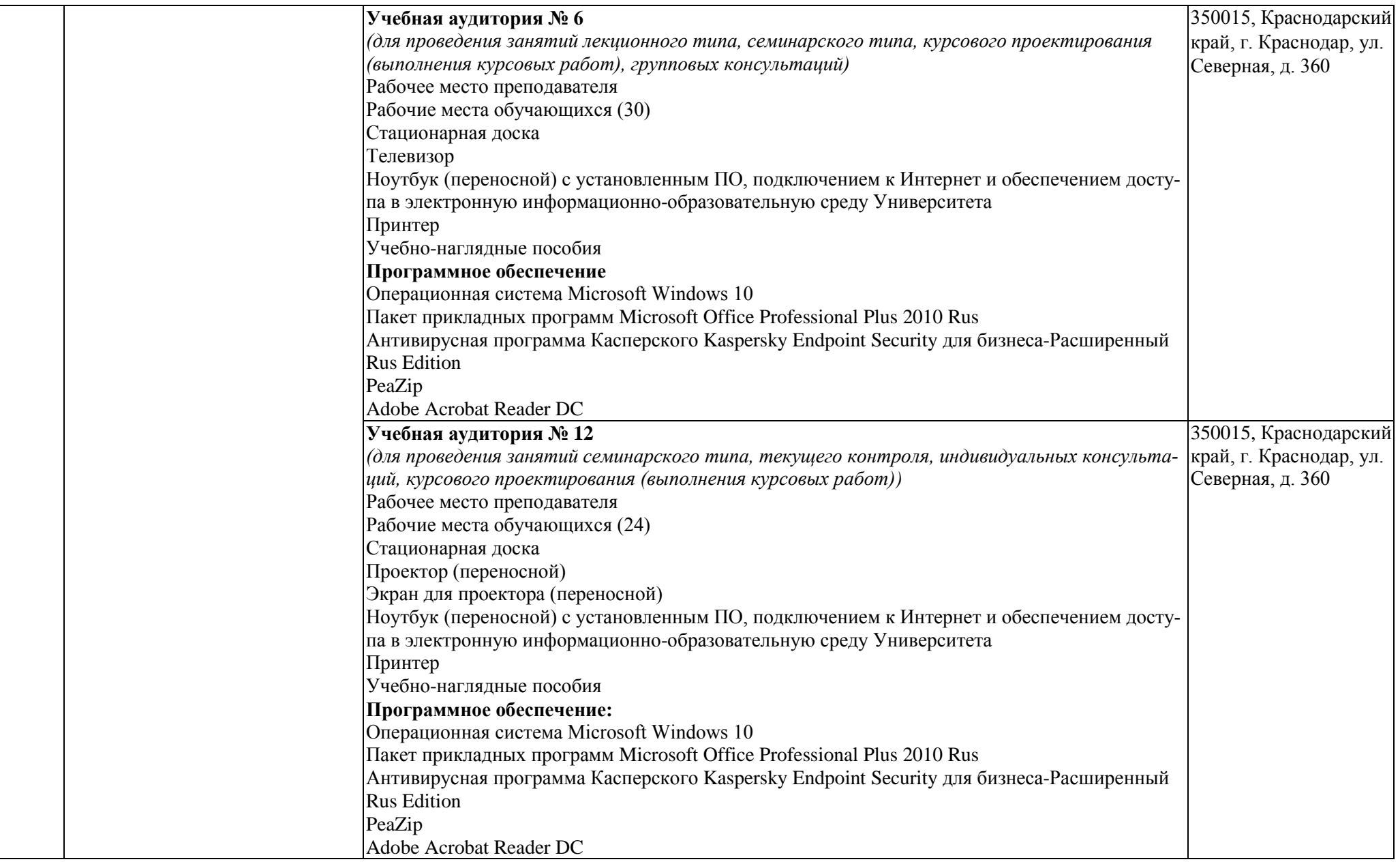

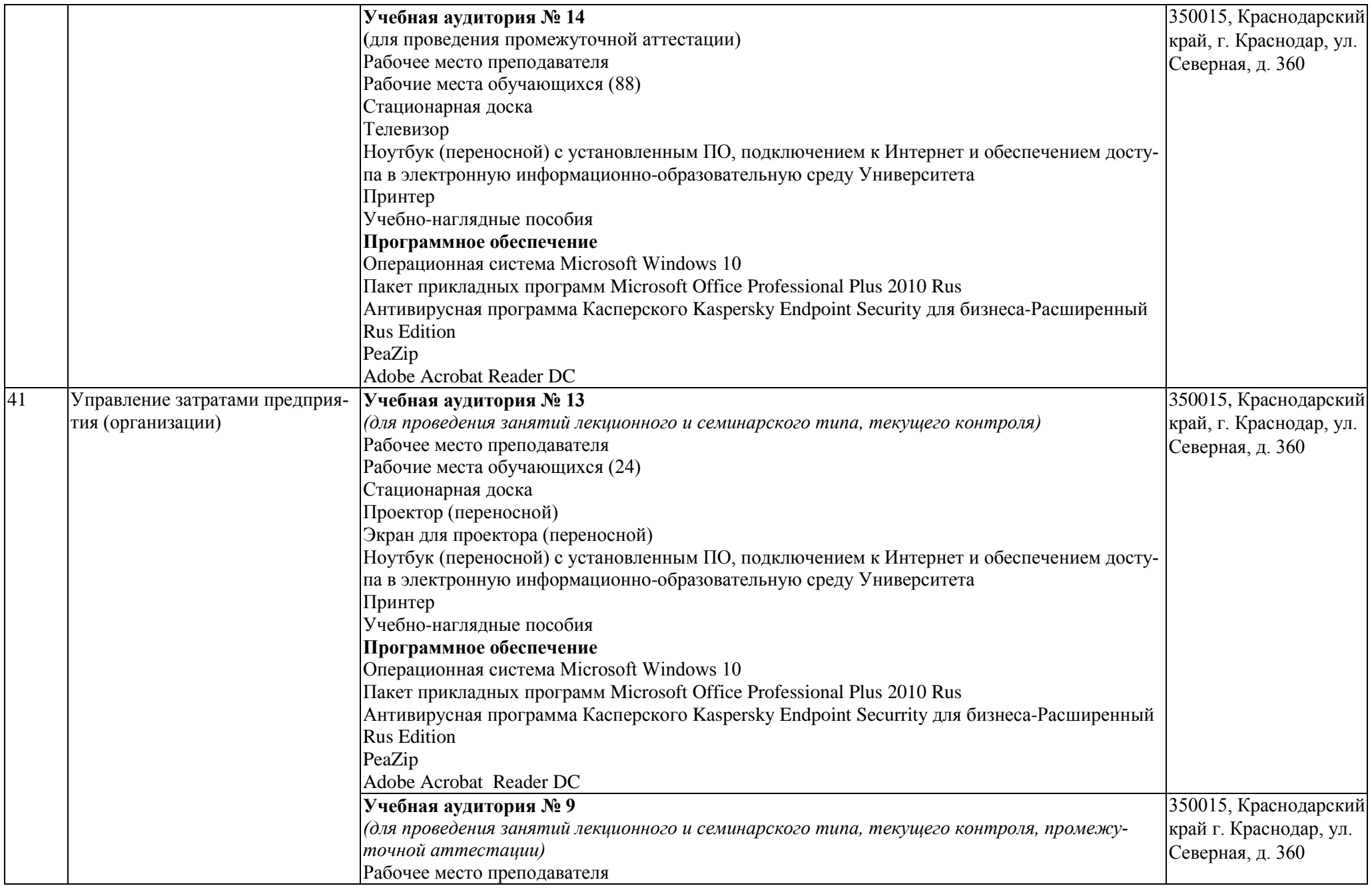
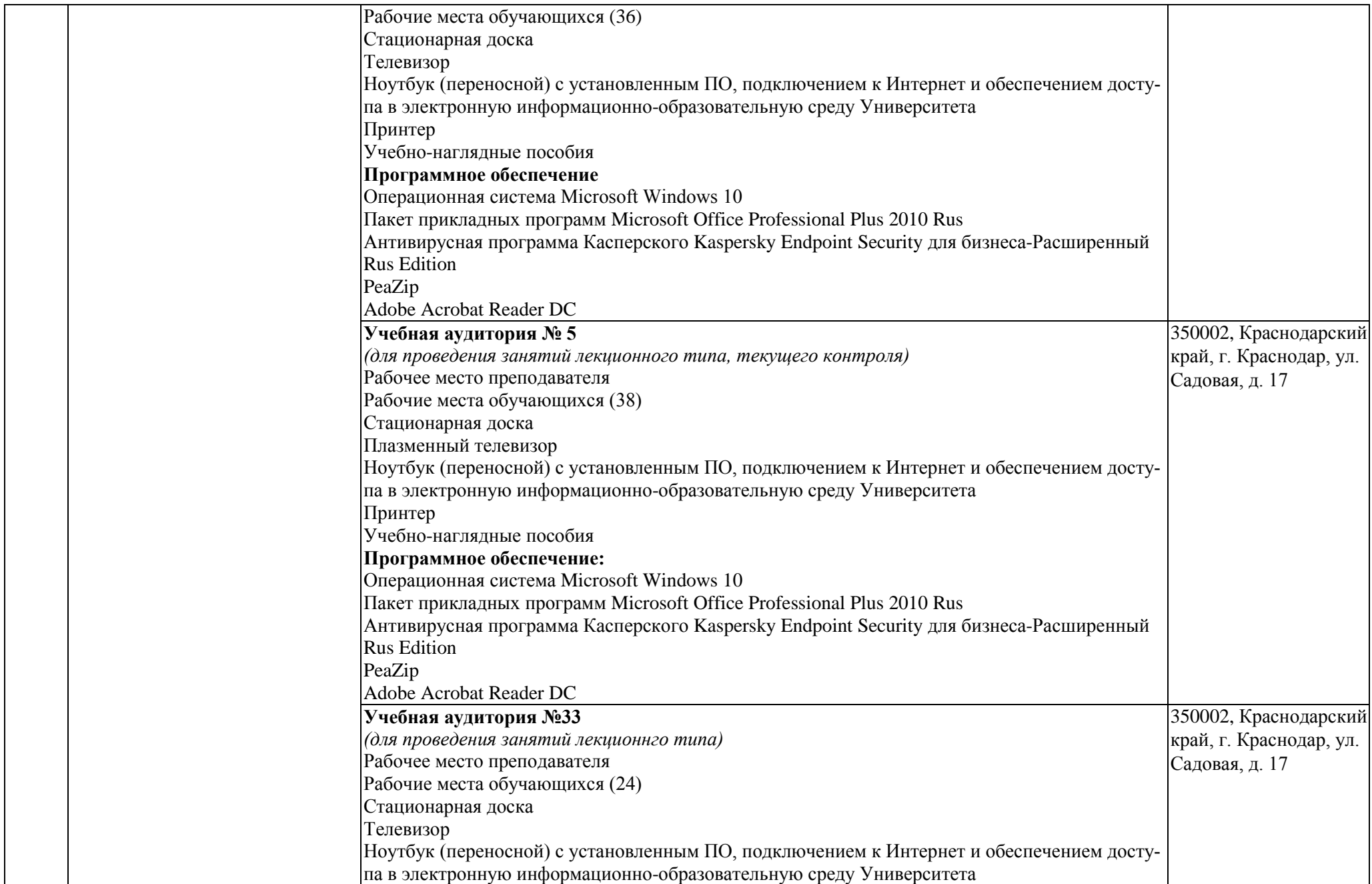

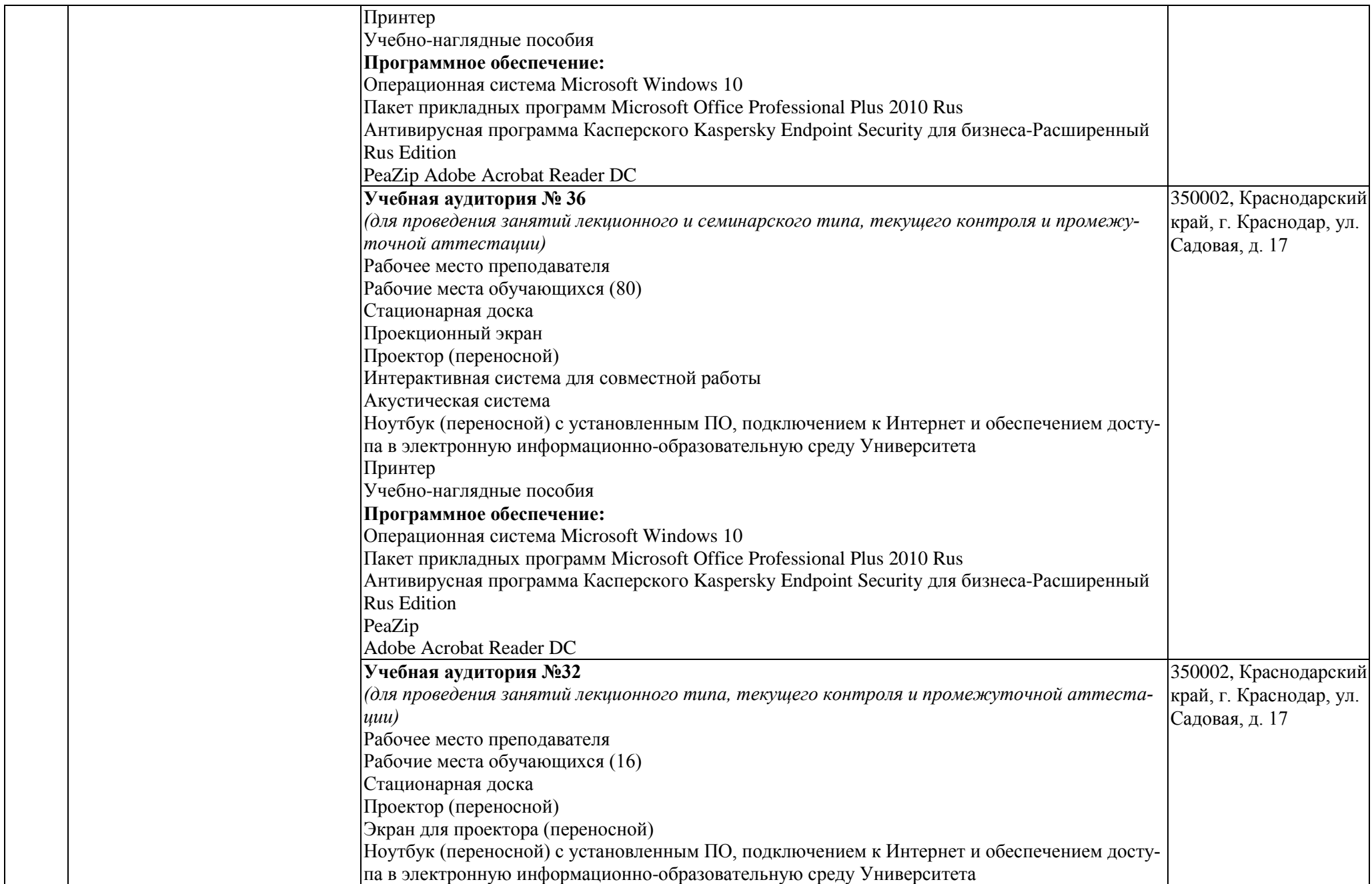

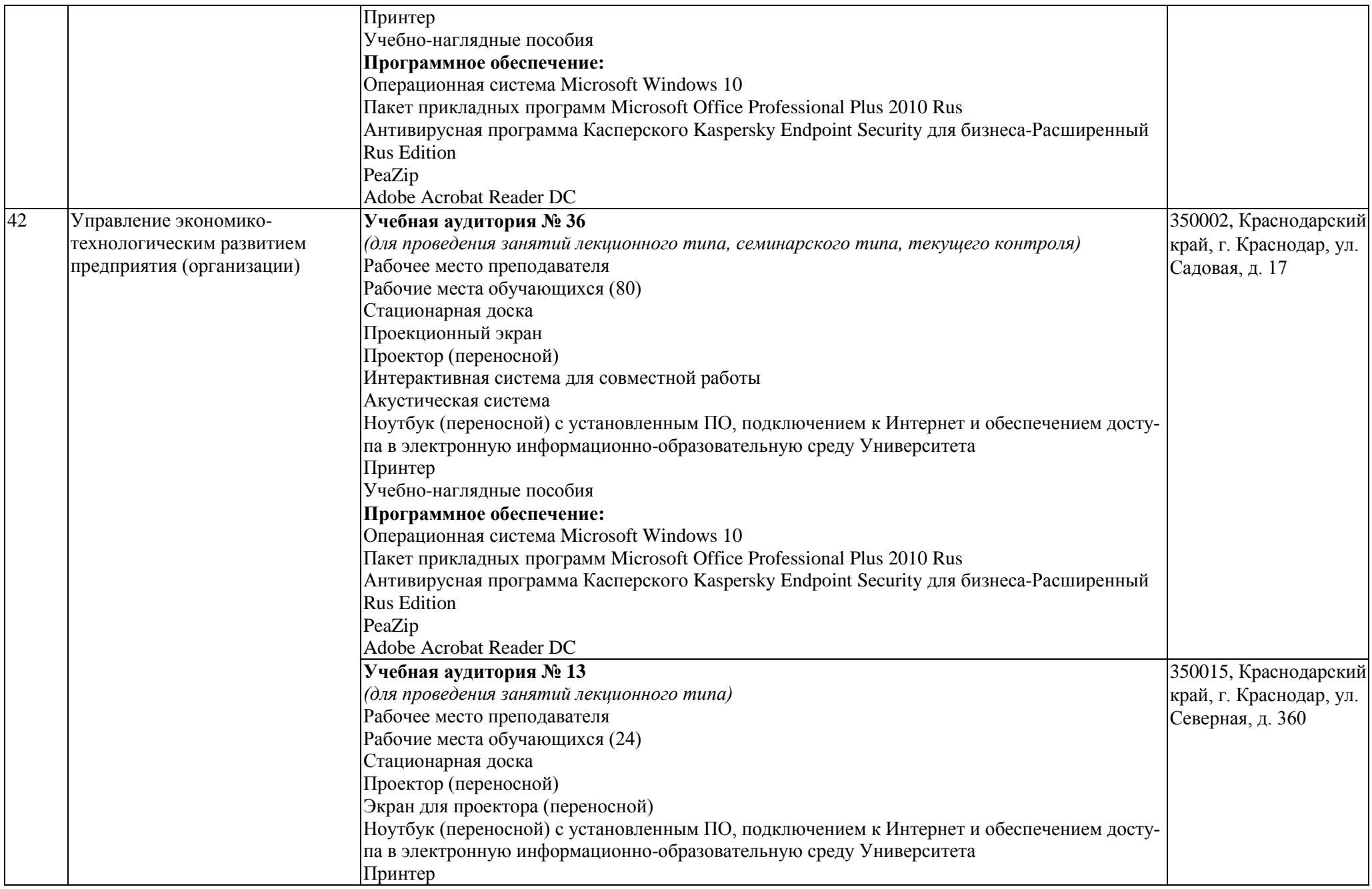

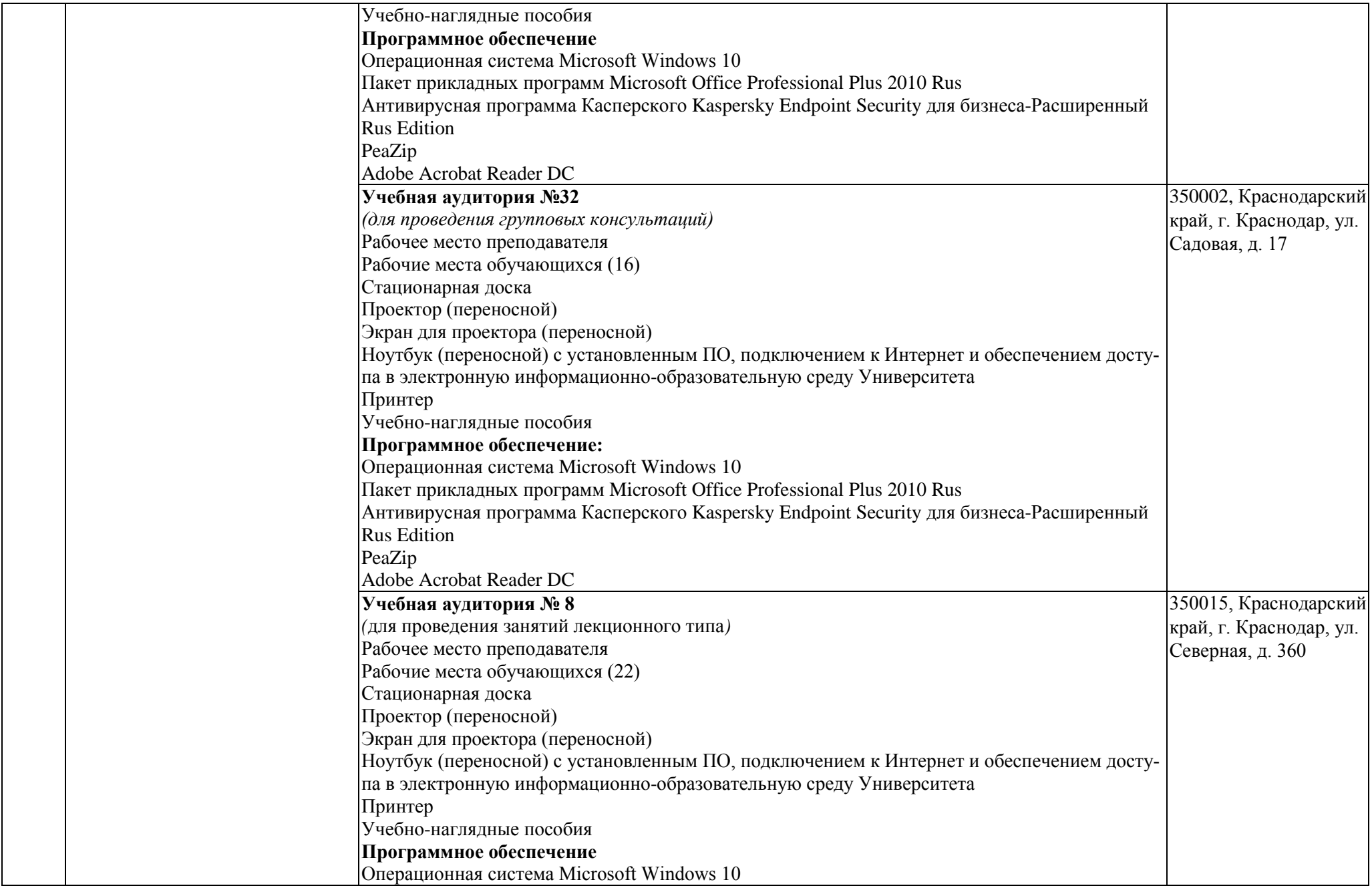

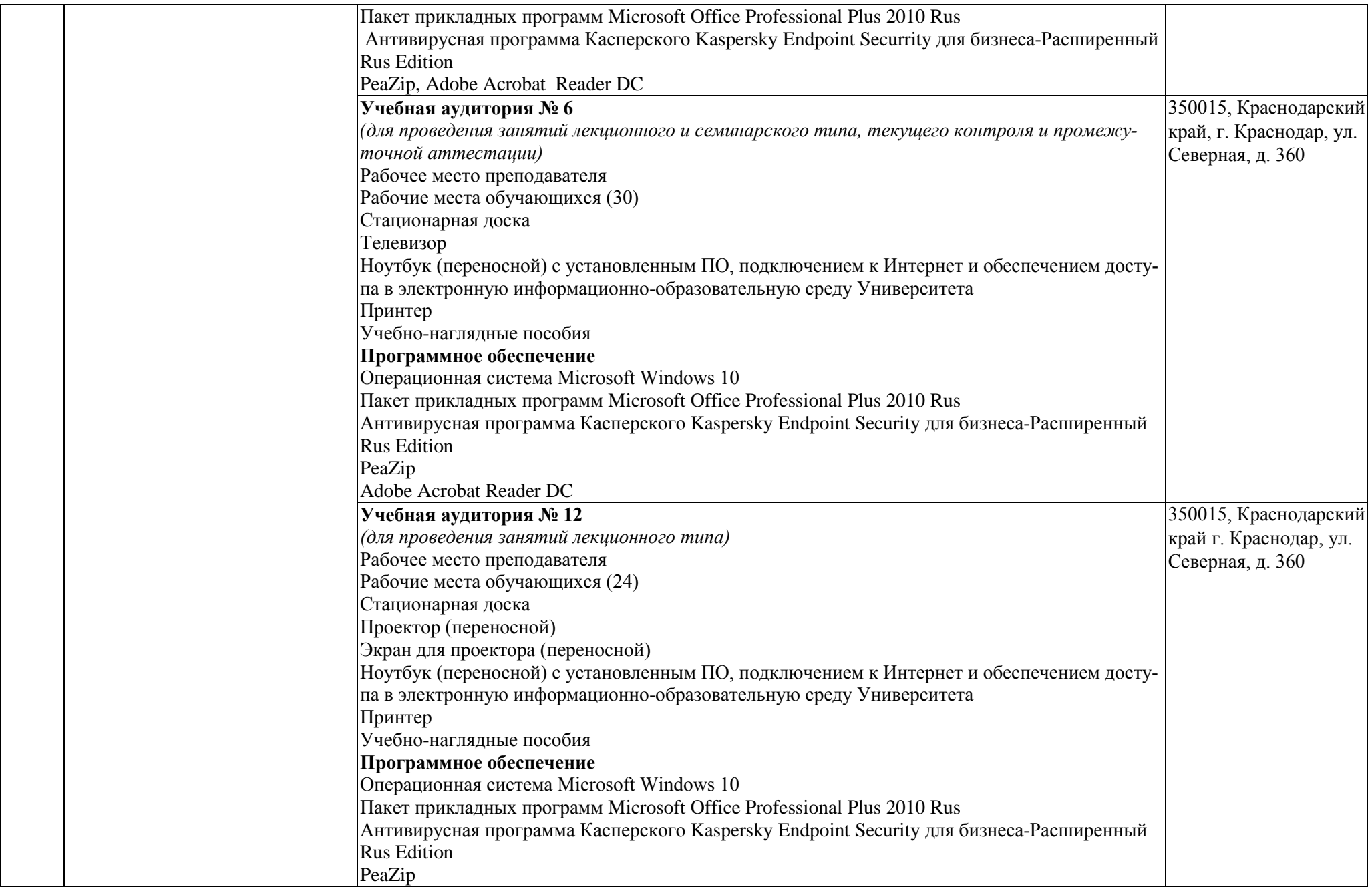

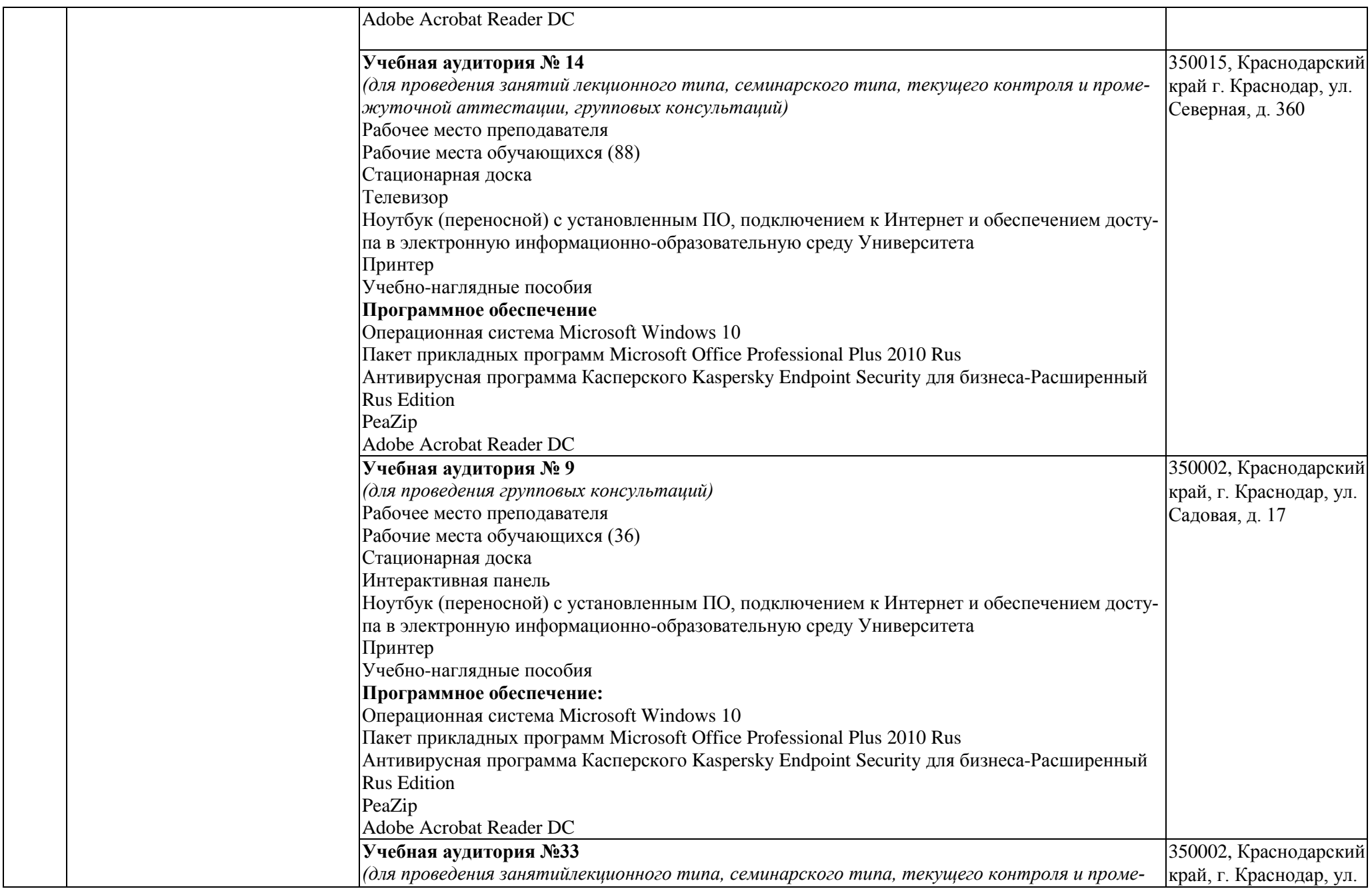

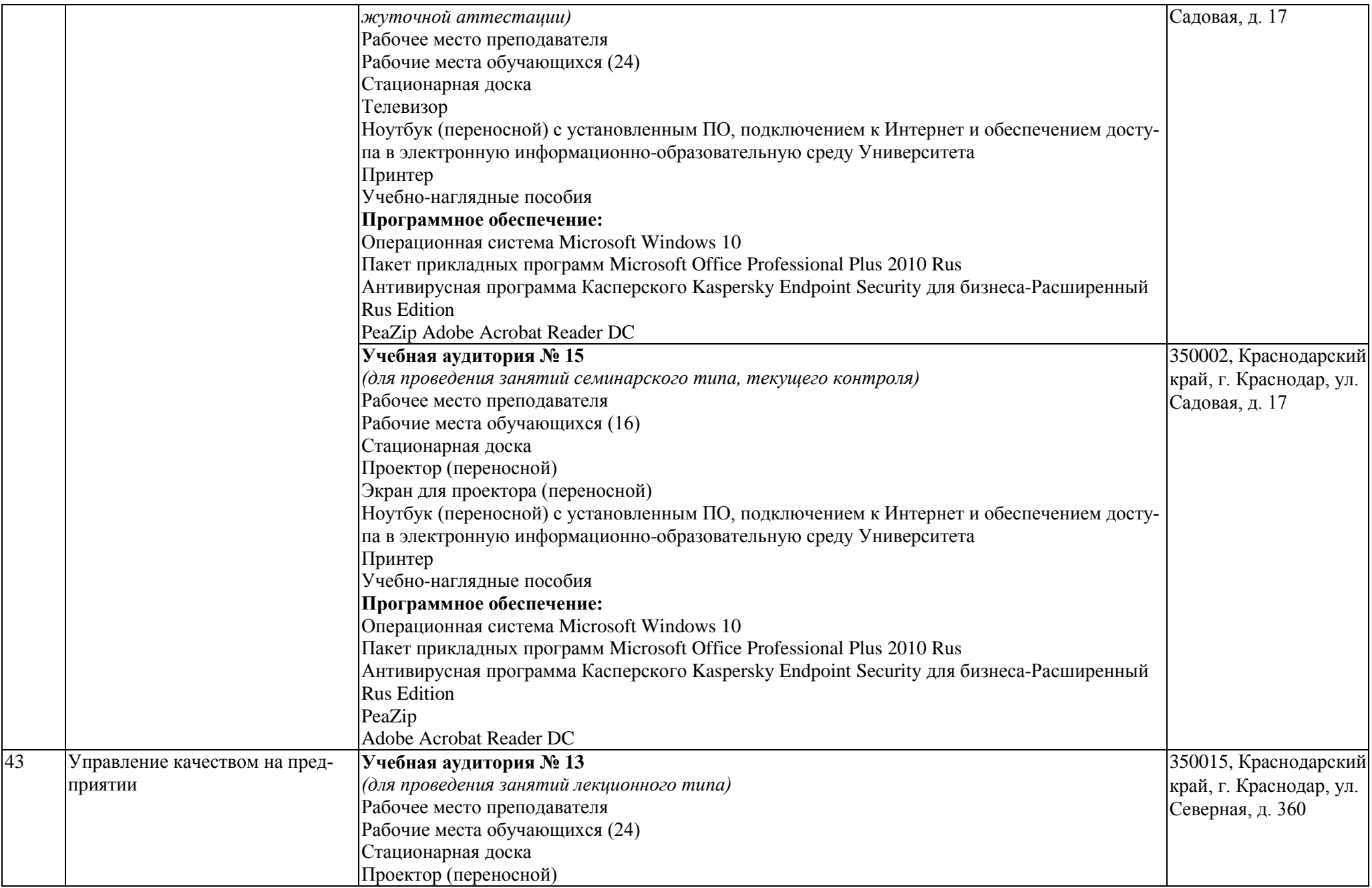

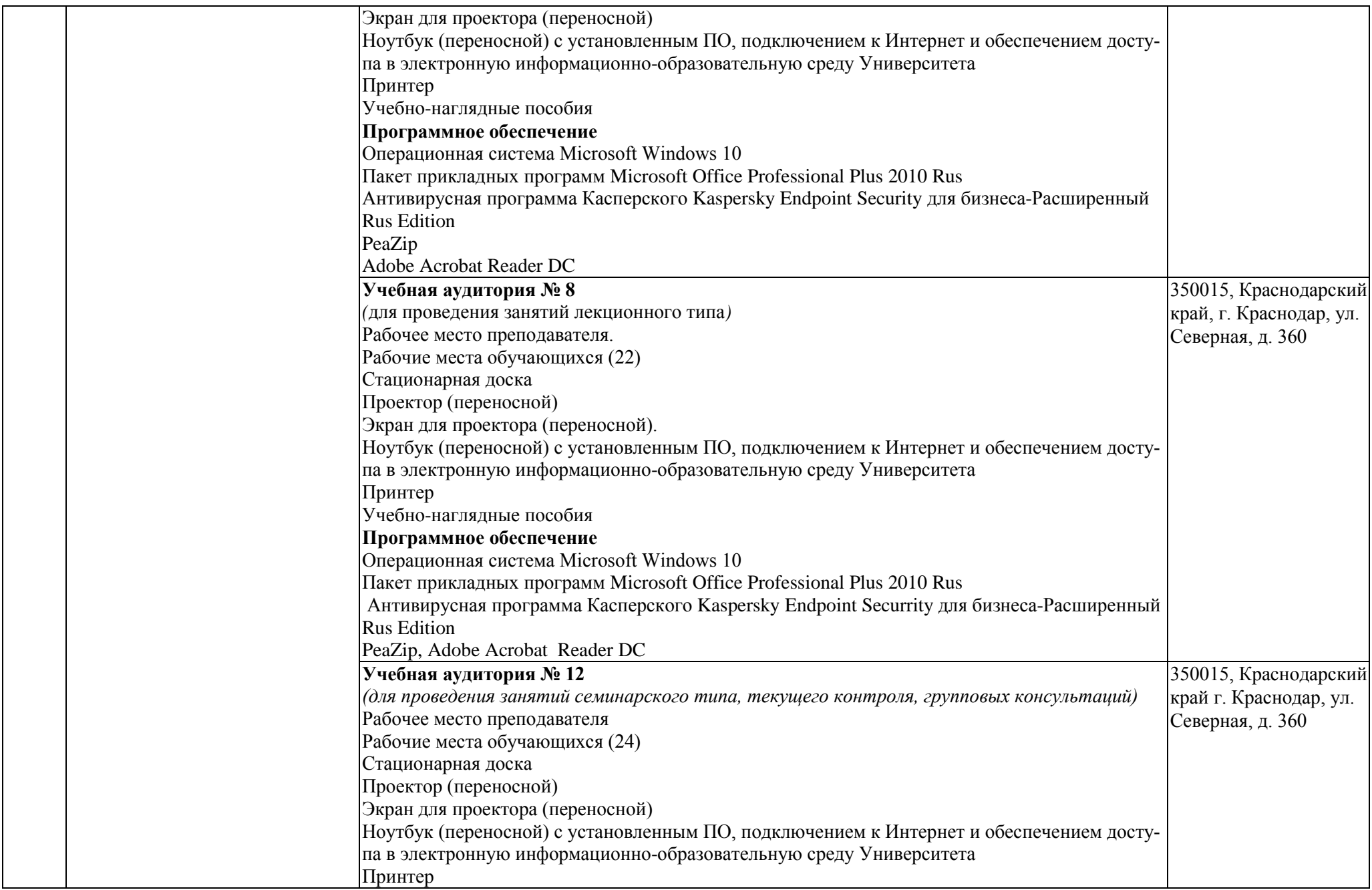

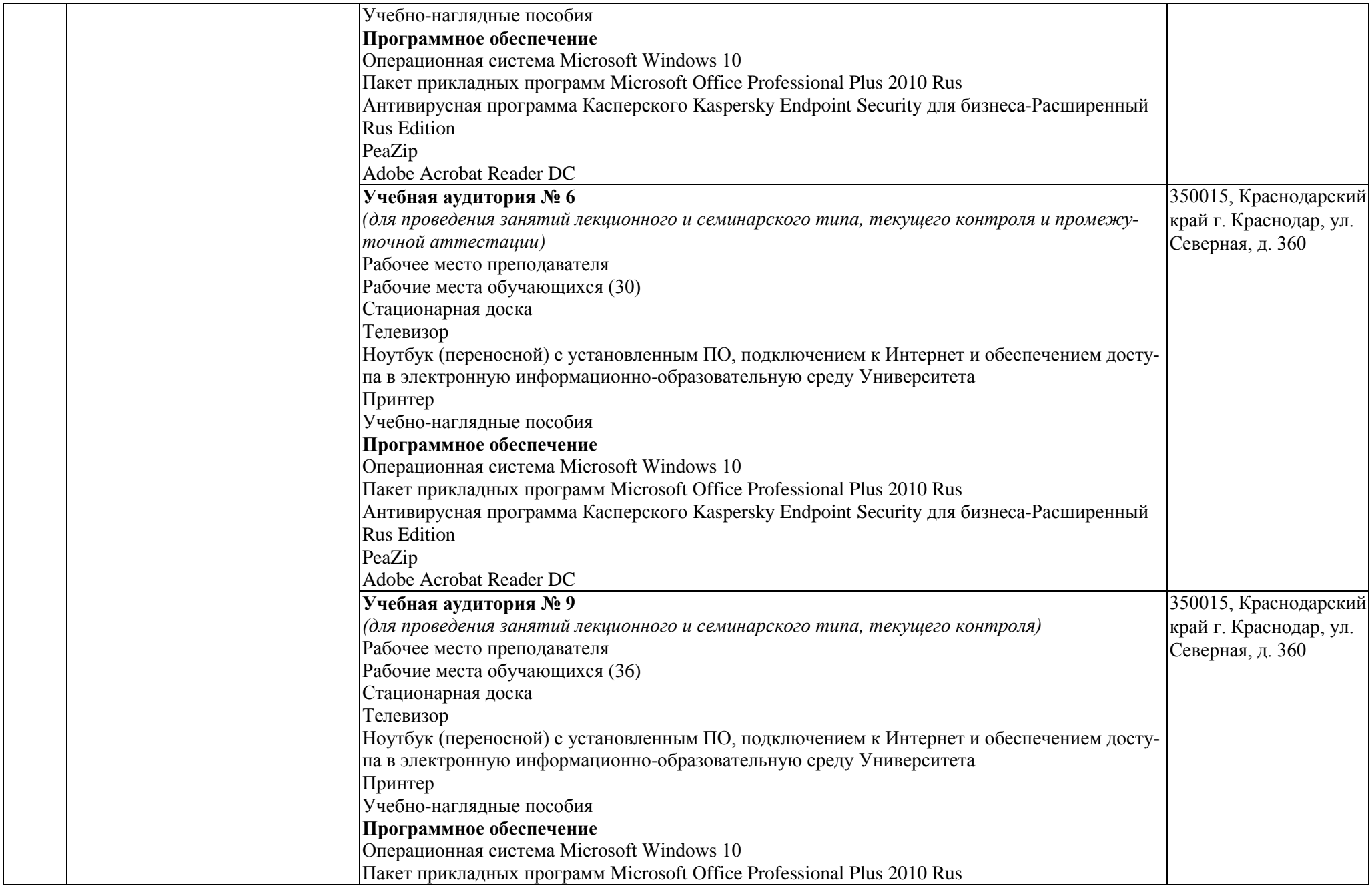

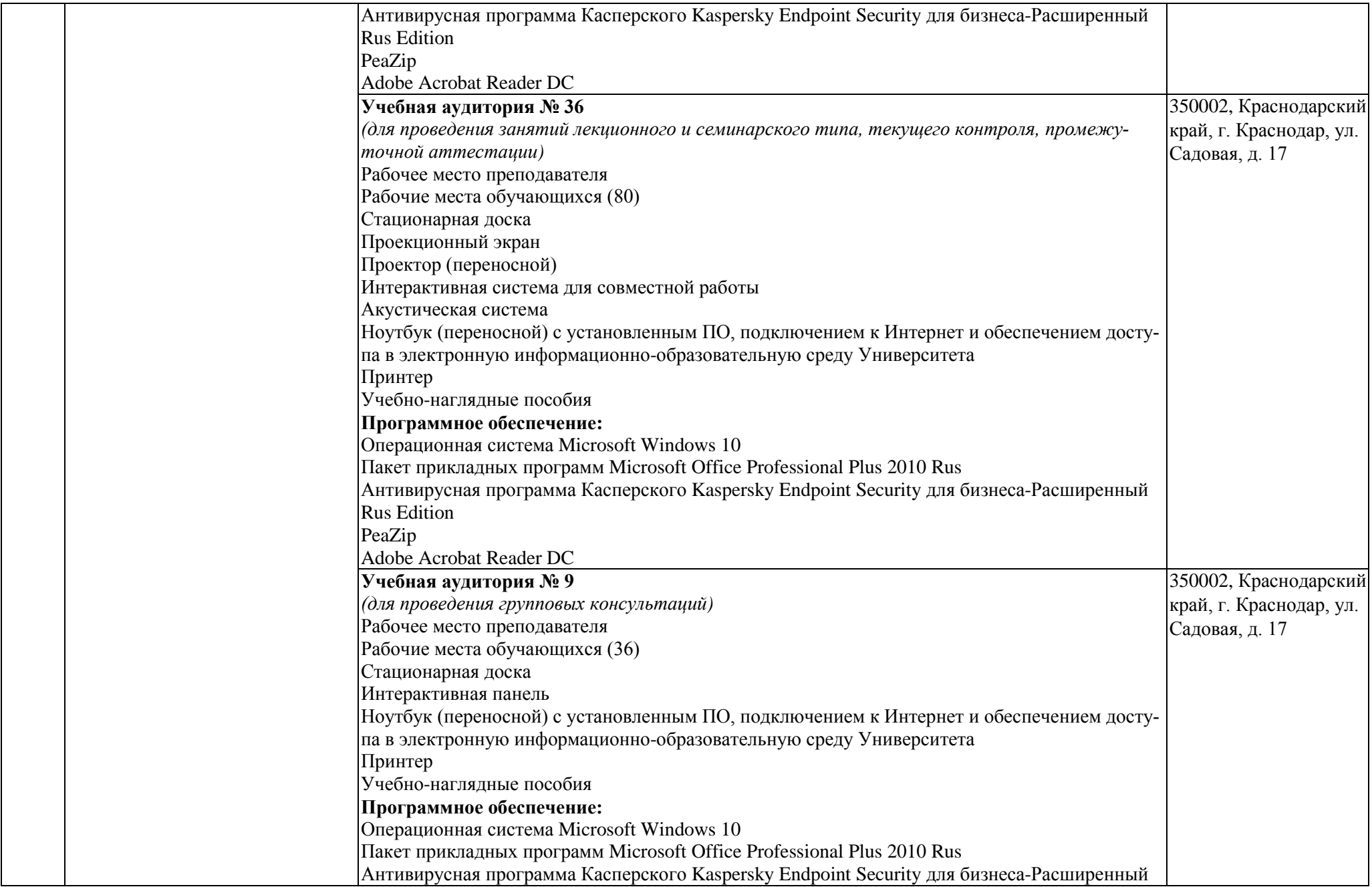

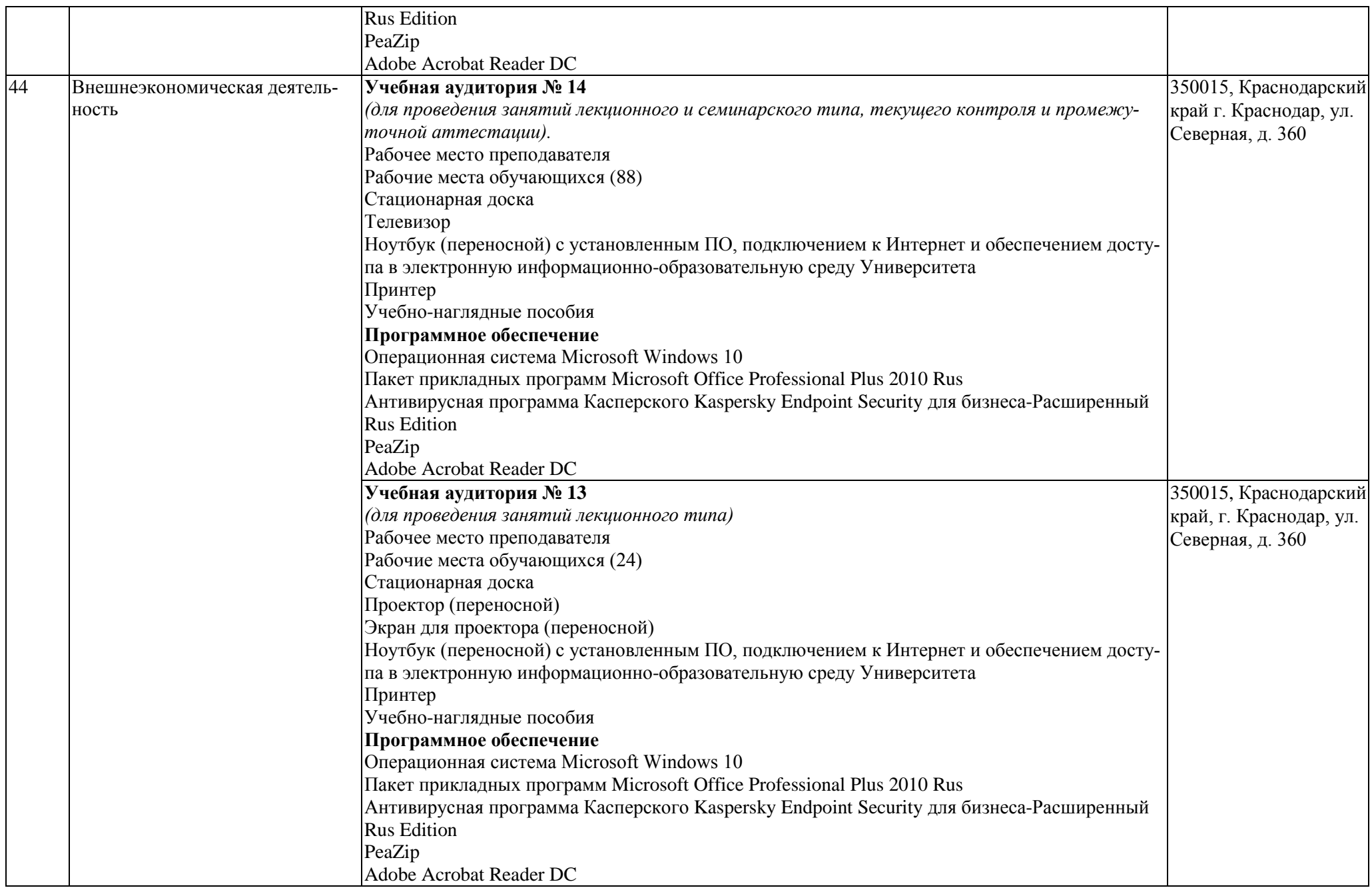

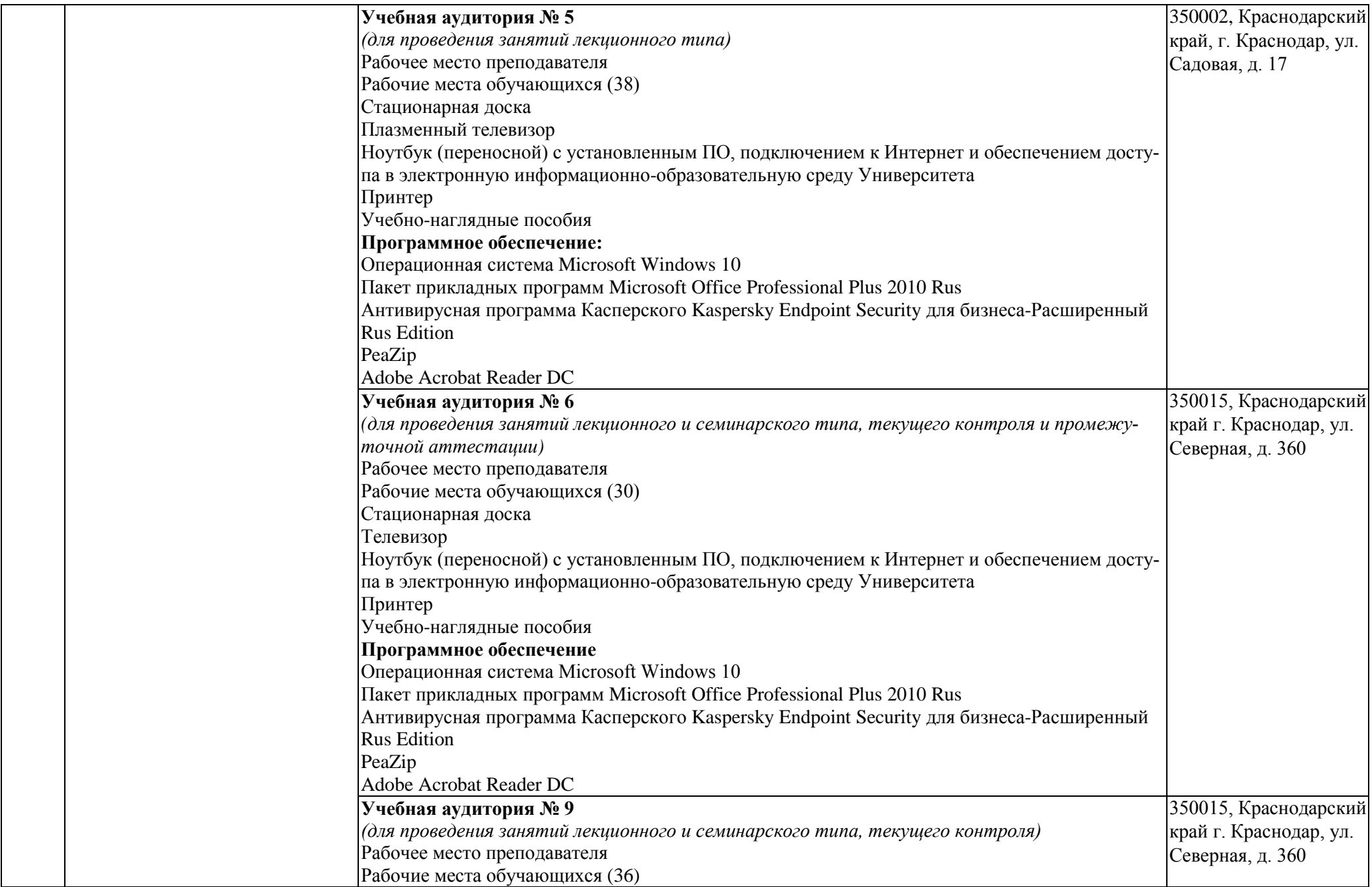

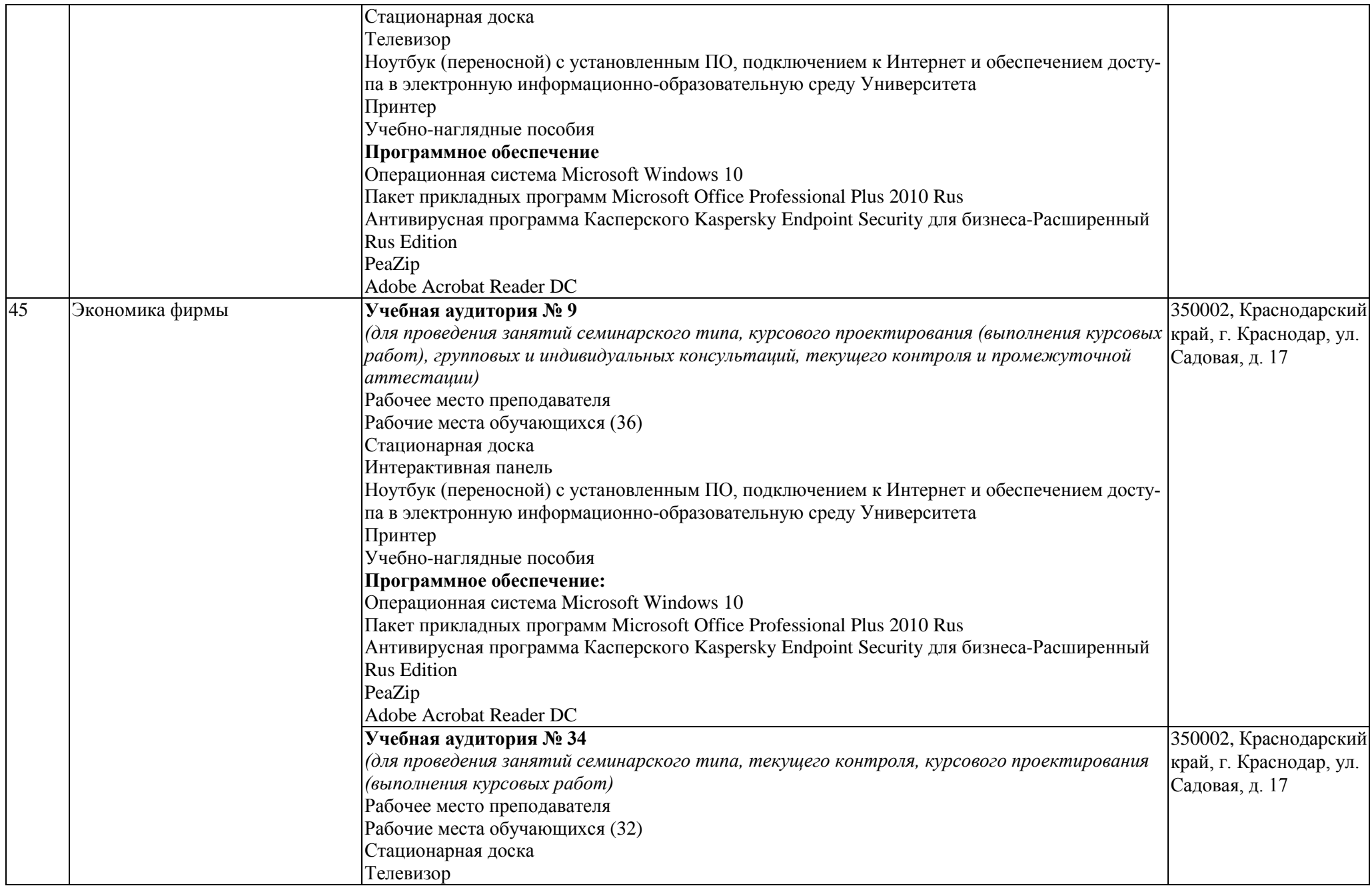

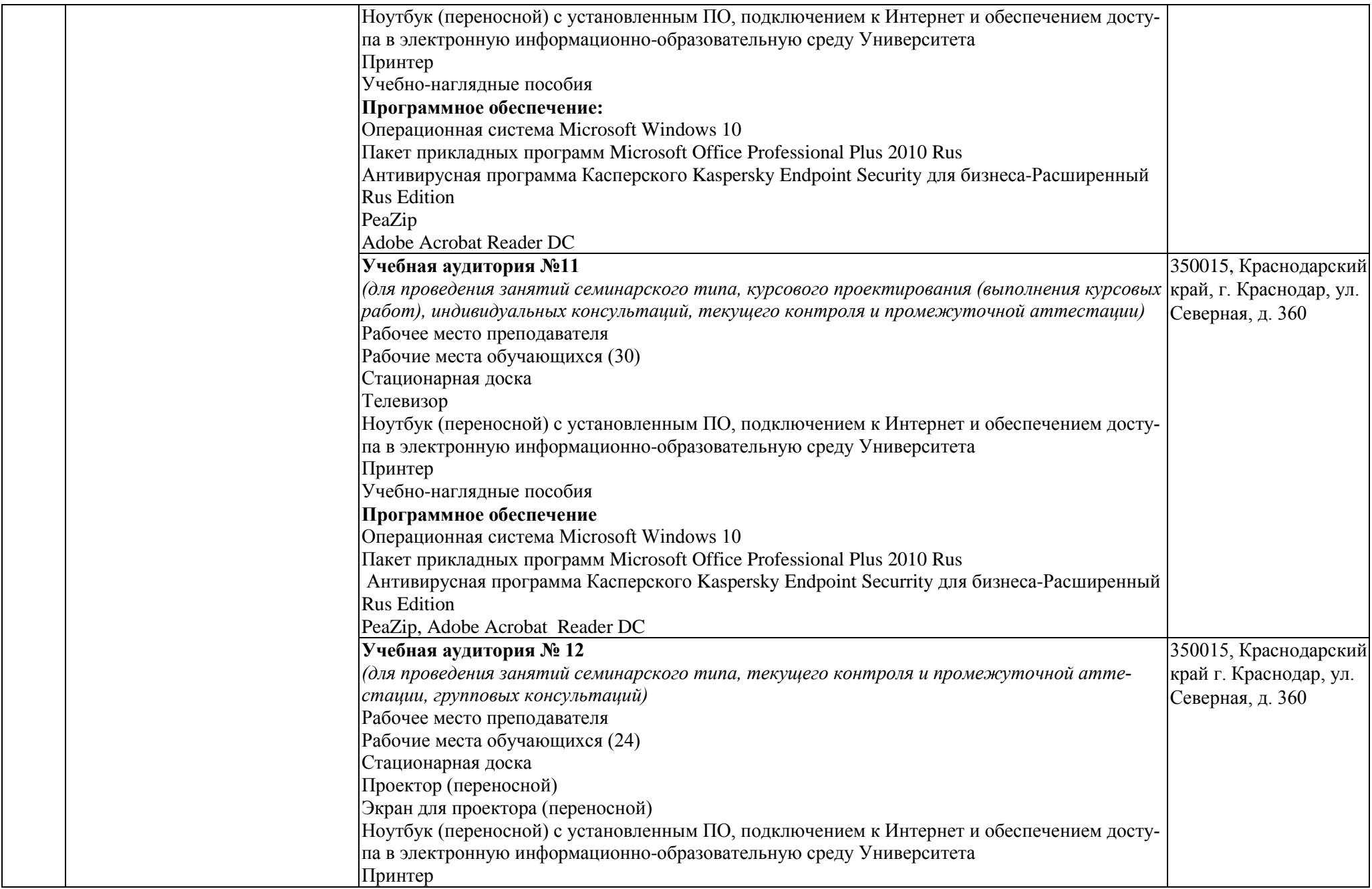

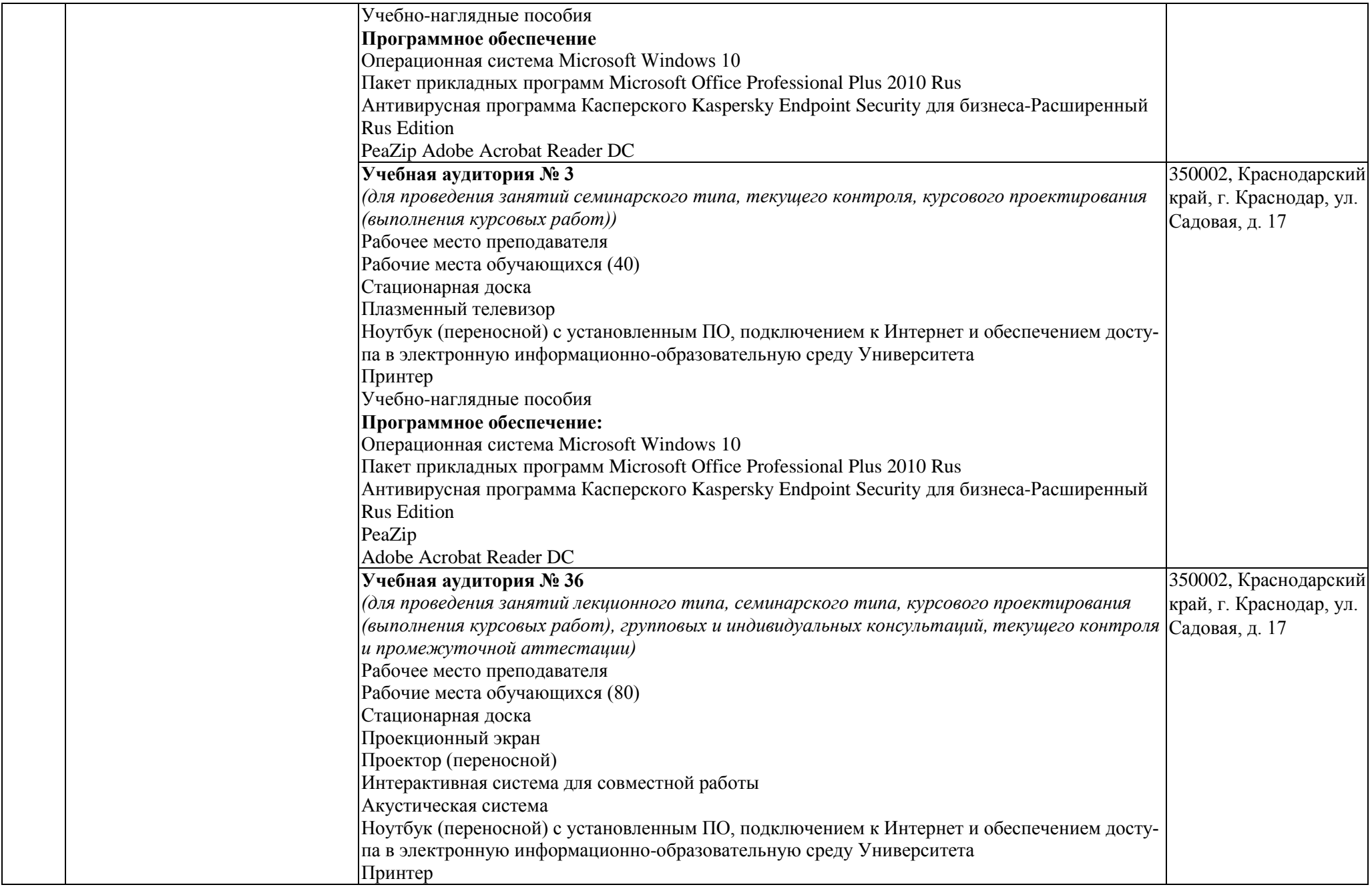

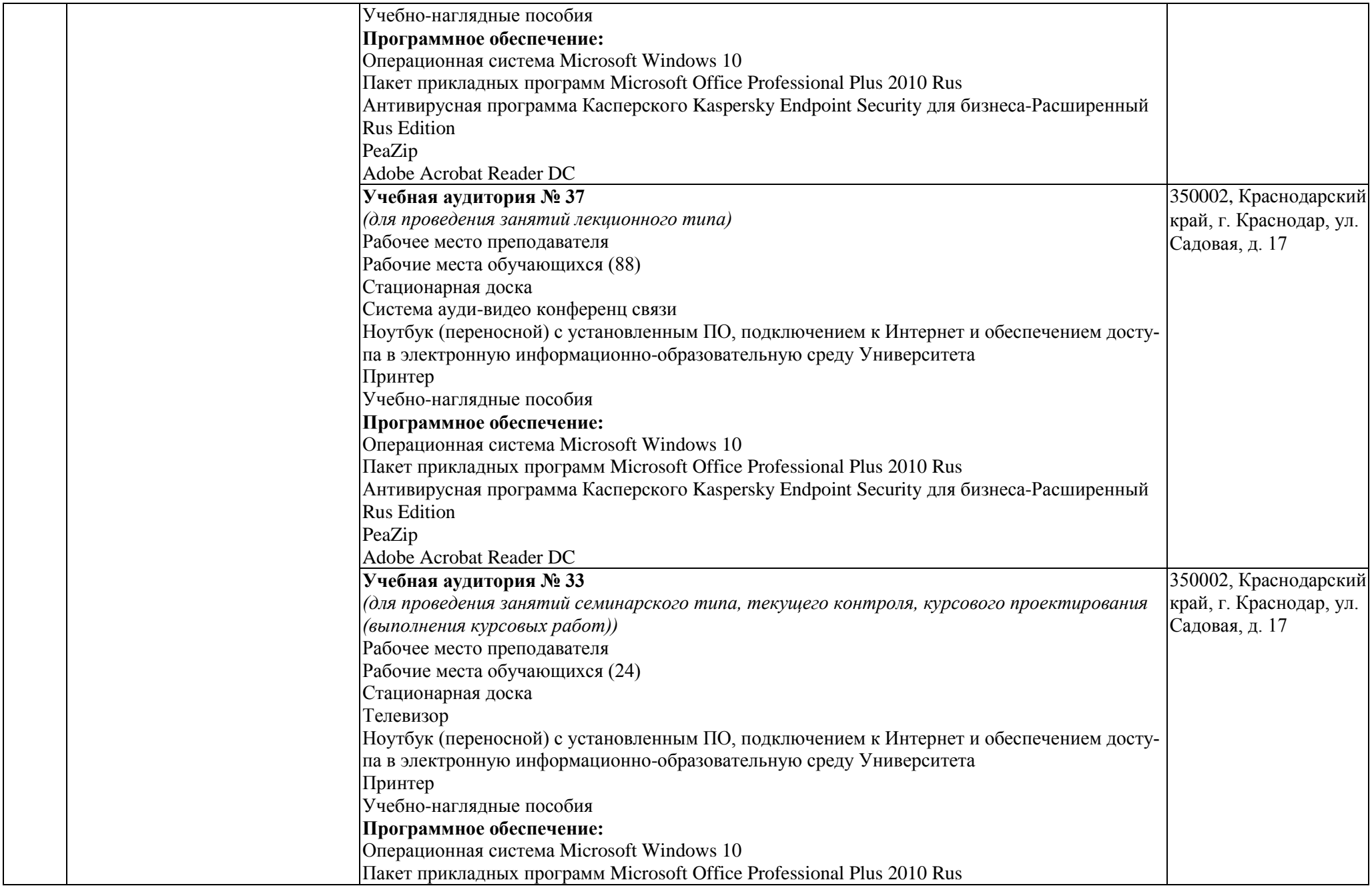

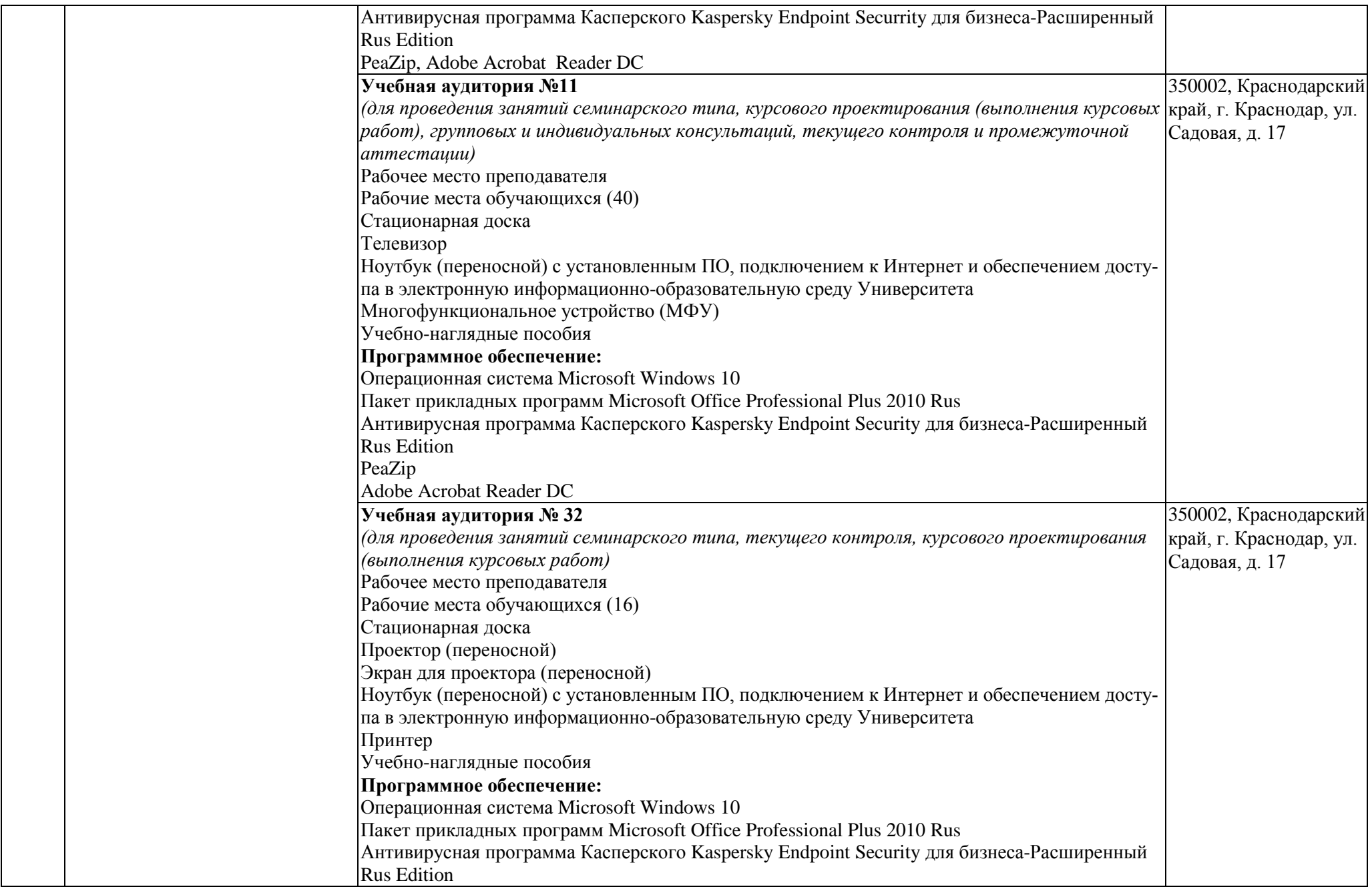

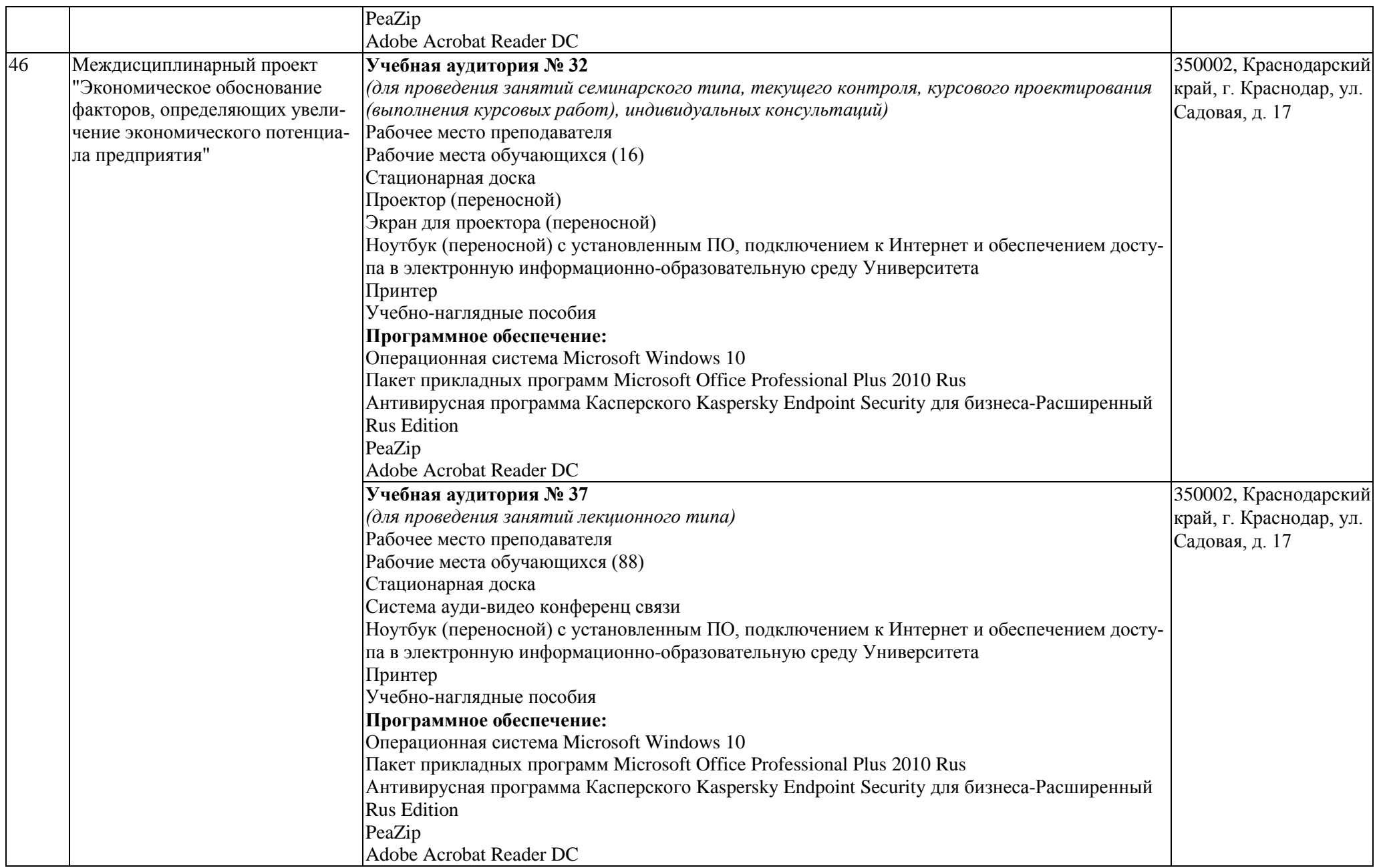

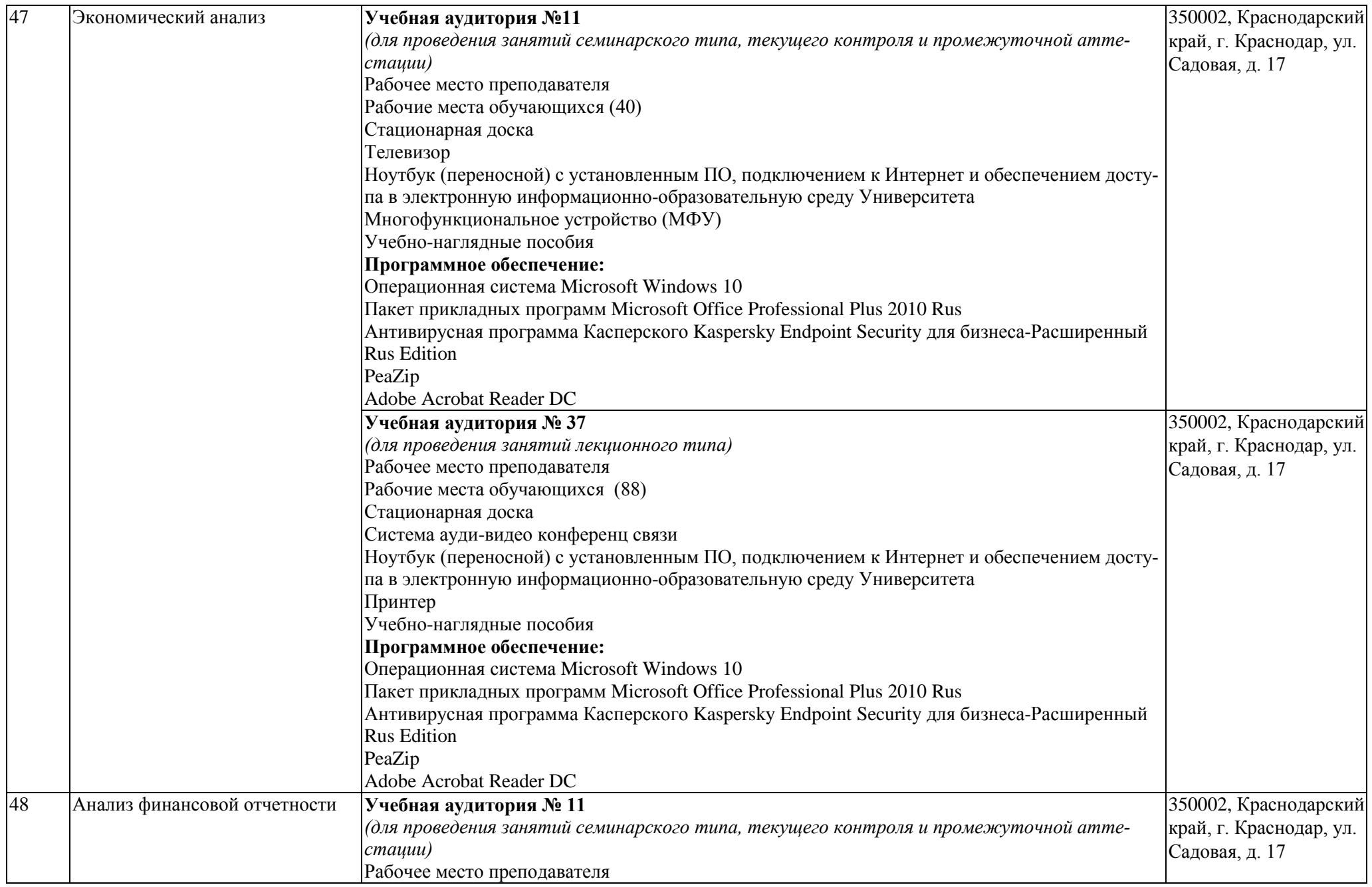

![](_page_127_Picture_184.jpeg)

![](_page_128_Picture_179.jpeg)

![](_page_129_Picture_198.jpeg)

![](_page_130_Picture_173.jpeg)

![](_page_131_Picture_187.jpeg)

![](_page_132_Picture_191.jpeg)

![](_page_133_Picture_173.jpeg)

![](_page_134_Picture_177.jpeg)

![](_page_135_Picture_189.jpeg)

![](_page_136_Picture_211.jpeg)

![](_page_137_Picture_167.jpeg)

![](_page_138_Picture_192.jpeg)

![](_page_139_Picture_152.jpeg)

![](_page_140_Picture_182.jpeg)

![](_page_141_Picture_191.jpeg)

![](_page_142_Picture_174.jpeg)

![](_page_143_Picture_200.jpeg)
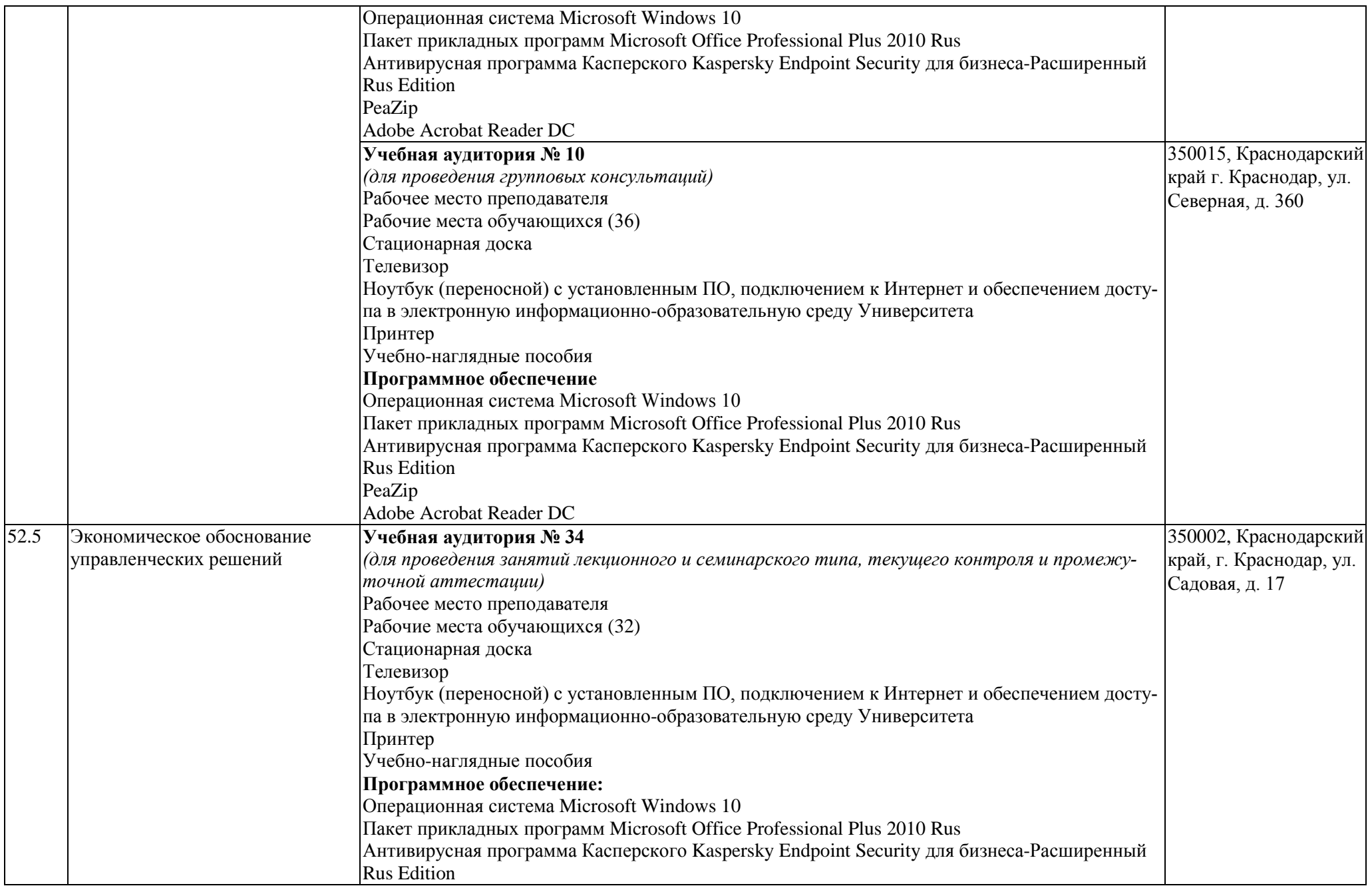

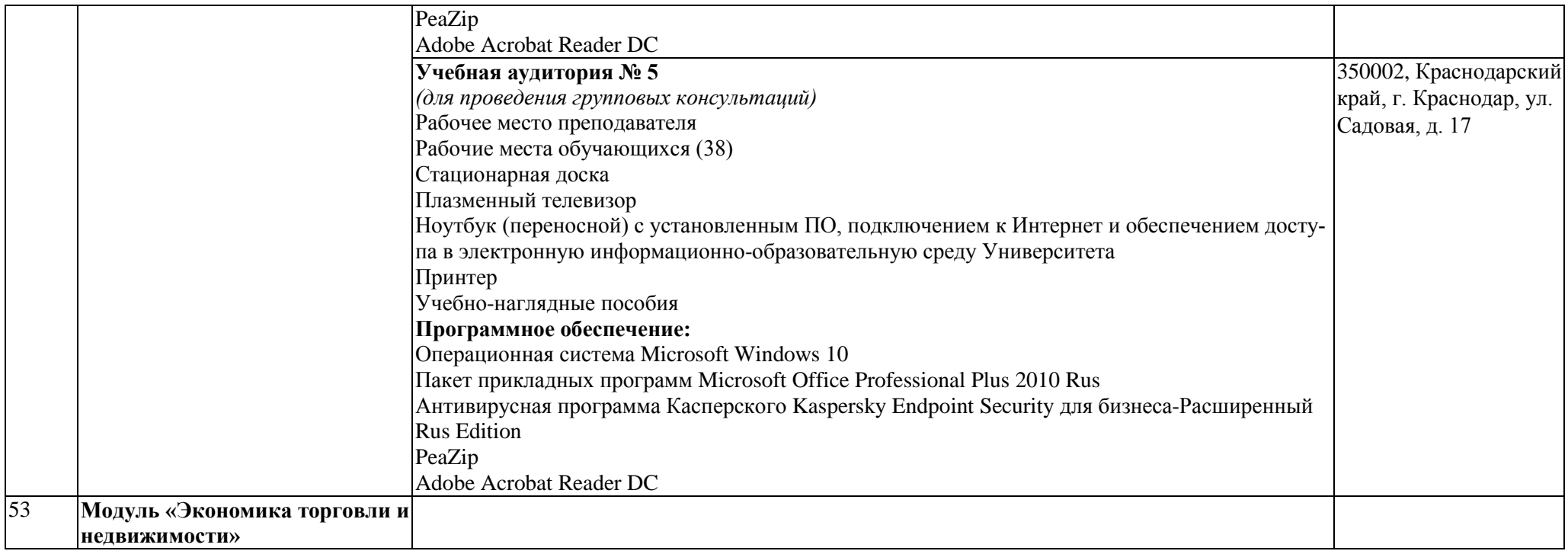

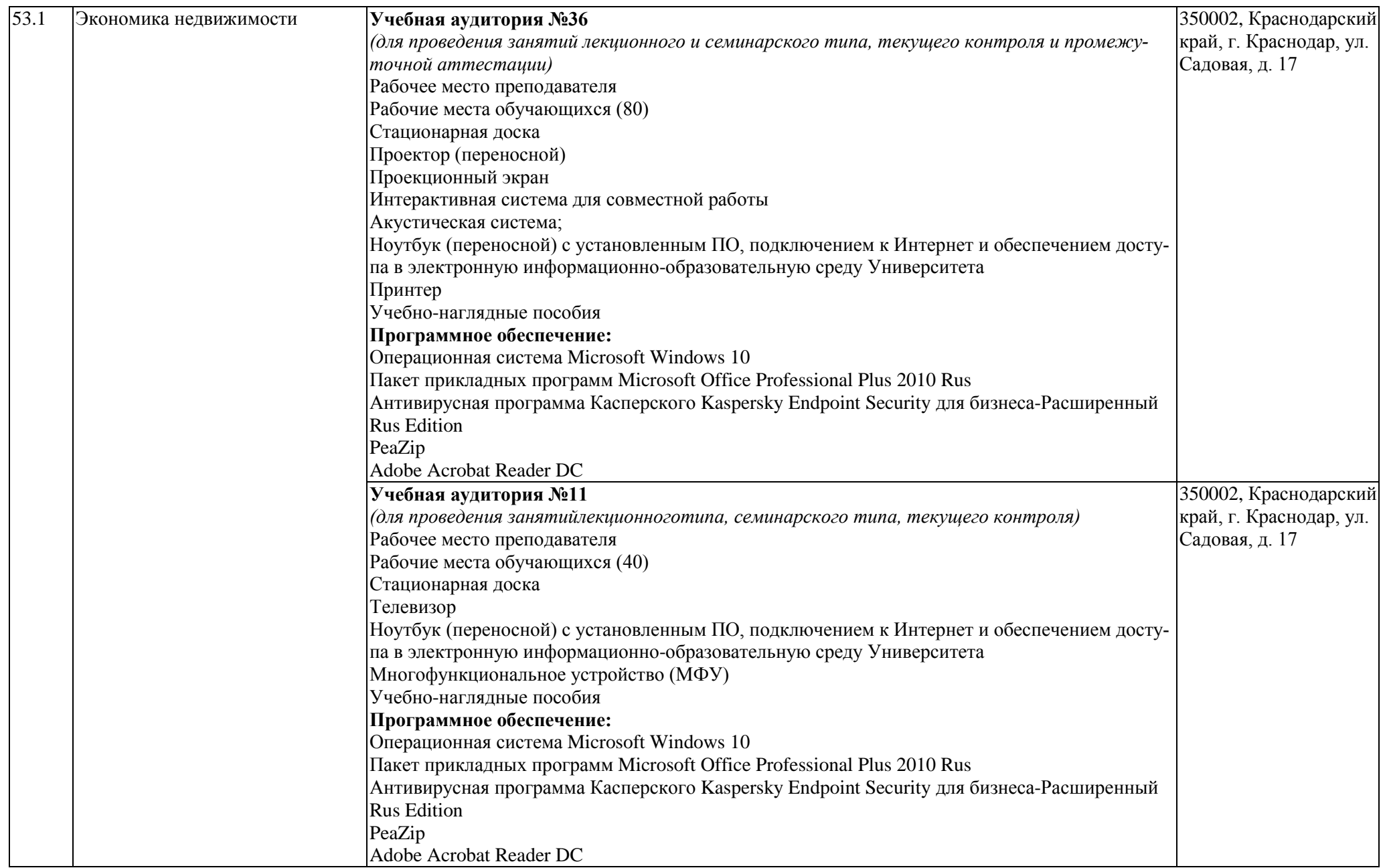

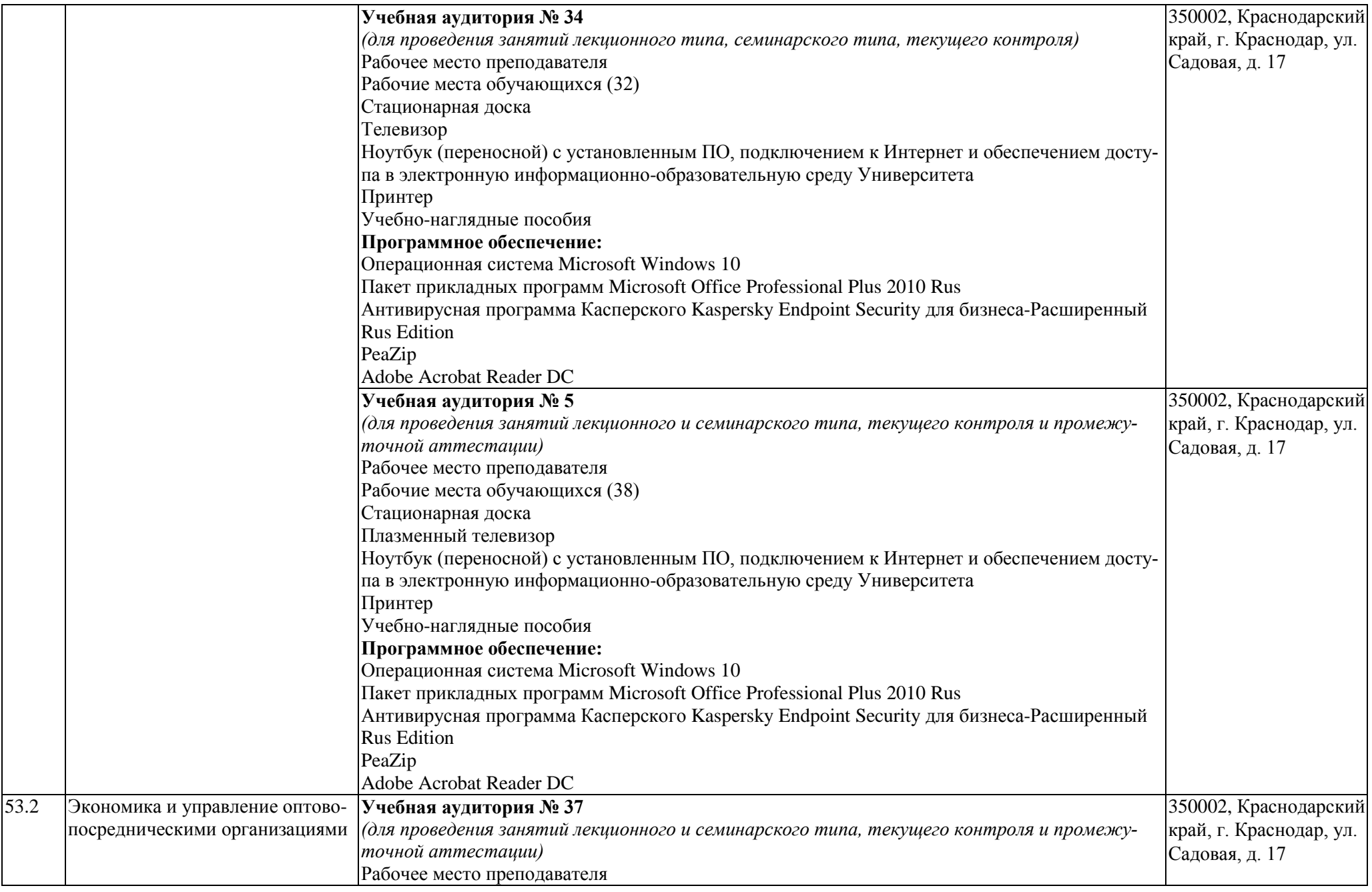

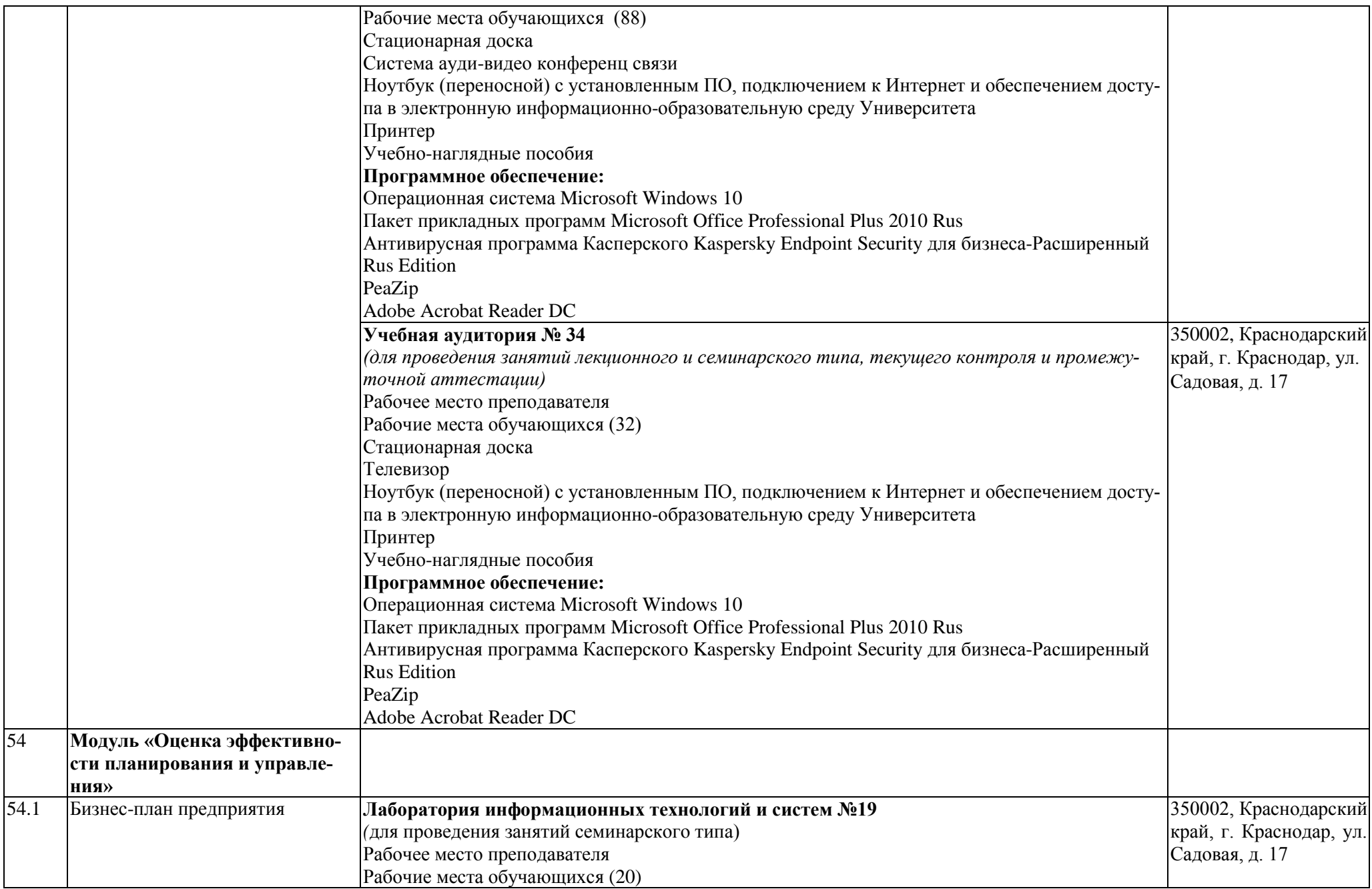

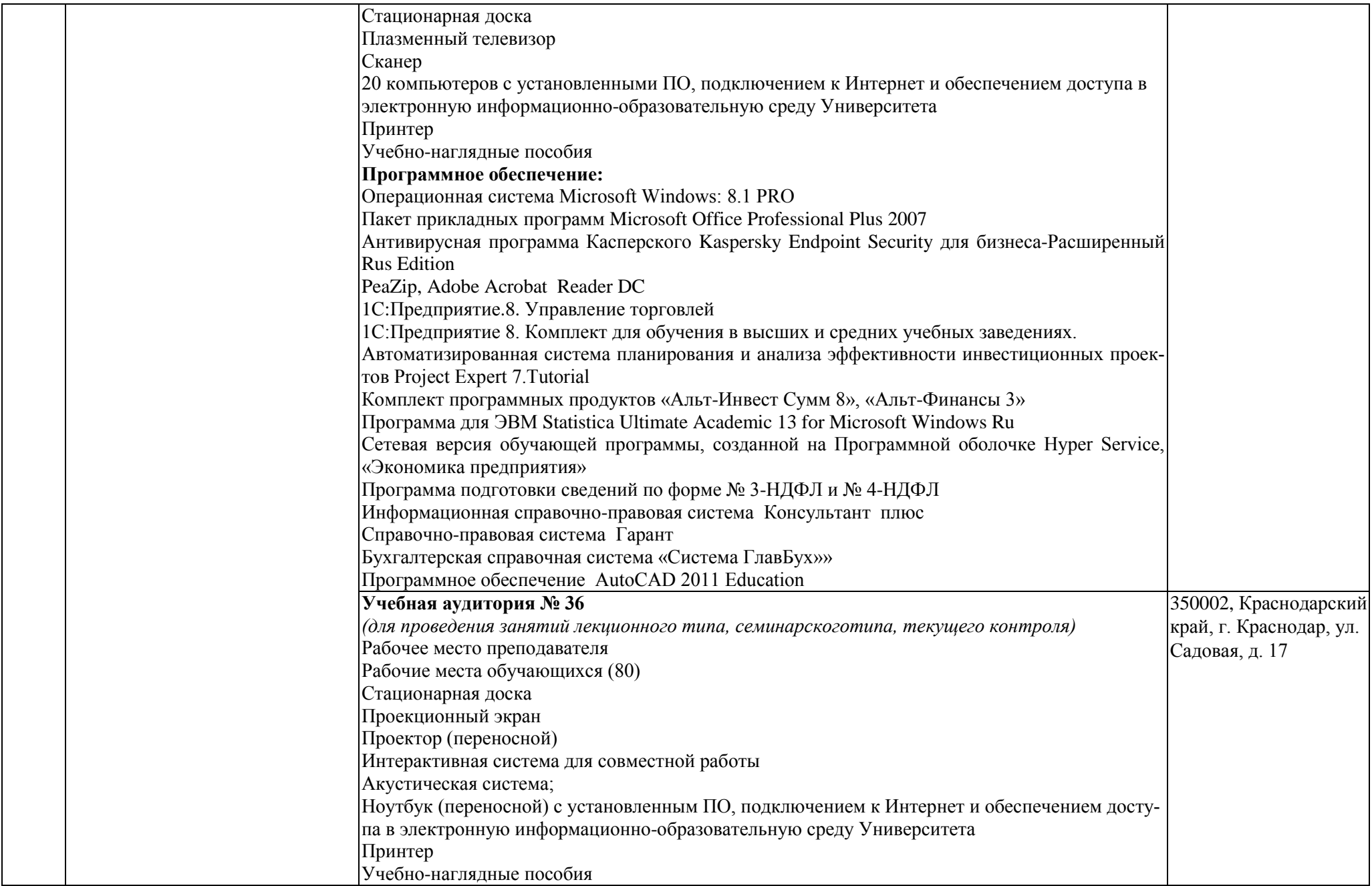

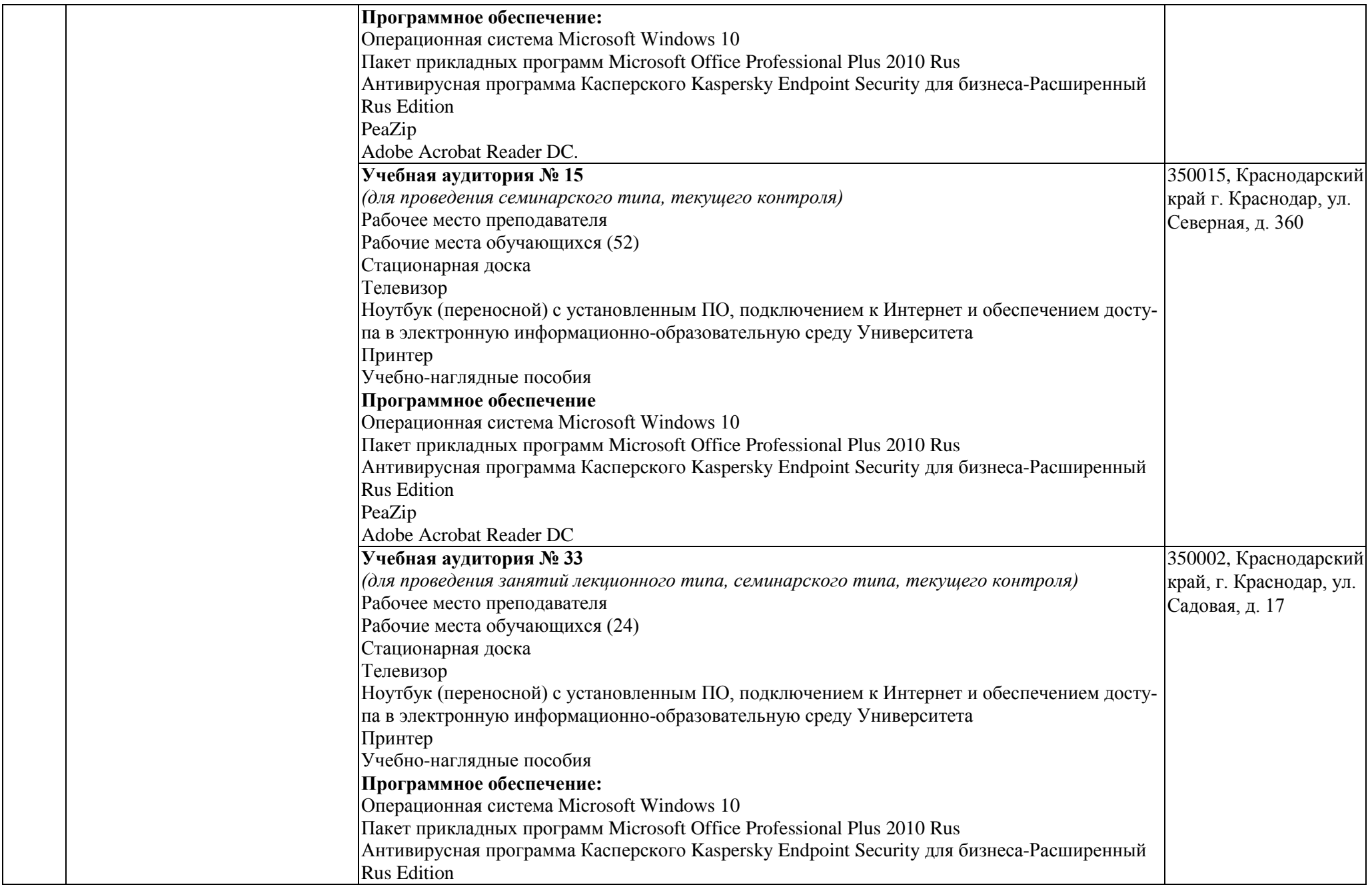

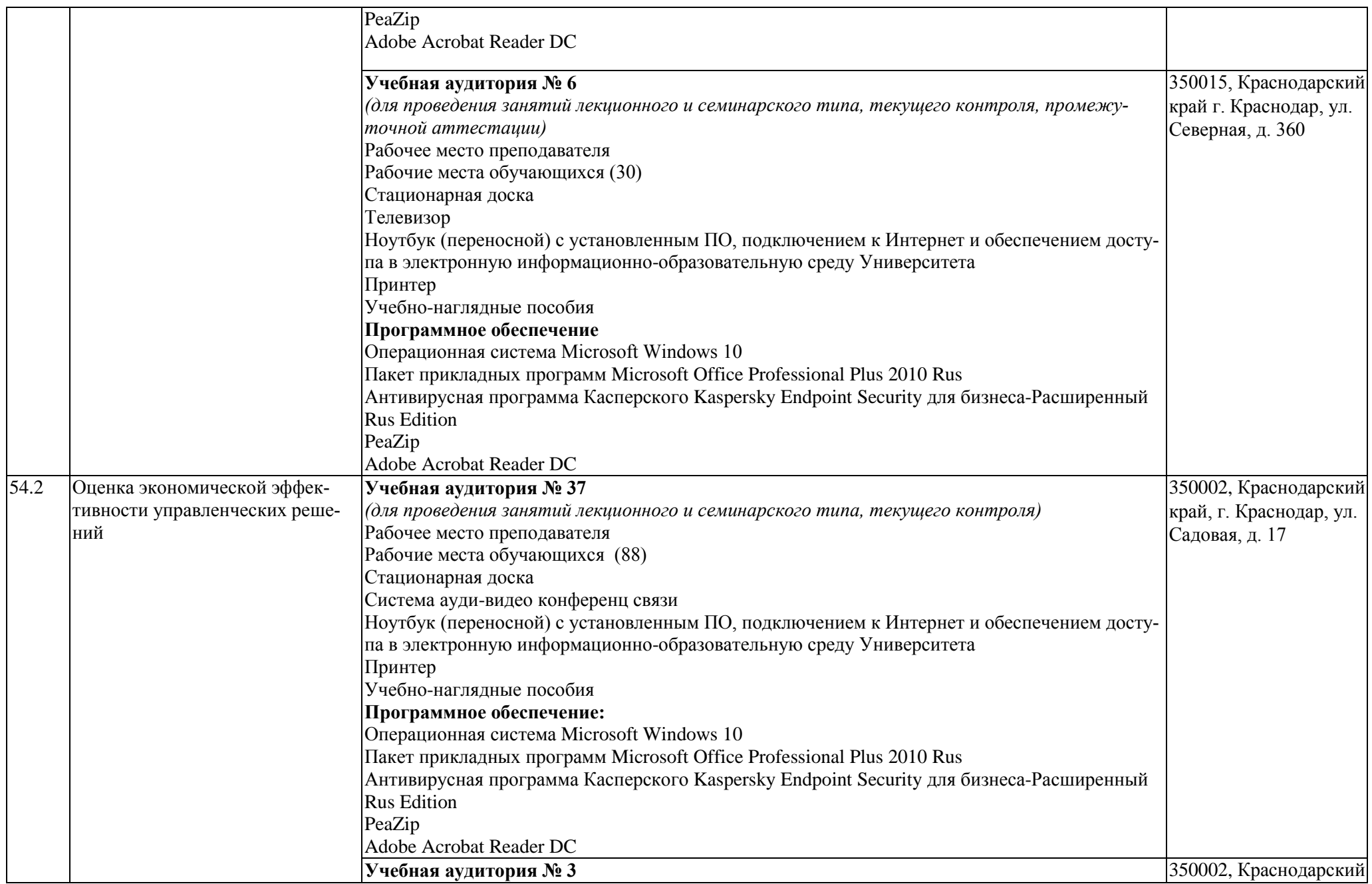

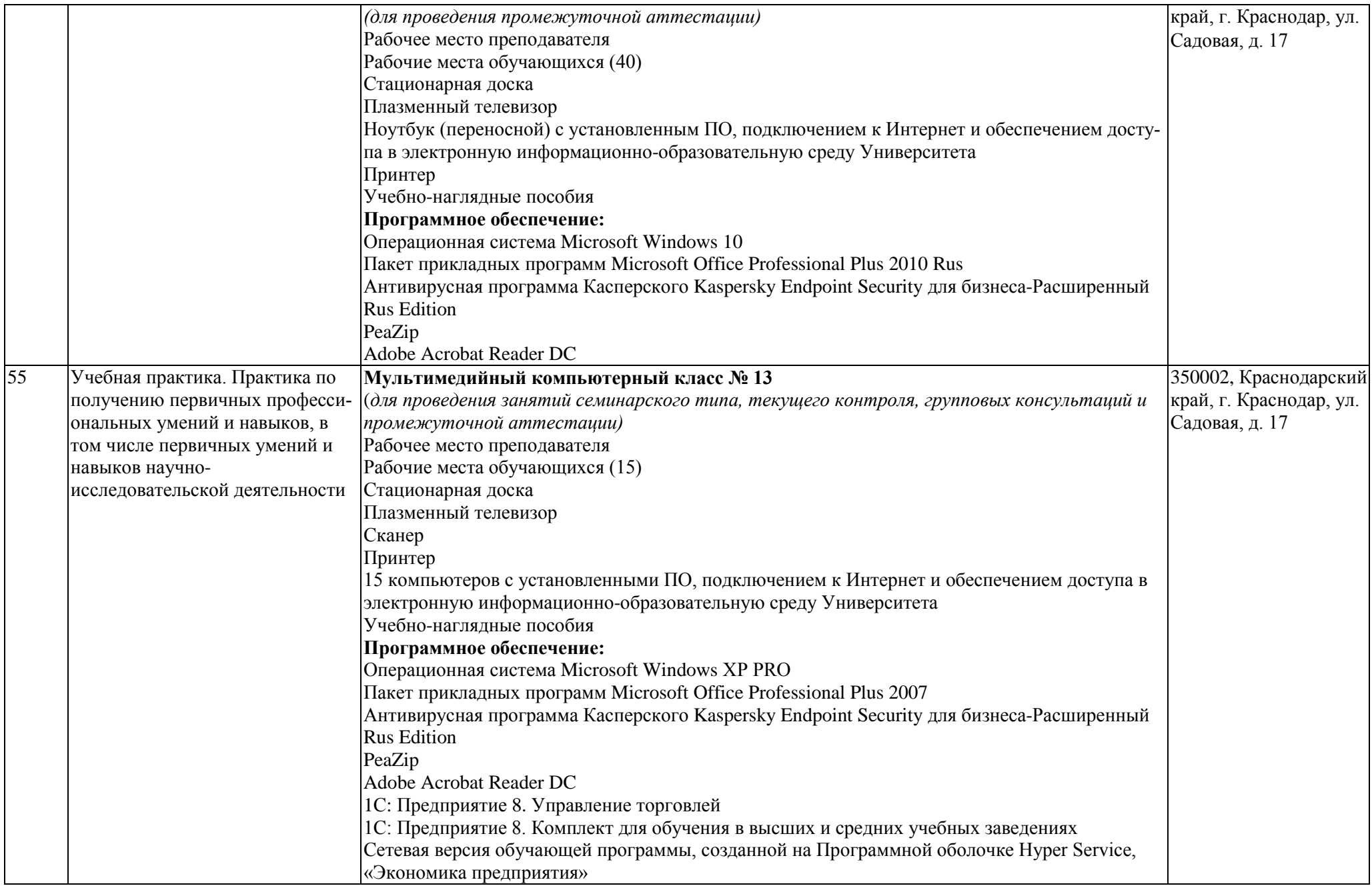

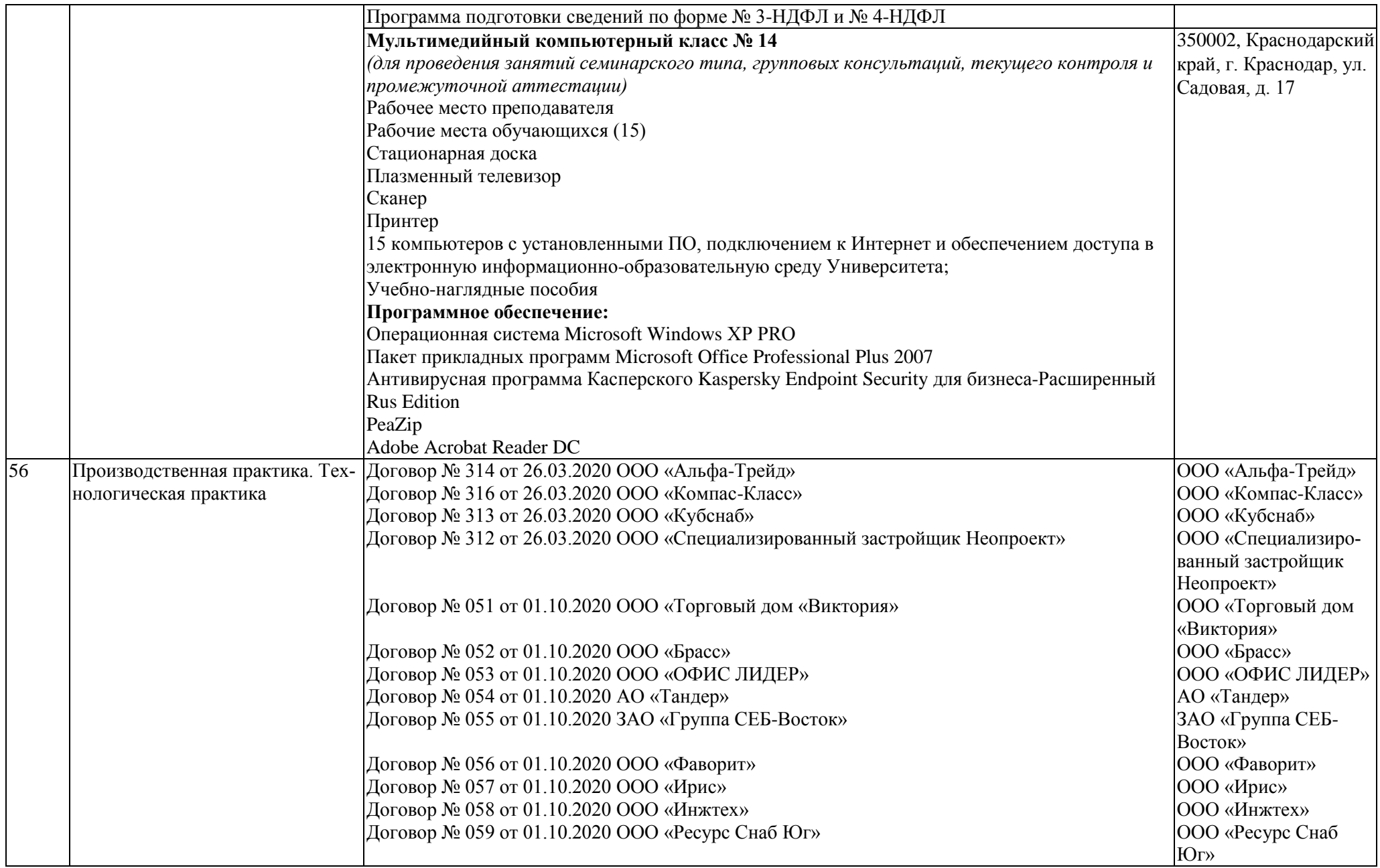

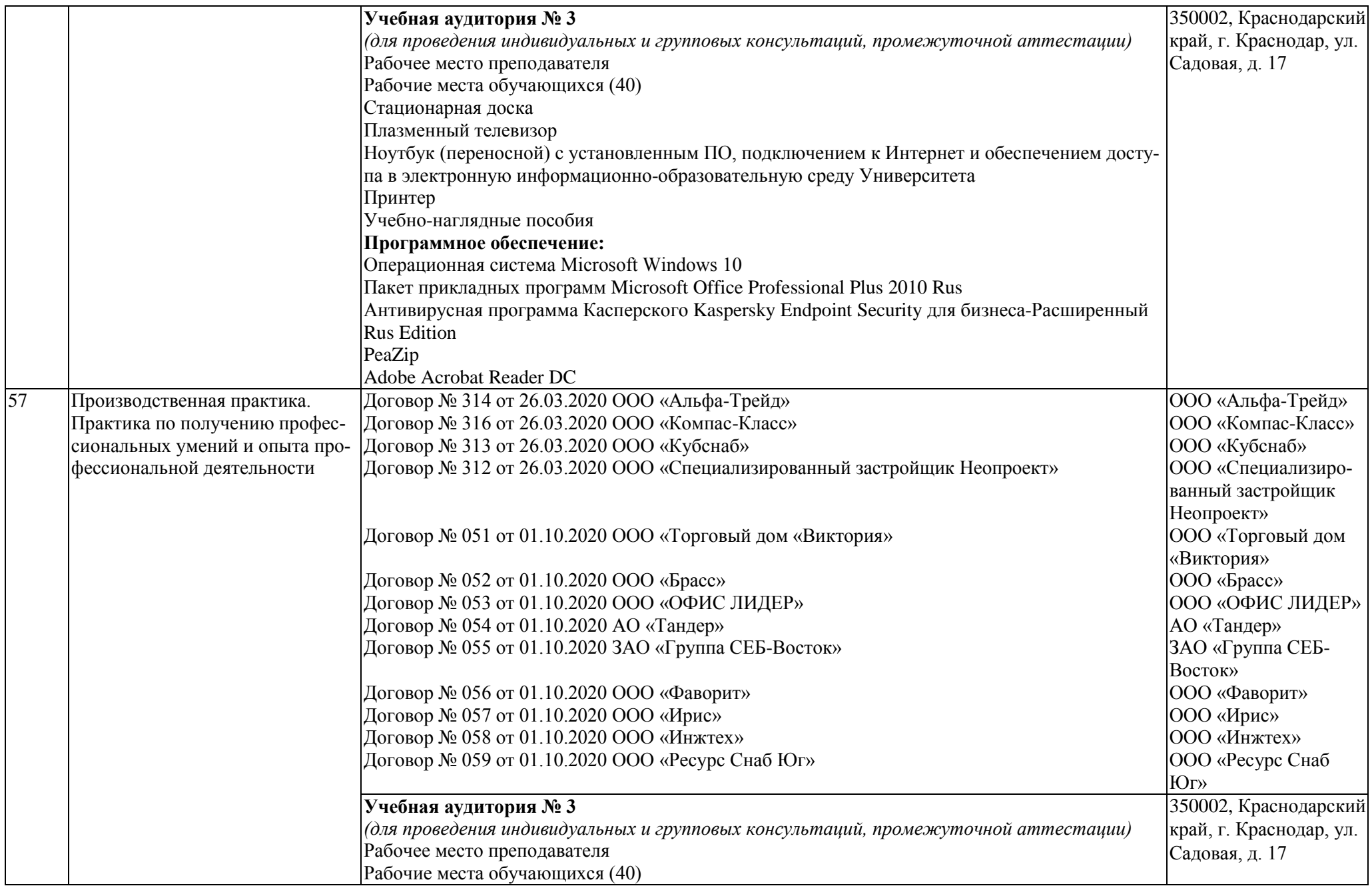

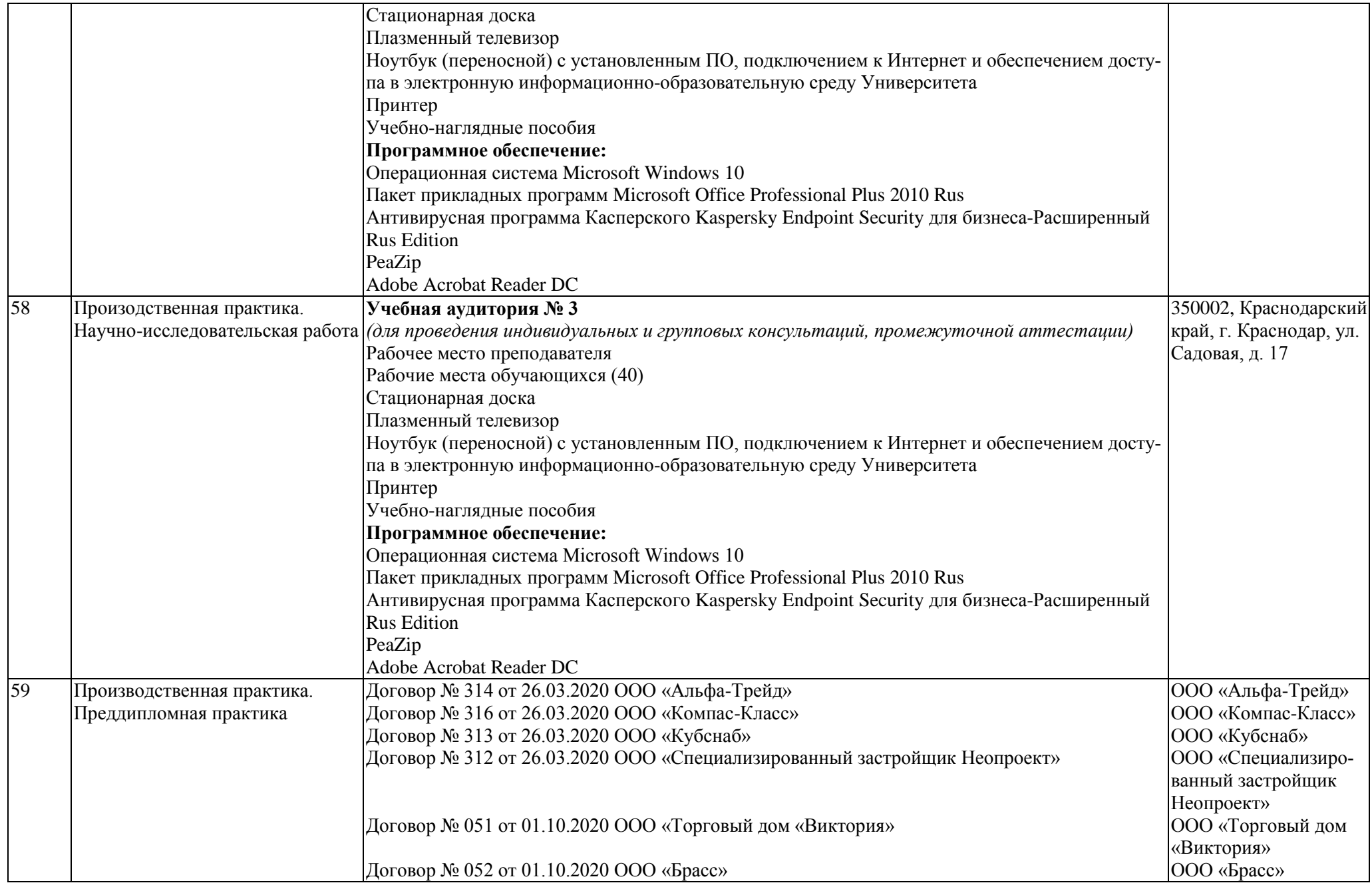

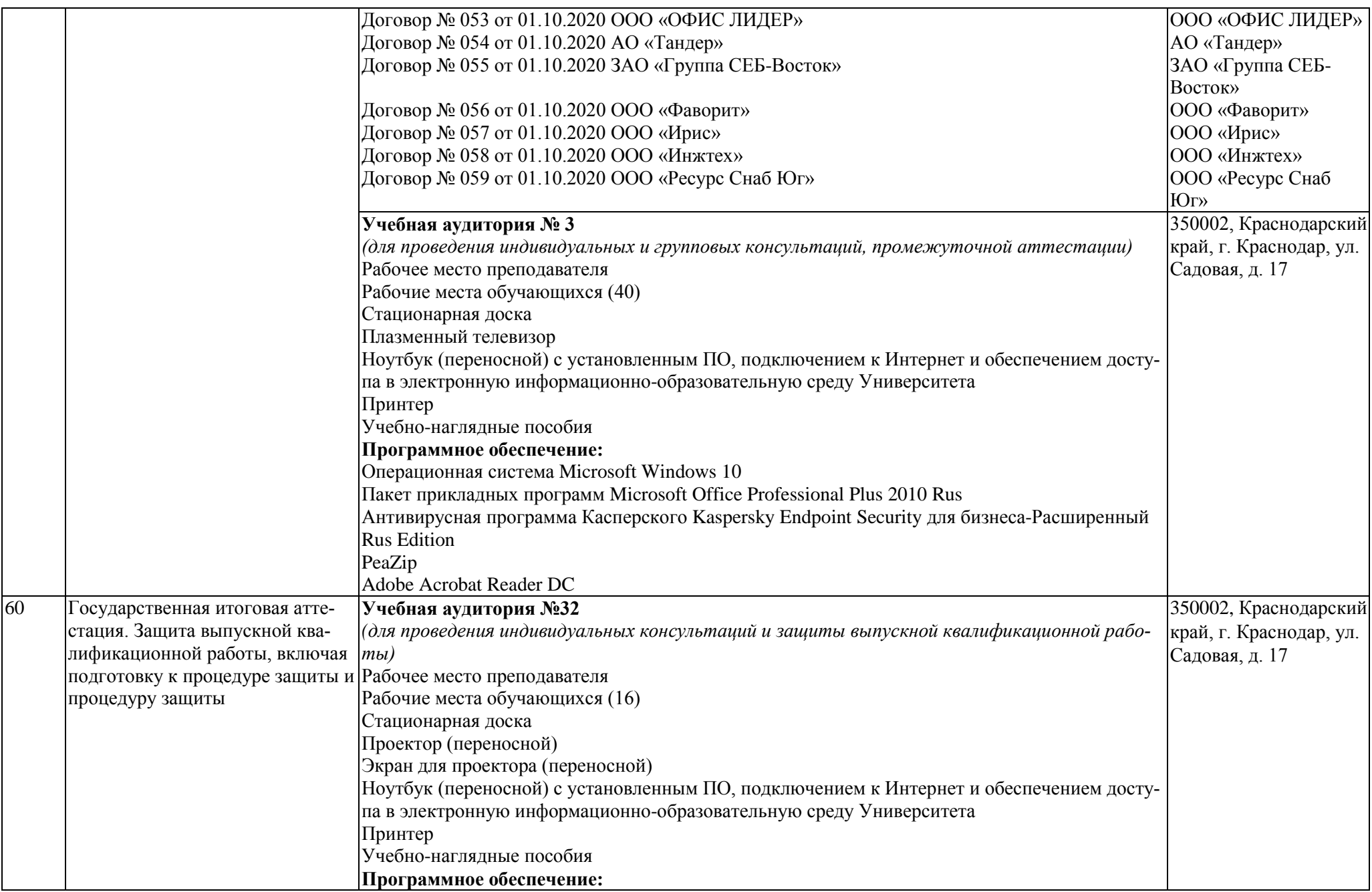

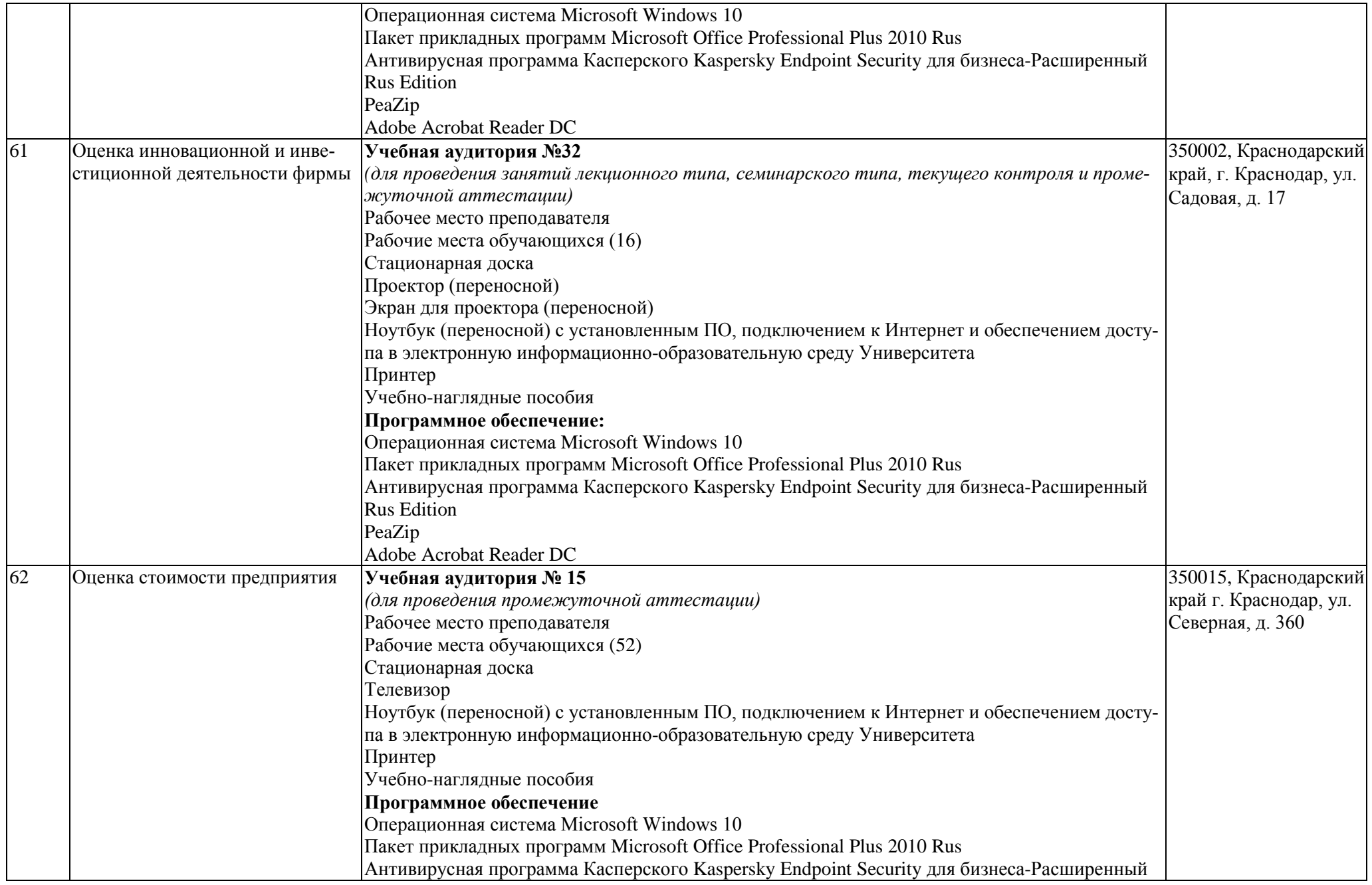

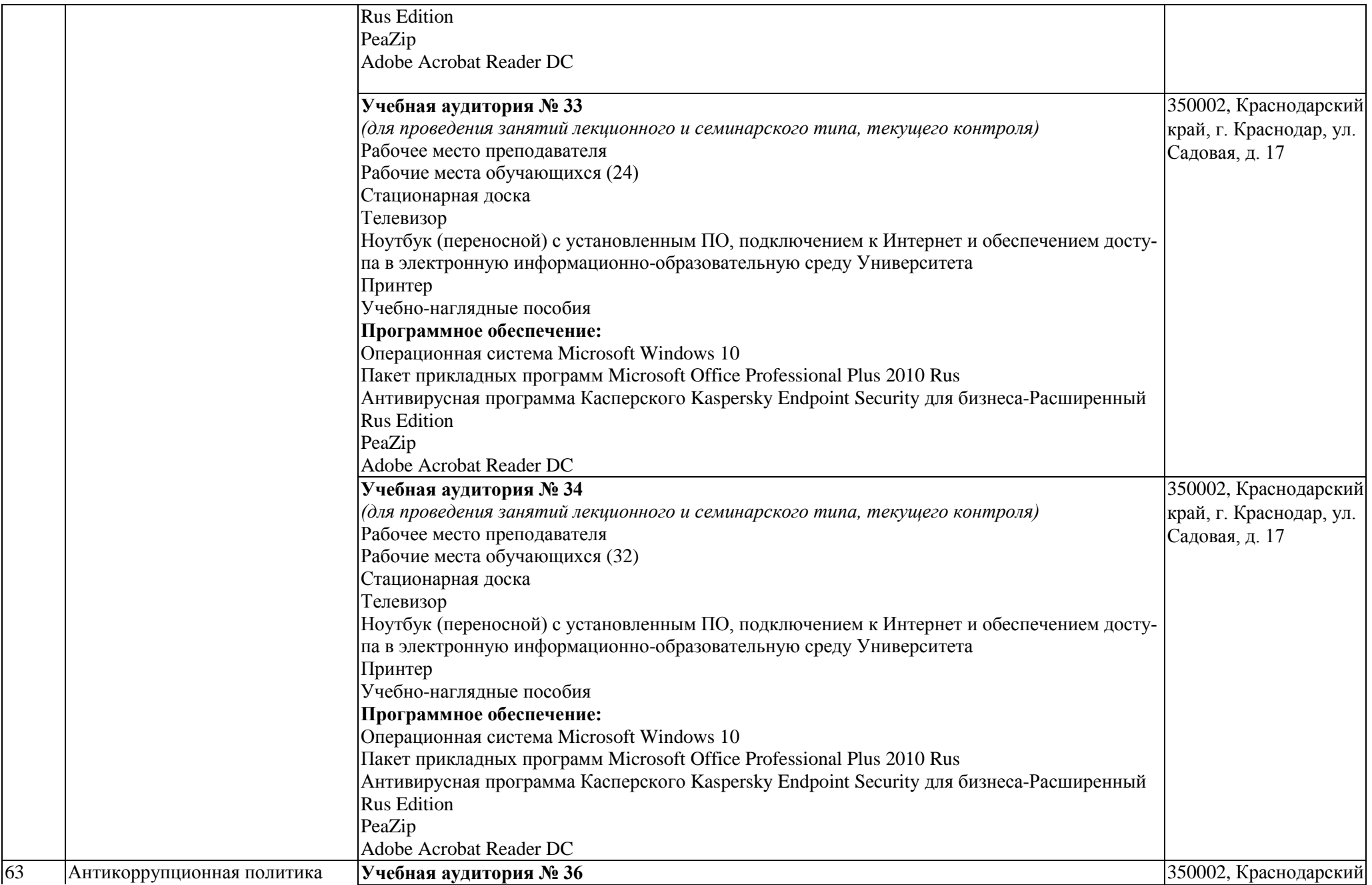

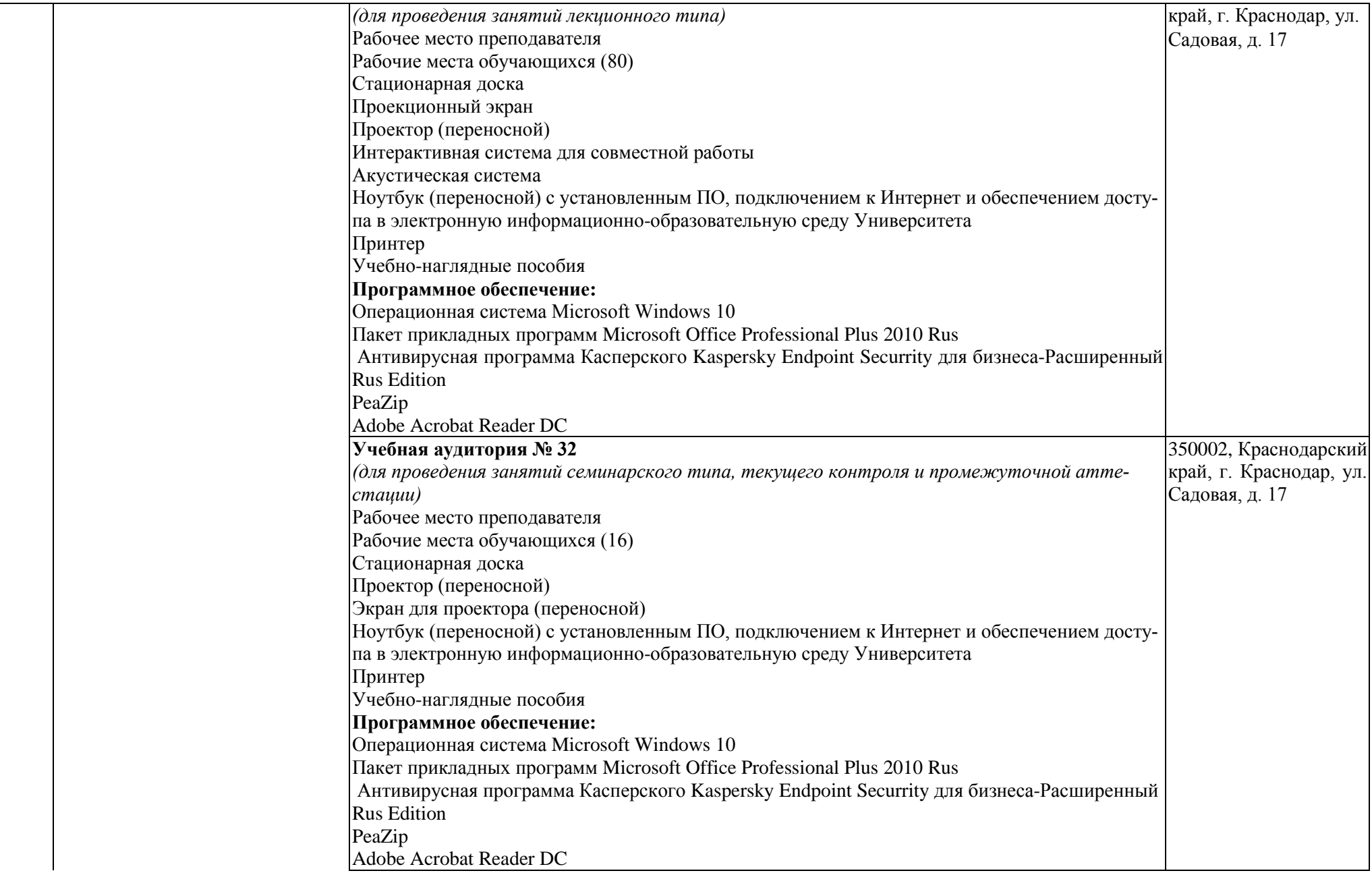

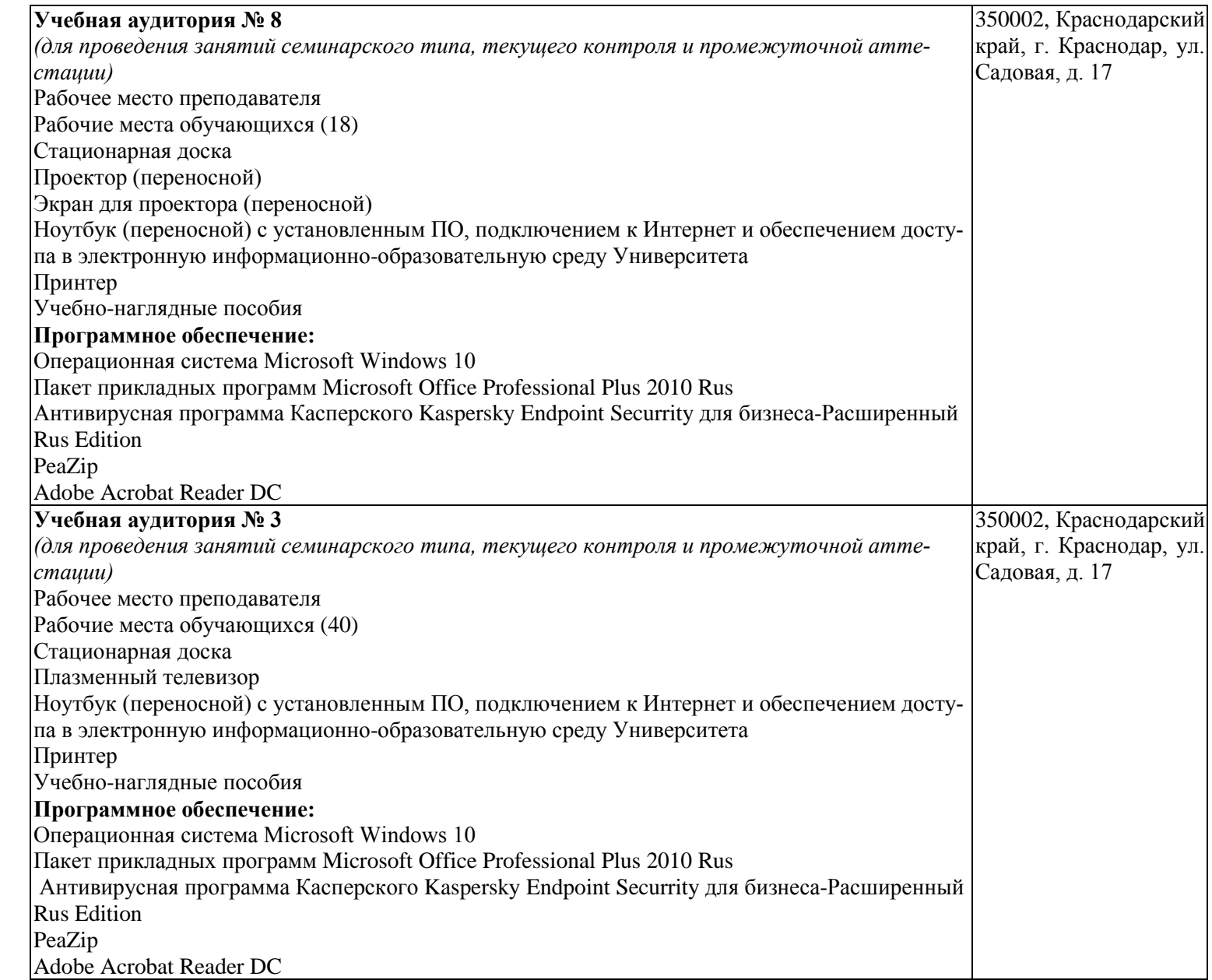

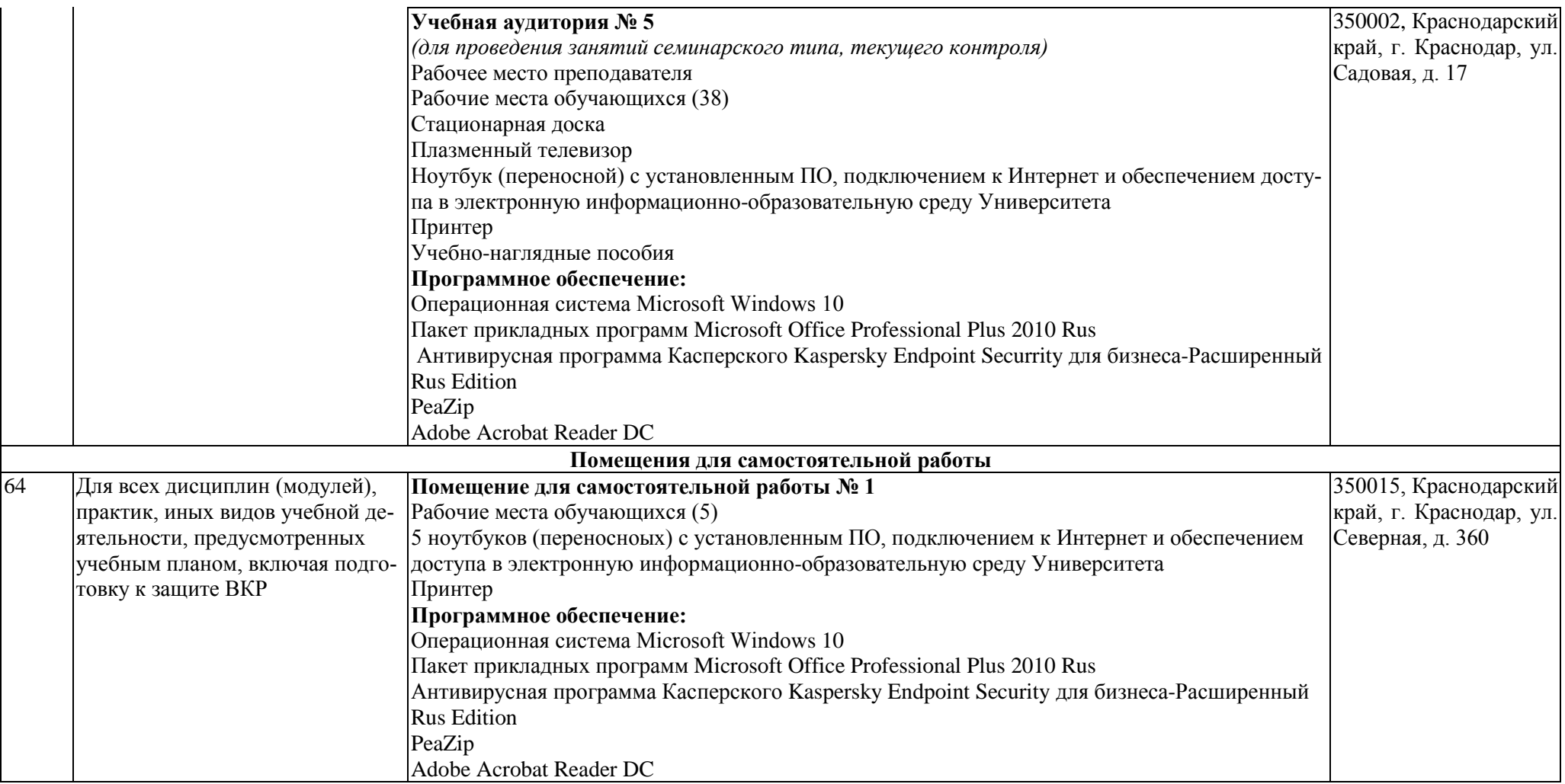

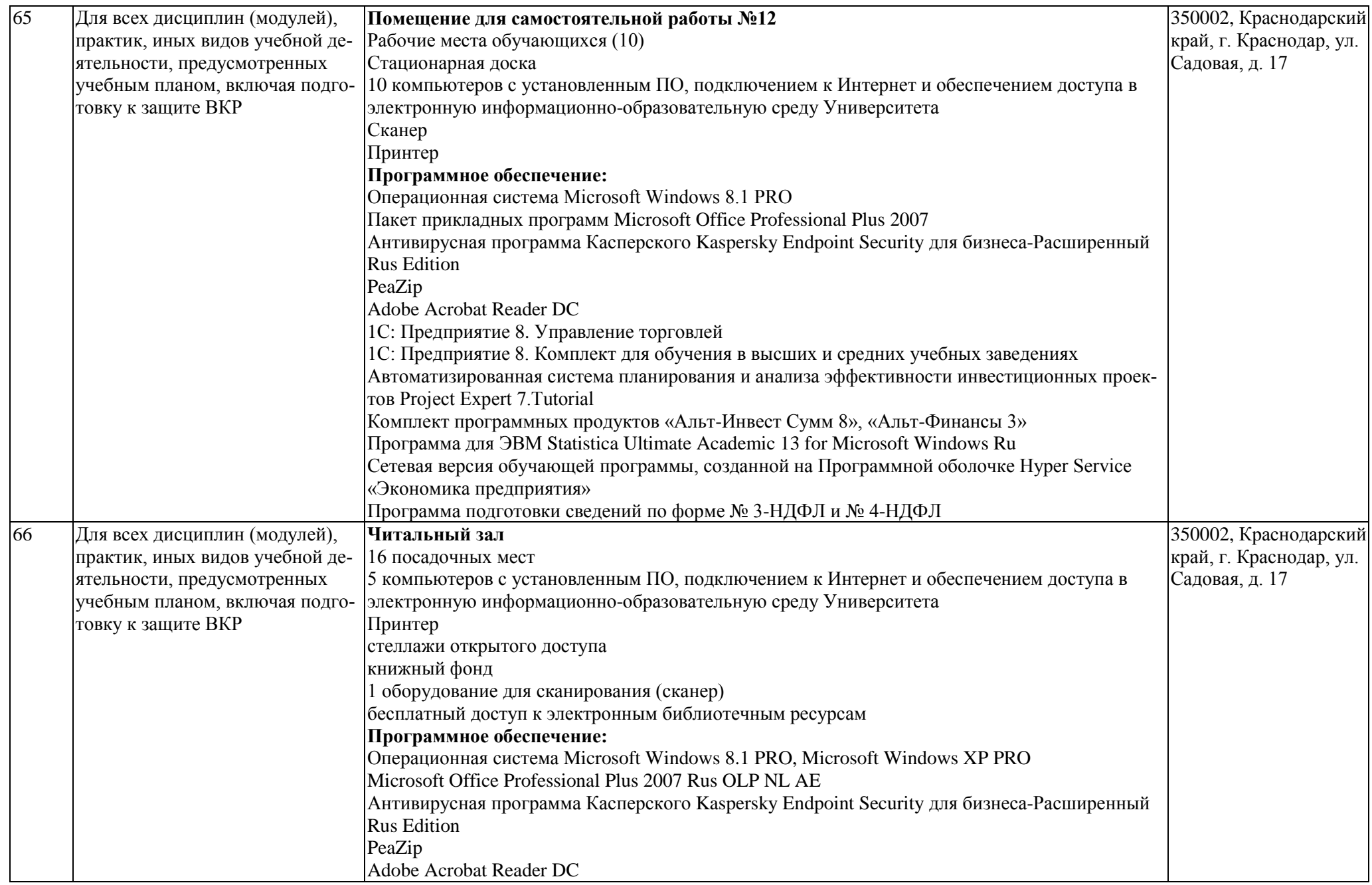

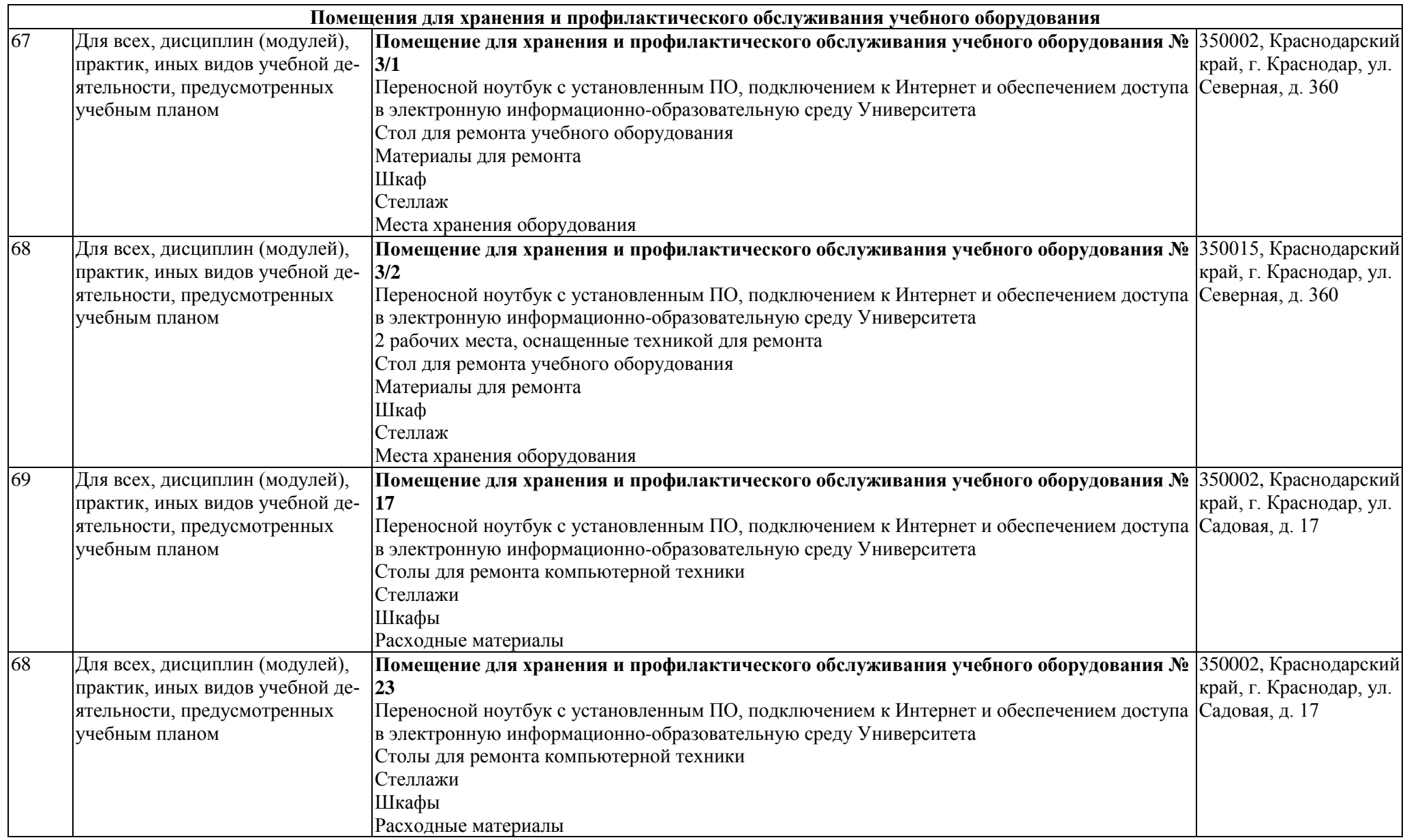